Konsistente Kombination von Schwerefeld, Altimetrie und hydrographischen Daten zur Modellierung der dynamischen Ozeantopographie

> Inaugural-Dissertation zur Erlangung des akademischen Grades Doktor-Ingenieur (Dr.-Ing.) der Hohen Landwirtschaftlichen Fakultät der Rheinischen Friedrich-Wilhelms-Universität zu Bonn

> > vorgelegt am 02. 05. 2012 von

Dipl.-Ing. Silvia Becker aus Düsseldorf

Referent: Prof. Dr. techn. Wolf-Dieter Schuh Korreferent: Prof. Dr.-Ing. Jürgen Kusche Korreferent: Prof. Dr.-Ing. Reiner Rummel

Tag der mündlichen Prüfung: 03. 07. 2012 Erscheinungsjahr: 2012

## Konsistente Kombination von Schwerefeld, Altimetrie und hydrographischen Daten zur Modellierung der dynamischen Ozeantopographie

### Zusammenfassung

Die dynamische Ozeantopograpie als Differenz zwischen Meeresoberfläche und dem Geoid reflektiert charakteristische Merkmale der Ozeanzirkulation und stellt als gemessene Größe somit eine bedeutende Eingangsgröße in Ozeanzirkulationsmodellen dar. Die Meeresoberfläche wird direkt von Altimetersatelliten abgetastet und beobachtet, während zur Bestimmung des Erdschwerefeldes von Satelliten aus andere Messprinzipien zum Einsatz kommen müssen. Die Beobachtungen der Altimetrie liegen nun als Punktwerte über dem Ozean vor. Im Gegensatz dazu ist die übliche Darstellungsweise des Schwerefeldes eine beschränkte Reihenentwicklung nach Kugelflächenfunktionen. Aufgrund der unterschiedlichen räumlichen Auflösung und Repräsentation der Beobachtungen ist eine direkte Berechnung der dynamischen Topographie durch punktweise Subtraktion der Geoid- von den Meereshöhen folglich nicht sinnvoll. In dieser Arbeit wird ein Ansatz vorgestellt, die unterschiedlichen Informationen von Schwerefeld und Altimetrie konsistent miteinander zu kombinieren ohne die üblichen Filtermethoden zu verwenden. Die Meeresoberfläche wird dabei als Summe von Geoidhöhe, parametrisiert durch eine Reihenentwicklung nach Kugelflächenfunktionen, und dynamischer Topographie interpretiert. Letztere wird durch eine finite Elemente Methode modelliert, die in direktem Zusammenhang zum Gitter des Ozeanzirkulationsmodells steht. Besondere Beachtung wird dem omission Bereich innerhalb der Methode geschenkt, der ebenfalls modelliert wird. Im Gegensatz zu üblichen Ansätzen findet also eine vollständige Modellierung der Beobachtungen statt. Die Kombination der Beobachtungsgruppen auf Basis von Normalgleichungen erlaubt es, direkt die Normalgleichungen der dynamischen Topographie auf dem Gitter des Ozeanzirkulationsmodells zu bestimmen. Informationen über die dynamische Topographie können auch aus hydrographischen Daten gewonnen werden. Diese werden optional in das Modell integriert. Datengrundlage bilden statische Schwerefeldmodelle der Satellitenmissionen GRACE und GOCE, gegitterte Modelle der mittleren Meereshöhe sowie Beobachtungen der Altimetersatelliten Jason-1 und Envisat, aus denen ein Profil der mittleren Meereshöhen entlang der Bahnspuren inklusive strenger Fehlerfortpflanzung hergeleitet wird, und hydrographische Beobachtungen von Salzgehalt, Temperatur und Druck von Argo Driftern.

# Consistent combination of gravity field, altimetry and hydrographic data to model the ocean's dynamic topography

### Summary

The ocean's dynamic topography as the difference between the sea surface and the geoid reflects many characteristics of the ocean circulation. Therefore, it provides valuable information for evaluating ocean models. The sea surface is directly observed by satellite altimeters while the satellite based determination of the Earth's gravity field requires different measurement principles. The altimetric observations are given as point values over the ocean. In contrast, the gravity field is represented by a truncated sum of spherical harmonics. Consequently, the calculation of the dynamic topography is not straightforward because the data types have different spatial resolutions and representations. In this study a method is introduced to combine the different information of gravity field models and altimetry in a consistent way without using the common filter approaches. The sea surface is expressed as the sum of geoid heights represented by spherical harmonic functions and the dynamic topography. The latter is parameterized by a finite element method which is directly related to the ocean model grid. Special attention is paid to the omission space within this procedure. In contrast to usual approaches the omission space is also parameterized leading to a complete description of the observations. The groups of observations are combined in terms of normal equations. This allows for a direct determination of the normal equations of the dynamic topography on the ocean model grid. Hydrographic observations also provide information on the dynamic topography. This can be optionally integrated in the model. The calculations are based on static gravity field models from the satellite missions GRACE and GOCE, gridded mean sea surface models as well as a mean profile along the satellite ground tracks deduced from observations of the altimetry missions Jason-1 and Envisat including a rigorous error propagation and hydrographic measurements of salinity, temperature and pressure of the Argo floats.

# **INHALTSVERZEICHNIS**

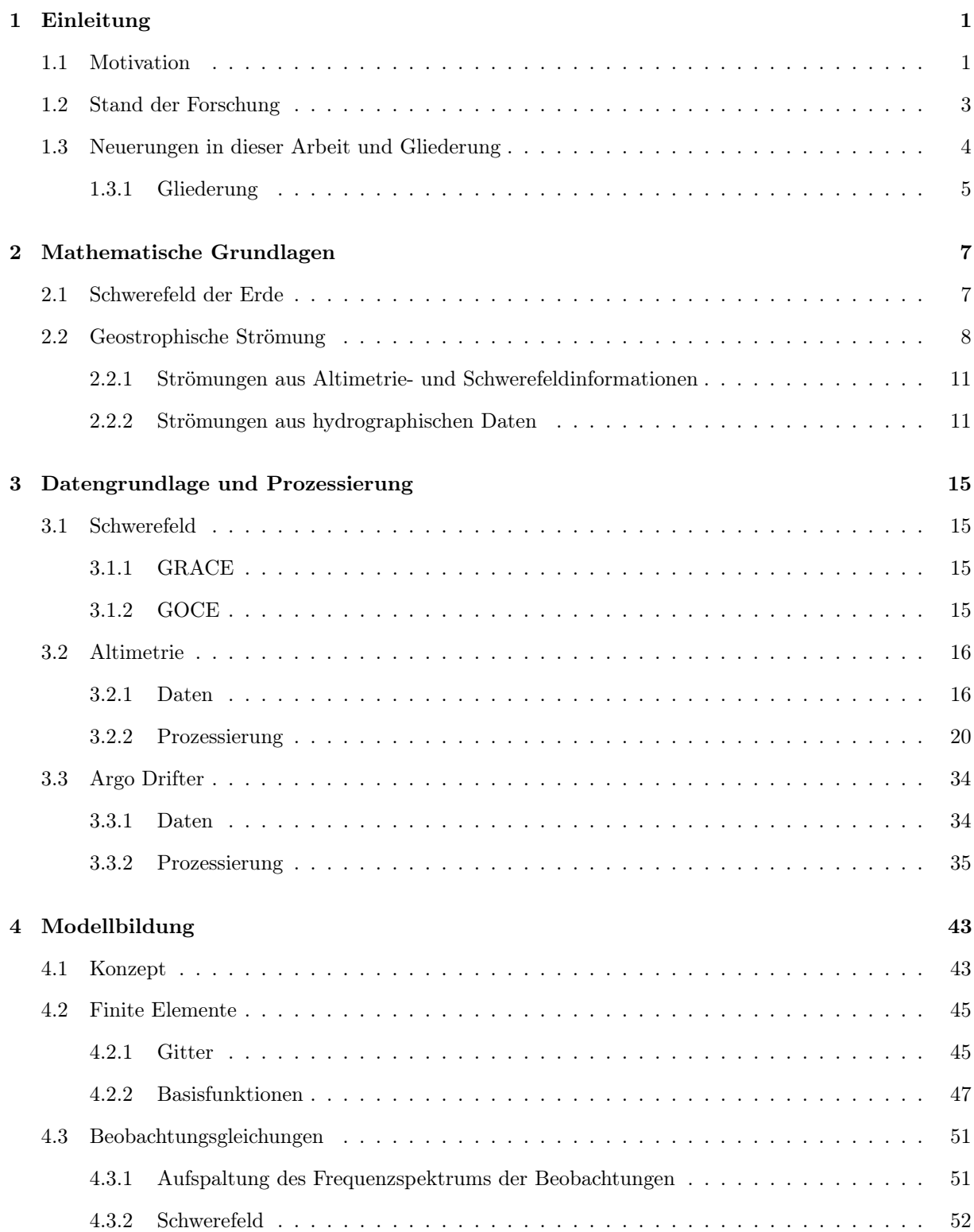

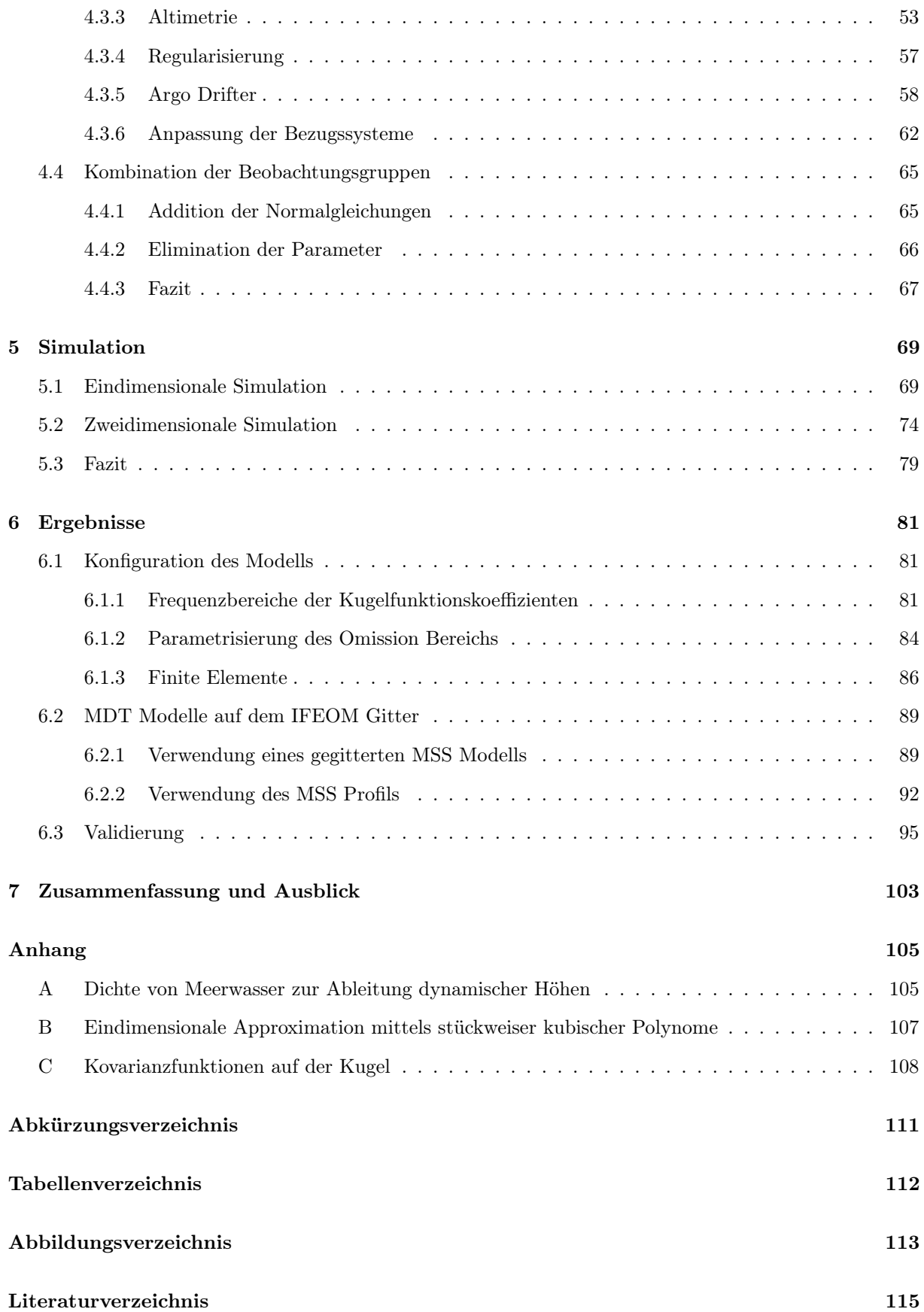

# KAPITEL 1 EINLEITUNG

# <span id="page-6-1"></span><span id="page-6-0"></span>1.1 MOTIVATION

Der Ozean als Transporteur von Wärme übernimmt eine entscheidende Rolle im Klimasystem. Für das Klima Europas sind beispielsweise vor allem die oberflächennahen Strömungen im Nordatlantik und der damit verbundene Wärmetransport aus den Tropen verantwortlich. Änderungen in der Ozeanzirkulation können dementsprechend einen Wandel im Klima zur Folge haben. Daher ist die Kenntnis und Modellierung der Ozeanzirkulation in Bezug auf die Entwicklung des Weltklimas von großer Bedeutung.

Befände sich der Ozean in Ruhe, würde die Meeresoberfläche eine Äquipotentialfläche des Erdschwerefeldes, das sogenannte Geoid, repräsentieren. Die Abweichung zwischen diesen beiden Flächen, die als dynamische Ozeantopographie bezeichnet wird und eine Größenordnung von etwa 1-2m aufweist, lässt sich also aufgrund von Strömungen erklären. Dementsprechend beinhaltet die Differenz zwischen Meeresoberfläche und Geoid wertvolle Informationen über die Ozeanzirkulation [\(Wunsch und Stammer,](#page-125-0) [1998\)](#page-125-0). Die mittlere dynamische Topographie [MDT](#page-116-1) (Mean Dynamic Topography) als Abweichung der zeitlich gemittelten Meeresoberfläche zum Geoid bildet die stationären Ozeanströmungen ab. Schätzungen der [MDT](#page-116-1) können folglich einen Beitrag zur Bestimmung der generellen Ozeanzirkulation leisten, indem diese in entsprechende Ozeanzirkulationsmodelle integriert werden.

Im Rahmen des Schwerpunktprogramms 1257 "Massentransporte und Massenverteilungen im System Erde" der Deutschen Forschungsgemeinschaft besteht eine Zusammenarbeit des Instituts für Geodäsie und Geoinformation mit dem Alfred-Wegener-Institut für Polar- und Meeresforschung. Dort wird das stationäre inverse Ozeanmodell [IFEOM](#page-116-2) (Inverse Finite Element Ocean Model) für den Nordatlantik betrieben. Innerhalb der inversen Modellierung wird eine Lösung bestimmt, die die Abweichungen zwischen Modellparametern und entsprechenden Beobachtungen minimiert. Zu diesem Zweck wird eine sogenannte Kostenfunktion aufgestellt, die diese Abweichungen beschreibt. Die zu minimierende Kostenfunktion innerhalb des Modells [IFEOM](#page-116-2) beinhaltet Komponenten verschiedener Beobachtungsgrößen in Form der Quadratsummen der Differenzen zwischen Beobachtungen und Modellgrößen auf dem Modellgitter gewichtet mit der Inversen der entsprechenden Kovarianzmatrix. Der Anteil für die mittlere dynamische Topographie kann beispielsweise folgendermaßen geschrieben werden

$$
J_{\rm MDT} = \left(\mathbf{MDT}^{\rm Daten} - \mathbf{MDT}^{\rm Modell}\right)^T \Sigma_{\rm MDT}^{-1} \left(\mathbf{MDT}^{\rm Daten} - \mathbf{MDT}^{\rm Modell}\right) \ . \tag{1.1}
$$

Somit wird neben der [MDT](#page-116-1) auf dem Modellgitter, was einem regelmäßigen  $1^{\circ} \times 1^{\circ}$  Gitter entspricht, auch deren inverse Kovarianzmatrix benötigt. Die Korrelationen der unterschiedlichen Beobachtungen sind bislang meist unbekannt, so dass sich die Gewichtsmatrizen auf die Hauptdiagonale reduzieren. Für Details zu [IFEOM](#page-116-2) sei an dieser Stelle auf [Sidorenko](#page-124-0) [\(2004\)](#page-124-0) und [Richter](#page-123-0) [\(2010\)](#page-123-0) verwiesen.

Um die mittlere dynamische Topographie bestimmen zu können, werden nun zwei Größen benötigt, die unabhängig voneinander beobachtet werden müssen. Zum einen ist dies die mittlere Meeresoberfläche und zum anderen das Geoid. Der Meeresspiegel wird bereits seit den 1970er Jahren von Altimetersatelliten, die sich üblicherweise auf einem sich wiederholenden Orbit befinden, beobachtet. Dabei sendet das Radaraltimeter lotrecht Pulse im Mikrowellenbereich zur Erdoberfläche, wo das Signal von der Meeresoberfläche reflektiert und anschließend vom Altimeter wieder empfangen wird. Über die Laufzeit des Signals kann die Entfernung zwischen Satellit und Meeresoberfläche abgeleitet werden. Mit Hilfe der Position des Satelliten bzw. der Höhe des Satelliten bezüglich eines Referenzellipsoides folgt dann die Meereshöhe über diesem. Seit Beginn des Satellitenzeitalters wird die globale Bestimmung des Erdschwerefeldes aus beobachteten Bahnstörungen angewendet. Die Bahnen der Satelliten wurden beispielsweise mittels Laserentfernungsmessungen von der Erde aus beobachtet. Auf Basis der beobachteten Bahnstörungen vieler Satelliten

<span id="page-7-0"></span>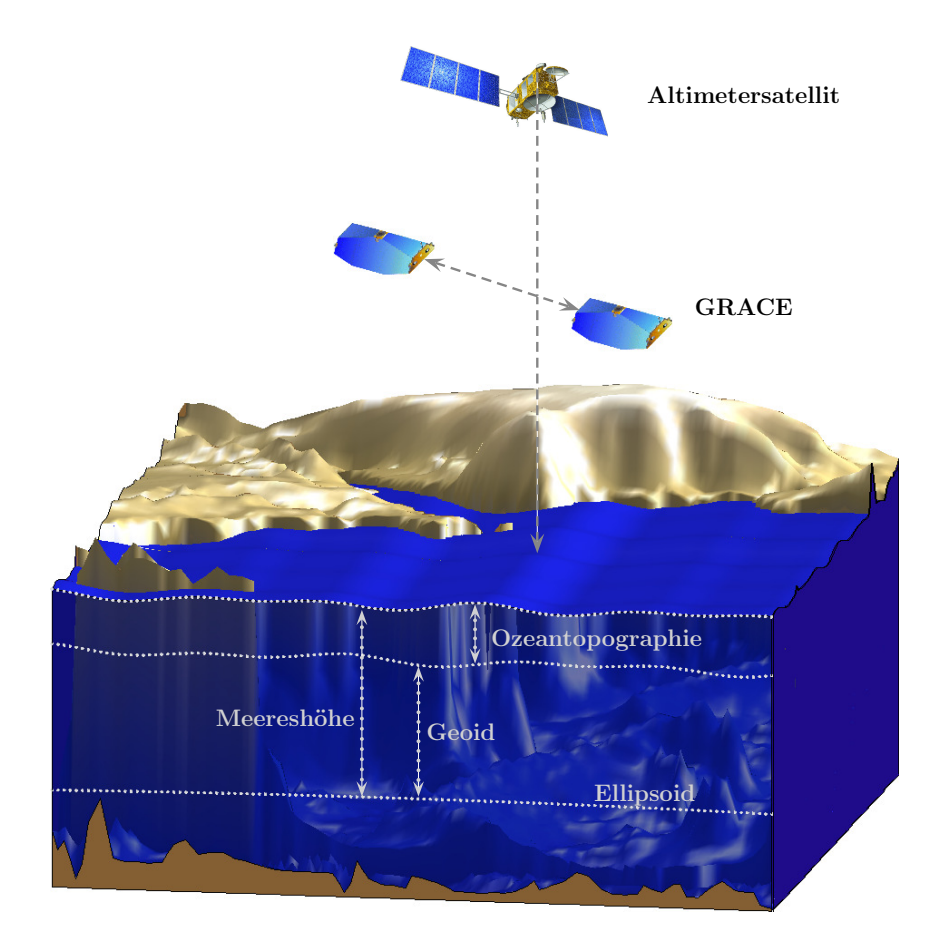

Abbildung 1.1: Schematische Darstellung der Bezugsflächen und Messprinzipien der Satelliten.

konnte der langwellige Anteil des Erdschwerefeldes berechnet werden. Erst mit dem Start der speziell zur Schwerefeldbestimmung entwickelten Satellitenmissionen CHAMP (CHAllenging Minisatellite Payload) im Jahr 2000, [GRACE](#page-116-3) (Gravity Recovery And Climate Experiment) im Jahr 2002 und [GO-](#page-116-4)[CE](#page-116-4) (Gravity Field and Steady-State Ocean Circulation Explorer) im Jahr 2009 kann das Schwerefeld und damit das Geoid global mit einer zuvor nie erreichten Genauigkeit aus Daten einer Satellitenmission geschätzt werden. Um die räumliche Auflösung zu steigern, enthielten die bis dahin vorhandenen kombinierten Schwerefeldmodelle über dem Ozean meist Informationen der Altimetersatelliten, so dass keine unabhängige Schätzung des Schwerefeldes und der Meeresoberfläche vorlag. Die Bestimmung der [MDT](#page-116-1) als Differenz zwischen mittlerer Meeresoberfläche und Geoid war mit diesen Schwerefeldmodellen somit unmöglich bzw. ungeeignet, um Ozeanströmungen abzuleiten.

Obwohl es mit den heutigen Satellitenmissionen möglich ist, das Geoid und den mittleren Meeresspiegel unabhängig voneinander und mit ausreichender räumlicher Auflösung zu bestimmen, beinhaltet deren Kombination diverse Probleme. Abbildung [1.1](#page-7-0) zeigt schematisch die verschiedenen Bezugsflächen sowie die unterschiedlichen Messprinzipien der Satellitenmissionen. Während die Altimetersatelliten die Meeresoberfläche abtasten und somit durch Subtraktion von der Satellitenhöhe direkt die Zielgröße beobachten können, müssen bei der Bestimmung des Geoids andere Messprinzipien zum Einsatz kommen, da dieses nicht direkt beobachtet werden kann. Im Gegensatz zu den Punktwerten der Meeresoberfläche, die die Altimetersatelliten liefern können, wird das Schwerefeld üblicherweise durch eine Reihenentwicklung nach Kugelflächenfunktionen dargestellt und weist eine sehr viel geringere räumliche Auflösung auf. Kleinräumige Merkmale bzw. Signale werden im gedämpften Signal des Erdschwerefeldes in Satellitenhöhe vom Messrauschen überdeckt. Aufgrund dieses ungünstigen Signal-Rausch Verhältnisses können hochfrequente Anteile des Schwerefeldes nur schwer oder nicht aufgelöst bzw. bestimmt werden. Dies führt zu einer

bandlimitierten Darstellung des Schwerefeldes durch eine Reihe nach Kugelflächenfunktionen bis zu einem maximalen Entwicklungsgrad, wobei die Genauigkeit mit zunehmendem Grad abnimmt.

Durch die unterschiedliche Repräsentation und den verschiedenen Spektralgehalt der beiden Datentypen ist eine direkte Berechnung der dynamischen Topographie als Differenz zwischen Meeres- und Geoidhöhe folglich nicht möglich bzw. sinnvoll. Eine einheitliche Darstellung und konsistente Behandlung der unterschiedlichen Informationen ist notwendig.

Im Folgenden werden die zur Zeit üblichen Methoden zur Kombination von Schwerefeldmodellen und Altimetrieinformationen beschrieben, um die mittlere dynamische Topographie zu bestimmen.

## <span id="page-8-0"></span>1.2 Stand der Forschung

Insbesondere seit dem Start von [GRACE](#page-116-3) gibt es diverse Studien zur Bestimmung der mittleren dynamischen Topographie aus einem Modell der mittleren Meereshöhe und dem Geoid. Diese haben alle gemeinsam, dass eine bestimmte Art von Filterung der beiden Oberflächen eingeführt wird, um das Frequenzspektrum der verschiedenen Informationen anzupassen und auf einen gemeinsamen Bereich zu überführen. Die Filterung wird dabei im Spektral- oder im Ortsbereich durchgeführt. [Tapley et al.](#page-125-1) [\(2003\)](#page-125-1) entwickeln die mittlere Meeresoberfläche in eine Reihe nach Kugelflächenfunktionen bis zum maximalen Grad des verwendeten Schwerefeldmodells, um die [MDT](#page-116-1) anschließend im Ortsbereich auf einem regelmäßigen Gitter zu berechnen. Da die altimetrischen Informationen lediglich über dem Ozean definiert sind, müssen Füllwerte in den Regionen eingeführt werden, in denen keine Altimeterbeobachtungen vorliegen. In diesem Fall dient das Schwerefeldmodell EGM96 [\(Lemoine et al.,](#page-122-0) [1998\)](#page-122-0) als Ersatz. Im Gegensatz dazu verwendet [Jayne](#page-122-1) [\(2006\)](#page-122-1) einen Hamming Filter im Ortsbereich. [Bingham et al.](#page-120-1) [\(2008\)](#page-120-1) benutzen einen Gaussfilter im Spektralbereich, wobei die mittleren Meereshöhen wiederum in eine Reihe nach Kugelflächenfunktionen unter Hinzunahme von Füllwerten entsprechend einem Schwerefeldmodell entwickelt werden. [Bosch und Savcenko](#page-120-2) [\(2010\)](#page-120-2) verwenden ebenfalls einen Gaussfilter. Das Schwerefeldmodell wird dabei im Spektralbereich, die Meereshöhen im Ortsbereich entlang der Altimetersatellitenbahnspur gefiltert. Neben diesen recht einfachen Filtern (siehe z.B. [Jekeli,](#page-122-2) [1981\)](#page-122-2) werden verfeinerte Filtermethoden wie beipielsweise der anisotrope Diffusionsfilter von [Bingham](#page-120-3) [\(2010\)](#page-120-3) eingesetzt. In ersten Studien mit [GOCE](#page-116-4) Schwerefeldmodellen werden z.B. in [Knudsen et al.](#page-122-3) [\(2011\)](#page-122-3) der Gaussfilter oder in [Bingham et al.](#page-120-4) [\(2011\)](#page-120-4) ein anisotroper Filter im Ortsbereich angewendet.

Drei Modelle der mittleren dynamischen Topographie, die frei erhältlich sind und in dieser Arbeit zum Zweck der Validierung genutzt werden, sollen an dieser Stelle hervorgehoben werden.

Das DTU10MDT Modell [\(Andersen und Knudsen,](#page-120-5) [2009\)](#page-120-5) wird vom dänischen nationalen Zen-trum für Raumfahrt [\(DNSC-](#page-116-5)Danish National Space Center) unter [http://www.space.dtu.dk/](http://www.space.dtu.dk/English/Research/Scientific_data_and_models/downloaddata.aspx) [English/Research/Scientific\\_data\\_and\\_models/downloaddata.aspx](http://www.space.dtu.dk/English/Research/Scientific_data_and_models/downloaddata.aspx) sowohl auf einem regelmäßigen 1-Minuten Gitter als auch auf einem 2-Minuten Gitter zur Verfügung gestellt. Dieses Modell ist aus der mittleren Meereshöhe DTU10 [\(Andersen und Knudsen,](#page-120-5) [2009\)](#page-120-5) und dem Schwerefeldmodell EGM08 [\(Pav](#page-123-1)[lis et al.,](#page-123-1) [2008\)](#page-123-1) abgeleitet. Als Filtermethode kommt ein Gaussfilter im Ortsbereich zum Einsatz, um Frequenzen kleiner als 75km in der Differenz zwischen beiden Flächen zu unterdrücken. Da das EGM08 über dem Ozean altimetrische Informationen enthält und somit in Abhängigkeit von den mittleren Meereshöhen steht, ist diese [MDT](#page-116-1) allerdings unbrauchbar für die Integration in ein Ozeanzirkulationsmodell.

Das von [Rio et al.](#page-124-1) [\(2011\)](#page-124-1) berechnete [MDT](#page-116-1) Modell CLS09 ist unter [http://www.aviso.oceanobs.com/](http://www.aviso.oceanobs.com/en/data/products/auxiliary-products/mdt/index.html) [en/data/products/auxiliary-products/mdt/index.html](http://www.aviso.oceanobs.com/en/data/products/auxiliary-products/mdt/index.html) auf einem  $0.25° \times 0.25°$  Gitter verfügbar. Es basiert auf der Differenz zwischen dem Modell der mittleren Meereshöhe CLS01 [\(Hernandez und Schaeffer,](#page-121-0) [2001\)](#page-121-0) und dem statischen Schwerefeldmodell des EIGEN-GRGS.RL02 [\(Bruinsma et al.,](#page-120-6) [2010\)](#page-120-6). Während in dem Vorgängermodell [\(Rio und Hernandez,](#page-124-2) [2004\)](#page-124-2) ein einfacher Gaussfilter verwendet wird, benutzen [Rio et al.](#page-124-1) [\(2011\)](#page-124-1) eine sogenannte optimale Filtermethode, die sowohl auf den a priori stochastischen Charakteristiken der [MDT](#page-116-1) als auch auf den Fehlern der eingehenden Beobachtungen beruht. Dieser Ansatz kann auch als Wiener-Kolmogoroff Filter interpretiert werden. Um die räumliche Auflösung zu steigern, werden hier zusätzlich Geschwindigkeiten von Driftbojen und Salzgehalt- sowie Temperaturprofile als ozeanographische in-situ Beobachtungen integriert.

[Maximenko et al.](#page-123-2) [\(2009\)](#page-123-2) verwenden das aus terrestrischen und [GRACE](#page-116-3) Daten kombinierte Schwerefeldmodell GGM02C [\(Tapley et al.,](#page-124-3) [2005\)](#page-124-3) und das am Goddard Space Flight Center berechnete Modell der mittleren Meeresoberfläche GSFCMSS00. Diese werden nach [Tapley et al.](#page-125-1) [\(2003\)](#page-125-1) kombiniert. Des Weiteren werden Beobachtungen von Driftbojen und Winddaten eingeführt, um die mittlere dynamische Topograpie zu schätzen. Dieses Modell ist unter <http://apdrc.soest.hawaii.edu/projects/DOT/> auf einem regelmäßigen Gitter mit einer Auflösung von 0.5° erhältlich.

Die beschriebenen üblichen Ansätze weisen nun alle das Defizit auf, dass der Signalverlust, der durch die jeweilige Filtermethode hervorgerufen wird, nicht abzuschätzen ist. Aussagen und Vergleiche verschiedener Phänomene sind nur in dem Frequenzbereich gültig, in den sowohl das Modell der mittleren Meereshöhen als auch das Schwerefeldmodell überführt wird. Die Modellierung der Beobachtungstypen bzw. der [MDT](#page-116-1) beschränkt sich also auf einen bestimmten Frequenzbereich und ist somit unvollständig. Des Weiteren ist die Fortsetzung der altimetrisch bestimmten Meeresoberfläche über Land durch Hinzunahme von Informationen aus Schwerefeldmodellen und die anschließende Entwicklung in eine Reihe nach Kugelflächenfunktionen, wie es bei einigen Ansätzen der Fall ist, kritisch zu betrachten. [Albertella](#page-120-7) [und Rummel](#page-120-7) [\(2009\)](#page-120-7) schließen, dass die Ergänzung der Altimeterbeobachtungen über Land unvermeidbar zu einer Verzerrung des Frequenzspektrums dieser führt.

Wie bereits erwähnt, wird für die Integration der mittleren dynamischen Topographie in ein Ozeanzirkulationsmodell nicht nur diese auf dem Modellgitter benötigt, sondern auch die entsprechende Kovarianzmatrix bzw. deren Inverse. Sofern überhaupt Aussagen über die Genauigkeiten der beschriebenen erhältlichen [MDT](#page-116-1) Modelle getroffen werden und Fehlerabschätzungen zur Verfügung gestellt werden, spiegeln diese lediglich den Interpolationsfehler wider wie z.B. im Fall des CLS09. Informationen über die Korrelationen der [MDT](#page-116-1) sind nicht vorhanden. Auch wenn eine strikte Fehlerfortpflanzung in die [MDT](#page-116-1) auf dem Ozeanmodellgitter durchgeführt werden würde, enthielte die resultierende Kovarianzmatrix nur den sogenannten commission Fehler. [LeGrand et al.](#page-122-4) [\(2003\)](#page-122-4) verwenden ein [MDT](#page-116-1) Modell, das aus dem EGM96 und mittleren Meereshöhen aus fünf Jahren TOPEX/Poseidon Daten abgeleitet wurde. Diese [MDT](#page-116-1) wird dazu benutzt, um die Schätzung der [MDT](#page-116-1) eines inversen Ozeanzirkulationsmodells zu beschränken bzw. zu verbessern. Die Kovarianzmatrix der geodätisch bestimmten [MDT](#page-116-1) wird dabei aus der Summe der vollen Kovarianzmatrix der EGM96 Geoidhöhen bis Grad und Ordnung 180 und der Varianzen der mittleren Meereshöhen gebildet. Die Kovarianzmatrix enthält also den commission Fehler des EGM96 und lediglich die Varianzen der verwendeten mittleren Meereshöhen.

Die auf den beschriebenen Filteransätzen basierenden Modelle der dynamischen Topographie haben alle gemeinsam, dass diese unvollständige bzw. bandlimitierte Informationen liefern. Daher ist nicht sichergestellt, dass eine resultierende Kovarianzmatrix der [MDT](#page-116-1) in jedem Fall regulär wäre. Der Fehler, der durch die Vernachlässigung des unmodellierten Anteils des Signals (omission Fehler) entsteht, sollte berücksichtigt werden [\(Losch et al.,](#page-123-3) [2002\)](#page-123-3).

## <span id="page-9-0"></span>1.3 Neuerungen in dieser Arbeit und Gliederung

Um die Defizite der üblichen Filtermethoden zu umgehen, wird in dieser Arbeit ein anderer Ansatz gewählt. Die Informationen über die mittlere Meeresoberfläche und das Geoid werden auf Basis von Normalgleichungen streng miteinander kombiniert und gemeinsam modelliert. Dabei wird die mittlere Meereshöhe als Summe von Geoidhöhe und mittlerer dynamischer Topographie betrachtet. Letztere wird durch eine Linearkombination von finiten Elementen Basisfunktionen dargestellt. Die finiten Elemente sind dabei abhängig vom entsprechenden Ozeanmodellgitter. Als Parameter wird direkt die mittlere dynamische Topographie in den Gitterpunkten des Ozeanzirkulationsmodells angesetzt. Somit sind die Parameter des Kombinationsmodells aus Altimetrie- und Schwerefeldinformationen die Unbekannten des Schwerefeldes sowie die [MDT](#page-116-1) auf dem gewünschten Gitter. Durch die Elimination der Schwerefeldparameter aus den Normalgleichungen können direkt die Normalgleichungen der [MDT](#page-116-1) bestimmt werden, die in das Ozeanzirkulationsmodell integriert werden können. Folglich kann die Inversion der möglicherweise singulären Kovarianzmatrix der [MDT,](#page-116-1) die in den bisher üblichen Filteransätzen notwendig sein würde, vermieden werden.

Besondere Aufmerksamkeit liegt auf der Parametrisierung des omission Bereichs in Bezug auf die Schwerefeldmodellierung. In dieser Arbeit werden verschiedene Ansätze verfolgt, um eine vollständige Modellierung zu ermöglichen, indem beispielsweise zusätzliche a priori Informationen über die Glattheit des Schwerefeldes berücksichtigt werden.

Datengrundlage bilden Schwerefeldmodelle von [GRACE](#page-116-3) und [GOCE](#page-116-4) sowie verschiedene Altimeterprodukte. Neben Modellen der mittleren Meeresoberfläche auf einem regelmäßigen Gitter wird ein mittleres Profil entlang der Satellitenbahnspuren auf Basis von Jason-1 und Envisat Beobachtungen abgeleitet. Dabei liegt der Fokus auf der stochastischen Modellierung und strengen Fehlerfortpflanzung während der Prozessierung. Zusätzlich werden dynamische Meereshöhen, berechnet aus Beobachtungen von Salzgehalt und Temperatur der Argo Drifter, betrachtet und optional in das kombinierte Modell integriert. Auch hier bildet die stochastische Modellierung und strenge Fehlerfortpflanzung während der Prozessierung den Schwerpunkt.

Zusammenfassend kann gesagt werden, dass der hier vorgestellte integrierte Ansatz eine konsistente Kombination der verschiedenen Beobachtungsgruppen im Sinne der vollständigen Modellierung der Beobachtungen und konsequenten Fehlerfortpflanzung ermöglicht. Eine explizite Filterung der Beobachtungen wird nicht durchgeführt, so dass kein Signalverlust wie bei anderen Ansätzen entsteht. Durch die vollständige Modellierung des Erdschwerefeldes und strikte Fehlerfortpflanzung aller Größen erfolgt eine komplette Fehlerbeschreibung der [MDT](#page-116-1) inklusive Kovarianzen auf dem Ozeanmodellgitter.

Grundsätzlich kann die [MDT](#page-116-1) bzw. deren Normalgleichungen mit diesem Ansatz auf einem beliebigen Gitter geschätzt werden. Durch die Zusammenarbeit mit dem Alfred-Wegener-Institut für Polar- und Meeresforschung liegt der Fokus dieser Arbeit auf dem Gitter des Ozeanmodells [IFEOM](#page-116-2) für den Nordatlantik.

## <span id="page-10-0"></span>1.3.1 GLIEDERUNG

Die vorliegende Arbeit gliedert sich folgendermaßen: In Kapitel 2 wird die mathematische Darstellung des Erdschwerefeldes sowie die Grundlagen zur Beschreibung von Ozeanströmungen und deren Ableitung sowohl aus der mittleren dynamischen Topographie als auch aus Messungen von Salzgehalt- und Temperaturprofilen erläutert.

Die in dieser Arbeit verwendeten Daten werden in Kapitel 3 vorgestellt. Die Herleitung von mittleren Meereshöhen entlang der Satellitenbahnspuren aus Jason-1 und Envisat Beobachtungen inklusive einer vollständigen Fehlerbeschreibung wird dargestellt. Des Weiteren wird die Prozessierungkette der Salzgehalt- und Temperaturprofile bis hin zu mittleren dynamischen Höhen und deren vollständigen Fehlerbeschreibung erläutert.

Kapitel 4 widmet sich der Modellbildung. Die Parametrisierung der [MDT](#page-116-1) durch eine finite Elemente Methode wird detailliert behandelt und die Kombination der verschiedenen Beobachtungsgruppen auf Basis der Normalgleichungen wird vorgestellt. Besonderer Augenmerk liegt dabei auf der vollständigen Modellierung und konsistenten Berücksichtigung aller Größen.

In Kapitel 5 wird das Verhalten des in dieser Arbeit entwickelten Kombinationsmodells in sowohl eindimensionalen als auch zweidimensionalen Simulationsszenarien studiert.

Ergebnisse für den Nordatlantik auf Basis von Echtdaten werden in Kapitel 6 präsentiert. Dabei werden diverse Konfigurationen bezüglich der finiten Basisfunktionen und der eingehenden Daten miteinander verglichen. Abschließend werden die Resultate bestehenden Modellen der [MDT](#page-116-1) gegenübergestellt.

Diese Arbeit schließt in Kapitel 7 mit einer Zusammenfassung und einem Ausblick auf zukünftige Forschungsarbeiten.

# KAPITEL 2 Mathematische Grundlagen

<span id="page-12-0"></span>In dem folgenden Kapitel wird die Darstellung des Geoids in einer Reihenentwicklung nach Kugelflächenfunktionen erläutert. Des Weiteren werden die Grundlagen zur Modellierung von Ozeanströmungen und deren Ableitung aus der Kombination von Schwerefeld- und Altimetriebeobachtungen sowie aus hydrographischen Daten dargestellt. Schließlich wird beschrieben, wie Informationen über die dynamische Topographie aus Beobachtungen von Salzgehalt, Temperatur und Druck gewonnen werden können.

## <span id="page-12-1"></span>2.1 Schwerefeld der Erde

Das Schwerefeld der Erde beschreibt die Summe aus Gravitation, der Massenanziehung der Erde, und der Zentrifugalkraft resultierend aus der Rotation der Erde. Oft wird der Begriff Schwerefeld allerdings synonym für das Gravitationsfeld verwendet, wie auch in dieser Arbeit. Wenn die Begriffe Schwerefeld oder Schwerefeldmodell benutzt werden, ist streng genommen das Gravitationsfeld gemeint.

Ausgehend von Newtons Gravitationsgesetz lässt sich das Gravitationspotential eines Körpers Ω als das Volumenintegral über die Dichteverteilung  $\rho$  in den Quellpunkten dividiert durch den Abstand zwischen Auf- und Quellpunkt schreiben (siehe z.B. [Heiskanen und Moritz,](#page-121-1) [1967,](#page-121-1) Seite 3)

$$
V(\theta, \lambda, r) = G \iiint_{\Omega} \frac{\rho(\theta', \lambda', r')}{d} d\Omega \tag{2.1}
$$

Dabei bezeichnen θ, λ und r die sphärischen Koordinaten Poldistanz, Länge und den radialen Abstand. G ist die Gravitationskonstante.

Die übliche Darstellung des Gravitationspotentials ist die Reihenentwicklung nach Kugelflächenfunktionen (siehe z.B. [Heiskanen und Moritz,](#page-121-1) [1967,](#page-121-1) Kapitel 2-5)

$$
V(\theta, \lambda, r) = \frac{GM}{R} \sum_{n=0}^{\infty} \sum_{m=0}^{n} \left(\frac{R}{r}\right)^{n+1} \bar{P}_{nm} \left(\cos \theta\right) \left(C_{nm} \cos(m\lambda) + S_{nm} \sin(m\lambda)\right)
$$
(2.2)

mit den vollständig normierten Legendre Funktionen  $\bar{P}_{nm}(\cos\theta)$  vom Grad n und der Ordnung m, der Referenzlänge R, die die mittlere große Halbachse der Erde repräsentiert, dem Produkt aus Gravitationskonstante und Masse der Erde GM und den vollständig normierten Potentialkoeffizienten  $C_{nm}, S_{nm}$ . Aus dem Gravitationspotential können nun verschiedene Funktionale abgeleitet werden. Zunächst soll das Störpotential als Differenz zum Gravitationspotential eines Rotationsellipsoides (Normalpotential) betrachtet werden. Dieses kann ebenfalls als eine Reihenentwicklung nach Kugelflächenfunktionen dargestellt werden. Wegen der Rotationssymmetrie des Ellipsoides entfallen hier alle längenabhängigen Potentialkoeffizienten und das Normalpotential wird alleine durch die zonalen Koeffizienten, d.h. die Koeffizienten von Ordnung  $m = 0$ , beschrieben. Das Normalpotential wird nun vom Gravitationspotential V subtrahiert, indem die zonalen Potentialkoeffizienten  $C_{n0}$  niedriger Grade, meist bis  $n = 8$ , um die Koeffizienten  $C_{n0}^{\text{ell}}$  des Normalpotentials reduziert werden. Das Störpotential ergibt sich dementsprechend zu

$$
T(\theta, \lambda, r) = \frac{GM}{R} \sum_{n=0}^{\infty} \sum_{m=0}^{n} \left(\frac{R}{r}\right)^{n+1} \bar{P}_{nm} \left(\cos \theta\right) \left(\bar{C}_{nm} \cos(m\lambda) + S_{nm} \sin(m\lambda)\right)
$$
(2.3)

mit  $\bar{C}_{n0} = C_{n0} - C_{n0}^{\text{ell}}$ . Die Äquipotentialfläche, die der Ozean beschreiben würde, wenn keine Strömungen vorhanden wären, wird Geoid genannt. Die Höhen N des Geoids in Bezug auf das Referenzellipsoid lassen sich mit Hilfe der Formel von Bruns  $N = T/\gamma$  [\(Heiskanen und Moritz,](#page-121-1) [1967,](#page-121-1) Seite 85, Formel 2-144), die das Störpotential mit den Geoidhöhen in Relation setzt, schreiben als

<span id="page-13-1"></span>
$$
N(\theta,\lambda) = \frac{GM}{R\gamma(B)} \sum_{n=0}^{\infty} \sum_{m=0}^{n} \left(\frac{R}{r}\right)^{n+1} \bar{P}_{nm} \left(\cos\theta\right) \left(\bar{C}_{nm} \cos(m\lambda) + S_{nm} \sin(m\lambda)\right) ,\qquad (2.4)
$$

wobei  $\gamma$  die Normalschwere in Abhängigkeit der geodätischen Breite B bezeichnet. Streng genommen gilt [\(2.4\)](#page-13-1) nur über dem Ozean, da dort keine topographischen Massen über dem Geoid vorhanden sind. Über Land müsste das Störpotential innerhalb der Massen, unterhalb der Topographie berechnet werden. Da [\(2.4\)](#page-13-1) in dieser Arbeit nur über dem Ozean für die Altimeterbeobachtungen angewendet wird, spielen topographische Effekte hier allerdings keine Rolle und müssen nicht berücksichtigt werden. Die explizite Abhängigkeit von r entfällt schließlich in [\(2.4\)](#page-13-1), da r den radialen Abstand zur Ellipsoidoberfläche darstellt und sich aus der Poldistanz  $\theta$  ergibt. Abschließend sei darauf hingewiesen, dass in der Literatur meistens eine vereinfachte Form von [\(2.4\)](#page-13-1) benutzt wird, bei der  $\gamma = GM/r^2$  und  $r = R$  gesetzt wird. Diese wird auch als sphärische Approximation bezeichnet.

**TERME VON GRAD 0,1** Eine besondere Rolle spielen die Potentialkoeffizienten von Grad  $n = 0, 1$ . Der Koeffizient C<sub>00</sub> repräsentiert die Gesamtmasse der Erde. Wird die Masse des Referenzsystems wie üblich mit dieser gleichgesetzt, ergibt sich der Koeffizient $\bar{C}_{00}$ zu Null. Die Koeffizienten  $C_{10},\,C_{11}$  und  $S_{11}$ sind proportional zu den Koordinaten des Massenzentrums bezogen auf den Ursprung des jeweiligen Referenzsystems. Als Beobachtungsgruppen zur Bestimmung des Erdschwerefeldes werden in dieser Arbeit nun Daten von [GRACE](#page-116-3) und [GOCE](#page-116-4) sowie von Altimetersatelliten betrachtet. Während sich die Schwerefeldmodelle von [GRACE](#page-116-3) und [GOCE](#page-116-4) auf ein Koordinatensystem beziehen, dass durch den Massenmittelpunkt der Erde (Center of Mass Frame) festgelegt ist, sind die Beobachtungen der Altimetersatelliten in einem im Wesentlichen durch den Figurenmittelpunkt der Erde festgelegten Koordinatensystem (Center of Figure Frame) definiert, auf den sich die Orbits der Satelliten beziehen. Im Falle der Schwerefeldmodelle sind die Terme von Grad 1 also unbestimmt und gleich Null gesetzt. Im Gegensatz dazu enthalten die Informationen der Altimetersatelliten Koeffizienten vom Grad 1 ungleich Null. Bei der Kombination der beiden Beobachtungsgruppen muss diese Differenz dementsprechend berücksichtigt werden. Da die Altimeterbeobachtungen allerdings regional auf den Ozean bzw. in dieser Arbeit auf den Nordatlantik begrenzt sind, können die Potentialkoeffizienten von Grad 1 nicht direkt geschätzt werden und eine Anpassung an das Koordinatensystem der Schwerefeldmodelle ist nicht möglich. Daher werden in der Modellierung, beschrieben in Kapitel [4,](#page-48-0) diese Terme vernachlässigt und die Reihenentwicklung beginnt mit Grad n = 2. Der Fehler, der dadurch begangen wird, liegt bei einigen Millimetern. [Rietbroek et al.](#page-124-4) [\(2011\)](#page-124-4) geben Abschätzungen der saisonalen Bewegung des Massenzentrums der Erde; d.h. die Abweichung zwischen den Ursprüngen der verschiedenen Koordinatensysteme; von 2 bis 4.5mm an u.a. basierend auf GPS Stationsbewegungen.

# <span id="page-13-0"></span>2.2 Geostrophische Strömung

Die Strömungen im Ozean unterliegen thermo- und hydrodynamischen Gesetzmäßigkeiten. Die Dynamik des Ozeans kann im Wesentlichen basierend auf der Newtonschen Mechanik und der Erhaltung von Masse, Impuls, Drehimpuls und Energie beschrieben werden. Als maßgebliche Kräfte, die Strömungen verursachen, sind Schwerkraft, Auftrieb aufgrund von Dichtevariationen, Windschub und die Corioliskraft zu nennen. Jenseits des Äquators auf räumlichen Skalen größer mehrerer Dutzend Kilometern und zeitlichen Skalen größer mehrerer Tage stehen horizontale Druckgradienten mit der Corioliskraft in Balance. Die Bewegungsgleichungen für diese sogenannten geostrophischen Strömungen werden im Folgenden hergeleitet und beschrieben, wie diese aus Altimetrie- in Kombination mit Schwerefeldinformationen sowie aus hydrographischen Daten abgeleitet werden können. Für eine detaillierte Darstellung sei z.B. auf [Stewart](#page-124-5) [\(2008\)](#page-124-5) und [Gill](#page-121-2) [\(1982\)](#page-121-2) verwiesen.

Durch den Geschwindigkeitsvektor  $\begin{bmatrix} u & v & w \end{bmatrix}^T$  wird die Strömung des Ozeans an einem beliebigen Ort charakterisiert. Dabei bezeichnet u die Strömungsgeschwindigkeit in Ostrichtung, v diejenige in Nordrichtung und w die vertikale Komponente. Das Strömungsfeld kann nun durch die zeitliche Änderung der Geschwindigkeiten über die Navier-Stokes Gleichungen, ausgedrückt in kartesischen Koordinaten bezüglich eines lokalen horizontalen Koordinatensystems, beschrieben werden [\(Stewart,](#page-124-5) [2008,](#page-124-5) Kapitel 7.6)

$$
\frac{\mathrm{d}u}{\mathrm{d}t} = -\frac{1}{\rho}\frac{\partial p}{\partial x} + 2\Omega v \sin \varphi + F_x \tag{2.5a}
$$

$$
\frac{\mathrm{d}v}{\mathrm{d}t} = -\frac{1}{\rho}\frac{\partial p}{\partial y} - 2\Omega u \sin \varphi + F_y \tag{2.5b}
$$

$$
\frac{dw}{dt} = -\frac{1}{\rho} \frac{\partial p}{\partial z} + 2\Omega u \cos \varphi - g + F_z \tag{2.5c}
$$

mit dem totalen Differential [\(Stewart,](#page-124-5) [2008,](#page-124-5) Kapitel 7.5)

$$
\frac{\mathrm{d}}{\mathrm{d}t} = \frac{\partial}{\partial t} + u \frac{\partial}{\partial x} + v \frac{\partial}{\partial y} + w \frac{\partial}{\partial z} \,,\tag{2.6}
$$

der Dichte  $\rho$ , dem Druck p, der Rotationsgeschwindigkeit der Erde  $\Omega$ , der geozentrischen Breite  $\varphi$ , der Schwerebeschleunigung g sowie weiteren Reibungskräften  $F_x$ ,  $F_y$  und  $F_z$ . Die x-Achse des Koordinatensystems ist dabei nach Osten und die y-Achse nach Norden gerichtet. Die z-Achse vervollständigt das Dreibein zu einem Rechtssystem.

Die Navier-Stokes Gleichungen lassen sich vereinfachen, wenn ein stationärer Ozean angenommen wird. D.h. die Strömungsgeschwindigkeiten ändern sich nicht mit der Zeit und es gilt  $\frac{du}{dt} = \frac{dv}{dt}$  $\frac{\mathrm{d}v}{\mathrm{d}t} = \frac{\mathrm{d}w}{\mathrm{d}t}$  $rac{\mathrm{d}w}{\mathrm{d}t} = 0.$ Wird des Weiteren angenommen, dass die Reibung vernachlässigbar klein ist und  $2\Omega u \cos \varphi$  aufgrund von  $2\Omega u \cos \varphi \ll g$  außer Acht gelassen werden kann, ergibt sich mit dem Coriolisparameter  $f = 2\Omega \sin \varphi$ [\(Stewart,](#page-124-5) [2008,](#page-124-5) Kapitel 10)

<span id="page-14-2"></span>
$$
\frac{1}{\rho} \frac{\partial p}{\partial x} = f v \tag{2.7a}
$$

<span id="page-14-3"></span>
$$
\frac{1}{\rho} \frac{\partial p}{\partial y} = -fu \tag{2.7b}
$$

<span id="page-14-0"></span>
$$
\frac{1}{\rho} \frac{\partial p}{\partial z} = -g \tag{2.7c}
$$

Die Corioliskraft balanciert also den horizontalen Druckgradienten aus sowie die Schwerkraft den vertikalen Druckgradienten und es stellt sich das sogenannte geostrophische Gleichgewicht ein. Diese Annahme gilt nicht am Äquator, da die Corioliskraft dort nicht vorhanden ist. In anderen Gebieten verläuft die resultierende Strömung parallel zu den Isobaren. Im Falle eines sich in Ruhe befindenden Ozeans mit  $u = v = w = 0$  bildet die Ozeanoberfläche eine Äquipotentialfläche und die horizontalen Druckgradienten ergeben sich zu Null. Isobaren und Äquipotentialflächen stimmen demnach überein. Dieser Zustand wird auch als hydrostatisches Gleichgewicht bezeichnet.

Aus Gleichung [\(2.7c\)](#page-14-0) ergibt sich nun der Druck in einer bestimmten Tiefe [\(Stewart,](#page-124-5) [2008,](#page-124-5) Kapitel 10.2)

<span id="page-14-1"></span>
$$
p(-h) = p_0 + \int_{-h}^{\zeta} g(\varphi, z)\rho(z)dz . \qquad (2.8)
$$

Die Integration von [\(2.7c\)](#page-14-0) beschreibt also den Druck in der Tiefe h [\(2.8\)](#page-14-1), wobei  $p_0$  den atmosphärischen Druck, der als konstant angenommen wird, und ζ die Meeresoberfläche bezeichnet. Die Abhängigkeit der Schwerebeschleunigung g von der Breite  $\varphi$  sowie der Tiefe z und diejenige der Dichte  $\rho$  von der Tiefe ist hier explizit erwähnt, da im Folgenden die Boussinesq Approximation verwendet wird. Die Dichte im Ozean ist nahezu konstant. Boussinesq hat postuliert, dass die Dichte als konstant betrachtet werden kann, solange diese nicht mit der Schwerebeschleunigung multipliziert wird, wie es bei der Berechnung des Drucks der Fall ist [\(Stewart,](#page-124-5) [2008,](#page-124-5) Kapitel 7.7).

Durch Einsetzen von [\(2.8\)](#page-14-1) in [\(2.7a\)](#page-14-2) bzw. [\(2.7b\)](#page-14-3) folgen die horizontalen Geschwindigkeiten in der Tiefe h

<span id="page-15-1"></span><span id="page-15-0"></span>
$$
v(-h) = \frac{1}{f\rho} \frac{\partial}{\partial x} \int_{-h}^{0} g(\varphi, z) \rho(z) dz + \frac{1}{f\rho} \frac{\partial}{\partial x} \int_{0}^{c} g(\varphi, z) \rho(z) dz
$$
  
\n
$$
= \frac{1}{f\rho} \frac{\partial}{\partial x} \int_{-h}^{0} g(\varphi, z) \rho(z) dz + \frac{g}{f} \frac{\partial \zeta}{\partial x} = v_r(-h) + v_s
$$
  
\n
$$
u(-h) = -\frac{1}{f\rho} \frac{\partial}{\partial y} \int_{-h}^{0} g(\varphi, z) \rho(z) dz - \frac{1}{f\rho} \frac{\partial}{\partial y} \int_{0}^{c} g(\varphi, z) \rho(z) dz
$$
  
\n
$$
= -\frac{1}{f\rho} \frac{\partial}{\partial y} \int_{-h}^{0} g(\varphi, z) \rho(z) dz - \frac{g}{f} \frac{\partial \zeta}{\partial y} = u_r(-h) + u_s.
$$
\n(2.9b)

Das Integral wird dabei in zwei Komponenten geteilt.  $z = 0$  bezeichnet hierbei die Höhe einer Äquipotentialfläche nahe der Meeresoberfläche. Neben der Boussinesq Approximation wird angenommen, dass die Schwerebeschleunigung sowie die Dichte in der oberen Schicht zwischen  $z = 0$  und der Meeresoberfläche  $\zeta$ konstant sind. Somit setzen sich die horizontalen Geschwindigkeiten aus zwei Anteilen zusammen. Der erste Term in [\(2.9a\)](#page-15-0) und [\(2.9b\)](#page-15-1) ist die relative Geschwindigkeit in der Tiefe h in Bezug auf  $z = 0$ . Er beschreibt die Geschwindigkeiten aufgrund von horizontalen Dichtevariationen. Der zweite Anteil ist proportional zur Neigung der Meeresoberfläche bezüglich der Äquipotentialfläche z = 0 und beschreibt die Oberflächengeschwindigkeit. Der horizontale Druckgradient an der Oberfläche wird also durch den Gradienten der Meeresoberfläche multipliziert mit der Dichte  $\rho$  und der Schwerebeschleunigung g beschrieben. Aus der Dichteverteilung im Ozean können lediglich relative Geschwindigkeiten abgeleitet werden. Um absolute geostrophische Strömungsgeschwindigkeiten aus dieser zu bestimmen, wird die Geschwindigkeit an der Meeresoberfläche oder in einer anderen Tiefe benötigt, wie in Kapitel [2.2.2](#page-16-1) näher erläutert wird.

Die geostrophischen Strömungen können schließlich je nach Dichteverteilung im Ozean in zwei Arten oder Komponenten unterteilt werden.

Barotrope Strömung Bei barotropen Bedingungen sind die Isopyknen und Isobaren parallel zueinander. Die Isobaren sind überall gleich stark gegenüber den Äquipotentialflächen geneigt und in jeder Tiefe herrscht dieselbe Strömung wie an der Meeresoberfläche. Dieser Zustand folgt aus einer homogenen Dichteverteilung im Ozean. Ist die Dichte konstant oder variiert lediglich mit der Tiefe und nicht mit der horizontalen Distanz, ist die relative Geschwindigkeit in [\(2.9a\)](#page-15-0) und [\(2.9b\)](#page-15-1) gleich Null. Die barotrope Strömung ist also unabhängig von der Tiefe.

Barokline Strömung Im Gegensatz zu der barotropen Strömung sind Isopyknen und Isobaren bei baroklinen Verhältnissen geneigt zueinander, wobei die Neigung in jeder Tiefe unterschiedlich sein kann. Die Dichteverteilung ist hier inhomogen; d.h. die Dichte variiert mit der Tiefe sowie mit der horizontalen Distanz. Somit sind die baroklinen Strömungen tiefenabhängig und die relative Geschwindigkeit kann aus hydrographischen Daten, mit deren Hilfe die Dichte des Meerwassers berechnet werden kann, bestimmt werden, wie in Abschnitt [2.2.2](#page-16-1) gezeigt wird.

### <span id="page-16-0"></span>2.2.1 Strömungen aus Altimetrie- und Schwerefeldinformationen

Werden [\(2.9a\)](#page-15-0) und [\(2.9b\)](#page-15-1) auf  $-h = 0$  angewendet, ergeben sich die Oberflächengeschwindigkeiten. Diese können durch die Beobachtung der Meeresoberfläche von Altimetersatelliten in Kombination mit Schwerefeldinformationen bestimmt werden. Bislang wurde die Meeresoberfläche ζ auf eine beliebige Äquipotentialfläche z = 0 bezogen. Diese kann nun mit dem Geoid gleichgesetzt werden. Wird die mittlere Meeresoberfläche in Bezug auf das Geoid betrachtet, bezeichnet ζ dementsprechend die mittlere dynamische Topographie. [\(2.9a\)](#page-15-0) und [\(2.9b\)](#page-15-1) können schließlich folgendermaßen geschrieben werden

<span id="page-16-4"></span>
$$
v_s = \frac{g}{f} \frac{\partial \text{MDT}}{\partial x} \tag{2.10a}
$$

<span id="page-16-5"></span>
$$
u_s = -\frac{g}{f} \frac{\partial \text{MDT}}{\partial y} \tag{2.10b}
$$

Die Oberflächenströmungsgeschwindigkeiten in Ostrichtung  $(u_s)$  bzw. Nordrichtung  $(v_s)$  sind also proportional zu den horizontalen Gradienten der [MDT](#page-116-1) in Nord- bzw. Ostrichtung und können somit aus Altimetrie- und Schwerefeldinformationen bestimmt werden. Diese repräsentieren die zeitlich gemittelte permanente Strömung des Ozeans, da ein mittlerer Meeresspiegel und ein statisches Schwerefeld verwendet wird, um die [MDT](#page-116-1) zu bestimmen.

### <span id="page-16-1"></span>2.2.2 Strömungen aus hydrographischen Daten

Aus hydrographischen Daten, damit sind hier Salzgehalt s, Temperatur t und Druck p gemeint, kann die Dichte  $\rho$  abgeleitet werden. Daher können aus hydrographischen Daten Strömungen aufgrund von horizontalen Dichtevariationen bestimmt werden. Dies sind prinzipiell die relativen Geschwindigkeiten in [\(2.9a\)](#page-15-0) und [\(2.9b\)](#page-15-1). Um geostrophische Geschwindigkeiten entlang Flächen gleichen Drucks zu berechnen, wird die z-Koordinate üblicherweise durch den Druck  $p$  ersetzt. Ausgangspunkt hierfür bildet Gleichung [\(2.7c\)](#page-14-0), die auch folgendermaßen geschrieben werden kann

<span id="page-16-2"></span>
$$
\frac{1}{\rho}\partial p = -g\partial z = V\partial p = \partial \Phi . \tag{2.11}
$$

Dabei ist V das spezifische Volumen als Kehrwert der Dichte und Φ das Schwerepotential. Mit [\(2.7a\)](#page-14-2) und [\(2.7b\)](#page-14-3) folgen nun die horizontalen Geschwindigkeiten auf einer Isobare p proportional zum horizontalen Gradienten des Schwerepotentials auf dieser [\(Gill,](#page-121-2) [1982,](#page-121-2) Kapitel 7.6)

$$
v(p) = \frac{1}{f\rho} \frac{\partial p}{\partial x} = \frac{1}{f} \frac{\partial \Phi(p)}{\partial x}
$$
\n(2.12a)

$$
u(p) = -\frac{1}{f\rho}\frac{\partial p}{\partial y} = -\frac{1}{f}\frac{\partial \Phi(p)}{\partial y}.
$$
\n(2.12b)

Aus dem Integral von  $(2.11)$  zwischen zwei Isobaren  $p_1$  und  $p_2$  an einem beliebigen Punkt kann die Differenz im Schwerepotential zwischen den beiden Flächen gleichen Drucks bestimmt werden

$$
\int_{p_1}^{p_2} V dp = -\int_{z_1}^{z_2} g dz
$$
\n
$$
\int_{p_1}^{p_2} V(35, 0, p) dp + \int_{p_1}^{p_2} \delta(s, t, p) dp = \int_{0}^{z_1} g dz - \int_{0}^{z_2} g dz
$$
\n
$$
(\Phi_1 - \Phi_2)_{\text{std}} + \Delta \Phi = \Phi(p_1) - \Phi(p_2) .
$$
\n(2.13)

Das spezifische Volumen wurde dabei wie es üblich ist in zwei Komponenten unterteilt. Dies sind das spezifische Volumen bei einem Salzgehalt von  $35<sup>1</sup>$  $35<sup>1</sup>$  $35<sup>1</sup>$ , einer Temperatur von  $0<sup>°</sup>C$  sowie dem Druck  $p$  und

<span id="page-16-3"></span><sup>1</sup>Der Salzgehalt wird als ein Verhältnis der Leitfähigkeit von Meerwasser entsprechend der PSS (Practical Salinity Scale) angegeben und ist daher dimensionslos.

die spezifische Volumenanomalie δ. Somit ergibt sich die Differenz im Schwerepotential aus der Summe zweier Terme. (Φ<sup>1</sup> − Φ2) std bezeichnet die Standarddifferenz im Schwerepotential und ∆Φ die Anomalie der Schwerepotentialdifferenz. Da lediglich die Differenz im Schwerepotential berechnet werden kann und nicht das Schwerepotential selber, wird deutlich, dass nur relative Geschwindigkeiten bezogen auf die Druckniveaus  $p_1$  und  $p_2$  bestimmt werden können. Die relativen Geschwindigkeiten auf dem Druckniveau  $p_1$  bezüglich  $p_2$  resultieren aus [\(Gill,](#page-121-2) [1982,](#page-121-2) Kapitel 7.7)

<span id="page-17-1"></span><span id="page-17-0"></span>
$$
v(p_1) - v(p_2) = \frac{1}{f} \frac{\partial \left(\Phi(p_1) - \Phi(p_2)\right)}{\partial x}
$$
\n(2.14a)

$$
u(p_1) - u(p_2) = -\frac{1}{f} \frac{\partial (\Phi(p_1) - \Phi(p_2))}{\partial y} . \tag{2.14b}
$$

Um dieses Hindernis zu überwinden, wird die Differenz im Schwerepotential zu einer Tiefe bzw. zu einem Druckniveau bestimmt, in der die Strömung bekannt ist. Eine Möglichkeit ist, von der Meeresoberfläche, an der die Strömung aus Altimetrie und Schwerefeldinformationen ermittelt wurde, auszugehen. Vorausgesetzt,  $p_2$  bezeichnet das untere Druckniveau und  $p_1$  die Meeresoberfläche, können die Strömungen in bestimmten Tiefen bzw. Druckniveaus bestimmt werden.  $v(p_1)$  und  $u(p_1)$  sind dementsprechend die bekannten Oberflächenströmungen und die Strömungen zum Druck  $p_2$  ergeben sich aus  $v(p_2) = v(p_1) + (v(p_2) - v(p_1))$  bzw.  $u(p_2) = u(p_1) + (u(p_2) - u(p_1))$  (vergleiche [\(2.9a\)](#page-15-0) und [\(2.9b\)](#page-15-1)). Eine andere Möglichkeit ist, eine Fläche in einer bestimmten Tiefe anzunehmen, in der keine Strömung auftritt (level of no motion) und Geschwindigkeiten relativ zu dieser zu bestimmen. Bezeichnet  $p_2$  wieder das untere Druckniveau und  $p_1$  das obere, ergeben sich mit  $v(p_2) = 0$  und  $u(p_2) = 0$  aus [\(2.14a\)](#page-17-0) und [\(2.14b\)](#page-17-1) direkt die horizontalen Geschwindigkeiten  $v(p_1)$  und  $u(p_1)$ .

In dieser Arbeit wird die zweite Möglichkeit betrachtet, da einerseits unabhängig von Altimetrie und Schwerefeld andererseits ergänzend zu diesen Daten Informationen aus den hydrographischen Daten gewonnen werden sollen. Daher wird angenommen, dass die untere Isobare gleichzeitig auch eine Äquipotentialfläche ist und aufgrund dessen keine Strömungen auf diesem Niveau herrschen. Als obere Isobare  $p_1$ wird im Folgenden die Meeresoberfläche gewählt, so dass sich die Oberflächengeschwindigkeiten ergeben.

Da die Standarddifferenz im Schwerepotential  $(\Phi_1 - \Phi_2)_{\text{std}}$  konstant ist und dementsprechend keine horizontalen Gradienten aufweist, ergeben sich die geostrophischen Geschwindigkeiten an der Meeresoberfläche relativ zu denen auf dem unteren Druckniveau aus [\(2.14a\)](#page-17-0) und [\(2.14b\)](#page-17-1) zu

<span id="page-17-2"></span>
$$
\overline{v}_s = v(p_1) - 0 = \frac{1}{f} \frac{\partial \Delta \Phi}{\partial x}
$$
\n(2.15a)

<span id="page-17-3"></span>
$$
\overline{u}_s = u(p_1) - 0 = -\frac{1}{f} \frac{\partial \Delta \Phi}{\partial y} \tag{2.15b}
$$

Die Geschwindigkeiten sind also proportional zur Neigung der Meeresoberfläche als oberer Isobare bezüglich einer Äquipotentialfläche analog zu deren Bestimmung aus Altimetrie- und Schwerefeldinformationen in [\(2.10a\)](#page-16-4) und [\(2.10b\)](#page-16-5).

An dieser Stelle soll nochmals darauf hingewiesen werden, dass die abgeleiteten Strömungen lediglich die Strömungen bedingt durch eine inhomogene Dichteverteilung des Ozeans sind und somit den baroklinen Anteil repräsentieren. Ist die Dichteverteilung homogen, wie es der Fall bei barotropen Verhältnissen ist, sind die Anomalien des Schwerepotentials ∆Φ konstant und die horizontalen Gradienten ergeben sich zu Null.

Dynamische Topographie Aus den hydrographischen Daten sollen in dieser Arbeit nicht die Strömungsgeschwindigkeiten sondern zusätzliche Informationen über die dynamische Topographie gewonnen werden. Die gesamte dynamische Topographie setzt sich wie die geostrophische Strömung aus einer baroklinen und einer barotropen Komponente zusammen. Gleichungen [\(2.15a\)](#page-17-2) und [\(2.15b\)](#page-17-3) stellen den baroklinen Anteil der mittleren Oberflächenströmung dar, wenn zeitlich gemittelte Anomalien ∆Φ verwendet werden. Werden diese Ausdrücke mit [\(2.10a\)](#page-16-4) und [\(2.10b\)](#page-16-5) verglichen, ist der Zusammenhang zwischen den Gradienten der mittleren dynamischen Topographie und derjenigen der Anomalie der Schwerepotentialdifferenz ∆Φ direkt zu erkennen. Letztere dividiert durch die Schwerebeschleunigung g repräsentieren demnach den Anteil an der Neigung der [MDT,](#page-116-1) der aufgrund von Dichtevariationen entsteht. Somit ist die Größe  $\frac{\Delta \Phi}{a}$  der barokline Anteil der [MDT](#page-116-1) bezogen auf die gewählte Referenztiefe bzw. das angenommene level of no motion. Der barotrope Anteil, der durch andere Einflussgrößen als der Dichteverteilung entsteht, kann wie beschrieben nicht aus hydrographischen Daten bestimmt werden. Eine homogene Dichteverteilung zeichnet sich in  $\frac{\Delta \Phi}{g}$  lediglich als konstanter Wert ab und bewirkt keine horizontalen Gradienten.

Die Anomalie der Schwerepotentialdifferenz wird meist als dynamische Höhe bezeichnet und ergibt sich wie bereits aufgeführt als Integral der spezifischen Volumenanomalie  $\delta(s, t, p)$ . Zwischen der Meeresoberfläche  $\zeta$  und dem gewählten level of no motion  $p_2$  ergibt sich

$$
\Delta \Phi = \int_{\zeta}^{p_2} \delta(s, t, p) dp = \int_{\zeta}^{p_2} \left( \frac{1}{\rho(s, t, p)} - \frac{1}{\rho(35, 0, p)} \right) dp . \tag{2.16}
$$

Die Berechnung der Dichten  $\rho(s, t, p)$  und  $\rho(35, 0, p)$  nach [Fofonoff und Millard](#page-121-3) [\(1983\)](#page-121-3) ist in [A](#page-110-1)nhang A beschrieben. Wird die dynamische Höhe durch g dividiert, folgt die in der Literatur oft als sterische Höhe bezeichnete Größe in der Einheit Meter. Die Begriffe dynamische Höhe und sterische Höhe werden nicht immer streng getrennt. In dieser Arbeit wird ebenfalls nicht zwischen diesen Begriffen unterschieden. Diese werden synonym verwendet und bezeichnen immer die sterischen Höhen  $\frac{\Delta \Phi}{g}$ . Die Berechnung von sterischen Höhen ist die klassische Methode in der Ozeanographie, um die dynamische Topographie zu bestimmen. Das untere Druckniveau, in dem angenommen wird, dass keine Strömungen vorhanden sind, wird dabei meist zwischen 1000m und 2000m angesetzt. Die Wahl der Referenztiefe kann selbstverständlich nur eine Annäherung an ein level of no motion sein. Dieses bleibt letztlich unbekannt.

Die auf diese Weise bestimmte dynamische Topographie weicht von derjenigen, die aus Altimetrie und Schwerefeld ermittelt wird, nicht nur um den barotropen Anteil, sondern auch um die barokline Komponente zwischen dem angenommenen level of no motion und dem Ozeanboden ab. Des Weiteren besitzen die beiden Höhen nicht dieselbe Bezugsfläche bzw. denselben Mittelwert, so dass eine konstante Verschiebung zwischen diesen auftritt. Wie diese Abweichungen in dieser Arbeit behandelt werden und die Kombination der unterschiedlichen Beobachtungsgruppen dennoch durchgeführt wird, ist in Kapitel [4](#page-48-0) beschrieben.

# <span id="page-20-0"></span>KAPITEL 3 Datengrundlage und Prozessierung

In diesem Kapitel sollen die in dieser Arbeit verwendeten Schwerefeld-, Altimetrie- und hydrographischen Daten vorgestellt werden. Die Prozessierung von beobachteten Meereshöhen entlang der Satellitenbahnen von Jason-1 und Envisat bis hin zu Profilen mittlerer Meereshöhen wird dargestellt. Diese beinhaltet eine vollständige Fehlerbeschreibung und konsequente Fehlerfortpflanzung wie es bei bestehenden Modellen der mittleren Meereshöhen nicht der Fall ist. Als dritte Beobachtungsgruppe werden Profilmessungen der Argo Drifter von Temperatur, Salzgehalt und Druck eingeführt. Aus diesen werden mittlere dynamische Höhen bestimmt. Auch hier werden komplette Varianz/Kovarianzinformationen abgeleitet.

# <span id="page-20-1"></span>3.1 SCHWEREFELD

In dieser Arbeit werden Schwerefeldmodelle aus Beobachtungen von den Satellitenmissionen GRACE und GOCE benutzt. Für die in Kapitel [4](#page-48-0) vorgestellte Methode zur Kombination der unterschiedlichen Beobachtungsgruppen werden die Normalgleichungen der Schwerefeldmodelle benötigt. Daher kommen lediglich Modelle in Betracht, für die entweder die Normalgleichungen oder die Potentialkoeffizienten sowie die volle Kovarianzmatrix dieser zur Verfügung stehen, so dass die Normalgleichungen gegebenenfalls rekonstruiert werden können.

## <span id="page-20-2"></span>3.1.1 GRACE

Die Satellitenmission [GRACE](#page-116-3) ist ein Gemeinschaftsprojekt vom [DLR](#page-116-6) (Deutsches Zentrum für Luft- und Raumfahrt) und der [NASA](#page-116-7) (National Aeronautics and Space Administration). Der Start der Zwillingssatellitenmission erfolgte im März 2002 und hat das Ziel, das Schwerefeld der Erde und dessen zeitliche Variationen zu beobachten [\(Tapley et al.,](#page-125-2) [2004\)](#page-125-2). Das Messprinzip entspricht low-low satellite to satellite tracking (low-low SST). Die beiden identischen Satelliten fliegen in einem Abstand von etwa 220km auf einer polnahen Bahn (Inklination 89◦ ) hintereinander her. Das Hauptinstrument ist dabei das Mikrowellendistanzmesssystem, das die Abstandsänderungen zwischen den Satelliten hochgenau bestimmt. Durch die Analyse dieser Änderungen kann das Schwerefeld der Erde bestimmt werden.

In dieser Arbeit ist nur das statische Schwerefeld von Interesse. Diverse Prozessierungszentren stellen dieses zur Verfügung. Allerdings wird die benötigte volle Kovarianzmatrix der Potentialkoeffizienten lediglich für das ITG-Grace2010s [\(Mayer-Gürr et al.,](#page-123-4) [2010\)](#page-123-4) bereitgestellt, welches aufgrund dessen in dieser Arbeit benutzt wird. Das ITG-Grace2010 ist das aktuellste an der Universität Bonn berechnete [GRACE](#page-116-3) Schwerefeldmodell und umfasst neben dem statischen Feld ITG-Grace2010s, dessen Kugelfunktonsreihe bis zu einem Grad von 180 entwickelt worden ist, auch monatliche sowie tägliche Lösungen. Zur Berechnung wurden [GRACE](#page-116-3) Daten von August 2002 bis August 2009 verwendet. Die Prozessierungsmethode kann in [Mayer-Gürr](#page-123-5) [\(2006\)](#page-123-5) nachgelesen werden.

### <span id="page-20-3"></span>3.1.2 GOCE

Im März 2009 wurde die Satellitenmission [GOCE](#page-116-4) gestartet, die von der [ESA](#page-116-8) (European Space Agency) betrieben wird [\(ESA,](#page-121-4) [1999\)](#page-121-4). Das Ziel der Mission ist es, das statische Schwerefeld der Erde mit einer räumlichen Auflösung von etwa 100km und gleichzeitiger Genauigkeit ausgedrückt in Geoidhöhen von 1 − 2cm zu bestimmen. Der Satellit fliegt auf einer sonnensynchronen beinahe kreisförmigen Bahn mit einer Inklination von 96.5 ◦ und einer Höhe von ca. 250km. Das Messprinzip entspricht dabei der Satellitengraviationsgradiometrie (SGG). Erstmalig ist hier ein Gravitationsgradiometer an Bord eines Satelliten installiert worden. Dieses besteht aus drei orthogonal zueinander angeordneten Achsen, auf denen sich jeweils zwei gegenüberliegende Akzelerometer befinden. Über die Differenz der Messungen zweier Beschleunigungssensoren der einzelnen Achsen kann direkt der Gravitationsgradient in den entsprechenden Achsenrichtungen beobachtet werden.

Unter <http://earth.esa.int/GOCE/> sind diverse [GOCE](#page-116-4) Lösungen inklusive voller Kovarianzmatrix erhältlich. Die Normalgleichungen des Schwerefeldmodells GOCE\_EGM\_TIMrelease3 stehen im Rahmen der Beteiligung des Instituts für Geodäsie und Geoinformation am GOCE-HPF (High-level Processing Facility) direkt zur Verfügung und werden hier verwendet. Diese sind die Summe der Normalgleichungen abgeleitet aus zwei Beobachtungstypen. Einerseits wurden Normalgleichungen für die Gradiometerbeobachtungen aufgestellt, andererseits wurden die Beobachtungen des Orbits im Sinne von high-low satellite to satellite tracking (high-low SST) genutzt, um Normalgleichungen zu bestimmen. Insgesamt beziehen sich die Normalgleichungen auf eine Kugelfunktionsreihenentwicklung des Gravitationspotentials bis Grad 250, wobei [GOCE](#page-116-4) Daten für den Zeitraum November 2009 bis April 2011 verwendet wurden. Details zur Prozessierung der Daten können [Pail et al.](#page-123-6) [\(2011a,](#page-123-6)[b\)](#page-123-7) entnommen werden.

## <span id="page-21-0"></span>3.2 Altimetrie

In dieser Arbeit werden sowohl die bereits erwähnten Beobachtungen der Meereshöhen entlang der Bahnspuren von Jason-1 und Envisat als auch zwei verfügbare gegitterte Modelle der mittleren Meereshöhen zu Vergleichszwecken benutzt. Nach einer kurzen Beschreibung der Datengrundlage wird die Prozessierung der Beobachtungen entlang der Bahnen dargestellt.

### <span id="page-21-1"></span>3.2.1 DATEN

### 3.2.1.1 Modelle der mittleren Meeresoberfläche auf einem Gitter

Das [CLS](#page-116-9)11 ist vom CLS (Collecte Localisation Satellites) entwickelt worden und wird von [AVISO](#page-116-10) (Archiving, Validation and Interpretation of Satellite Oceanographic data) unter [http://www.aviso.](http://www.aviso.oceanobs.com/en/data/products/auxiliary-products/mss/index.html) [oceanobs.com/en/data/products/auxiliary-products/mss/index.html](http://www.aviso.oceanobs.com/en/data/products/auxiliary-products/mss/index.html) zur Verfügung gestellt mit Unterstützung von [CNES](#page-116-11) (Centre National d'Etudes Spatiales). Das Modell der mittleren Meeresober-fläche [\(MSS-](#page-116-12)Mean Sea Surface) ist auf einem regelmäßigen 2-Minuten Gitter erhältlich. Zur Bestimmung der [MSS](#page-116-12) wurden 16 Jahre Altimeterdaten von sieben verschiedenen Missionen genutzt, die auf den Zeitraum 1993-1999 referenziert wurden. Des Weiteren wurden alle Missionen an TOPEX/Poseidon angepasst<sup>[1](#page-21-2)</sup> [\(MSS\\_CNES\\_CLS\\_11,](#page-123-8) [2011\)](#page-123-8). Zur Interpolation auf ein regelmäßiges Gitter wurde eine lokale kleinste-Quadrate Kollokation durchgeführt, die lokale anisotrope Kovarianzfunktionen nutzt (siehe z.B. [Bretherton et al.,](#page-120-8) [1976;](#page-120-8) [Le Traon et al.,](#page-122-5) [1998\)](#page-122-5). Hierbei werden die um Geoidhöhen reduzierten Meereshöhen verwendet (remove/restore Technik).

Das DTU10 ist die neueste Version des am dänischen nationalen Zentrum für Raumfahrt [DNSC](#page-116-5) berechnete [MSS](#page-116-12) Modell. Es steht unter [http://www.space.dtu.dk/English/Research/Scientific\\_data\\_and\\_](http://www.space.dtu.dk/English/Research/Scientific_data_and_models/downloaddata.aspx) [models/downloaddata.aspx](http://www.space.dtu.dk/English/Research/Scientific_data_and_models/downloaddata.aspx) sowohl auf einem regelmäßigen 1-Minuten Gitter als auch einem 2-Minuten Gitter kostenlos zur Verfügung. Insgesamt wird eine Zeitreihe von 17 Jahren (1993-2009) Altimeterdaten von acht Missionen genutzt [\(Knudsen et al.,](#page-122-3) [2011\)](#page-122-3). Zunächst wurde eine mittlere Meeresoberfläche für den langwelligen Anteil aus mittleren Profilen von TOPEX/Poseidon und Jason-1 zusammen mit darauf referenzierten bzw. angepassten mittleren Profilen von ERS-2 und Envisat bestimmt. Im Anschluss wurden Beobachtungen der geodätischen Missionen Geosat und ERS-1 hinzugefügt, um schließlich eine räumliche Auflösung von ca. 15km zu erlangen. Dabei wurde eine remove/restore Technik bezüglich der zuerst bestimmten niedrigaufgelösten mittleren Meeresoberfläche genutzt. Um ein möglichst globales Modell zu erhalten, wurden zusätzlich IceSat Daten für den arktischen Ozean bis 86◦N verwendet. Genauere

<span id="page-21-2"></span><sup>1</sup>Die verschiedenen Altimetermissionen weisen systematische Abweichungen auf. Aufgrund dessen ist eine Interkalibrierung notwendig und ein gemeinsamer Bezug muss festgelegt werden. In diesem Fall bildet TOPEX/Poseidon die Referenz.

<span id="page-22-0"></span>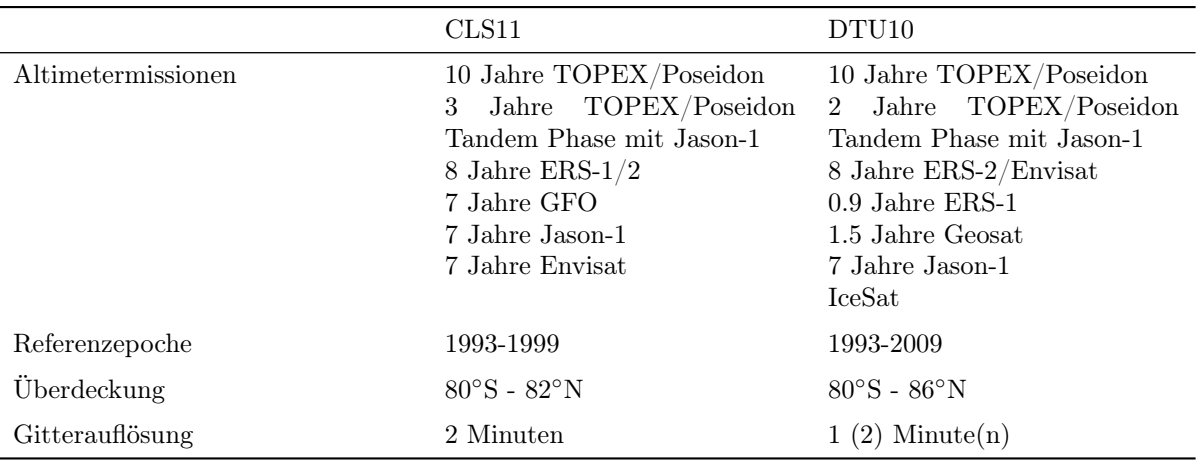

Tabelle 3.1: Charakteristiken der Modelle der mittleren Meeresoberfläche.

Informationen zur Prozessierung der Altimeterdaten können [Andersen und Knudsen](#page-120-5) [\(2009\)](#page-120-5) entnommen werden, wobei dort das Vorgängermodell DNSC08 beschrieben wird. Unterschiede bzw. Neuerungen in den beiden Modellen sind in [Andersen](#page-120-9) [\(2010\)](#page-120-9) aufgeführt.

Tabelle [3.1](#page-22-0) fasst die hauptsächlichen Charakteristiken der beiden [MSS](#page-116-12) Modelle zusammen. Zu beiden Modellen wird zusätzlich eine Fehlerabschätzung zur Verfügung gestellt. Dieser spiegelt in beiden Fällen den Interpolationsfehler der jeweiligen Methode wider. Im Fall des CLS11 ist dieser basierend auf der Analyse von Kreuzungspunktdifferenzen kalibriert worden. Abbildung [3.1](#page-22-1) zeigt die jeweiligen Interpolationsfehler. Der Fehler des DTU10 ist generell größer als der des CLS11, wobei der Betrag des Fehlers stark mit der Ozeanvariabilität im jeweiligen Gebiet korreliert, während der Interpolationsfehler des CLS11 in einigen Gebieten von der Bathymetrie abhängt und größere Beträge aufweist je flacher der Ozean ist.

<span id="page-22-1"></span>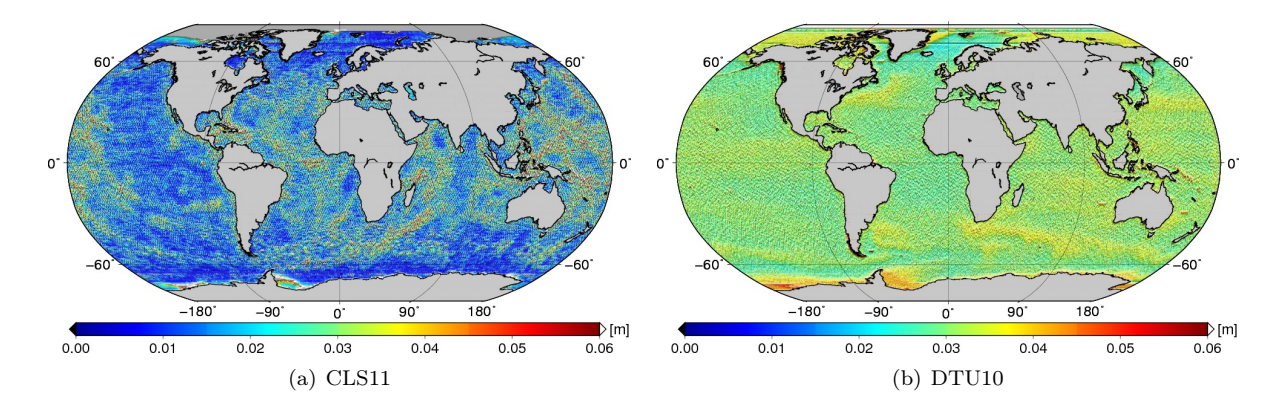

Abbildung 3.1: Interpolationsfehler des vom [CLS](#page-116-9) bzw. [DNSC](#page-116-5) entwickelten [MSS](#page-116-12) Modells CLS11 bzw. DTU10.

#### 3.2.1.2 Beobachtungen der Meereshöhe entlang der Satellitenbahnen

Neben den beschriebenen gegitterten MSS Modellen werden in dieser Arbeit auch Altimeterbeobachtungen entlang der Bahnspuren verwendet. Dies bietet die Möglichkeit und den Vorteil, eine konsequente Fehlerfortpflanzung von den Beobachtungen der aktuellen Meereshöhen [\(SSH-](#page-116-13)Sea Surface Height) bis hin zu Profilen mittlerer Meereshöhen durchzuführen. Aus der Vielzahl von Altimetermissionen wurden

<span id="page-23-0"></span>

|                                    | $Jason-1$         | Envisat              |
|------------------------------------|-------------------|----------------------|
| Grosse Halbachse                   | 7714.4278km       | 7159.5km             |
| Exzentrizität                      | 0.000095          | 0.001165             |
| <b>Inklination</b>                 | $66.039^{\circ}$  | $98.55^{\circ}$      |
| Referenzhöhe                       | 1336km            | 799.8km              |
| Wiederholungszyklus                | 9.9156 Tage       | 35 Tage              |
| Anzahl der halben Umläufe          | 254               | 1002                 |
| Abstand der Bodenspuren am Äquator | 315km             | $80 \mathrm{km}$     |
| Orbit Geschwindigkeit              | $7.2 \text{km/s}$ | $7.45 \mathrm{km/s}$ |
| Geschwindigkeit über Grund         | $5.8 \text{km/s}$ | $6.7 \text{km/s}$    |

Tabelle 3.2: Bahnparameter der Satelliten Jason-1 und Envisat.

<span id="page-23-1"></span>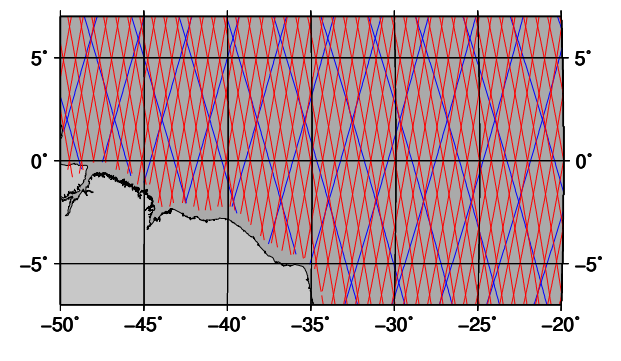

Abbildung 3.2: Ausschnitt der Bahnspuren von Jason-1 (blau) und Envisat (rot).

hierbei Jason-1 und Envisat ausgewählt, da die beiden Satelliten seit langem gleichzeitig fliegen und in Kombination eine genügend hohe räumliche sowie zeitliche Auflösung bieten. Die Missionen sollen im Folgenden kurz beschrieben werden.

Jason-1 als Nachfolgemission von TOPEX/Poseidon wird von den Raumfahrtagenturen [NASA](#page-116-7) und [CNES](#page-116-11) betrieben. Der Start erfolgte am 07.12.2001. Bis zu einer Änderung des Orbits im Februar 2009 befand sich Jason-1 auf der ursprünglichen Bahn von TOPEX/Poseidon mit einem Wiederholungszyklus von ca. zehn Tagen. An Bord des Minisatelliten befinden sich fünf Instrumente. Außer dem 2-Frequenz-Altimeter Poseidon-2 zur Bestimmung der Strecke zwischen Satellit und Meeresoberfläche als Hauptinstrument sind das JMR (*Jason-1 Microwave Radiometer*) Radiometer zur Bestimmung des Wasserdampfgehaltes in der Atmosphäre und drei Systeme zur Positionsbestimmung [\(Doris-](#page-116-14)Doppler Orbitography and Radiopositioning Integrated by Satellite, TRSR-Turbo Rogue Space Receiver (GPS), LRA-Laser Retroreflector Array) zu nennen.

Die [ESA](#page-116-8) Mission Envisat stellt die Nachfolgemission zu ERS-1 und ERS-2 dar und wurde am 01.03.2002 gestartet. Der Satellit befand sich seitdem in einem sonnensynchronen, nahezu kreisförmigen Orbit mit einem Wiederholungszyklus von 35 Tagen. Aufgrund von technischen Schwierigkeiten wurde er im Oktober 2010 auf eine niedrigere Umlaufbahn abgesenkt, um eine zusätzliche Lebensdauer von Envisat von drei Jahren sicherzustellen. Da die Ziele dieser Mission weit umfassender sind als bei Jason-1 und neben der Beobachtung des Ozeans auch die Bestimmung von Umweltveränderungen in der Atmosphäre und über Land beinhalten, befinden sich an Bord des Satelliten insgesamt zehn Instrumente. Neben dem 2-Frequenz-Altimeter RA-2, dem MWR (Microwave Radiometer ) Mikrowellen Radiometer und den Systemen zur Positionsbestimmung [\(Doris,](#page-116-14) LRR-Laser Retroreflector), die zur Beobachtung der

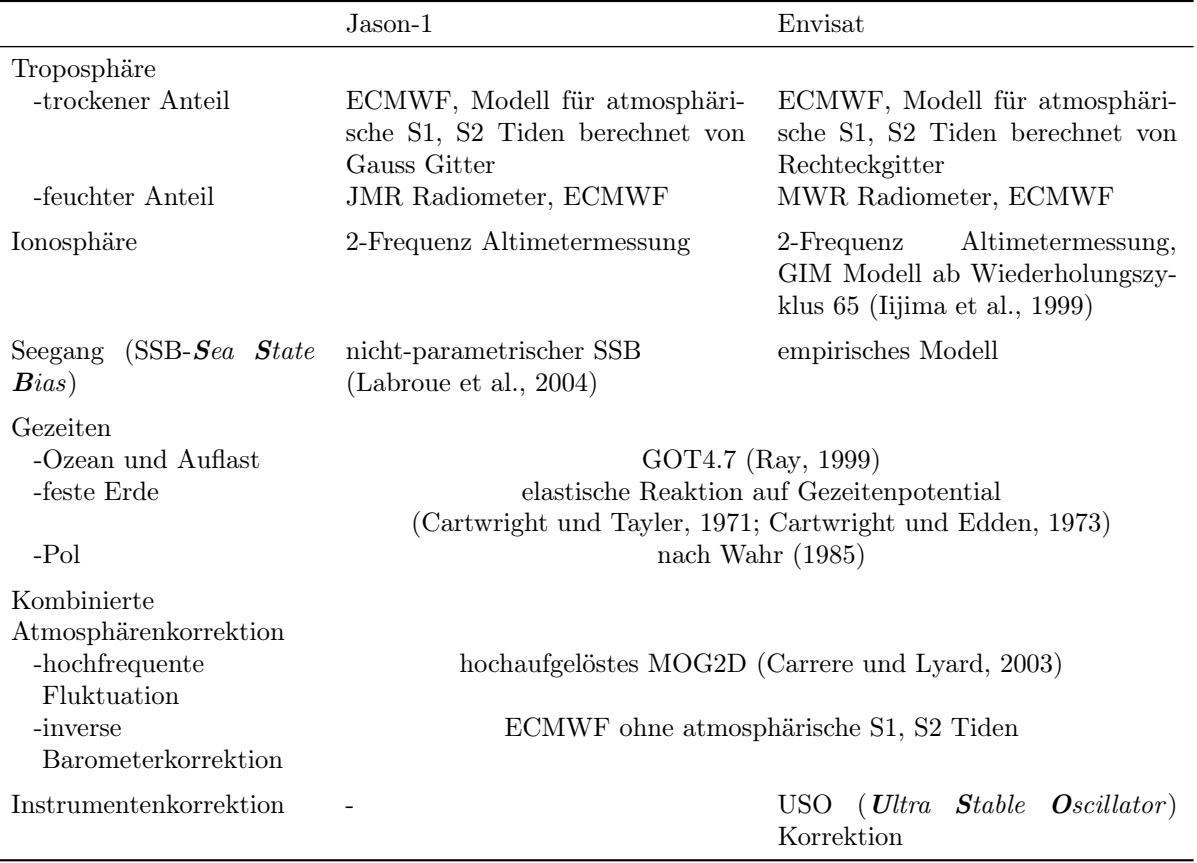

<span id="page-24-0"></span>Tabelle 3.3: Überblick über angebrachte geophysikalische und Streckenkorrektionen aus [AVISO](#page-120-10) [\(2011\)](#page-120-10).

Ozeanoberfläche ausreichend sind, trägt der Satellit u.a. ein Gitter-Spektrometer, das die Konzentration von Gasen und Spurenstoffen in der Atmosphäre beobachtet (SCIAMACHY) und ein Radiometer zur Messung der Meeresoberflächentemperatur und für Landbeobachtungen (AATSR-Advanced Along-Track Scanning Radiometer).

Tabelle [3.2](#page-23-0) listet die Bahnparameter von Jason-1 und Envisat auf. Mit einer Inklination von 66.039◦ erreicht Jason-1 bereits eine Abdeckung der Weltmeere von etwa 90%, was durch die Kombination mit Envisat noch gesteigert wird. Die räumliche Überdeckung der Bahnspuren am Äquator wird in Abbildung [3.2](#page-23-1) dargestellt. Da der Wiederholungszyklus von Envisat wesentlich länger ist als der von Jason-1, ist die räumliche Auflösung entsprechend gesteigert. Die Bodenspuren weisen einen maximalen Abstand von 80km am Äquator auf. Nähere Informationen zu den Satelliten und Instrumenten können beispielsweise unter <http://www.aviso.oceanobs.com/en/missions/current-missions/index.html> bzw. [http://](http://envisat.esa.int/earth/www/area/index.cfm?fareaid=6) [envisat.esa.int/earth/www/area/index.cfm?fareaid=6](http://envisat.esa.int/earth/www/area/index.cfm?fareaid=6) gefunden werden.

[AVISO](#page-116-10) stellt unter <http://www.aviso.oceanobs.com/index.php?id=1267> [SSH](#page-116-13) Beobachtungen verschiedener Altimetermissionen zur Verfügung. Die Altimetermessungen haben bereits eine Qualitätskontrolle durchlaufen und sind um diverse Korrekturen reduziert. Die nötigen Korrektionen, die neben Instrumentenkorrektionen an die ursprünglichen Altimeterbeobachtungen von Jason-1 und Envisat angebracht wurden, sind in Tabelle [3.3](#page-24-0) zusammen mit deren Modellierung aufgelistet.

Neben den korrigierten [SSH](#page-116-13) Werten mit deren Beobachtungszeitpunkten und - orten werden die verschiedenen Korrektionen, die mittleren Meereshöhen gewonnen aus dem Modell CLS01 [\(Hernandez und](#page-121-0) [Schaeffer,](#page-121-0) [2001\)](#page-121-0), die Bathymetrie, die signifikante Wellenhöhe und der Rückstreukoeffizient sowie einige Hilfsgrößen wie z.B. die Anzahl der Beobachtungen pro halbem Umlauf bereitgestellt.

Da für Envisat Daten erst ab Oktober 2002 (Wiederholungszyklus 10) erhältlich sind, werden von Jason-1 ebenfalls Beobachtungen ab diesem Zeitpunkt (Wiederholungszyklus 27) verwendet. Wie bereits erwähnt, befindet sich Jason-1 seit Februar 2009 nicht mehr auf seiner ursprünglichen Bahn. Daher werden lediglich die Beobachtungen bis zur Änderung des Orbits betrachtet. Dies sind bei Jason-1 Messungen einschließlich des Wiederholungszyklus 259 und bei Envisat Messungen einschließlich des Wiederholungszyklus 75. Somit werden über sechs Jahre an Altimeterbeobachtungen genutzt, um mittlere Meereshöhen abzuleiten. Über die Wahl eines geeigneten Beobachtungszeitraums in Bezug auf die Periodizität des Signals wird in Abschnitt [3.2.2.4](#page-33-0) nochmals eingegangen.

### <span id="page-25-0"></span>3.2.2 Prozessierung

In dem folgenden Kapitel wird die Prozessierungskette von den zugrundeliegenden Altimeterbeobachtungen bis hin zu mittleren Meereshöhen entlang der Spuren von Jason-1 und Envisat inklusive einer vollständigen Fehlerbeschreibung dargestellt. In Abschnitt [3.2.2.1](#page-26-0) werden zunächst die Varianzen und Korrelationen der [SSH](#page-116-13) Beobachtungen entlang der Bahnen empirisch bestimmt, um während der sich anschließenden Approximation, dargestellt in [3.2.2.2,](#page-29-0) auf eine mittlere Bahnspur bzw. Referenzbahn eine Fehlerfortpflanzung in die approximierten [SSH](#page-116-13) durchzuführen. Innerhalb eines Wiederholungszyklus von Jason-1 bzw. Envisat findet ein Angleich der Meereshöhen in den einfachen Kreuzungspunkten sXO; d.h. in den Kreuzungspunkten von auf- und absteigenden Bahnen des jeweiligen Satelliten; statt, um radiale Fehler sowie die Ozeanvariabilität zu reduzieren (Abschnitt [3.2.2.3\)](#page-31-0). In Abschnitt [3.2.2.4](#page-33-1) wird beschrieben, wie aus den resultierenden angepassten Meereshöhen SSH durch zeitliche Mittelung Profile der mittleren Meereshöhe für Jason-1 und Envisat inklusive Kovarianzmatrix bestimmt werden. Schließlich werden beide Profile über die Differenzen der [MSS](#page-116-12) in den dualen Kreuzungspunkten dXO; d.h. in den Kreuzungspunkten zweier Bahnen von Jason-1 und Envisat; interkalibriert, so dass die [MSS](#page-116-12) Profile einheitliche Informationen liefern (Abschnitt [3.2.2.5\)](#page-35-0). Da während der gesamten Prozessierung eine strenge Fehlerfortpflanzung durchgeführt wird, folgt das aus Jason-1 und Envisat Beobachtungen kombinierte [MSS](#page-116-12) Profil zusammen mit einer vollständigen Fehlerbeschreibung. Der Übergang von den Bahnspuren auf ein regelmäßiges Gitter wird hier nicht durchgeführt, da dieser eine zusätzliche Glättung des Signals bewirken würde und möglichst das ursprüngliche Signal erhalten werden soll. In Abschnitt [3.2.2.6](#page-37-0) wird das mittlere Profil mit den gegitterten [MSS](#page-116-12) Modellen CLS11 und DTU10 verglichen.

Abbildung [3.3](#page-25-1) zeigt in einer Übersicht die verschiedenen Prozessierungsschritte, die in den nächsten Abschnitten näher erläutert werden.

<span id="page-25-1"></span>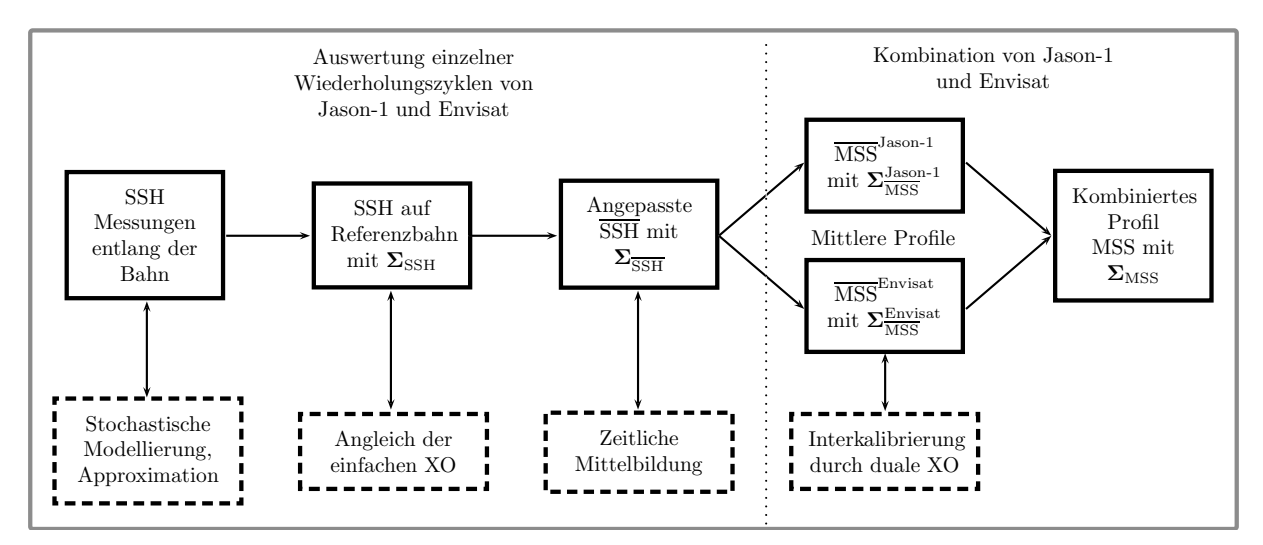

Abbildung 3.3: Schematische Darstellung der Prozessierungskette der Altimeterbeobachtungen.

<span id="page-26-1"></span>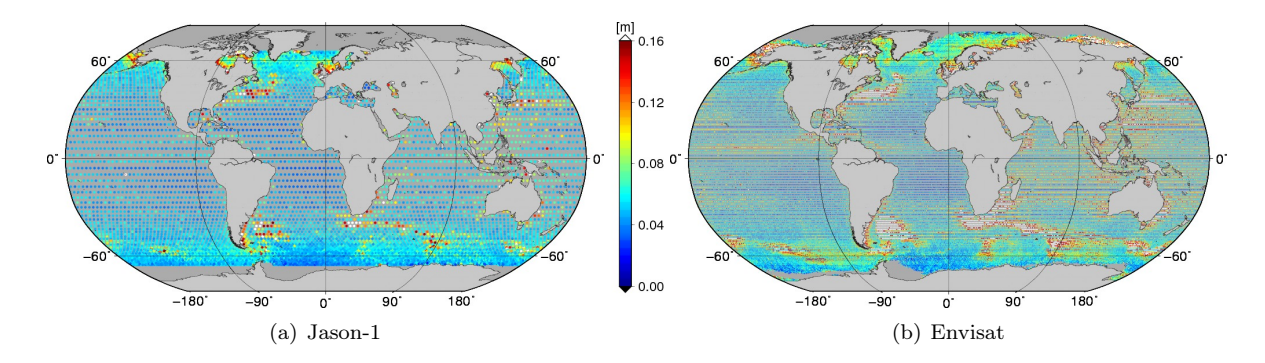

Abbildung 3.4: [RMS](#page-116-17) der Kreuzungspunktdifferenzen über den gesamten Betrachtungszeitraum von Jason-1 und Envisat ohne Selektion.

#### <span id="page-26-0"></span>3.2.2.1 Stochastische Modellierung

Um eine strenge Fehlerfortpflanzung während der gesamten Prozessierungskette durchführen zu können, werden Varianz/Kovarianzinformationen über die Altimeterbeobachtungen benötigt. Im Folgenden soll zunächst beschrieben werden, wie der Fehler einer einzelnen Altimetermessung und die Korrelationen des Signals entlang der Satellitenbahnspuren von Jason-1 und Envisat aus den Beobachtungen selbst empirisch modelliert werden. Grundvoraussetzung ist an dieser Stelle schwache Stationarität; d.h. der Erwartungswert und die Autokovarianzen des Signals sind invariant gegenüber Zeitverschiebungen und sind dementsprechend unabhängig von den absoluten Zeitpunkten (siehe z.B. [Schlittgen und Streitberg,](#page-124-6) [2001,](#page-124-6) Kap. 2).

Kreuzungspunktanalyse. Die Analyse der Kreuzungspunktdifferenzen ist eine bewährte Methode, um die Leistungsfähigkeit und das -verhalten der Altimetersatelliten zu bestimmen und gehört zu den regelmäßigen Validierungs- und Kalibrierungsarbeiten [\(Valladeau et al.,](#page-125-4) [2011;](#page-125-4) [Ollivier und Faugere,](#page-123-10) [2010\)](#page-123-10). Die Betrachtung der Kreuzungspunktdifferenzen bietet die Möglichkeit, Fehler aufzudecken, die sich bei aufsteigenden und absteigenden Bahnen unterscheiden. Zeitlich und/oder räumlich invariante bzw. konstante Fehler werden in den Kreuzungspunktdifferenzen nicht sichtbar, da sie sich bei der Differenzenbildung gegenseitig aufheben. Des Weiteren können einfache und/oder duale Kreuzungspunktdifferenzen in Betracht gezogen werden.

An dieser Stelle der Arbeit werden einfache Satelliten-Kreuzungspunktdifferenzen betrachtet, um die Genauigkeit einer einzelnen Altimeterbeobachtung abschätzen zu können; d.h. die Differenzen der [SSH](#page-116-13) in den Kreuzungspunkten von aufsteigenden zu absteigenden Bahnen innerhalb eines Wiederholungszyklus des jeweiligen Altimetersatelliten werden analysiert. Wären sowohl die Messungen als auch die angebrachten Korrektionen fehlerfrei, müssten sich diese Differenzen zu Null ergeben, einen sich in Ruhe befindenden Ozean vorausgesetzt. Die [SSH](#page-116-13) werden im Regelfall nicht direkt an den Kreuzungspunkten der Bahnen beobachtet. Daher müssen diese zunächst an die Kreuzungspunkte interpoliert werden, um eine Differenzenbildung zu ermöglichen. Dies geschieht hier über lineare Interpolation der umliegenden beobachteten [SSH.](#page-116-13) Abbildung [3.4](#page-26-1) zeigt den [RMS](#page-116-17) (Root Mean Square) der auf diese Weise bestimmten Differenzen über den gesamten Betrachtungszeitraum von Jason-1 und Envisat für alle vorhanden Kreuzungspunkte, wobei jeweils der [SSH](#page-116-13) Wert des Kreuzungspunktes auf der absteigenden Bahn von dem auf der aufsteigenden Bahn subtrahiert wurde. Dieser spiegelt nun selbstverständlich nicht nur den Fehler der [SSH](#page-116-13) wider, sondern in hohem Maße auch die Variabilität des Ozeans. Deutlich zu erkennen sind die Gebiete mit hoher Ozeanvariabilität wie z.B. dem Golfstrom im Nordatlantik oder der Agulhas Strömung im Indischen Ozean. Da nun aber ein repräsentativer Wert für die Genauigkeit der einzelnen Beobachtung gesucht ist, muss der Einfluss der Ozeanvariabilität auf die Kreuzungspunktdifferenzen ausgeschlossen werden. Zu diesem Zweck werden die Kreuzungspunktdifferenzen zunächst selektiert. Abbildung [3.5](#page-27-0) zeigt den [RMS](#page-116-17) der Kreuzungspunktdifferenzen der einzelnen Wiederholungszyklen mit verschiedenen Auswahlkriterien.

<span id="page-27-0"></span>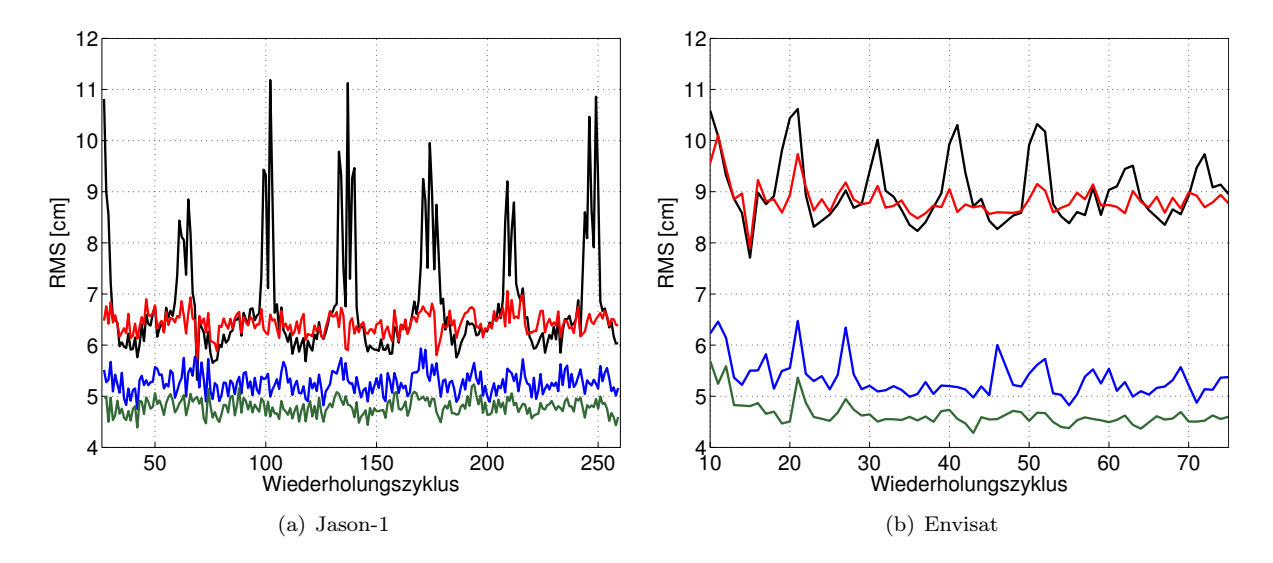

Abbildung 3.5: [RMS](#page-116-17) der Kreuzungspunktdifferenzen über die verschiedenen Wiederholungszyklen von Jason - 1 und Envisat: ohne Selektion (schwarz), | Breite  $\leq 60^{\circ}$  (rot), | Breite  $\leq 60^{\circ}$  und | Zeitdifferenz |≤ 2 Tage (blau), | Breite |≤ 60◦ und | Zeitdifferenz |≤ 2 Tage und Bathymetrie  $\langle$  - 1000m und | Kreuzungspunktdifferenz  $|\leq 0.2$ m (grün).

Ohne vorherige Selektion zeigt sich sowohl bei Jason-1 als auch bei Envisat ein jährliches Signal in den [RMS,](#page-116-17) das in Zusammenhang mit dem Jahresgang der Meereisbedeckung steht [\(Valladeau et al.,](#page-125-4) [2011;](#page-125-4) [Ollivier und Faugere,](#page-123-10) [2010\)](#page-123-10). Die Variation in der Meereisbedeckung bewirkt eine Änderung des Samplings der Altimeterbeobachtungen; d.h. bei vermehrtem Meereis findet eine Reduktion der gültigen Messwerte statt und umgekehrt. Gewöhnlich erreicht die arktische Meereisbedeckung im September ein Minimum (siehe z.B. [Mysak und Manak,](#page-123-11) [1989;](#page-123-11) [Parkinson und Cavalieri,](#page-123-12) [2008\)](#page-123-12) während die antarktische Meereisbedeckung ihr Minimum im Februar annimmt [\(Gloersen und Campbell,](#page-121-7) [1991;](#page-121-7) [Cavalieri und Parkinson,](#page-121-8) [2008\)](#page-121-8). Der [RMS](#page-116-17) der Kreuzungspunktdifferenzen zeigt etwa im Oktober jeden Jahres sein Maximum. Dies lässt darauf schließen, dass die maximale Anzahl der Altimeterbeobachtungen über Meereis, die nicht als solche während der Qualitätskontrolle erkannt wurden, im Herbst der nördlichen Hemisphäre erreicht wird und diese Beobachtungen die großen Varianzen in den Kreuzungspunktdifferenzen verursachen. Um den Einfluss der Messungen über Meereis auszuschließen, werden die polaren Regionen vermieden und nur die Kreuzungspunktdifferenzen für Breiten zwischen −60◦ und 60◦ verwendet, um den [RMS](#page-116-17) zu bestimmen. Wie in Abbildung [3.5](#page-27-0) ersichtlich, ist die jährliche Periode durch diese Selektion der Daten nun entfernt. Während der [RMS](#page-116-17) der Jason-1 Kreuzungspunktdifferenzen über die Zeit weitestgehend stabil bleibt, gibt es bei Envisat diverse Ausnahmen. Diese sind durch eine im Vergleich zu anderen Zyklen geringe Anzahl an Kreuzungspunkten (Zyklus 10,15), fehlende [Doris-](#page-116-14)Daten (Zyklus 11) oder Satellitenmanöver während des Zyklus (Zyklus 21) zu erklären [\(Ollivier und Faugere,](#page-123-10) [2010\)](#page-123-10). Um den Beitrag der Ozeanvariabilität zum [RMS](#page-116-17) zu reduzieren, werden im Weiteren die Differenzen in Beobachtungen, die einen größeren Zeitabstand als zwei Tage aufweisen, aus der Berechnung ausgeschlossen. Dies hat zur Folge, dass der [RMS](#page-116-17) bei beiden Satelliten dieselbe Größenordnung annimmt. Bei Jason-1 liegt dieser unter 6cm. Auch bei Envisat trifft dies in den meisten Fällen zu. Abschließend werden ungenauere Beobachtungen über Flachwassergebieten ausgeschlossen, indem gefordert wird, dass die Bathymetrie an den Kreuzungspunkten kleiner -1000m ist. Zusätzlich werden Kreuzungspunktdifferenzen, deren Betrag größer als 20cm sind, nicht verwendet, um einerseits die eventuell noch enthaltene Ozeanvariabilität zu entfernen und andererseits grobe Ausreißer zu minimieren. Als Ergebnis erhält man einen [RMS,](#page-116-17) der über die Zeit keinen Trend erkennen lässt. Lediglich Zyklus 21 von Envisat weist aus dem oben genannten Grund einen größeren [RMS](#page-116-17) auf sowie zu Beginn der Mission nimmt der [RMS](#page-116-17) größere Werte an. Die Ursache hierfür kann in der geringeren Anzahl an Kreuzungspunkten in den ersten Zyklen liegen. Insgesamt werden für die Berechnung des [RMS](#page-116-17) bei Jason-1 durchschnittlich noch ca. 1700 von ursprünglich ca. 7500 Kreuzungspunktdifferenzen verwendet. Bei Envisat sind es noch ca. 3200 von ursprünglich ca.

43000. Als mittleren [RMS](#page-116-17) der Kreuzungspunktdifferenzen ergibt sich für Jason-1 4.79cm und für Envisat 4.65cm. Die Werte für die maximale Breite, die maximale Bathymetrie, den maximalen Zeitabstand und den maximalen Wert der Kreuzungspunktdifferenzen, die in die Berechnung dieses [RMS](#page-116-17) eingehen, sind zunächst in gewissen Grenzen frei wählbar. Tests mit anderen plausiblen Grenzen haben gezeigt, dass diese Wahl nicht entscheidend ist und sich der mittlere [RMS](#page-116-17) lediglich im mm-Bereich unterscheidet.

Die hier gezeigten Ergebnisse stimmen nur in gewissem Maße mit den Resultaten der Validierungs- und Kalibrierungsarbeiten [\(Valladeau et al.,](#page-125-4) [2011;](#page-125-4) [Ollivier und Faugere,](#page-123-10) [2010\)](#page-123-10) überein. Die Unterschiede in den [RMS](#page-116-17) der Kreuzungspunktdifferenzen lassen sich durch die vermutlich verschiedenen Interpolationsmethoden der [SSH](#page-116-13) an die Kreuzungspunkte und die zum Teil unterschiedlichen Korrektionen erklären. Um die Qualität der Altimeterbeobachtungen zu bestimmen, werden dort die Kreuzungspunktdifferenzen nach der Breite (zwischen −50◦ und 50◦ ), der Bathymetrie (kleiner -1000m) und des maximalen Wertes (Betrag kleiner 20cm) selektiert. Keine Annahme über die Zeitabstände zwischen den Altimeterbeobachtungen werden hier getroffen. Dies resultiert schließlich in einem insgesamt größeren mittleren [RMS](#page-116-17) der Kreuzungspunktdifferenzen von ca. 5.1cm für Jason-1 und ca. 7cm für Envisat.

Der Mittelwert des [RMS](#page-116-17) der Kreuzungspunktdifferenzen wird nun als repräsentativ für alle Differenzen betrachtet. Wird dieser mit  $\sigma_d$  bezeichnet, ergibt sich schließlich eine Abschätzung der Standardabweichung für die einzelnen [SSH](#page-116-13) Beobachtungen

$$
\sigma_{\text{SSH}} = \frac{1}{\sqrt{2}} \sigma_d \tag{3.1}
$$

Für Jason-1 ergibt sich somit eine Standardabweichung von 3.39cm und für Envisat von 3.28cm. Damit stimmt die Abschätzung der Standardabweichung für Jason-1 mit den Angaben über die Genauigkeit der korrigierten [SSH](#page-116-13) Messung von 3.3cm aus [AVISO](#page-120-12) [\(2008\)](#page-120-12) in etwa überein. Diese reflektiert nun die Fehler aller Korrekturen, Instrumentenfehler und die radiale Komponente des Fehlers in der Bahnbestimmung für eine Messung über offenem Meer. Für küstennahe Gebiete und Regionen hoher Breitengrade wird das Fehlerbudget hier sicherlich unterschätzt.

Korrelationen. Um die Korrelationen zwischen den [SSH](#page-116-13) Beobachtungen entlang der Satellitenspur abzuleiten, werden Beobachtungen von jeweils einem Wiederholungszyklus bestrachtet und als Zeitreihe interpretiert. Diese werden zunächst um die mittlere Meereshöhe des Modells CLS01 reduziert. Da das Modell weder auf Jason-1 noch auf Envisat referenziert ist, muss zusätzlich noch der jeweilige Mittelwert als Trend subtrahiert werden. Die Wahl des CLS01 zur Trendreduktion ist willkürlich. Dieses Modell wird hier verwendet, da dieses zusammen mit den korrigierten [SSH](#page-116-13) direkt an den Beobachtungsorten zur Verfügung gestellt wird. Jede andere Art der Trendreduktion wäre auch möglich. Schließlich wird davon ausgegangen, dass die Bedingung erfüllt ist, dass der Mittelwert bzw. Erwartungswert des Restsignals ∆SSH gleich Null ist. Aus dem restlichen Signal kann nun die empirische Kovarianzfunktion berechnet werden. Dazu werden die einzelnen Produkte der ∆SSH zeitlichen Abstandsklassen zugeordnet. Dies ist nötig, da die Altimeterbeobachtungen nicht zuverlässig regelmäßig abgetastet sind. Die empirischen Kovarianzen, abhängig von der mittleren Zeitdifferenz  $\overline{\Delta T}_p$  der jeweiligen Klasse  $0 \leq p \leq P-1$ , ergeben sich mit der Anzahl N der Punktpaare in der jeweiligen Klasse als Mittelwert der Produkte

<span id="page-28-0"></span>
$$
cov(\overline{\Delta T}_p) = \frac{1}{N} \sum_{i=1}^{n-1} \sum_{j=i+1}^{n} \left\{ \begin{array}{ll} \Delta \text{SSH}(t_i) \Delta \text{SSH}(t_j) & \text{für} \\ 0 & \text{sonst} \end{array} \right. \quad p\Delta t < \Delta T \le (p+1)\Delta t \tag{3.2}
$$

Dabei bezeichnet ∆t die Intervallgröße der Abstandsklassen, n die Anzahl der ∆SSH und ∆T den zeitlichen Abstand zwischen den jeweils betrachteten Punkten. Abbildung [3.6](#page-29-1) zeigt die empirischen Korrelationsfunktionen

<span id="page-28-1"></span>
$$
\operatorname{cor}(\overline{\Delta T}_p) = \frac{\operatorname{cov}(\overline{\Delta T}_p)}{\operatorname{cov}(0)} \tag{3.3}
$$

die aus den Beobachtungen der verschiedenen Wiederholungszyklen von Jason-1 bzw. Envisat abgeleitet wurden. Bei einer Geschwindigkeit über Grund von 5.8km/s bzw. 6.7km/s ergeben sich also Korrelationen

<span id="page-29-1"></span>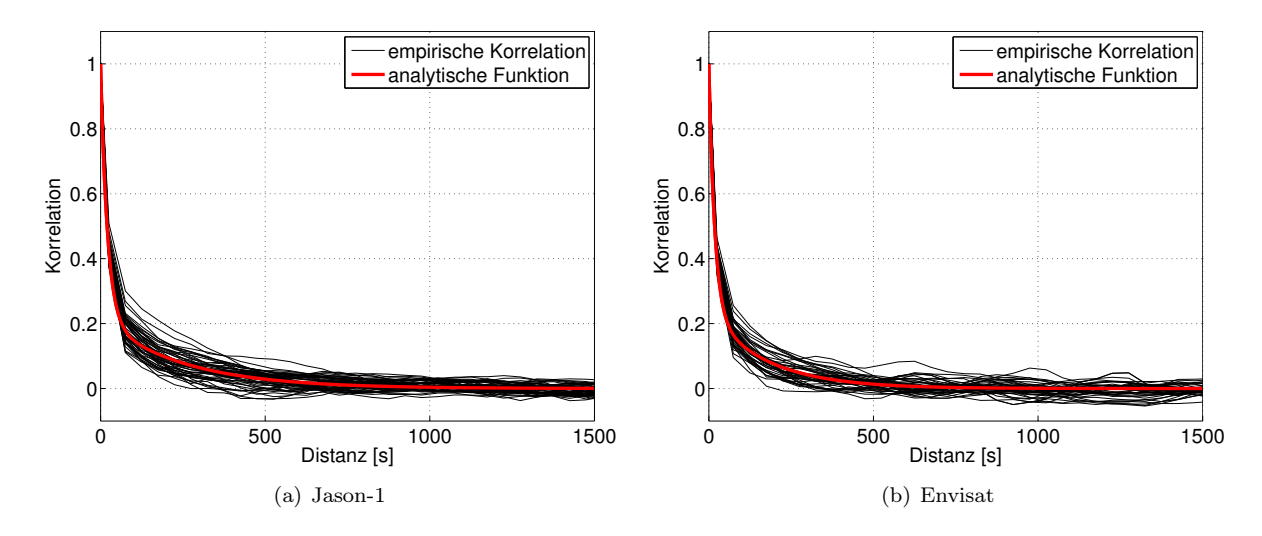

Abbildung 3.6: Empirische Korrelationsfunktionen der [SSH](#page-116-13) Beobachtungen für verschiedene Wiederholungszyklen von Jason-1 und Envisat sowie die jeweilige Approximation durch eine analytische Funktion.

des Signals über mehrere tausend Kilometer. Die empirischen Korrelationsfunktionen variieren u.a. durch die unterschiedliche Anzahl an Beobachtungen in den verschiedenen Zyklen. Als repräsentativ für den gesamten Beobachtungszeitraum wird das Mittel aus allen Korrelationsfunktionen betrachtet. Dieses wird nun durch eine Linearkombination zweier Exponentialfunktionen approximiert, um für die nachfolgenden Berechnungen positive Definitheit zu gewährleisten

$$
a\text{cor}(\Delta T) = a_1 e^{-b_1 \Delta T} + a_2 e^{-b_2 \Delta T} \tag{3.4}
$$

Die erste Exponentialfunktion bildet dabei das starke Abfallen der Korrelationsfunktion zu Beginn ab, während die zweite Exponentialfunktion den langwelligen bzw. großräumigen Anteil wiedergibt. Hier sei angemerkt, dass die Koeffizienten  $a_{1,2}$ ,  $b_{1,2}$  als Voraussetzung für positive Definitheit positive Werte annehmen müssen. Die resultierenden analytischen Funktionen acor(∆t) sind ebenfalls in Abbildung [3.6](#page-29-1) dargestellt.

Schließlich werden die Kovarianzen für die Altimeterbeobachtungen durch die Skalierung der Korrelationen mit der zuvor aus der Kreuzungspunktanalyse bestimmten Varianz berechnet

$$
cov_{\text{SSH}_i, \text{SSH}_j}(\Delta T) = \sigma_{\text{SSH}}^2 \text{accr}(\Delta T) \tag{3.5}
$$

Die im Folgenden benötigte Kovarianzmatrix der beobachteten Meereshöhen kann nun aufgestellt werden.

#### <span id="page-29-0"></span>3.2.2.2 Approximation der SSH auf Referenzpunkte entlang der Bahnspur

Um zeitlich gemittelte Meereshöhen entlang der Bahnspuren der Altimetersatelliten zu bestimmen, werden zunächst Meereshöhen auf sogenannten Referenzpunkten entlang einer mittleren Bahn durch eine eindimensionale finite Elemente Approximation bestimmt. Die Satelliten befinden sich zwar auf einem sich wiederholenden Orbit, die Messungen finden allerdings nicht immer an denselben Orten statt. Daher werden die [SSH](#page-116-13) der verschiedenen Wiederholungszyklen, die erneut als Zeitreihe aufgefasst werden, zunächst entlang einer mittleren Bahn approximiert, so dass eine Mittelbildung der Meereshöhen über den Betrachtungszeitraum ermöglicht wird. Diese mittlere Bahn wurde für jeweils Jason-1 und Envisat aus den Beobachtungsorten und -zeiten aller Wiederholungszyklen bestimmt. Die Abweichungen der tatsächlichen Beobachtungsorte gegenüber den mittleren Bahnen werden bei der Approximation vernachlässigt. Abbildung [3.7\(a\)](#page-30-0) zeigt diese Abweichungen am Beispiel von Jason-1 für einen repräsentativen Ausschnitt der Bahnen. Wie zu sehen ist, wird der Satellit auf 1-2km auf seiner Sollbahn gehalten. Der Strahldurchmesser des Altimeters über Grund (footprint size) entspricht dabei mehreren hundert Metern bis hin

<span id="page-30-0"></span>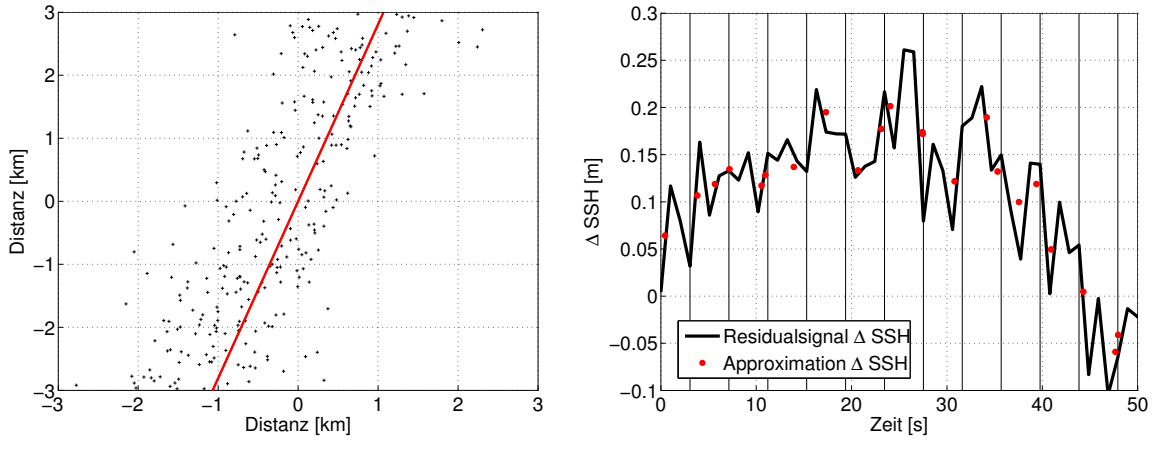

<span id="page-30-1"></span>(a) Abweichungen von Jason-1 Beobachtungspunkten zur mittleren Bahn (b) Approximation entlang der Satellitenbahnspur

Abbildung 3.7: Abweichungen der tatsächlichen (schwarz) von der mittleren Satellitenbahnspur (rot) und beispielhafter Ausschnitt aus der Approximation entlang der mittleren Bahn.

zu einigen Kilometern [\(Chelton et al.,](#page-121-9) [2001\)](#page-121-9). Des Weiteren kann die Änderung der Meereshöhe mit der Entfernung aus den Beobachtungen abgeschätzt werden. Diese beträgt im Mittel etwa 1cm pro Kilometer. Aufgrund dessen erscheint diese Vernachlässigung gerechtfertigt. Für Envisat gilt dasselbe analog.

Zur Approximation der [SSH](#page-116-13) Zeitreihen entlang der Satellitenbahnen einzelner Wiederholungszyklen wird ein finite Elemente Ansatz verwendet, wobei eine remove/restore Technik benutzt wird. Damit wird gewährleistet, dass die Hauptcharakteristiken des Meeresspiegels in der Approximation in jedem Fall erhalten bleiben und das Signal rekonstruiert werden kann. Dies ist in Gebieten, in denen die Meeresoberfläche grundsätzlich hohe Frequenzen aufweist, die eventuell nicht von den gewählten Basisfunktionen dargestellt werden können, von Bedeutung. Um Konsistenz zu wahren, wird hier erneut das [MSS](#page-116-12) Modell CLS01 zur Reduktion der [SSH](#page-116-13) benutzt. Die von der Zeitdifferenz zweier [SSH](#page-116-13) Beobachtungen abhängigen empirischen Kovarianzen [\(3.2\)](#page-28-0) bzw. Korrelationen [\(3.3\)](#page-28-1), aus denen die hier benötigte Kovarianzmatrix der [SSH](#page-116-13) Beobachtungen abgeleitet wird, werden aus dem Residualsignal ∆SSH, dass sich nach der Reduktion der [SSH](#page-116-13) um das CLS01 ergibt, berechnet. Die reduzierten Beobachtungen, die approximiert werden sollen, stehen folglich in direktem Zusammenhang mit den zuvor bestimmten Kovarianzen.

Die Zeitreihen des restlichen Signals ∆SSH werden mittels stückweiser kubischer Polynome, die stetig und stetig differenzierbar miteinander verbunden sind, für jedes finite Element bzw. Intervall i angesetzt

$$
\Delta \text{SSH}(t) = a_i + b_i t + c_i t^2 + d_i t^3 \tag{3.6}
$$

mit der Zeit t. Die Intervalle werden dabei zunächst von den Ozean-Land Übergängen bestimmt und dann entsprechend verfeinert. So werden die Beobachtungen von jeweils einem Wiederholungszyklus in Teilstücke mit aufeinanderfolgenden Beobachtungen eingeteilt ohne grössere Datenlücken zu enthalten. Diese Teilstücke werden nun separat betrachtet und in feinere Intervalle geteilt, um die ∆SSH zu approximieren. Da das Residualsignal hohe Frequenzen aufweist, werden diese alle fünf Beobachtungen angesetzt, um eine zu starke Glättung zu vermeiden. Die Approximation entspricht somit eher einer Interpolation. Der Parameterübergang von den Koeffizienten  $a_i$ ,  $b_i$ ,  $c_i$  und  $d_i$  zu den Funktionswerten und deren Ableitungen in den Intervallgrenzen, der bei der Approximation genutzt wird, ist in Anhang [B](#page-112-0) beschrieben. Abbildung [3.7\(b\)](#page-30-1) zeigt einen Ausschnitt der Approximation entlang der Satellitenspur. Dargestellt sind die reduzierten Beobachtungen ∆SSH und die approximierten Werte sowie die Intervallgrenzen. Bei der Approximation wird die Abtastrate von ursprünglich ca. 1Hz auf ungefähr 1/3Hz entlang der Satellitenbahnen reduziert, was eine entsprechende Glättung des Signals zur Folge hat allerdings auch den Rechenaufwand erheblich reduziert. Die Punkte, die im Abstand von etwa drei Sekunden entlang der Bahn angeordnet sind, werden im Folgenden als Referenzpunkte bezeichnet. Zusätzlich wird das Signal für weitere Berechnungen auch an den einfachen sowie den dualen Kreuzungspunkten approximiert. Hervorzuheben sei an dieser Stelle, dass während der Approximation eine strenge Fehlerfortpflanzung mit der in Kapitel [3.2.2.1](#page-26-0) hergeleiteten Kovarianzmatrix durchgeführt wird. Wie bereits erwähnt, werden die Teilstücke mit aufeinanderfolgenden Beobachtungen einzeln betrachtet und werden somit als unkorreliert zueinander behandelt. Nachdem die mittleren Meereshöhen des CLS01 wieder angebracht wurden, resultieren also [SSH](#page-116-13) entlang der mittleren Bahnen inklusive der Kovarianzmatrix  $\Sigma_{\rm SSH}$ , wobei die SSH innerhalb eines jeweiligen Teilstückes korreliert sind.

### <span id="page-31-0"></span>3.2.2.3 Angleich der einfachen Kreuzungspunkte

Aus den approximierten [SSH](#page-116-13) sollen nun mittlere Meereshöhen entlang der Profile von Jason-1 und Envisat gewonnen werden. Bevor eine Mittelbildung der Zeitreihen stattfindet, müssen jedoch weitere Aspekte berücksichtigt werden. Der Einfluss des radialen Fehlers sowie der Ozeanvariabilität werden an dieser Stelle betrachtet. Zunächst wird eine Übersicht über bestehende Verfahren gegeben. Anschließend wird die spezielle Umsetzung in dieser Arbeit dargestellt. Das Ziel ist dabei, den radialen Fehler zu reduzieren und die Ozeanvariabilität innerhalb eines Wiederholungszyklus von Jason-1 bzw. Envisat zu minimieren.

LITERATURÜBERSICHT. Lange Zeit war der radiale Orbitfehler der dominierende Faktor des Fehlerbudgets in der Altimetrie. Da dieser die [SSH](#page-116-13) Beobachtungen direkt beeinflusst, wurden diverse Methoden entwickelt, um diesen Fehleranteil zu beschreiben und zu reduzieren. Das in der Bahnbestimmung genutzte Schwerefeldmodell weist Unsicherheiten auf. Dieser auf diese Weise induzierte Fehler setzt sich aus einem geographisch korrelierten und anti-korrelierten Anteil zusammen [\(Tapley und Rosborough,](#page-124-7) [1985;](#page-124-7) [Schar](#page-124-8)[roo und Visser,](#page-124-8) [1998\)](#page-124-8). Die geographisch korrelierte Komponente ist bei aufsteigenden und absteigenden Bahnen von gleicher Größe und Vorzeichen und wird daher in den Kreuzungspunktdifferenzen nicht sichtbar. Im Gegensatz dazu ist der anti-korrelierte Anteil in den Kreuzungspunktdifferenzen enthalten und kann minimiert werden.

Ein relativ einfacher Ansatz ist der regionale Kreuzungspunktausgleich. Dabei wird der Ozean in einzelne Bereiche eingeteilt und die Kreuzungspunktdifferenzen innerhalb dieses Gebietes werden entlang der Bahnen durch ein mathematisches Modell beschrieben. Dieses kann im einfachsten Fall durch einen Parameter (bias) bestimmt sein. Andere mögliche Modelle verwenden zwei (bias und tilt) oder mehr Parameter (Fourierreihe). Globale Ansätze parametrisieren den radialen Orbitfehler ebenfalls beispielsweise durch eine Fourierreihe oder durch Korrekturen zu den Potentialkoeffizienten der Kugelfunktionsreihenentwicklung des Erdschwerefeldes (siehe z.B. [Rummel,](#page-124-9) [1993;](#page-124-9) [Tapley und Kim,](#page-125-5) [2001;](#page-125-5) [van Gysen et al.,](#page-125-6) [1997\)](#page-125-6). Bei all diesen Methoden tritt ein Rangdefekt der Normalgleichungsmatrix auf. Die entstehende Lagerungsproblematik muss durch zusätzliche Restriktionen behoben werden.

[Le Traon et al.](#page-122-8) [\(1995\)](#page-122-8) und [Le Traon und Ogor](#page-122-9) [\(1998\)](#page-122-9) bestimmen die dualen Kreuzungspunktdifferenzen zwischen TOPEX/Poseidon und ERS-1/2. Um den Einfluss der Ozeanvariabilität zu minimieren, werden dabei lediglich die Differenzen betrachtet, die einen maximalen Zeitabstand von fünf Tagen aufweisen [\(Le Traon et al.,](#page-122-8) [1995\)](#page-122-8), bzw. es werden die [SSH](#page-116-13) Beobachtungen von TOPEX/Poseidon zunächst zeitlich an die Beobachtungen von ERS-1/2 interpoliert [\(Le Traon und Ogor,](#page-122-9) [1998\)](#page-122-9). Es wird im Weiteren davon ausgegangen, dass die resultierenden Differenzen hauptsächlich den radialen Orbitfehler von ERS-1 widerspiegeln und die übrigen Anteile wie der radiale Orbitfehler von TOPEX/Poseidon und Instrumentenfehler vernachlässigbar klein ist. Die Differenzen werden anschließend durch kubische Splines parametrisiert. Durch die Betrachtung der dualen Kreuzungspunktdifferenzen werden auch systematische Abweichungen zwischen den Satellitenmissionen aufgedeckt und somit findet gleichzeitig eine Interkalibrierung statt. Diese Methode findet u.a. bei den von [AVISO](#page-116-10) bereitgestellten Multimissions-Altimeterprodukten Anwendung [\(SSALTO/DUACS,](#page-124-10) [2011\)](#page-124-10).

[Andersen und Knudsen](#page-120-5) [\(2009\)](#page-120-5) entwickeln die dualen Kreuzungspunktdifferenzen zwischen dem mittleren Profil aus TOPEX/Poseidon/Jason-1 Beobachtungen und dem mittleren Profil von ERS-2 in eine Kugelfunktionsreihe von Grad zwei bis vier. Die resultierende Fläche wird dann an die ERS-2 Daten angebracht, um diese an TOPEX/Poseidon/Jason-1 anzugleichen. Für die Beobachtungen der geodätischen Missionsphasen von ERS-1 und Geosat, kann aufgrund des sich nicht wiederholenden Orbits kein mittleres Profil berechnet werden. Diese werden folgendermaßen hinzugefügt. In 4 ◦ Breite × 12◦ Länge großen Boxen wird ein Kreuzungspunktausgleich durchgeführt, indem die ERS-1 und Geosat Daten an den zuvor aus den kombinierten TOPEX/Poseidon/Jason-1/ERS-2 Daten bestimmten langwelligen Anteil des mittleren Meeresspiegels angepasst werden. Dabei werden zuvor saisonale und andere langwellige Signalanteile entfernt.

[Bosch](#page-120-13) [\(2007\)](#page-120-13) und [Bosch und Savcenko](#page-120-14) [\(2007\)](#page-120-14) führen eine diskrete Analyse der einfachen und dualen Satelliten-Kreuzungspunktdifferenzen mit einer maximalen Zeitdifferenz von drei Tagen durch, um verschiedene Satellitenmissionen untereinander zu kalibrieren. Dabei werden die radialen Fehler direkt als Parameter angesetzt, wobei vorausgesetzt wird, dass sich die Fehler der TOPEX/Poseidon Mission zu Null ergeben, um den entstehenden Rangdefekt auszugleichen. Die Fehler werden also relativ zu TOPEX/Poseidon geschätzt. In der weiteren Prozessierung werden aus den Zeitreihen der geschätzten Fehler anschließend die systematischen Abweichungen der unterschiedlichen Missionen relativ zur TO-PEX/Poseidon Mission als Mittelwert abgeleitet.

Wie diese Problematik in dieser Arbeit behandelt wird, soll nun beschrieben werden. Dabei beschränkt sich die Darstellung und Prozessierung auf den Nordatlantik, da dieser das Hauptuntersuchungsgebiet ist.

Kreuzungspunktausgleich. Um die radialen Fehler zu reduzieren und gleichzeitig den Einfluss der Ozeanvariabilität zu minimieren, werden die [SSH](#page-116-13) in den einfachen Kreuzungspunkten für jeden Wiederholungszyklus wie im Folgenden beschrieben angeglichen. Das Residualsignal ∆SSH ist durch die Funktionswerte und deren Ableitungen in den Intervallgrenzen der Approximation parametrisiert, für die die volle Kovarianzmatrix vorliegt. Diese Ergebnisse werden als Ausgleichung der ersten Stufe in einem stufenweisen Ausgleich nach Parametern mit Restriktionen betrachtet (siehe z.B. [Koch,](#page-122-10) [1997,](#page-122-10) Kapitel 327). Nun lassen sich die Restriktionen an die Parameter stellen, dass sich die Differenz der ∆SSH in den Kreuzungspunkten innerhalb eines Wiederholungszyklus von Jason-1 bzw. Envisat zu Null ergeben soll

<span id="page-32-0"></span>
$$
\boldsymbol{B}_{\text{asc}}^T \boldsymbol{x}_{\text{asc}} - \boldsymbol{B}_{\text{desc}}^T \boldsymbol{x}_{\text{desc}} \stackrel{!}{=} \boldsymbol{0} \tag{3.7}
$$

Hierbei werden erneut die Differenzen von aufsteigenden (ascending) zu absteigenden (descending) Bahnen betrachtet. Die entsprechenden Parameter des Residualsignals sind in den Vektoren  $x_{\text{asc}}$  und  $x_{\text{desc}}$ zusammengefasst. Die vorausgeglichenen Parameter des Residualsignals entlang einer Satellitenbahn stellen somit Beobachtungen für einen Ausgleich nach Bedingungen dar. Um die Bedingung [\(3.7\)](#page-32-0) zu erfüllen, werden Zuschläge zu den Parametern geschätzt

$$
\boldsymbol{r} = -\boldsymbol{\Sigma}_{\boldsymbol{x}} \boldsymbol{B} \left( \boldsymbol{B}^T \boldsymbol{\Sigma}_{\boldsymbol{x}} \boldsymbol{B} \right)^{-1} \boldsymbol{B}^T \boldsymbol{x}
$$
\n(3.8)

mit der Gesamtmatrix

$$
\boldsymbol{B}^T = \begin{bmatrix} \boldsymbol{B}_{\text{asc}}^T & -\boldsymbol{B}_{\text{desc}}^T \end{bmatrix} \tag{3.9}
$$

dem Parametervektor  $x = \begin{bmatrix} x_{\text{asc}} & x_{\text{desc}} \end{bmatrix}^T$  und dessen Kovarianzmatrix  $\Sigma_x$ . Die Matrix  $B^T$  ist dünnbesetzt und enthält die zur Approximation benutzten Basisfunktionen (siehe Anhang [B\)](#page-112-0) ausgewertet an den entsprechenden Kreuzungspunkten. Die verbesserten Parameter und deren Kovarianzmatrix ergeben sich nun aus

$$
\tilde{\mathbf{x}} = \mathbf{x} + \mathbf{r}, \qquad \Sigma_{\tilde{\mathbf{x}}} = \Sigma_{\mathbf{x}} - \Sigma_{\mathbf{x}} B \left( B^T \Sigma_{\mathbf{x}} B \right)^{-1} B^T \Sigma_{\mathbf{x}} . \tag{3.10}
$$

Somit können die ∆SSH bzw. [SSH](#page-116-13) und deren Kovarianzmatrix erneut berechnet werden – hier und im Folgenden mit  $\overline{\text{SSH}}$  bzw.  $\Sigma_{\overline{\text{SSH}}}$  bezeichnet – wobei die Bedingung [\(3.7\)](#page-32-0) erfüllt ist. Anzumerken sei an dieser Stelle, dass die zuvor unkorrelierten Teilstücke der Approximation eines Wiederholungszyklus nach dem Kreuzungspunktausgleich untereinander korreliert sind. Die Berechnung der Kovarianzmatrizen

<span id="page-33-5"></span><span id="page-33-3"></span><span id="page-33-2"></span>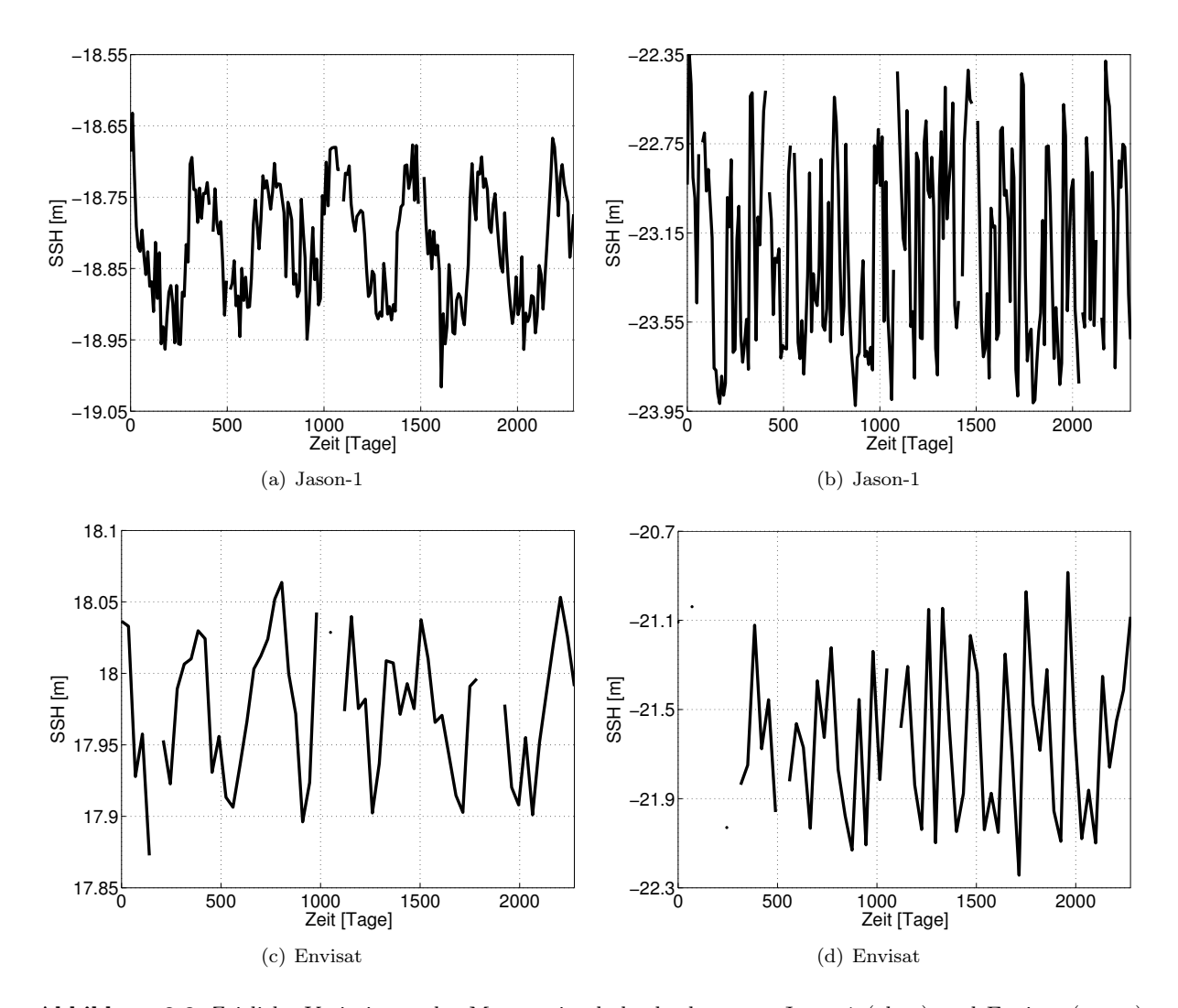

<span id="page-33-6"></span><span id="page-33-4"></span>Abbildung 3.8: Zeitliche Variationen des Meeresspiegels beobachtet von Jason-1 (oben) und Envisat (unten) für Punkte mit geringer Ozeanvariabilität (a), (c) und innerhalb des Golfstroms mit hoher Variabilität (b), (d).

 $\Sigma_{\tilde{x}}$  und  $\Sigma_{\overline{\text{SSH}}}$  ist dementsprechend sehr rechenintensiv. Im Fall von Envisat ergeben sich allein für den Nordatlantik etwa 80000 Referenz-, 24000 einfache und 10000 duale Kreuzungspunkte innerhalb eines Wiederholungszyklus, für die die volle Kovarianzmatrix  $\Sigma_{\overline{S}\overline{SH}}$  benötigt wird. Um den Rechenaufwand bei der Prozessierung von Envisat Daten zu reduzieren, werden lediglich die einfachen Kreuzungspunktdifferenzen mit einem maximalen Zeitabstand von zehn Tagen berücksichtigt. Die Festlegung des maximalen Zeitabstandes auf zehn Tage sichert gleichzeitig eine konsistente Prozessierung der Envisat Daten zu Jason-1 mit einem Wiederholungszyklus von etwa zehn Tagen.

### <span id="page-33-1"></span>3.2.2.4 Zeitliche Mittelbildung und mittlere Profile

<span id="page-33-0"></span>ZEITLICH VARIABLER ANTEIL DES MEERESSPIEGELS. Es sollen nun Profile bestimmt werden, die die mittlere Meeresoberfläche über den Betrachtungszeitraum widerspiegeln. Die Zeitreihen der SSH enthalten allerdings trotz des Angleichs der einfachen Kreuzungspunkte neben dem Mittel sowohl periodische als auch nicht-periodische Signale der Ozeanvariabilität. Durch eine Abschätzung und Modellierung soll der Einfluss von periodischen Anteilen auf den zeitlichen Mittelwert untersucht werden. Anschließend

ist zu entscheiden, ob diese zeitlichen Variationen bei der Mittelbildung berücksichtigt werden müssen oder vernachlässigt werden können.

Abbildung [3.8](#page-33-2) zeigt für Jason-1 und Envisat jeweils zwei Zeitreihen der SSH. In Gebieten mit niedriger Ozeanvariabilität [\(3.8\(a\),](#page-33-3) [3.8\(c\)\)](#page-33-4) dominiert eine jährliche Periode. Die für den Golfstrom repräsentativen Zeitreihen [\(3.8\(b\),](#page-33-5) [3.8\(d\)\)](#page-33-6) weisen neben einer wesentlich größeren Amplitude höher frequente Signalanteile auf. Um den Einfluss der Variabilität auf das Mittel abschätzen zu können, wird der lineare Trend und die Amplitude der jährlichen Periode für die verschiedenen SSH Zeitreihen in den einzelnen Punkten geschätzt

$$
\overline{\text{SSH}}(t) = a_0 + a_1t + a_2\cos(\omega t) + a_3\sin(\omega t) \tag{3.11}
$$

Jetzt wird zum einen der Mittelwert aus den SSH für jeden Punkt berechnet

$$
M_1 = \frac{1}{N} \sum_{i=1}^{N} \overline{\text{SSH}}(t_i) \tag{3.12}
$$

zum anderen wird der Mittelwert der Meereshöhen bestimmt, nachdem diese um den geschätzten jährlichen Zyklus reduziert wurden

$$
M_2 = \frac{1}{N} \sum_{i=1}^{N} \left[ \overline{\text{SSH}}(t_i) - (a_2 \cos(\omega t_i) + a_3 \sin(\omega t_i)) \right]. \tag{3.13}
$$

Anschließend werden die Differenzen der jeweiligen Mittelwerte  $M_1$  und  $M_2$  berechnet, um die Auswirkung des jährlichen Signals auf das Mittel zu quantifizieren. Wenn das Signal regelmäßig über eine bestimmte Anzahl voller Jahresperioden abgetastet wird, sind der lineare Trend und der periodische Anteil unkorreliert und können separat voneinander bestimmt werden. Der Mittelwert ergibt sich dann mit dem Betrachtungszeitraum T aus  $M = a_0 + a_1T/2$ . Die jährlichen Schwankungen haben keinen Einfluss auf die Berechnung des Mittelwertes. Da dieser Spezialfall hier nicht zutrifft, kann der Mittelwert des Signals nicht vom periodischen Anteil getrennt werden. Aufgrund von Restkorrelationen ergeben sich folglich Unterschiede in den Mittelwerten  $M_1$  und  $M_2$ . Im Falle von Jason-1 überschreiten 0.26% der Differenzen 5mm, keine Differenz ist größer als 1cm. Bei Envisat sind es 2.37% bzw. 0.21%. Wird zusätzlich zu der jährlichen Periode ein vierteljährliches Signal an die Beobachtungen angepasst, unterscheiden sich 0.27% der Mittelwerte um mehr als 5mm bei Jason-1 und 2.57% bei Envisat. Erneut ist keine Differenz größer als 1cm bei Jason-1. 0.27% der Mittelwerte weichen um mehr als 1cm bei Envisat ab. Eine Hinzunahme von weiteren Perioden ändert diese Ergebnisse nur geringfügig.

Die allgemein kleinen Abweichungen lassen sich durch den Beobachtungszeitraum von etwa sechs Jahren erklären, so dass annähernd sechs volle Jahresperioden betrachtet werden und der Einfluss der Ozeanvariabilität auf das Mittel nur gering ist. Der Mittelwert und die periodischen Anteile im Signal sind also nahezu unkorreliert und können getrennt voneinander bestimmt werden. Um die vollständige Trennbarkeit von Mittelwert und periodischen Anteilen zu erreichen, wäre eine Anpassung des Beobachtungszeitraums auf exakt sechs Jahre denkbar. Dies wäre allerdings nur sinnvoll, wenn für alle SSH eine ununterbrochene Zeitreihe ohne Datenlücken vorliegen würde.

Die Unterschiede der Mittelwerte  $M_1$  und  $M_2$  und damit der Einfluss der periodischen Variabilität des Ozeans befinden sich im Bereich der Genauigkeiten der mittleren Meereshöhen, wie später in Abschnitt [3.2.2.5](#page-37-1) zu sehen ist. Des Weiteren kann eine Anpassung bzw. Schätzung der jährlichen Periode aufgrund von Datenlücken nicht an allen Punkten des Nordatlantiks erfolgen. Daher wird der Einfluss der Variabilität des Meeresspiegels auf das Mittel im Folgenden vernachlässigt.

MITTLERE PROFILE. Die aus dem Kreuzungspunktausgleich resultierenden SSH für die verschiedenen Wiederholungszyklen und deren Kovarianzmatrizen  $\Sigma_{\overline{SSH}}$  bilden schließlich die Grundlage für die zeitlich gemittelten Profile von Jason-1 und Envisat

$$
\overline{\mathbf{MSS}}^{\text{Mission}} = \left[ \boldsymbol{M} \cdots \boldsymbol{M} \right] \overline{\mathbf{SSH}}^{\text{Mission}} = \boldsymbol{M}^{\text{Mission}} \overline{\mathbf{SSH}}^{\text{Mission}} \tag{3.14}
$$

<span id="page-35-1"></span>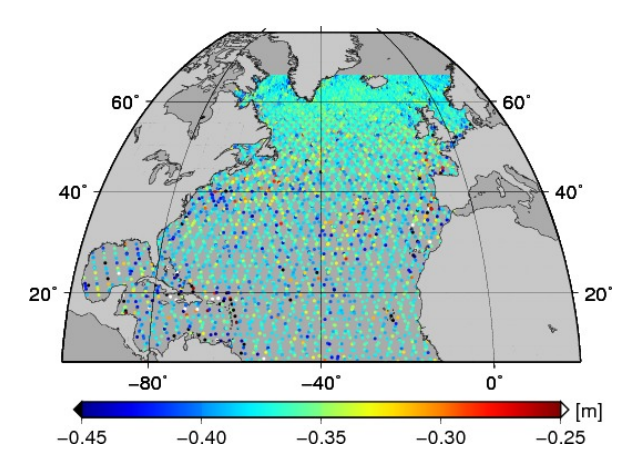

Abbildung 3.9: Abweichungen der mittleren Meereshöhe zwischen den Profilen von Jason-1 und Envisat in den dualen Kreuzungspunkten.

inklusive deren Kovarianzmatrizen

$$
\Sigma_{\overline{\rm MSS}}^{\rm Mission} = M^{\rm Mission} \Sigma_{\overline{\rm SSH}}^{\rm Mission} \left( M^{\rm Mission} \right)^T \tag{3.15}
$$

mit

$$
M = \text{diag}\left(1/N_1, \ldots, 1/N_n\right) \tag{3.16}
$$

wobei N die Anzahl der SSH für den jeweiligen Punkt über den gesamten Betrachtungszeitraum bezeichnet und n die Gesamtanzahl der Punkte für den Nordatlantik. In dem Vektor  $\overline{\textbf{SSH}}^{\text{Mission}}$  sind die Meereshöhen für alle Wiederholungszyklen des jeweiligen Satelliten zusammengefasst.

### <span id="page-35-0"></span>3.2.2.5 Kombination der mittleren Profile von Jason-1 und Envisat

Interkalibrierung über duale Kreuzungspunkte. Bevor die beiden Profile zusammengefügt werden können, müssen die systematischen Abweichungen zwischen den Missionen berücksichtigt und eliminiert werden. Dieser bias kann über die dualen Kreuzungspunktdifferenzen bestimmt werden und resultiert aus den relativen Unterschieden in der Streckenmessung beider Satelliten, verschiedenen Orbits sowie der zum Teil verschiedenen Korrektionen (siehe Tabelle [3.3\)](#page-24-0). Abbildung [3.9](#page-35-1) zeigt die Differenzen der [MSS](#page-116-12) von Jason-1 zu Envisat. Der Mittelwert beträgt -37.1cm; d.h. die von Envisat gemessenen Strecken sind im Mittel kürzer als die von Jason-1 beobachteten. Die Standardabweichung der Differenzen, die zufällig gestreut sind, beträgt 2.7cm.

In dieser Arbeit werden die Unterschiede zwischen den mittleren Profilen von Jason-1 und Envisat wie folgt berücksichtigt. Im Gegensatz zu anderen Arbeiten wird nicht eine Satellitenmission als Referenz genommen und die jeweils andere an diese angepasst, sondern es werden Zuschläge zu beiden Missionen bestimmt, da keines der beiden mittleren Profile favorisiert werden kann und soll. Die Genauigkeiten der unterschiedlichen [MSS](#page-116-12) werden mit berücksichtigt, um die Differenzen zwischen den beiden [MSS](#page-116-12) Profilen anschließend entfernen zu können.

Es soll also die Bedingung erfüllt werden, dass die mittleren Meereshöhen in den dualen Kreuzungspunkten dXO denselben Wert annehmen

$$
\overline{\mathrm{MSS}}_{\mathrm{dXO}}^{\mathrm{Jason-1}} - \overline{\mathrm{MSS}}_{\mathrm{dXO}}^{\mathrm{Envisat}} \stackrel{!}{=} 0 \tag{3.17}
$$

Mit der Kovarianzmatrix der [MSS](#page-116-12) in den Kreuzungspunkten

$$
\Sigma_{\overline{\rm MSS}_{\rm dXO}} = \begin{bmatrix} \Sigma_{\overline{\rm MSS}_{\rm dXO}}^{\rm Jason-1} & \mathbf{0} \\ \mathbf{0} & \Sigma_{\overline{\rm MSS}_{\rm dXO}}^{\rm Envisat} \end{bmatrix} \tag{3.18}
$$
<span id="page-36-0"></span>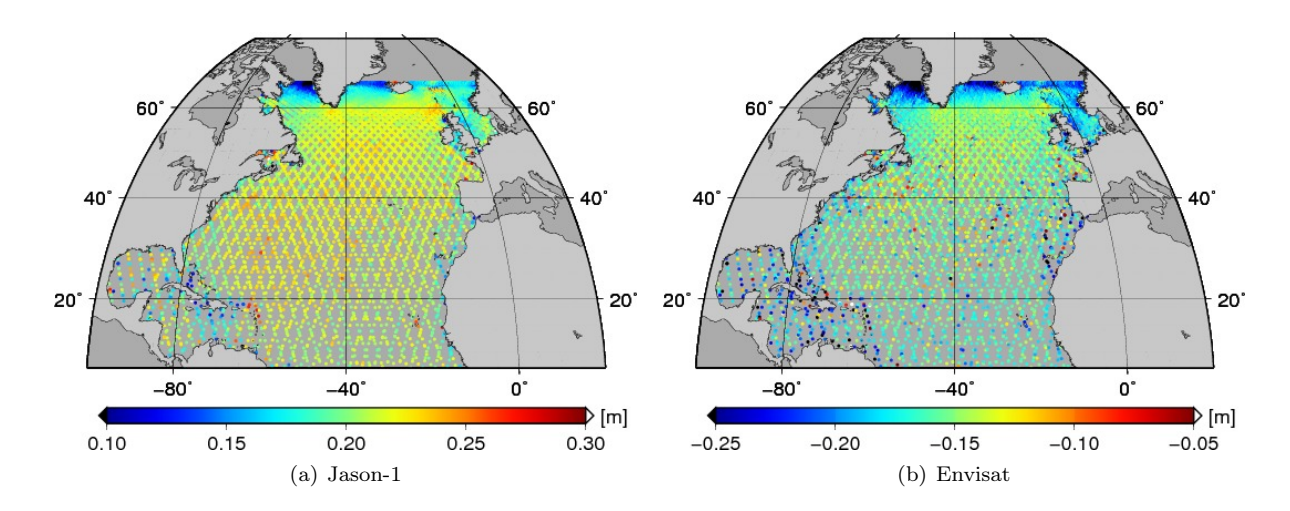

Abbildung 3.10: Geschätzte Zuschläge zu den mittleren Profilen von Jason-1 und Envisat, um Differenzen zwischen diesen zu eliminieren.

können nun die Zuschläge zu den [MSS](#page-116-0) Profilen von Jason-1 bzw. Envisat eindeutig bestimmt werden

$$
\begin{aligned}\n\begin{bmatrix}\n\text{bias}_{\text{dXO}}^{Jason-1} \\
\text{bias}_{\text{dXO}}^{Iason-1}\n\end{bmatrix} &= -\Sigma_{\overline{\text{MSS}}}_{\overline{\text{MSS}}}_{\text{dXO}} B \left( B^T \Sigma_{\overline{\text{MSS}}}_{\overline{\text{MSS}}}_{\text{dXO}} B \right)^{-1} B^T \begin{bmatrix}\n\overline{\text{MSS}}_{\text{dXO}}^{Jason-1} \\
\overline{\text{MSS}}_{\text{dXO}}^{Iason-1}\n\end{bmatrix} \\
&= -\Sigma_{\overline{\text{MSS}}}_{\overline{\text{MSO}}} \begin{bmatrix} I \\ -I \end{bmatrix} \left( \begin{bmatrix} I & -I \end{bmatrix} \Sigma_{\overline{\text{MSS}}}_{\overline{\text{MSS}}}_{\text{dXO}} \begin{bmatrix} I \\ -I \end{bmatrix} \right)^{-1} \begin{bmatrix} I & -I \end{bmatrix} \begin{bmatrix}\n\overline{\text{MSS}}_{\text{dXO}}^{Jason-1} \\
\overline{\text{MSS}}_{\text{dXO}}^{Iason-1}\n\end{bmatrix} \\
&= -\begin{bmatrix} \Sigma_{\overline{\text{MS}}}_{\overline{\text{MS}}}_{\text{dXO}} \\
-\Sigma_{\overline{\text{MS}}}_{\overline{\text{MS}}}_{\text{dXO}} \end{bmatrix} \left( \Sigma_{\overline{\text{MSS}}}_{\overline{\text{MSS}}}_{\text{dXO}} + \Sigma_{\overline{\text{MS}}}_{\overline{\text{MS}}}_{\text{dXO}} \right)^{-1} \left( \overline{\text{MSS}}_{\text{dXO}}^{Jason-1} - \overline{\text{MSS}}_{\text{dXO}}^{Envisat} \right) .\n\end{aligned} \tag{3.19}
$$

Die Kovarianzmatrix der Zuschläge ergibt sich zu

$$
\Sigma_{\text{bias}_{\text{dXO}}} = \begin{bmatrix} \Sigma_{\text{MSS}_{\text{dXO}}}^{\text{Jason-1}}\\ -\Sigma_{\text{MSS}_{\text{dXO}}}^{\text{Envisat}} \end{bmatrix} \left( \Sigma_{\text{MSS}_{\text{dXO}}}^{\text{Jason-1}} + \Sigma_{\text{MSS}_{\text{dXO}}}^{\text{Envisat}} \right)^{-1} \left[ \Sigma_{\text{MSS}_{\text{dXO}}}^{\text{Jason-1}} - \Sigma_{\text{MSS}_{\text{dXO}}}^{\text{Envisat}} \right] . \tag{3.20}
$$

Es findet also eine Gewichtung entsprechend der Kovarianzmatrizen von Jason-1 und Envisat bei der Bestimmung der Zuschläge statt. Wären beide [MSS](#page-116-0) Profile gleich genau in den dualen Kreuzungspunkten, würde sich jeweils die halbe Differenz mit umgekehrtem Vorzeichen ergeben. Abbildung [3.10](#page-36-0) stellt die geschätzten Korrekturen dar. Die Anpassung der [MSS](#page-116-0) muss nun auf die gesamten Referenzpunkte RP der mittleren Bahnen ausgedehnt werden. Zu diesem Zweck werden die Zuschläge zwischen den dualen Kreuzungspunkten linear entlang der Bahnen von Jason-1 und Envisat auf die Referenzpunkte mit dem Operator  $A_r$  interpoliert

$$
\begin{bmatrix} \mathbf{bias}_{\text{RP}}^{\text{Jason-1}} \\ \mathbf{bias}_{\text{RP}}^{\text{Insust}} \end{bmatrix} = \begin{bmatrix} A_{\text{Jason-1}} & \mathbf{0} \\ \mathbf{0} & A_{\text{Envisat}} \end{bmatrix} \begin{bmatrix} \mathbf{bias}_{\text{dXO}}^{\text{Jason-1}} \\ \mathbf{bias}_{\text{dXO}}^{\text{Insust}} \end{bmatrix} = A_r \mathbf{bias}_{\text{dXO}} \tag{3.21}
$$

und die entsprechende Fehlerfortpflanzung durchgeführt

$$
\Sigma_{\text{bias}_{\text{RP}}} = A_r \Sigma_{\text{bias}_{\text{dXO}}} A_r^T \tag{3.22}
$$

Die Interpolation kann nicht in dem Gebiet erfolgen, in dem lediglich Envisat Beobachtungen vorliegen und somit keine dualen Kreuzungspunkte. Aufgrund der fehlenden Informationen für Punkte von Envisat, die sich nördlicher als die maximale Breite der Jason-1 Beobachtungen befinden, wird in diesen Bereichen als Näherung der mittlere geschätzte Zuschlag angebracht. Um zu berücksichtigen, dass hier keine Informationen über Differenzen zwischen Jason-1 und Envisat vorliegen, wird dessen Genauigkeit herabgesetzt, indem die doppelte mittlere Standardabweichung der Korrekturen angenommen wird.

<span id="page-37-0"></span>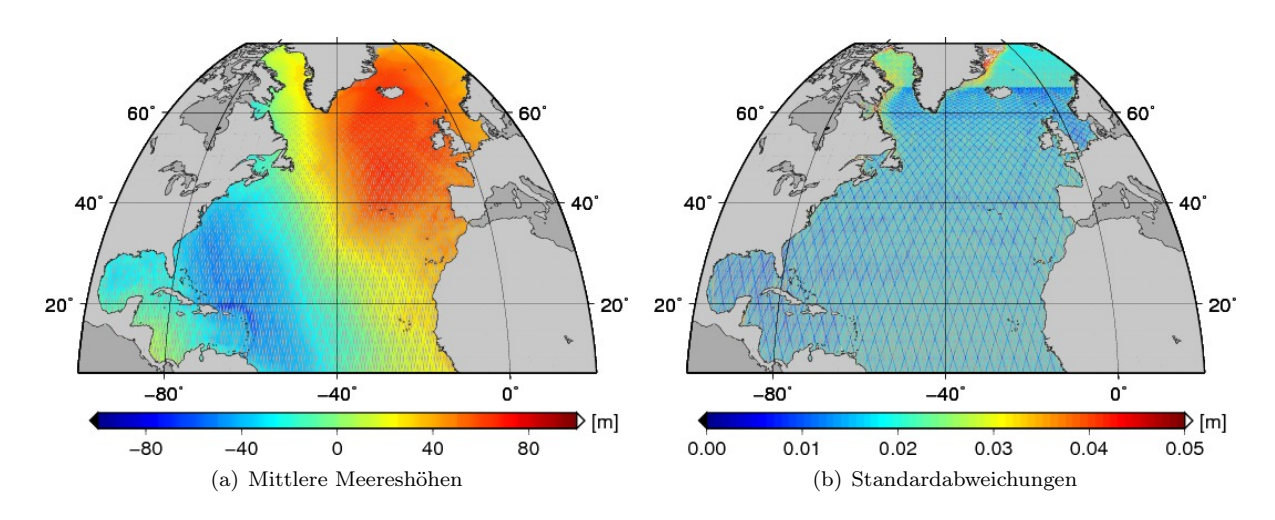

<span id="page-37-1"></span>Abbildung 3.11: Profil der mittleren Meereshöhen entlang der Bahnspuren von Jason-1 und Envisat und deren Standardabweichungen.

MITTLERES KOMBINIERTES PROFIL. Schließlich können die beiden mittleren Profile für die jeweiligen Referenzpunkte, die in etwa drei Sekunden Abstand entlang der mittleren Satellitenbahnspuren angeordnet sind, miteinander kombiniert werden

<span id="page-37-2"></span>
$$
\mathbf{MSS} = \begin{bmatrix} \overline{\mathbf{MSS}}_{\text{RP}}^{\text{Jason-1}} \\ \overline{\mathbf{MSS}}_{\text{RP}}^{\text{Envisat}} \end{bmatrix} + \begin{bmatrix} \mathbf{bias}_{\text{RP}}^{\text{Jason-1}} \\ \mathbf{bias}_{\text{RP}}^{\text{Envisat}} \end{bmatrix} . \tag{3.23}
$$

Die systematischen Abweichungen werden hier nicht als fehlerfrei betrachtet, womit sich die Kovarianzmatrix für die gesamten [MSS](#page-116-0) ergibt

<span id="page-37-3"></span>
$$
\Sigma_{\rm MSS} = \Sigma_{\overline{\rm MSS}_{\rm RP}} + \Sigma_{\overline{\rm MSS}, \rm bias} + \Sigma_{\rm bias, \overline{\rm MSS}} + \Sigma_{\rm bias_{\rm RP}} . \tag{3.24}
$$

Dabei betragen die Kovarianzen zwischen den [MSS](#page-116-0) und den Zuschlägen

$$
\Sigma_{\overline{\text{MSS}},\text{bias}} = -\Sigma_{\overline{\text{MSS}}_{\text{RPAXO}}} B \left( B^T \Sigma_{\overline{\text{MSS}}_{\text{dXO}}} B \right)^{-1} B^T \Sigma_{\overline{\text{MSS}}_{\text{dXO}}} A_r^T
$$
\n(3.25)\n
$$
= -\begin{bmatrix} \Sigma_{\overline{\text{MSS}}_{\text{RPA}} \text{dXO}}^{\text{Jason-1}} \\ -\Sigma_{\overline{\text{MSS}}_{\text{RPA}} \text{dXO}}^{\text{Jason-1}} \end{bmatrix} \left( \Sigma_{\overline{\text{MSS}}_{\text{dXO}}}^{\text{Jason-1}} + \Sigma_{\overline{\text{MSS}}_{\text{dXO}}}^{\text{Envisat}} \right)^{-1} \left[ \Sigma_{\overline{\text{MSS}}_{\text{dXO}}}^{\text{Jason-1}} A_{\overline{\text{Jason-1}}}^T - \Sigma_{\overline{\text{MSS}}_{\text{dXO}}}^{\text{Envisat}} A^T_{\text{Envisat}} \right].
$$

Abbildung [3.11](#page-37-0) zeigt die resultierenden mittleren Meereshöhen entlang der Bahnspuren und deren Standardabweichungen. Deutlich zu erkennen ist die Bahnspur von Jason-1 in Abbildung [3.11\(b\).](#page-37-1) Da hier über eine größere Anzahl an Beobachtungen für die einzelnen Punkte im Vergleich zu Envisat gemittelt wird, liegt die mittlere Standardabweichung der [MSS](#page-116-0) wesentlich unter derjenigen der aus Envisat Beobachtungen abgeleiteten [MSS.](#page-116-0)

## 3.2.2.6 Vergleich zu anderen MSS und Fazit

Abschließend sollen die verschiedenen [MSS](#page-116-0) Modelle miteinander verglichen werden. Abbildung [3.12](#page-38-0) zeigt die Differenzen der gegitterten Modelle CLS11 zu DTU10 sowie die Differenzen beider zu dem mittleren Profil, das in dieser Arbeit entstanden ist. Für die Darstellung von Abbildungen [3.12\(b\)](#page-38-1) und [3.12\(c\)](#page-38-2) wurden das CLS11 und das DTU10 jeweils linear auf die Bahnen von Jason-1 und Envisat interpoliert. Zusätzlich wurden die Differenzen auf den Mittelwert zentriert, da beide Modelle im Gegensatz zu dem mittleren Profil TOPEX/Poseidon als Referenzmission haben und dieses bei der Betrachtung der Differenzen berücksichtigt werden muss. Die größten Differenzen zwischen CLS11 und DTU10 ergeben sich

<span id="page-38-1"></span><span id="page-38-0"></span>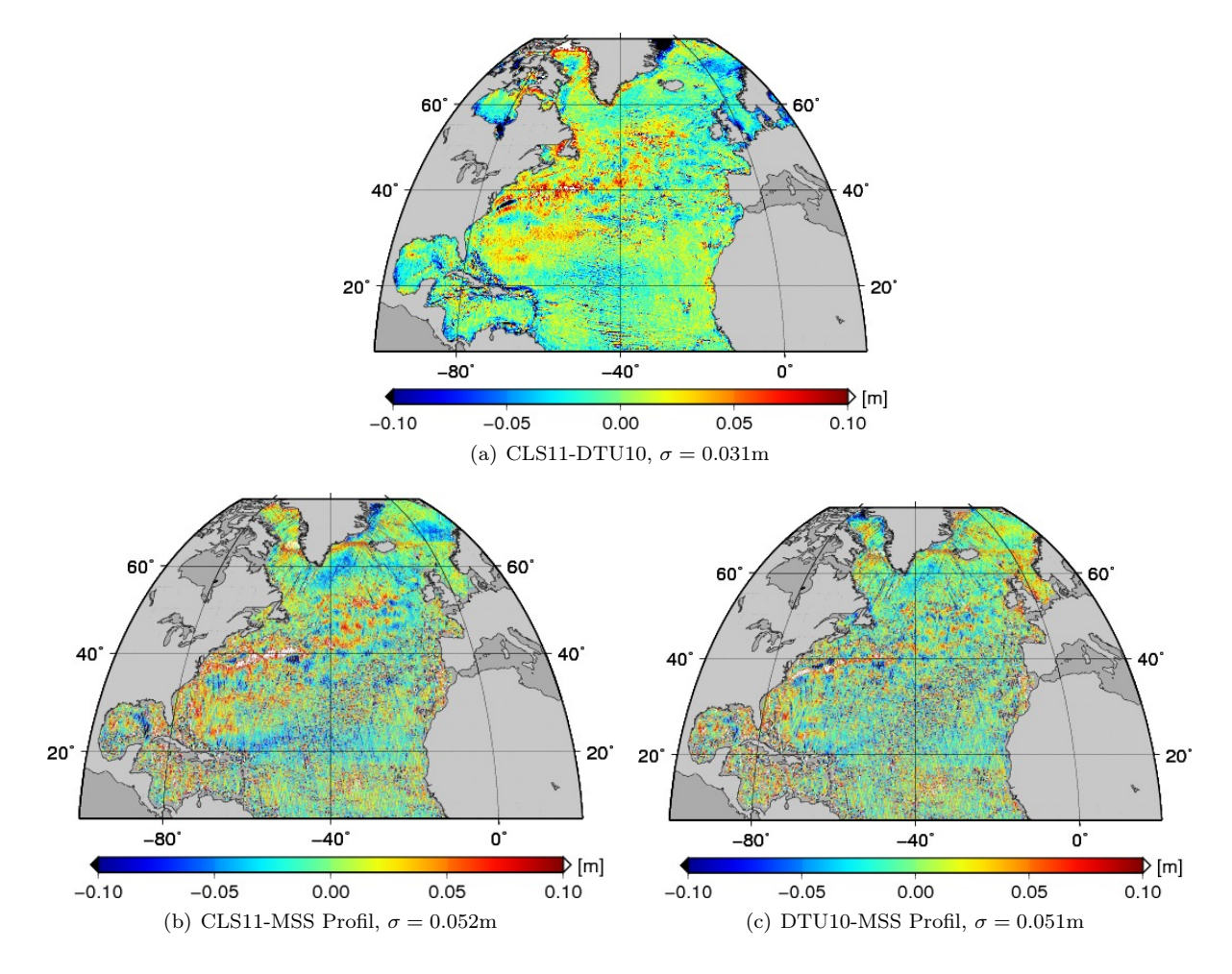

<span id="page-38-2"></span>Abbildung 3.12: Differenzen der in dieser Arbeit verwendeten Modelle der mittleren Meereshöhen.

entlang des Golfstroms und in den nördlichsten Regionen. 73.6% der Unterschiede liegen unter 5cm. Die Standardabweichung der Differenzen beträgt 3.1cm. Die Differenzen vom CLS11 zu dem hier bestimmten mittleren Profil weisen sehr ähnliche Strukturen auf mit einer Standardabweichung von 5.2cm. Beispielsweise ergeben sich ebenfalls positive Differenzen entlang des Golfstroms während negative Differenzen in der Grönland-See auftreten. Die Anzahl der Differenzen unter 5cm liegt bei 76.1%. Die Abweichungen zum DTU10 erscheinen sehr viel homogener, allerdings beträgt die Anzahl der Differenzen unter 5cm nur unwesentlich mehr und liegt bei 76.5%. Die Standardabweichung der Differenzen beträgt 5.1cm. Auffällig sind die großen Unterschiede im Bereich der maximalen Breite von Jason-1 bei beiden Differenzen. Bei der Betrachtung der Abweichungen der unterschiedlichen Modelle sollte beachtet werden, dass diese auf verschiedenen Datengrundlagen basieren und andere Referenzepochen besitzen. Während das CLS11 die mittlere Meeresoberfläche bezogen auf die Jahre 1993-1999 widerspiegelt, bezieht sich das DTU10 auf die Jahre 1993-2009 und das mittlere Profil auf die Jahre 2002-2009. Insgesamt scheint das [MSS](#page-116-0) Profil rauher zu sein. Genauere Analysen sind allerdings aufgrund der Unterschiedlichkeit der Modelle bezüglich der Datengrundlage und damit auch der räumlichen Auflösung sowie der Referenzepochen nicht möglich.

Schließlich sei gesagt, dass die Prozessierung der Altimeterdaten, wie sie hier beschrieben ist, diverse Verbesserungsmöglichkeiten bietet. So werden z.B. die einzelnen Wiederholungszyklen von Jason-1 und Envisat separat betrachtet und ausgewertet und folglich als unkorreliert behandelt. Eine gleichzeitige Auswertung der gesamten Daten wäre sinnvoll; d.h. aufeinanderfolgende Wiederholungszyklen werden nicht als unabhängig voneinander betrachtet. Dadurch würden während des Kreuzungspunktausgleichs auch einfache Kreuzungspunktdifferenzen berücksichtigt werden, die durch Beobachtungen aus zwei Wiederholungszyklen bestimmt wurden. Des Weiteren könnten gleichzeitig in einem gemeinsamen Kreuzungspunktausgleich die dualen Kreuzungspunktdifferenzen berücksichtigt werden und die Kalibrierung von Jason-1 und Envisat erfolgen, indem gefordert wird, dass die mittleren Meereshöhen in den Kreuzungspunkten denselben Wert annehmen sollen, wodurch auch Korrelationen zwischen den SSH der beiden Satellitenmissionen zustande kämen. Dies übersteigt allerdings bei Weitem die Rechner- und Speicherkapazität, da Millionen an Beobachtungen gleichzeitig ausgewertet werden müssten, die voll korreliert wären. Daher wurde die hier beschriebene stufenweise Prozessierung gewählt, in der Jason-1 und Envisat Daten sowie Beobachtungen verschiedener Wiederholungszyklen zunächst als unkorreliert aufgefasst werden. Hervorzuheben ist, dass der große Vorteil und die Neuerung innerhalb dieser Prozessierung darin liegt, dass durch das gesamte Verfahren eine rigorose Varianzfortpflanzung durchgeführt wird. Diese basiert auf der anfänglichen Annahme der schwachen Stationarität. Wie bereits erwähnt, werden dadurch die Fehler in küsten- und polnahen Regionen unterschätzt. Eine Weiterentwicklung durch ortsabhängige bzw. lokal begrenzt gültige Kovarianzfunktionen wäre denkbar und sinnvoll.

# 3.3 ARGO DRIFTER

Argo[2](#page-39-0) ist eine internationale Zusammenarbeit von 23 Ländern zur Bestimmung von Temperatur- und Salzgehaltprofilen bis zu einer Tiefe von 2000m. Die Daten werden von mittlerweile weltweit über 3000 autonomen batteriebetriebenen Driftern bestimmt. Momentan werden drei verschiedene Modelle von Driftern verwendet, die jedoch alle in ähnlicher Weise arbeiten. Die Messungen erfolgen in typischerweise 10-Tages Zyklen, wobei die Drifter ca. neun Tage lang in etwa 1000m Tiefe treiben. Anschließend sinken die Drifter in größere Tiefen ab (angestrebt sind 2000m) und beginnen mit der Messung von Temperatur und Salzgehalt während des folgenden ca. sechsstündigen Aufstiegs an die Meeresoberfläche. Die Datenübertragung von den Driftern erfolgt meist mit dem Positionsbestimmungs- und Datenerfassungssytem ARGOS (<http://www.argos-system.org/>). Um eine fehlerfreie Datenübertragung zu gewährleisten, muss der Drifter zwischen 6 und 12 Stunden an der Meeresoberfläche verbleiben. Die Position wird dabei auf etwa 100m genau bestimmt. Nach der Übertragung der Messdaten sinken die Drifter wieder in ihre ursprüngliche Drifttiefe ab und der Zyklus beginnt von Neuem. Mehr Informationen über die Arbeitsweise der Drifter können unter <http://www.argo.ucsd.edu> oder <http://www.argo.net> gefunden werden.

# 3.3.1 DATEN

Nachdem die Rohdaten in nationalen Datenzentren verschiedene erste Qualitätkontrollen durchlaufen haben, werden sie an die zwei globalen Datenassemblierungszentren [\(GDAC-](#page-116-1)Global Data Assembly Center) in Frankreich und den USA geleitet. Dort werden sie den Nutzern frei zur Verfügung gestellt. Die in dieser Arbeit verwendeten Argo Daten stammen vom französischen Coriolis Datenzentrum <http://www.coriolis.eu.org>. Die einzelnen Profilmessungen geordnet nach den diversen Ozeanen und den Zeitpunkten der Messungen können unter <ftp://ftp.ifremer.fr/ifremer/argo/geo/> heruntergeladen werden. Neben allgemeinen Informationen über das jeweilige Profil und den Drifter enthalten die Dateien Messwerte sowohl in real-time mode als auch in delayed mode. Die Daten im real-time mode haben lediglich die ersten automatischen Qualitätstests der nationalen Datenzentren bestanden, während die delayed mode Daten weiteren Qualitätskontrollen und Anpassungen unterzogen wurden. Die Verfahren zur Qualitätssicherung der Argo Daten sind in [\(Wong et al.,](#page-125-0) [2010\)](#page-125-0) beschrieben. Die für diese Arbeit benötigten Informationen sind Zeitpunkt und Ort der Messung, Druck, Temperatur und Salzgehalt, wobei nur delayed mode Informationen verwendet werden. Da das Untersuchungsgebiet der Nordatlantik ist, werden die entsprechenden Messungen aus denen für den gesamten Atlantik ausgeschnitten. Der Zeitraum wird entsprechend den Altimeterbeobachtungen auf Oktober 2002 bis Januar 2009 beschränkt. Abbildung [3.13\(a\)](#page-40-0) zeigt die Anzahl der Argo Profile pro Monat für den Nordatlantik, Abbildung [3.13\(b\)](#page-40-1) illustriert deren maximale Beobachtungstiefe.

<span id="page-39-0"></span><sup>2</sup>Der Name Argo wurde gewählt, um die komplementäre Beziehung der Drifter zu der Altimetersatellitenmission Jason herauszustellen. In der griechischen Mythologie fährt Jason mit einem Schiff namens Argo, um das goldene Vlies zu suchen.

<span id="page-40-0"></span>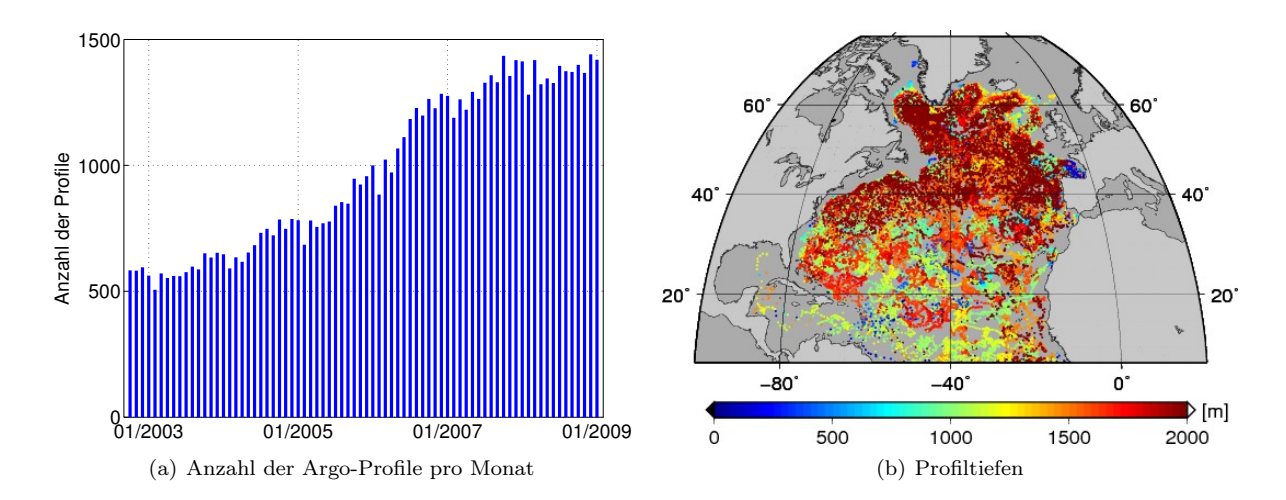

<span id="page-40-1"></span>Abbildung 3.13: Anzahl der Argo Profile pro Monat im Nordatlantik für den Zeitraum zwischen Oktober 2002 und Januar 2009 sowie deren maximale Tiefe.

# 3.3.2 Prozessierung

Mit Hilfe der Profilmessungen von Salzgehalt, Temperatur und Druck sollen nun mittlere dynamische Höhen inklusive Kovarianzinformationen bestimmt werden. Zunächst werden aus den Beobachtungen dynamische Höhen abgeleitet. Anschließend wird für diese eine empirische raum-zeitliche Autokovarianzfunktion geschätzt, dargestellt in Abschnitt [3.3.2.1.](#page-41-0) In Abschnitt [3.3.2.2](#page-42-0) wird beschrieben, wie Informationen der Altimetrie verwendet werden, um den zeitvariablen Anteil zu eliminieren und mittlere dynamische Höhen zu erhalten. Schließlich folgen die mittleren dynamischen Höhen inklusive Kovarianzmatrix (Abschnitt [3.3.2.3\)](#page-44-0). Abschließend werden diese mit Ergebnissen basierend auf anderen Datenquellen in Abschnitt [3.3.2.4](#page-45-0) verglichen.

<span id="page-40-2"></span>Abbildung [3.14](#page-40-2) illustriert die durchgeführten Berechnungsschritte, die in den folgenden Abschnitten näher beschrieben werden, schematisch.

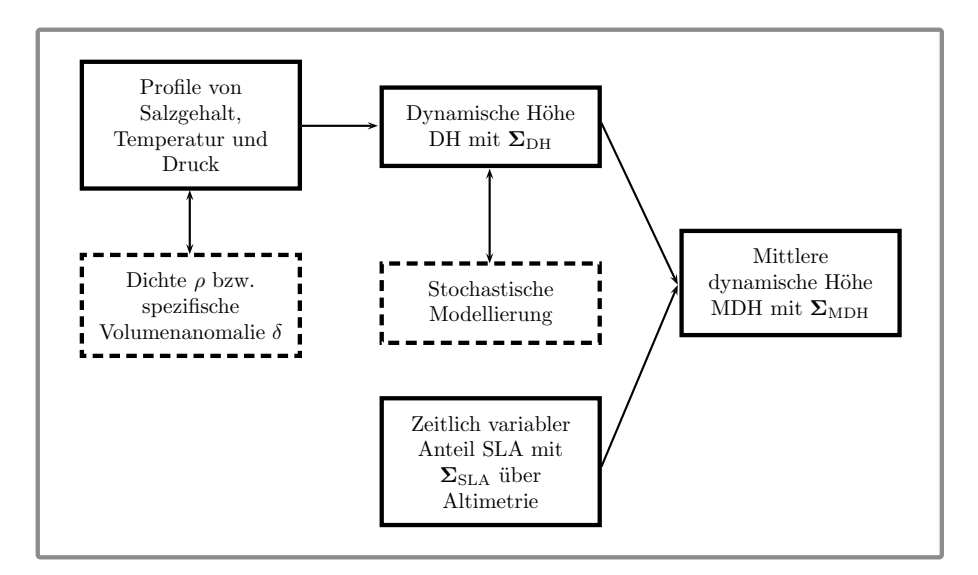

Abbildung 3.14: Schematische Darstellung der Prozessierung der Argo Drifter Beobachtungen.

<span id="page-41-1"></span>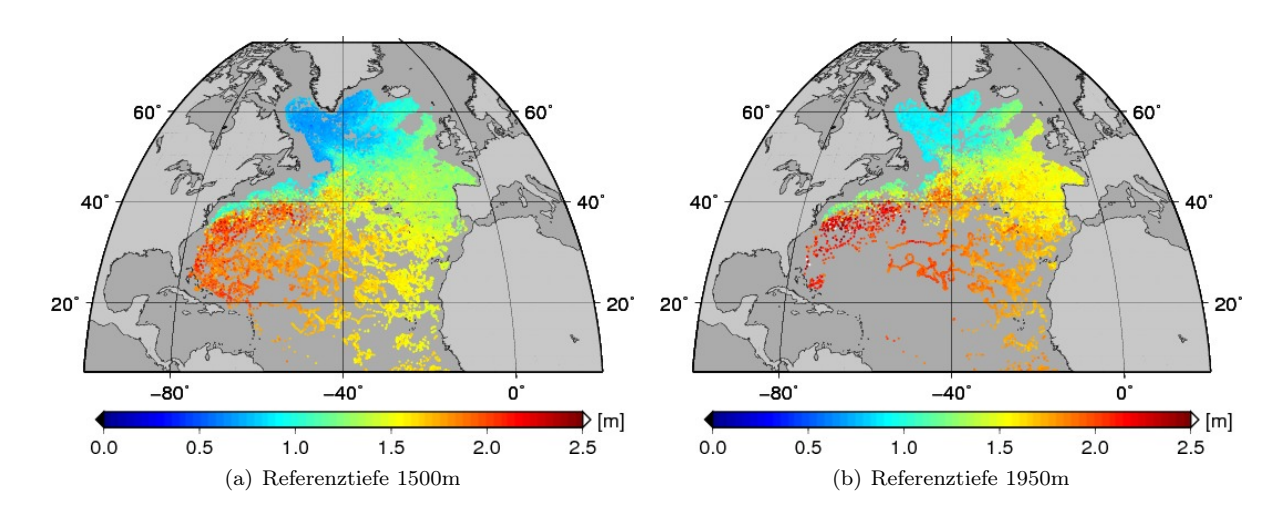

Abbildung 3.15: Dynamische Höhen für den Nordatlantik abgeleitet aus den Beobachtungen der Argo Drifter für unterschiedliche Referenztiefen.

#### <span id="page-41-0"></span>3.3.2.1 Dynamische Höhen und Stochastische Modellierung

Wie in Kapitel [2.2.2,](#page-16-0) [\(2.16\)](#page-18-0) und Anhang [A](#page-110-0) beschrieben, werden zunächst die dynamischen bzw. sterischen Höhen, hier und im Folgenden mit [DH](#page-116-2) (Dynamic Height) bezeichnet, aus den Salzgehalt- und Temperaturprofilen berechnet als Integral der spezifischen Volumenanomalie zwischen einer Referenztiefe und der Meeresoberfläche dividiert durch die Schwerebeschleunigung. Dabei werden die verschiedenen Profile zuvor auf diverse Kriterien überprüft. So müssen alle Profile zunächst mindestens die jeweilige Referenztiefe erreichen, für die die sterischen Höhen gerechnet werden sollen. Die Beobachtungen der Profile müssen von dort aus bis mindestens 5m zur Meeresoberfläche reichen. Des Weiteren ist eine Mindestanzahl an Salzgehalt- und Temperaturwerten je nach gewählter Referenztiefe erforderlich und die maximale Tiefendifferenz aufeinanderfolgender Beobachtungspunkte wird auf 150m festgelegt. Abschließend werden die Profile auf Ausreisser überprüft. Abbildung [3.15](#page-41-1) zeigt die Resultate für eine Referenztiefe von 1500m sowie für eine Referenztiefe von 1950m. Durch die erwähnten Kriterien, die die Profile erfüllen müssen, werden 47.93% bzw. 66.35% der ursprünglichen Profile verworfen. Die Differenzen zwischen den dynamischen Höhen abgeleitet für die beiden unterschiedlichen Referenztiefen betragen im Mittel 21.6cm mit einer Standardabweichung von 1.2cm. Diese variieren also nur gering, so dass der Unterschied beinahe konstant im gesamten Gebiet ist und durch die unterschiedliche Wahl der Referenztiefe keine entscheidende Änderung der Gradienten der dynamischen Höhen zu erwarten ist. Der barokline Anteil der [MDT,](#page-116-3) der aufgrund von Dichtevariationen des Ozeans entsteht und durch die hydrographischen Daten bestimmt werden kann, scheint folglich gering zwischen den beiden Referenztiefen zu sein. Daher ist anzunehmen, dass die Wahl der Referenztiefe zwischen 1500m und 2000m nicht kritisch ist. Aufgrund der besseren räumlichen Überdeckung werden die folgenden Berechnungen in dieser Arbeit mit den sterischen Höhen zu einer Referenztiefe von 1500m durchgeführt.

Stochastische Modellierung. Für die dynamischen Höhen liegen keine Informationen über die Genauigkeiten oder Korrelationen vor. Daher werden diese im Folgenden empirisch modelliert. Da die Höhen sowohl raum- als auch zeitabhängig sind, muss dieses bei der Bestimmung einer Kovarianzfunktion berücksichtigt werden. Analog zu den Altimeterbeobachtungen wird auch hier schwache Stationarität vorausgesetzt. Das bedeutet, dass die Kovarianzen lediglich von der Zeitdifferenz und dem räumlichen Abstand abhängen. Zunächst wird der Trend in Form einer deterministischen Approximation geschätzt und von den dynamischen Höhen subtrahiert. Dieser wird mit Hilfe stückweiser zweidimensionaler linearer Polynome bestimmt und ist lediglich raumabhängig. Durch die Reduktion um den Trend, kann

<span id="page-42-1"></span>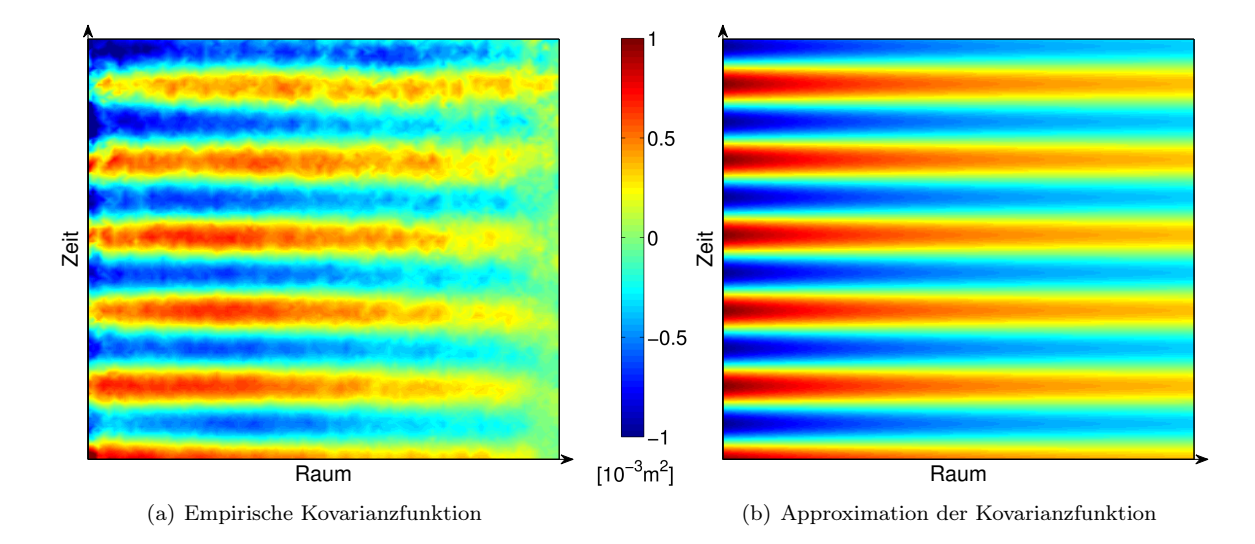

<span id="page-42-2"></span>Abbildung 3.16: Zweidimensionale empirische Kovarianzfunktion der dynamischen Höhen und deren Approximation.

angenommen werden, dass der Mittelwert des Residualsignals ∆DH gleich Null ist. Die zweidimensionale empirische Kovarianzfunktion kann dementsprechend berechnet werden

$$
cov(\overline{\Delta T}_p, \overline{\Delta D}_k) = \frac{1}{N} \sum_{i=1}^{n-1} \sum_{j=i+1}^n \begin{cases} \Delta \text{DH}(\theta_i, \lambda_i, t_i) \Delta \text{DH}(\theta_j, \lambda_j, t_j) & \text{für } k \Delta d < \Delta D \le (k+1)\Delta d, \\ 0 & \text{sonst} \end{cases} \tag{3.26}
$$

Dabei werden die Produkte der einzelnen ∆DH in 0 ≤ k ≤ K − 1 räumliche und 0 ≤ p ≤ P − 1 zeitliche Abstandsklassen eingeteilt mit den Intervallgrößen ∆d bzw. ∆t. Der räumliche und zeitliche Abstand der jeweilig betrachteten Punkte ist mit ∆D und ∆T bezeichnet. n ist die Anzahl der Beobachtungen ∆DH und N bezeichnet die Anzahl der Produkte innerhalb der jeweiligen raum-zeitlichen Abstandsklasse mit den mittleren Abständen  $\overline{\Delta T}_p$  und  $\overline{\Delta D}_k$ . Abbildung [3.16\(a\)](#page-42-1) zeigt die resultierende empirische Kovarianzfunktion. Diese soll nun durch eine positiv definite Funktion approximiert werden. Im zeitlichen Fortschritt weisen die Kovarianzen einen zyklischen Verlauf mit jährlicher Periode auf, während diese mit zunehmendem räumlichen Abstand abfallen bzw. anwachsen. Es wird daher angenommen, dass die Kovarianzen bezüglich der zeitlichen und räumlichen Dimension separat betrachtet werden können. [De Cesare et al.](#page-121-0) [\(2001\)](#page-121-0) fasst einige mögliche Ansätze zur Modellierung raum-zeitlicher Strukturen zusammen. An dieser Stelle werden die Kovarianzen der zeitlichen und räumlichen Dimension multiplikativ miteinander verbunden. Die zeitliche Abhängigkeit wird dabei durch eine Kosinusfunktion und die räumlichen Kovarianzen werden durch Kombination zweier Exponentialfunktionen approximiert, so dass sich die raum-zeitliche Kovarianzfunktion ergibt mit

<span id="page-42-3"></span>
$$
acov(\Delta T, \Delta D) = a \cos(b\Delta T) \left[ \frac{1}{2} e^{-c_1 \Delta D} + \frac{1}{2} e^{-c_2 \Delta D} \right].
$$
 (3.27)

Die erste Exponentialfunktion wird hier erneut zur Darstellung der Steilheit der Kovarianzfunktion zu Beginn benutzt, während die zweite Exponentialfunktion den langwelligen Anteil repräsentiert. Abbildung [3.16\(b\)](#page-42-2) zeigt das Resultat. Schließlich kann mit Hilfe von [\(3.27\)](#page-42-3) die benötigte Kovarianzmatrix der dynamischen Höhen  $\Sigma_{\text{DH}}$  mit der empirischen Varianz cov $(0,0)$  auf der Hauptdiagonalen aufgestellt werden.

#### <span id="page-42-0"></span>3.3.2.2 Berücksichtigung der zeitlichen Variationen

Die dynamischen Höhen [DH](#page-116-2) beziehen sich auf den jeweiligen Beobachtungszeitpunkt des entsprechenden Profils; d.h. sie spiegeln den baroklinen Anteil, hervorgerufen durch Dichtevariationen des Ozeans, der absoluten dynamischen Topographie bis zu der vorgegebenen Referenztiefe wider und setzen sich aus einer mittleren und einer zeitabhängigen Komponente zusammen. Da hier der mittlere Anteil [MDH](#page-116-4) (Mean Dynamic Height) von Interesse ist, müssen die Höhen um den zeitvariablen Anteil reduziert werden. Lägen jeweils genügend Profilmessungen in regelmäßigen Zeitabständen vor, die eine Interpolation oder Approximation von dynamischen Höhen auf ein einheitliches Gitter erlauben würden, könnten die dynamischen Höhen auf diesem Gitter ähnlich wie die altimetrischen Beobachtungen zeitlich gemittelt werden, um die zeitabhängige Komponente zu eliminieren. Aufgrund der Datenlage ist dies nur schwer zu realisieren. Von einigen Institutionen werden Salzgehalt- und Temperaturfelder für bestimmte Druckniveaus auf regelmäßigen Gittern mit beispielsweise monatlicher Auflösung zur Verfügung gestellt (siehe z.B. [http://www.argo.ucsd.edu/Gridded\\_fields.html](http://www.argo.ucsd.edu/Gridded_fields.html)). Dies bedarf sowohl einer vertikalen Interpolation der Profilmessungen bezüglich der definierten Druckniveaus als auch einer horizontalen auf das jeweilige Gitter. Um dies zu realisieren, werden Kollokationsmethoden angewendet. Die Argodaten werden dazu oft mit anderen hydrographischen Datensätzen kombiniert (siehe auch Abschnitt [3.3.2.4\)](#page-45-0). Durch den Übergang von den ursprünglichen Profilmessungen auf die Gitterpunkte, findet eine Glättung der Informationen statt. In dieser Arbeit soll das volle Signal der Beobachtungen berücksichtigt werden. Daher wird der zeitvariable Anteil in den dynamischen Höhen wie folgt eliminiert. Die zeitvariable Komponente der dynamischen Topographie bilden die Meereshöhenanomalien [\(SLA-](#page-116-5)Sea Level Anomaly) – die Differenz zwischen aktueller und mittlerer Meeresoberfläche. Diese werden aus den altimetrischen Informationen bestimmt und zur Darstellung des zeitvariablen Anteils in den dynamischen Höhen verwendet.

[Rio und Hernandez](#page-124-0) [\(2004\)](#page-124-0), die ebenfalls aus hydrographischen Daten abgeleitete dynamische Höhen zur Schätzung der [MDT](#page-116-3) verwenden, gehen auch von einer Referenztiefe von 1500m aus und subtrahieren die altimetrisch bestimmten [SLA,](#page-116-5) um mittlere dynamische Höhen zu erhalten

$$
MDH(\theta, \lambda) = DH(\theta, \lambda, t) - SLA(\theta, \lambda, t) .
$$
\n(3.28)

Damit wird davon ausgegangen, dass die dynamische Höhenanomalie mit der Meereshöhenanomalie übereinstimmt. [Rio et al.](#page-124-1) [\(2011\)](#page-124-1) verwenden dynamische Höhen unterschiedlicher Referenztiefen z. Die zeitvariable Komponente wird hierbei durch einen tiefen- und ortsabhängigen Regressionskoeffizienten mit den [SLA](#page-116-5) in Bezug gebracht [\(Guinehut et al.,](#page-121-1) [2006,](#page-121-1) [2009\)](#page-121-2)

$$
MDH_z(\theta, \lambda) = DH_z(\theta, \lambda, t) - \alpha(\theta, \lambda, z) SLA(\theta, \lambda, t) .
$$
\n(3.29)

Die Koeffizienten  $\alpha(\theta, \lambda, z)$  werden aus dem Vergleich von dynamischen Höhenanomalien und Meereshöhenanomalien abgeleitet. Diese Methode basiert auf der Annahme, dass ein linearer Zusammenhang zwischen dem sterischen und dem gesamten zeitlich variablen Part der dynamischen Topographie besteht und wird auch zur Validierung von Altimetriedaten eingesetzt [\(Legeais und Ablain,](#page-122-0) [2011\)](#page-122-0). Da der Fokus in dieser Arbeit nicht auf der Modellierung des zeitvariablen Anteils der dynamischen Höhen liegt, wird der einfache Ansatz von [Rio und Hernandez](#page-124-0) [\(2004\)](#page-124-0) verwendet und als ausreichend angenommen.

Meereshöhenanomalien. Die Meereshöhenanomalien müssen also an den Beobachtungszeitpunkten und -orten der Argo Profile bestimmt werden. Dazu werden die zusammengefassten [SSH](#page-116-6) von Jason-1 und Envisat zeitlich sowie räumlich mit  $A^{st}$  und die [MSS](#page-116-0) räumlich mit  $A^{s}$  linear interpoliert und die [SLA](#page-116-5) folgen aus

<span id="page-43-0"></span>
$$
\mathbf{SLA} = \mathbf{A}^{st} \mathbf{SSH} - \mathbf{A}^{s} \overline{\mathbf{MSS}} \n= \begin{bmatrix} \mathbf{A}_{\text{Jason-1}}^{st} & \mathbf{A}_{\text{Envisat}}^{st} \end{bmatrix} \begin{bmatrix} \mathbf{SSH}_{\text{RP}}^{\text{Jason-1}} \\ \mathbf{SSH}_{\text{RP}}^{\text{Envisat}} \end{bmatrix} - \begin{bmatrix} \mathbf{A}_{\text{Jason-1}}^{s} & \mathbf{A}_{\text{Envisat}}^{s} \end{bmatrix} \begin{bmatrix} \overline{\mathbf{MSS}}_{\text{RP}}^{\text{Jason-1}} \\ \overline{\mathbf{MSS}}_{\text{RP}}^{\text{Envisat}} \end{bmatrix}
$$
\n
$$
= (\mathbf{A}_{\text{Jason-1}}^{st} \mathbf{SSH}_{\text{RP}}^{\text{Jason-1}} - \mathbf{A}_{\text{Jason-1}}^{s} \overline{\mathbf{MSS}}_{\text{RP}}^{\text{Jason-1}}) + (\mathbf{A}_{\text{Envisat}}^{st} \mathbf{SSH}_{\text{RP}}^{\text{Envisat}} - \mathbf{A}_{\text{Envisat}}^{s} \overline{\mathbf{MSS}}_{\text{RP}}^{\text{Envisat}}) .
$$
\n(3.30)

Anzumerken ist hier, dass die Gesamtmatrizen  $A^{st}$  und  $A^{s}$  für die Interpolation aus den gesamten [SSH](#page-116-6) bzw. [MSS](#page-116-0) zur vereinfachten Berechnung entsprechend der Sortierung der [SSH](#page-116-6) bzw. [MSS](#page-116-0) in Teilmatrizen für Jason-1 und Envisat aufgespalten werden. Da hier die volle Ozeanvariabilität in den [SLA](#page-116-5) enthalten sein muss, werden an dieser Stelle die vor dem Kreuzungspunktausgleich bestimmten [SSH](#page-116-6) entlang der

<span id="page-44-1"></span>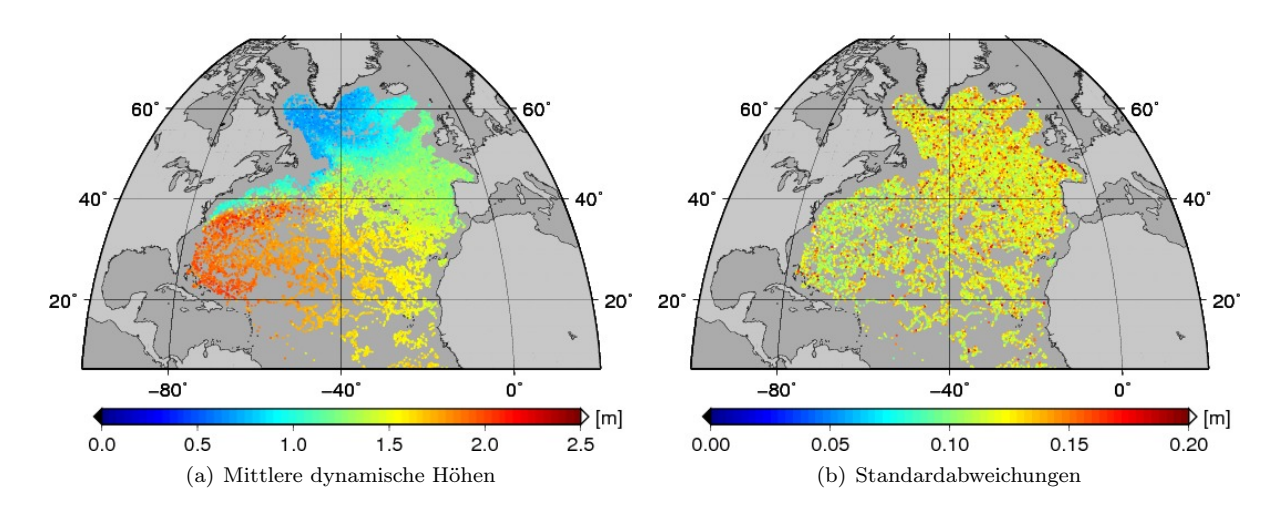

Abbildung 3.17: Mittlere dynamische Höhen und deren Standardabweichungen.

Satellitenbahnen verwendet. Aufgrund dessen, dass die Differenzen von [SSH](#page-116-6) und [MSS](#page-116-0) gesucht sind, ist keine Anpassung der Jason-1 und Envisat Daten notwendig und es werden die mittleren Meereshöhen in den Referenzpunkten entsprechend [\(3.14\)](#page-34-0) benutzt. Auch hier wird eine strenge Fehlerfortpflanzung durchgeführt und die Kovarianzmatrix der Meereshöhenanomalien ergibt sich zu

$$
\Sigma_{\text{SLA}} = A^{st} \Sigma_{\text{SSH}} (A^{st})^{T} - A^{s} \Sigma_{\overline{\text{MSS}},\text{SSH}} (A^{st})^{T} - A^{st} \Sigma_{\text{SSH},\overline{\text{MSS}}}(A^{s})^{T} + A^{s} \Sigma_{\overline{\text{MSS}}_{\text{RP}}} (A^{s})^{T}
$$
\n
$$
= A_{\text{Jason-1}}^{st} \Sigma_{\text{SSH}}^{Jason-1} (A_{\text{Jason-1}}^{st})^{T} + A_{\text{Envisat}}^{st} \Sigma_{\text{SSH}}^{\text{Envisat}} (A_{\text{Envisat}}^{st})^{T}
$$
\n
$$
-A_{\text{Jason-1}}^{s} \Sigma_{\overline{\text{MSS}}}, \text{SSH} (A_{\text{Jason-1}}^{st})^{T} - A_{\text{Envisat}}^{s} \Sigma_{\overline{\text{MSS}},\text{SSH}}^{\text{Envisat}} (A_{\text{Envisat}}^{st})^{T}
$$
\n
$$
-A_{\text{Jason-1}}^{st} \Sigma_{\text{SSH},\overline{\text{MSS}}}^{Jason-1} (A_{\text{Jason-1}}^{s})^{T} - A_{\text{Envisat}}^{st} \Sigma_{\text{SSH},\overline{\text{MSS}} }^{E_{\text{nvisat}} (A_{\text{Envisat}}^{s})^{T}
$$
\n
$$
+A_{\text{Jason-1}}^{s} \Sigma_{\overline{\text{MSS}}}_{\overline{\text{MSS}} \text{RP}} (A_{\text{Jason-1}}^{s})^{T} + A_{\text{Envisat}}^{s} \Sigma_{\overline{\text{MSS}} \text{RP}}^{\text{Envisat}} (A_{\text{Envisat}}^{s})^{T}.
$$
\n(3.31)

Die Kovarianzen zwischen den mittleren und den aktuellen Meereshöhen in den Referenzpunkten ist hierbei

<span id="page-44-3"></span>
$$
\Sigma_{\overline{\rm MSS, SSH}}^{\rm Mission} = M^{\rm Mission} \Sigma_{\overline{\rm SSH}}^{\rm Mission} \tag{3.32}
$$

mit dem Mittelungsoperator $\boldsymbol{M}^{\text{Mission}}$ nach [\(3.14\)](#page-34-0) und [\(3.16\)](#page-35-0). Da für die Berechnung die Beobachtungen und Kovarianzmatrizen aller Wiederholungszyklen von Jason-1 und Envisat über den gesamten Betrachtungszeitraum berücksichtigt werden, ist dieser Schritt wiederum sehr rechenintensiv.

## <span id="page-44-0"></span>3.3.2.3 Mittlere dynamische Höhen

Schließlich ergeben sich die mittleren dynamischen Höhen aus den um die [SLA](#page-116-5) reduzierten dynamischen Höhen

<span id="page-44-2"></span>
$$
MDH = DH - SLA \tag{3.33}
$$

und deren Kovarianzmatrix entsprechend aus

$$
\Sigma_{\text{MDH}} = \Sigma_{\text{DH}} + \Sigma_{\text{SLA}} \tag{3.34}
$$

Abbildung [3.17](#page-44-1) zeigt die resultierenden mittleren dynamischen Höhen und deren Standardabweichungen.

<span id="page-45-3"></span><span id="page-45-2"></span><span id="page-45-1"></span>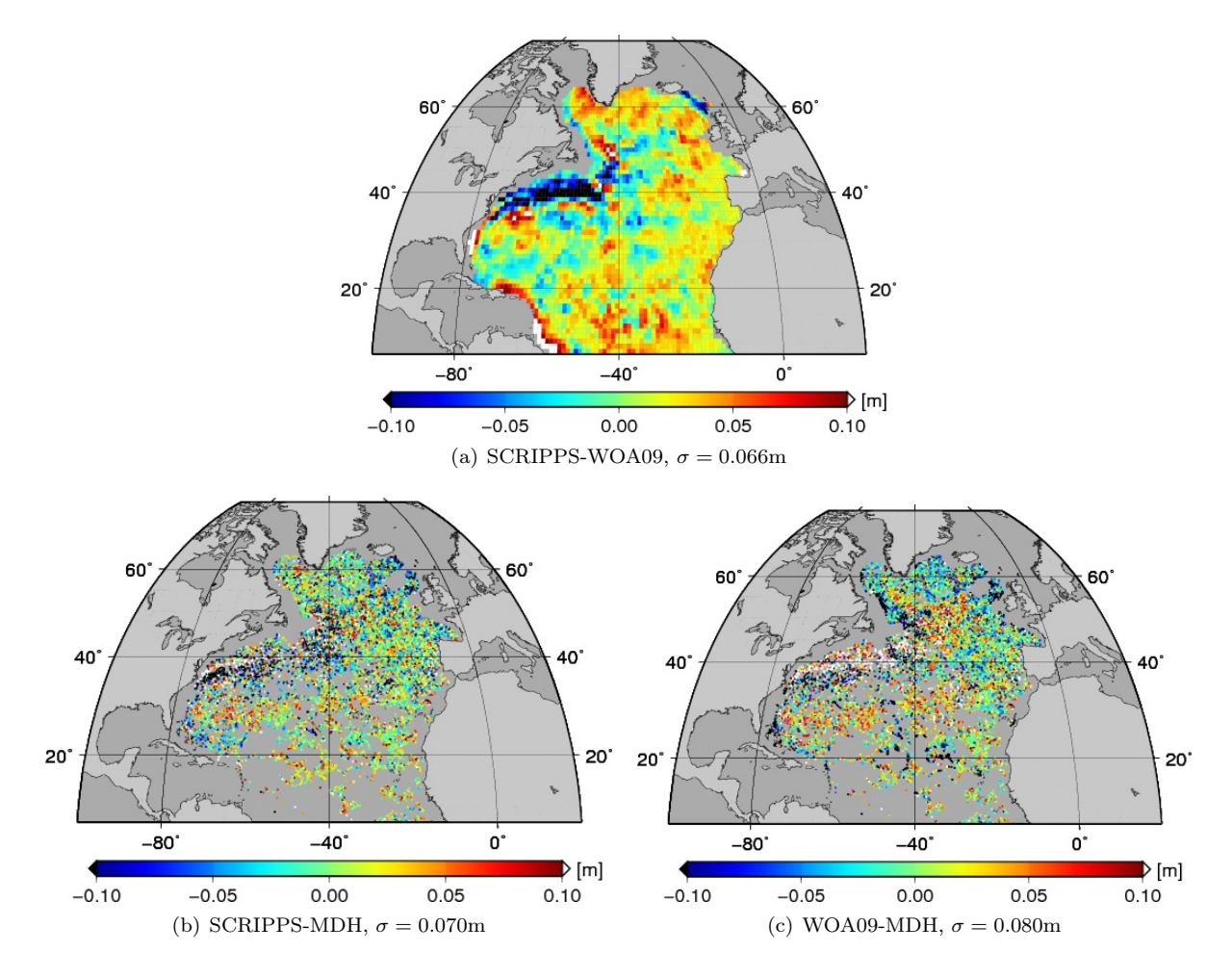

<span id="page-45-4"></span>Abbildung 3.18: Differenzen der mittleren dynamischen Höhen auf Basis unterschiedlicher Datengrundlagen.

## <span id="page-45-0"></span>3.3.2.4 Vergleich zu anderen MDH und Fazit

Abschließend werden die in dieser Arbeit bestimmten mittleren dynamischen Höhen mit Ergebnissen basierend auf anderen Datengrundlagen verglichen. Die Scripps Institution of Oceanography stellt unter [http://www.argo.ucsd.edu/Gridded\\_fields.html](http://www.argo.ucsd.edu/Gridded_fields.html) sowohl monatliche als auch mittlere Salzgehaltund Temperaturfelder auf einem globalen 1 ◦ × 1 ◦ Gitter aus Argodaten für die Jahre 2004 bis 2008 zur Verfügung. Die Profilmessungen werden zunächst vertikal linear auf 58 Druckniveaus zwischen Null und 2000dbar interpoliert. Für jedes dieser Druckniveaus wird anschließend ein fünf-Jahres-Mittel aus den Salzgehalt- und Temperaturmessungen zwischen 2004 und 2008 geschätzt. Diese mittleren Felder ergeben sich in den einzelnen Berechnungspunkten aus insgesamt 300 räumlich nächsten Punkten auf dem entsprechenden Druckniveau und den benachbarten oberen und unteren Druckniveaus, wobei raum-zeitliche Strukturen der Daten modelliert werden. Die Abweichungen der vertikal interpolierten Beobachtungen zu dieser ersten Schätzung des Mittels werden benutzt, um mithilfe objektiver Analyse bzw. Kollokation [\(Bretherton et al.,](#page-120-0) [1976\)](#page-120-0) monatliche Anomalienfelder für die verschiedenen Druckniveaus zu berechnen. Die monatlichen Salzgehalt- und Temperaturfelder ergeben sich dann aus der Summe der Anomalien und der ersten Schätzung des Mittels. Die endgültigen mittleren Felder auf den unterschiedlichen Druckniveaus folgen anschließend aus der zeitlichen Mittelbildung dieser monatlichen Felder. Details zur Prozessierung der Daten können [Roemmich und Gilson](#page-124-2) [\(2009\)](#page-124-2) entnommen werden.

Ein weiterer Datensatz, der hier zu Vergleichszwecken verwendet werden soll, wird vom National Oceanographic Data Center unter <http://www.nodc.noaa.gov/OC5/WOA09/woa09data.html> zur Verfügung gestellt. Die klimatologischen Felder des World Ocean Atlas 2009 [\(Boyer et al.,](#page-120-1) [2009\)](#page-120-1) werden als monatliche, saisonale sowie jährliche Mittel auf einem  $1^{\circ} \times 1^{\circ}$  oder  $5^{\circ} \times 5^{\circ}$  Gitter bereitgestellt. Diese umfassen 33 Tiefen zwischen Null und 5500m. Neben Argodaten werden unter anderem CTD Messungen (*Conductivity-Temperature-Depth*), XBT Messungen (*Expendable Bathythermograph*) und Daten von Driftbojen verwendet, um Salzgehalt-, Temperatur-, Sauerstoffgehalt-, Phosphat-, Silikat- sowie Nitratfelder in den verschiedenen Referenztiefen durch objektive Analyse zu bestimmen.

Aus den mittleren Salzgehalt- und Temperaturfeldern der Scripps Institution of Oceanography sowie den jährlich gemittelten Feldern des World Ocean Atlas 2009 wurden ebenfalls dynamische Höhen bis zur Referenztiefe von 1500m berechnet. Diese repräsentieren nun ein Mittel über die Jahre 2004-2008 bzw. ein jährliches Mittel. Im Vergleich dazu beziehen sich die in dieser Arbeit bestimmten mittleren dynamischen Höhen auf die Jahre 2002-2009. Dies sollte bei der Gegenüberstellung der Ergebnisse beachtet werden. Abbildung [3.18](#page-45-1) zeigt die Differenzen zwischen den verschiedenen Resultaten. Um den Vergleich mit den in dieser Arbeit bestimmten [MDH](#page-116-4) zu ermöglichen, wurden die dynamischen Höhen der beiden gegitterten Modelle jeweils auf die Orte der Profilmessungen linear interpoliert. Die aus den gegitterten Modellen abgeleiteten dynamischen Höhen, bezeichnet mit SCRIPPS bzw. WOA09, erscheinen sehr viel glatter. Dies lässt sich aufgrund der zur Interpolation von Salzgehalt- und Temperaturfeldern verwendeten Kollokationsmethoden innerhalb der jeweiligen Prozessierung erklären. Die größten Differenzen beim Vergleich zwischen den SCRIPPS und den WOA09 Ergebnissen (Abbildung [3.18\(a\)\)](#page-45-2) sind im Bereich des Golfstroms zu erkennen. Hier weisen die WOA09 Resultate größere Werte und damit auch stärkere Gradienten auf als die SCRIPPS. Beim Vergleich der SCRIPPS Höhen mit den in dieser Arbeit bestimmten mittleren dynamischen Höhen (Abbildung [3.18\(b\)\)](#page-45-3) ergeben sich entlang des Golfstroms hauptsächlich negative Differenzen, während sich dort beim Vergleich der WOA09 Ergebnisse (Abbildung [3.18\(c\)\)](#page-45-4) mit diesen hauptsächlich positive Differenzen ergeben. Die Standardabweichungen der jeweiligen Abweichungen betragen 6.6cm, 7.0cm bzw. 8.0cm.

Die hier vorgestellte Vorgehensweise, die Informationen aus Argo Drifter Daten zu prozessieren, bietet insbesondere innerhalb der stochastischen Modellierung der dynamischen Höhen andere Optionen. So könnten Kovarianzen bzw. Korrelationen zwischen den ursprünglichen Messwerten von Temperatur und Salzgehalt empirisch bestimmt werden. Diese müssten allerdings tiefen-, zeit- und raumabhängig betrachtet werden und es würde sich eine Kovarianzmatrix für die insgesamt über 3.5 Millionen berücksichtigten Messwerte entlang der Profile ergeben, was die Rechnerkapazität weit übersteigt. Die Messungen des Drucks würden dabei als fehlerfrei betrachtet. Eine andere Möglichkeit wäre, dass angenommen wird, dass die Kovarianzen der Messungen lediglich von der Tiefendifferenz abhängen, und nur die Messungen einzelner Profile als korreliert betrachtet werden. Dies würde dazu führen, dass die resultierenden dynamischen Höhen unkorreliert sind.

Auch werden hier die in den Daten mitgelieferten Fehlerabschätzungen der Temperatur-, Salzgehalt- und Druckmessungen nicht verwendet. Diese wurden während der Qualitätskontrollen bestimmt und spiegeln lediglich die Unsicherheiten während des Korrektur- oder Anpassungsprozesses wider. Es werden keine Informationen über Korrelationen zwischen den Beobachtungen bereitgestellt.

Daher wird in dieser Arbeit stattdessen Stationarität der dynamischen Höhen vorausgesetzt und es werden die empirischen Kovarianzen dieser als Grundlage benutzt.

# KAPITEL 4 Modellbildung

Die Methode zur Kombination der unterschiedlichen Beobachtungsgruppen zur Modellierung der dynamischen Ozeantopographie soll in diesem Kapitel erläutert werden. Zunächst wird das Konzept allgemein vorgestellt und anschließend detaillierter ausgeführt. Dabei wird die Parametrisierung der mittleren dynamischen Topographie dargestellt. Die Eigenschaften bzw. der Signalgehalt der einzelnen Beobachtungsgruppen wird näher betrachtet, wobei insbesondere auch der omission Bereich berücksichtigt wird. Nach der Anpassung der verschiedenen Beobachtungen bezüglich der Bezugsellipsoide sowie der permanenten Gezeitensysteme wird die Kombination auf Basis von Normalgleichungen durchgeführt. Daraus folgen direkt die Normalgleichungen der mittleren dynamischen Topographie.

# <span id="page-48-0"></span>4.1 Konzept

Wie bereits in Kapitel [1.1](#page-6-0) beschrieben, ist die mittlere dynamische Topographie grundsätzlich repräsentiert durch den mittleren Meeresspiegel bezogen auf das Geoid. In diesem Ansatz wird diese Beziehung umgekehrt und die mittleren Meereshöhen werden dargestellt als Summe von Geoidhöhen und der mittleren dynamischen Topographie

$$
MSS(\theta, \lambda) = N(\theta, \lambda) + MDT(\theta, \lambda)
$$
\n(4.1)

wobei θ und  $\lambda$  wieder die sphärischen geozentrischen Koordinaten Poldistanz und Länge bezeichnen. Das Geoid wird dabei nun in eine Reihe nach Kugelflächenfunktionen entwickelt

$$
N(\theta,\lambda) = \frac{GM}{R\gamma(B)} \sum_{n=2}^{\infty} \sum_{m=0}^{n} \left(\frac{R}{r}\right)^{n+1} \bar{P}_{nm} \left(\cos\theta\right) \left(\bar{C}_{nm} \cos(m\lambda) + S_{nm} \sin(m\lambda)\right)
$$
(4.2)

und ist durch die Parameter  $\bar{C}_{nm}$  und  $S_{nm}$  bestimmt (siehe Kapitel [2.1,](#page-12-0) [\(2.4\)](#page-13-0)). Die mittlere dynamische Topographie wird als Linearkombination von K finiten Elementen Basisfunktionen  $b_k(\theta, \lambda), k \in K$ dargestellt

$$
MDT(\theta, \lambda) = \sum_{k \in K} a_k b_k(\theta, \lambda).
$$
\n(4.3)

Die Definition der finiten Elemente; d.h. die Wahl der Knotenpunkte sowie der Basisfunktionen; wird dabei in unmittelbaren Zusammenhang mit den vom Ozeanzirkulationsmodell benötigten Größen gebracht. Auf diese Weise wird die mittlere dynamische Topographie direkt in den Gitterpunkten des Ozeanzirkulationsmodells angesetzt. Durch entsprechende Wahl der Basisfunktionen repräsentieren die Koeffizienten  $a_k$  direkt die Zielgrößen, nämlich die mittlere dynamische Topographie in den Knotenpunkten und gegebenenfalls deren Steigungen. Die Potentialkoeffizienten  $\bar{C}_{nm}$  und  $S_{nm}$  können nun in dem Unbekanntenvektor  $x_{cs}$  und die Parameter  $a_k$  des finiten Elemente Ansatzes in dem Vektor  $x_{FE}$  zusammengefasst werden. Anschließend können die Beobachtungsgleichungen für die altimetrische Höheninformation formuliert werden

$$
l_{\text{MSS}} + \boldsymbol{v}_{\text{MSS}} = \begin{bmatrix} \boldsymbol{A}_{cs} & \boldsymbol{A}_{FE} \end{bmatrix} \begin{bmatrix} \boldsymbol{x}_{cs} \\ \boldsymbol{x}_{FE} \end{bmatrix} . \tag{4.4}
$$

Zusammen mit der Kovarianzmatrix der mittleren Meereshöhen  $\Sigma_{\rm MSS}$  werden jetzt die Normalgleichungen aufgestellt

$$
\begin{bmatrix}\n\mathbf{A}_{cs}^T \mathbf{\Sigma}_{\text{MSS}}^{-1} \mathbf{A}_{cs} & \mathbf{A}_{cs}^T \mathbf{\Sigma}_{\text{MSS}}^{-1} \mathbf{A}_{FE} \\
\mathbf{A}_{FE}^T \mathbf{\Sigma}_{\text{MSS}}^{-1} \mathbf{A}_{cs} & \mathbf{A}_{FE}^T \mathbf{\Sigma}_{\text{MSS}}^{-1} \mathbf{A}_{FE}\n\end{bmatrix}\n\begin{bmatrix}\n\mathbf{x}_{cs} \\
\mathbf{x}_{rs}\n\end{bmatrix} =\n\begin{bmatrix}\n\mathbf{A}_{cs}^T \mathbf{\Sigma}_{\text{MSS}}^{-1} \mathbf{I}_{\text{MSS}} \\
\mathbf{A}_{FE}^T \mathbf{\Sigma}_{\text{MSS}}^{-1} \mathbf{I}_{\text{MSS}}\n\end{bmatrix}.
$$
\n(4.5)

In abgekürzter Form lauten diese

<span id="page-49-0"></span>
$$
\begin{bmatrix}\n\mathbf{N}_{cs}^{\text{MSS}} & \mathbf{N}_{cs,FE}^{\text{MSS}} \\
\mathbf{N}_{FE,cs}^{\text{MSS}} & \mathbf{N}_{FE}^{\text{MSS}}\n\end{bmatrix}\n\begin{bmatrix}\n\mathbf{x}_{cs} \\
\mathbf{x}_{FE}\n\end{bmatrix} =\n\begin{bmatrix}\n\mathbf{n}_{cs}^{\text{MSS}} \\
\mathbf{n}_{FE}^{\text{MSS}}\n\end{bmatrix} .
$$
\n(4.6)

Zur Ausgleichsrechnung und Parameterschätzung sei an dieser Stelle auf [Koch](#page-122-1) [\(1997\)](#page-122-1) verwiesen.

Wie bereits in Kapitel [3.1](#page-20-0) beschrieben, werden in dieser Arbeit Schwerefeldmodelle von [GRACE](#page-116-7) und [GOCE](#page-116-8) verwendet, für die sowohl die Potentialkoeffizienten  $\bar{C}_{nm}$ ,  $S_{nm}$  als auch deren volle Varianz/Kovarianzinformationen, hier bezeichnet mit  $\Sigma_{cs}^{\rm G}$ , oder direkt die Normalgleichungen  $N_{cs}^{\rm G}$  vorliegen und zur Verfügung gestellt werden. Dadurch ist es möglich, die Normalgleichungen gegebenenfalls zu rekonstruieren

<span id="page-49-1"></span>
$$
\left(\Sigma_{cs}^{\text{G}}\right)^{-1} \boldsymbol{x}_{cs} = \boldsymbol{n}_{cs}^{\text{G}} \Leftrightarrow \boldsymbol{N}_{cs}^{\text{G}} \boldsymbol{x}_{cs} = \boldsymbol{n}_{cs}^{\text{G}} \quad . \tag{4.7}
$$

Es kann angenommen werden, dass die Normalgleichungen der mittleren Meereshöhen [\(4.6\)](#page-49-0) und die Normalgleichungen der Schwerefeldinformation [\(4.7\)](#page-49-1) von unkorrelierten Beobachtungsgruppen stammen, so dass das Additionstheorem für Normalgleichungen [\(Koch,](#page-122-1) [1997,](#page-122-1) Seite 192) angewendet werden kann und die kombinierten Normalgleichungen resultieren

$$
\begin{bmatrix}\n\mathbf{N}_{cs}^{\text{G}} + \mathbf{N}_{cs}^{\text{MSS}} & \mathbf{N}_{cs,FE}^{\text{MSS}} \\
\mathbf{N}_{FE,cs}^{\text{MSS}} & \mathbf{N}_{FE}^{\text{MSS}}\n\end{bmatrix}\n\begin{bmatrix}\n\mathbf{x}_{cs} \\
\mathbf{x}_{FE}\n\end{bmatrix} =\n\begin{bmatrix}\n\mathbf{n}_{cs}^{\text{G}} + \mathbf{n}_{cs}^{\text{MSS}} \\
\mathbf{n}_{FE}^{\text{MSS}}\n\end{bmatrix} .
$$
\n(4.8)

Die Parameter des Schwerefeldes  $x_{cs}$  können nun mit Hilfe einer Schur Zerlegung [\(Golub und van Loan,](#page-121-3) [1983,](#page-121-3) Seite 192) aus den Normalgleichungen reduziert werden. Daraus resultieren direkt die Normalgleichungen der mittleren dynamischen Topographie, hier in abgekürzter Form

<span id="page-49-2"></span>
$$
\bar{N}_{FE}x_{FE} = \bar{n}_{FE} \t . \t (4.9)
$$

Falls alle Parameter von den eingehenden Beobachtungen bestimmt werden können, ist es möglich, das Gleichungssystem zu lösen und die Kovarianzmatrix der mittleren dynamischen Topographie zu bestimmen. Das System wird offensichtlich instabil oder singulär, wenn nur einige der Parameter durch die Beobachtungen repräsentiert und ermittelt werden können. Allerdings ist dieser Fall in der hier beschriebenen Methode unbedenklich, da die Inverse der Kovarianzmatrix innerhalb der Prozessierung des Ozeanzirkulationsmodells benötigt wird und die Normalgleichungsmatrix  $\bar{N}_{FE}$  eben dieser entspricht. Somit können direkt die Normalgleichungen [\(4.9\)](#page-49-2) in das Ozeanzirkulationsmodell assimiliert werden.

Optional können nun zusätzliche Beobachtungen berücksichtigt werden. Falls In-situ-Beobachtungen  $l_{\text{MDT}}$ der mittleren dynamischen Topographie aus hydrographischen Daten vorliegen, können die entsprechenden Beobachtungsgleichungen formuliert werden

$$
l_{\text{MDT}} + v_{\text{MDT}} = \begin{bmatrix} 0 & \overline{A}_{FE} \end{bmatrix} \begin{bmatrix} x_{cs} \\ x_{FE} \end{bmatrix} . \tag{4.10}
$$

Mit der Kovarianzmatrix der Beobachtungen  $\Sigma_{\text{MDT}}$  ergeben sich die folgenden Normalgleichungen

$$
\begin{bmatrix} \mathbf{0} & \mathbf{0} \\ \mathbf{0} & \overline{\mathbf{A}}_{FE}^T \boldsymbol{\Sigma}_{\text{MDT}}^{-1} \overline{\mathbf{A}}_{FE} \end{bmatrix} \begin{bmatrix} \mathbf{x}_{cs} \\ \mathbf{x}_{FE} \end{bmatrix} = \begin{bmatrix} \mathbf{0} \\ \overline{\mathbf{A}}_{FE}^T \boldsymbol{\Sigma}_{\text{MDT}}^{-1} \mathbf{l}_{\text{MDT}} \end{bmatrix} ,
$$
\n(4.11)

und in abgekürzter Form

$$
\begin{bmatrix} \mathbf{0} & \mathbf{0} \\ \mathbf{0} & \mathbf{N}_{FE}^{\text{MDT}} \end{bmatrix} \begin{bmatrix} \mathbf{x}_{cs} \\ \mathbf{x}_{FE} \end{bmatrix} = \begin{bmatrix} \mathbf{0} \\ \mathbf{n}_{FE}^{\text{MDT}} \end{bmatrix} . \tag{4.12}
$$

Vorausgesetzt, dass die beobachtete mittlere dynamische Topographie denselben Informationsgehalt wie die Kombination aus Altimeter- und Schwerefeldbeobachtungen repräsentiert und als unkorreliert zu <span id="page-50-0"></span>beiden Beobachtungsgruppen betrachtet werden kann, ergibt sich das gesamte Normalgleichungssystem zu

$$
\begin{bmatrix}\n\mathbf{N}_{cs}^{\text{G}} + \mathbf{N}_{cs}^{\text{MSS}} & \mathbf{N}_{cs,FE}^{\text{MSS}} \\
\mathbf{N}_{FE,cs}^{\text{MSS}} & \mathbf{N}_{FE}^{\text{MSS}} + \mathbf{N}_{FE}^{\text{MDT}}\n\end{bmatrix}\n\begin{bmatrix}\n\mathbf{x}_{cs} \\
\mathbf{x}_{FE}\n\end{bmatrix} =\n\begin{bmatrix}\n\mathbf{n}_{cs}^{\text{G}} + \mathbf{n}_{cs}^{\text{MSS}} \\
\mathbf{n}_{FE}^{\text{MSS}} + \mathbf{n}_{FE}^{\text{MDT}}\n\end{bmatrix} .
$$
\n(4.13)

Aus diesen Normalgleichungen können nun wieder die Parameter  $x_{cs}$  reduziert werden und direkt die Normalgleichungen [\(4.9\)](#page-49-2) für die mittlere dynamische Topographie aufgestellt werden.

Die hier vorgestellte Methode erscheint zunächst sehr simpel. Allerdings ist die direkte Kombination der verschiedenen Beobachtungsgruppen aufgrund verschiedener räumlicher Auflösungen sowie unterschiedlicher Darstellungsweisen der Daten nicht sinnvoll. Die altimetrisch bestimmten Meereshöhen weisen eine sehr viel höhere räumliche Auflösung als die Schwerefeldmodelle auf. Durch die Repräsentation des Schwerefeldes durch eine Reihe von Kugelfunktionskoeffizienten ist die räumliche Auflösung homogen über den gesamten Globus, während die mittleren Meereshöhen lediglich entlang der Bahnspuren von Jason-1 und Envisat in Form von Punktwerten über dem Ozean vorliegen bzw. mit einer Auflösung von zwei Minuten über dem Ozean im Falle der gegitterten [MSS](#page-116-0) Modelle. Daher ist zunächst eine Betrachtung der unterschiedlichen Informationsgehalte und Frequenzspektren notwendig.

Des Weiteren ist die Einführung zusätzlicher Informationen über die mittlere dynamische Topographie wie in [\(4.13\)](#page-50-0) nicht möglich, da keine direkten Beobachtungen der gesamten [MDT](#page-116-3) wie sie theoretisch aus der Differenz von mittlerer Meereshöhe und Geoidhöhe resultieren würde, vorliegen. Aus den hydrographischen Daten kann nur der barokline Anteil bestimmt werden (siehe Kapitel [2.2.2\)](#page-16-0). Um diese Informationen dennoch in das Modell mit einbeziehen zu können, werden weitere Schritte notwendig.

Wie die Problematik des unterschiedlichen Informationsgehalts und Frequenzspektrums von Altimetrie und Geoidmodellen behandelt wird und die Information aus hydrographischen Daten genutzt werden kann, ist in den nachfolgenden Kapiteln beschrieben.

Im Anschluss an die Beschreibung der Parametrisierung der mittleren dynamischen Topographie mittels der finiten Elemente Methode werden die Beobachtungsgleichungen der verschiedenen Beobachtungsgruppen formuliert. Abschließend wird die Kombination der Beobachtungsgruppen auf Basis der Normalgleichungen dargestellt.

# 4.2 Finite Elemente

Im folgenden Abschnitt soll die Parametrisierung der mittleren dynamischen Topographie zunächst näher erläutert werden. Dabei werden unterschiedliche Gittertypen und mögliche Basisfunktionen vorgestellt.

# 4.2.1 GITTER

Grundsätzlich wird das Gitter innerhalb des hier vorgestellten Ansatzes durch die Knotenpunkte des jeweiligen Ozeanzirkulationsmodells vorgegeben. Dennoch sollen an dieser Stelle verschiedene Gittertypen und Vermaschungen für spätere Untersuchungen betrachtet werden.

## 4.2.1.1 Regelmäßiges globales Gitter

Die Knotenpunkte werden in regelmäßigen Winkeldistanzen entlang von Breiten- und Längenkreisen verteilt. Mit der Anzahl der Punkte  $N_{\theta}$  entlang eines Meridians und der Anzahl  $N_{\lambda}$  der Punkte entlang der Breitenkreise folgt

$$
\Delta \theta = \frac{180^{\circ}}{N_{\theta} - 1} \quad \text{und} \quad \Delta \lambda = \frac{360^{\circ}}{N_{\lambda}} \,. \tag{4.14}
$$

<span id="page-51-1"></span><span id="page-51-0"></span>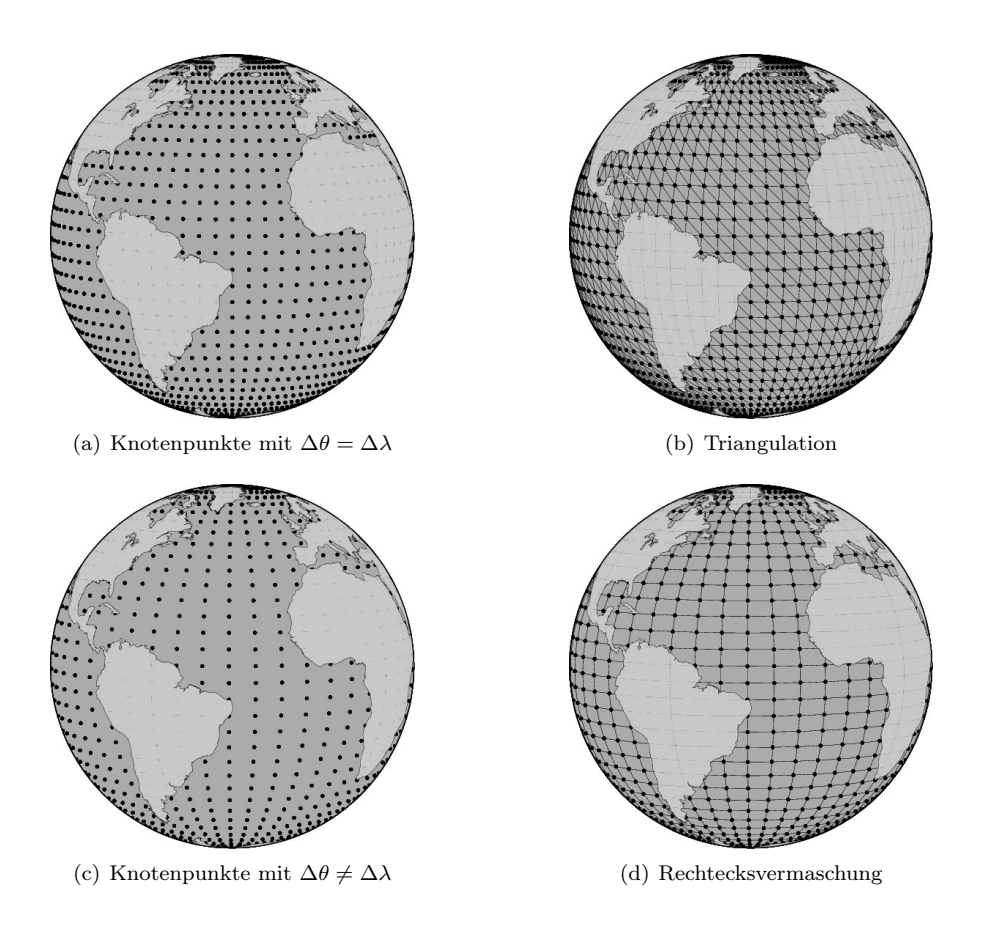

<span id="page-51-2"></span>Abbildung 4.1: Regelmäßige Verteilung von Knotenpunkten und deren Triangulation bzw. Rechtecksvermaschung.

Daraus ergeben sich die Koordinaten der Knotenpunkte zu

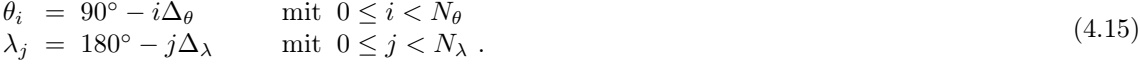

Es bieten sich nun zwei verschiedene Möglichkeiten an, die finiten Elemente zu bilden. Die Knotenpunkte werden entweder trianguliert oder zu Rechtecken vermascht. Anschließend werden die Elemente entsprechend der vorhandenden Altimeterbeobachtungen selektiert; d.h. nur Elemente über dem jeweils betrachteten Teilgebiet des Ozeans, die eine ausreichende Anzahl an Beobachtungen beinhalten, werden erhalten. Abbildung [4.1](#page-51-0) zeigt die Knotenpunkte mit  $\Delta\theta = \Delta\lambda$  [\(4.1\(a\)\)](#page-51-1) sowie mit  $\Delta\theta \neq \Delta\lambda$  [\(4.1\(c\)\)](#page-51-2) und die jeweils resultierende Triangulation bzw. Rechtecksvermaschung für ein sehr grobes Gitter über dem globalen Ozean. Grundsätzlich bieten sich Dreiecke zur besseren Approximation des Ozeans an. Eine Verfeinerung des Gitters entlang der Küstenlinien ist in beiden Fällen denkbar, soll an dieser Stelle aber nicht näher betrachtet werden.

### 4.2.1.2 Dreiecksvermaschung auf Grundlage eines Ikosaeders

Das Ikosaeder gehört zu den fünf platonischen Körpern, den Körpern größtmöglicher Symmetrie. Diese zeichnen sich dadurch aus, dass sie konvexe reguläre Polyeder sind. Die Ecken, Kanten, Flächen und Winkel sind kongruent zueinander. Das Ikosaeder ist der platonische Körper mit der größten Anzahl an Flächen. Es wird aus 20 gleichseitigen Dreiecken, 30 Kanten und 12 Ecken gebildet, in denen jeweils fünf Flächen zusammentreffen. Um nun auf Basis eines Ikosaeders eine Punktverteilung auf der Kugel zu erzeugen, wird hier eine Ecke so plaziert, dass sie den Nordpol repräsentiert. Die gegenüberliegende Ecke

<span id="page-52-0"></span>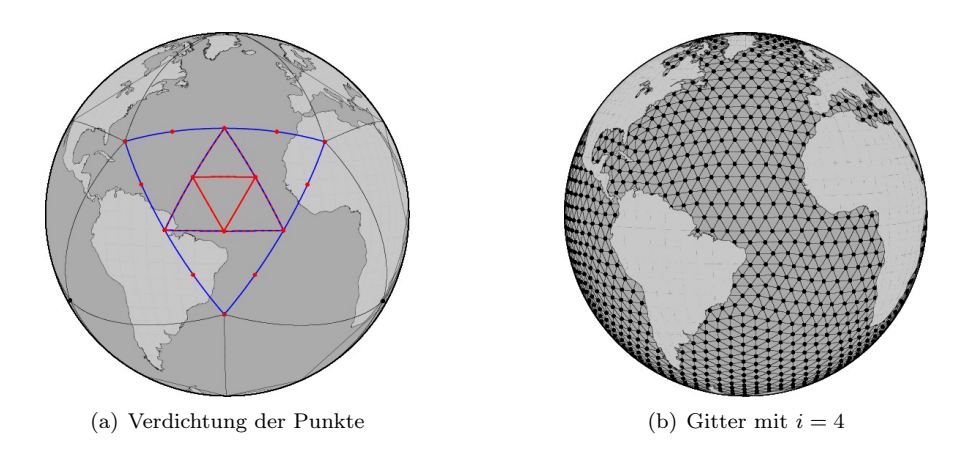

<span id="page-52-1"></span>Abbildung 4.2: Verteilung von Knotenpunkten und Triangulation auf Basis eines Ikosaeders.

stellt dementsprechend den Südpol dar. Die übrigen Ecken werden nun auf die umschließende Kugel mit mittlerem Erdradius projiziert, woraus 20 gleichflächige Dreiecke auf der Kugel resultieren. Die weitere Unterteilung bzw. Verfeinerung dieses ursprünglichen Gitters kann auf unterschiedliche Art und Weise erfolgen (siehe z.B. [Stuhne und Peltier,](#page-124-3) [1999;](#page-124-3) [Kusche et al.,](#page-122-2) [2001;](#page-122-2) [Eicker,](#page-121-4) [2008\)](#page-121-4). Hier wurde folgender Ansatz gewählt. Die Seitenlängen der Dreiecke werden auf der Kugel halbiert, so dass mit den neu entstandenen Knoten ein Dreieck in jeweils vier Dreiecke unterteilt wird. Auf diese Weise kann iterativ ein immer feineres Gitter erzeugt werden. Abbildung [4.2\(a\)](#page-52-0) stellt dieses Verfahren schematisch dar. Die Anzahl der Unterteilungen bzw. Teilstücke N einer auf die Kugel projizierten Ikosaeder-Kante ergibt sich aus der Anzahl der Iterationen  $i \geq 0$  zu  $N = 2^i$ . Damit entstehen insgesamt  $20 \cdot N^2$  Dreiecke, die wiederum entsprechend der Beobachtungen selektiert werden. Abbildung [4.2\(b\)](#page-52-1) zeigt das verdichtete Gitter für vier Iterationsschritte. Die ursprünglichen Seiten sind somit in 16 Abschnitte unterteilt worden. Anzumerken sei an dieser Stelle, dass die entstehenden Dreiecke nur noch annähernd gleiche Flächen aufweisen.

# 4.2.2 Basisfunktionen

Als Basisfunktionen des finiten Elemente Ansatzes werden in dieser Arbeit Polynome unterschiedlicher Grade verwendet. Dabei kommen je nach Form der finiten Elemente verschiedene Möglichkeiten in Betracht, wobei die jeweiligen Polynome immer mindestens stetig an den Knotenpunkten miteinander verbunden werden. Da direkt die mittlere dynamische Topographie in den Knotenpunkten als Unbekannte angesetzt bzw. geschätzt werden soll, ist ein Parameterübergang erforderlich, der die Basisfunktionen entsprechend transformiert. Schließlich setzt sich der Parametervektor  $x_{FE}$  aus der mittleren dynamischen Topographie in den Knotenpunkten und gegebenenfalls Ableitungen dieser zusammen. Die unterschiedlichen Ansätze je nach Art des gewählten Gitters sollen im Folgenden am Beispiel eines einzelnen Elements erläutert werden.

## 4.2.2.1 DREIECKSGITTER

Beim Dreiecksgitter werden mindestens die Funktionswerte in den drei Knotenpunkten gesucht und sollen als Parameter dienen, um die [MDT](#page-116-3) innerhalb der einzelnen Dreiecke darzustellen. Daher werden hier folglich lineare und quadratische Polynome mit drei bzw. sechs Parametern betrachtet.

<span id="page-52-2"></span>Lineare Polynome. Zur Herleitung der Basisfunktionen wird davon ausgegangen, dass die Knotenpunkte der einzelnen Dreiecke die Koordinaten (0, 0), (0, 1) und (1, 0) besitzen. Um diese Voraussetzung für ein beliebiges Dreieck zu schaffen, werden die Koordinaten  $(\bar{\theta}, \bar{\lambda})$  des jeweiligen Dreiecks affin transfomiert

$$
\begin{bmatrix} \lambda \\ \theta \end{bmatrix} = \frac{1}{(\lambda_2 - \lambda_1)(\theta_3 - \theta_1) - (\lambda_3 - \lambda_1)(\theta_2 - \theta_1)} \begin{bmatrix} (\theta_3 - \theta_1) & (\lambda_1 - \lambda_3) \\ (\theta_1 - \theta_2) & (\lambda_2 - \lambda_1) \end{bmatrix} \begin{bmatrix} \overline{\lambda} - \lambda_1 \\ \overline{\theta} - \theta_1 \end{bmatrix}
$$
(4.16)

mit den Koordinaten der drei Eckpunkte  $(\theta_i, \lambda_i)$ .

Aus dem zweidimensionalen linearen Polynom

$$
f(\theta, \lambda) = a + b\lambda + c\theta \tag{4.17}
$$

ergeben sich nun zunächst die Funktionswerte in den Knotenpunkten

$$
f(0,0) = a \n f(0,1) = a + b \n f(1,0) = a + c.
$$
\n(4.18)

Hieraus können die Koeffizienten a, b und c in Abhängigkeit der Funktionswerte bestimmt werden. Somit lautet die Funktion parametrisiert in den Funktionswerten der Knotenpunkte

$$
f(\theta, \lambda) = f(0, 0)(1 - \lambda - \theta) + f(0, 1)\lambda + f(1, 0)\theta.
$$
 (4.19)

Quadratische Polynome. Das zweidimensionale quadratische Polynom ist durch sechs Koeffizienten bestimmt

$$
f(\theta, \lambda) = a + b\lambda + c\theta + d\lambda^2 + e\theta^2 + f\lambda\theta. \tag{4.20}
$$

Die Verwendung von Polynomen höherer Grade setzt grundsätzlich die Einführung weiterer Knotenpunkte und/oder Parameter voraus. Eine Möglichkeit und ein üblicher Ansatz, den Parameterübergang im Fall des quadratischen Polynoms auf mindestens die Funktionswerte in den Eckpunkten zu ermöglichen, besteht darin, drei weitere Knotenpunkte auf den Dreiecksseiten einzuführen. Auf diese Weise kann ein Parameterübergang auf die Funktionswerte in den drei Eckpunkten und den zusätzlichen Knoten durchgeführt werden (siehe z.B. [Hahn,](#page-121-5) [1975,](#page-121-5) Kapitel 4.4.1). Eine andere Möglichkeit ist, neben den Funktionswerten in den Knotenpunkten weitere Parameter anzusetzen. Die Wahl weiterer Parameter ist grundsätzlich willkürlich. Hier wurden die partiellen Ableitungen in Längenrichtung gewählt

$$
f_{\lambda}(\theta,\lambda) = b + 2d\lambda + f\theta \tag{4.21}
$$

Möglich wäre beispielsweise auch eine Linearkombination der partiellen Ableitungen als zusätzlichen Parameter in den Knotenpunkten einzuführen.

Die Polynome werden nun in einen der drei Knotenpunkte als Ursprung gelegt. Somit können aus den Funktionswerten und partiellen Ableitungen in den Knotenpunkten

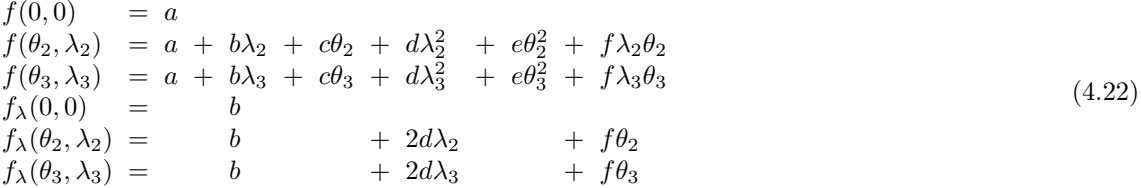

die Parameter a, b, c, d, e und f durch die Funktionswerte und Ableitungen ausgedrückt werden.

Die affine Transformation der Eckpunkte in die Koordinaten  $(0,0)$ ,  $(0,1)$  und  $(1,0)$  kann hier nicht angewendet werden. Die partiellen Ableitungen beziehen sich auf die Längenrichtung im festgelegten Koordinatensystem des gesamten betrachteten Gebietes. Durch die affine Transformation der einzelnen Dreiecke würden sich die partiellen Ableitungen auf die Richtung im jeweiligen lokalen transfomierten Koordinatensystem beziehen. Die Übereinstimmung der Richtungen der Ableitungen könnte bei der Zusammenführung der verschiedenen Dreiecke des gesamten Gebietes nicht gewährleistet werden.

Das Polynom lautet schließlich in transformierter Form

$$
f(\theta,\lambda) = f(0,0) \left[ 1 - \frac{(\theta_2 + \theta_3)}{\theta_3 \theta_2} \theta + \frac{1}{\theta_3 \theta_2} \theta^2 \right] + f(\theta_2,\lambda_2) \left[ -\frac{\theta_3}{\theta_2 (\theta_2 - \theta_3)} \theta + \frac{1}{\theta_2 (\theta_2 - \theta_3)} \theta^2 \right] + f(\theta_3,\lambda_3) \left[ \frac{\theta_2}{\theta_3 (\theta_2 - \theta_3)} \theta - \frac{1}{\theta_3 (\theta_2 - \theta_3)} \theta^2 \right] + f_{\lambda}(0,0) \left[ \lambda + \frac{m_1 \theta + n_1 \lambda^2 + \theta_1 \theta^2 + \frac{(\lambda_2 - \lambda_3)}{(\theta_2 \lambda_3 - \theta_3 \lambda_2)} \lambda \theta \right] + f_{\lambda}(\theta_2,\lambda_2) \left[ \frac{m_2 \theta + n_2 \lambda^2 + \theta_2 \theta^2 + \frac{\lambda_3}{(\theta_2 \lambda_3 - \theta_3 \lambda_2)} \lambda \theta \right] + f_{\lambda}(\theta_3,\lambda_3) \left[ \frac{m_3 \theta + n_3 \lambda^2 + \theta_3 \theta^2 - \frac{\lambda_2}{(\theta_2 \lambda_3 - \theta_3 \lambda_2)} \lambda \theta \right]
$$
(4.23)

mit den Koeffizienten

$$
m_1 = -\frac{1}{2} \frac{(\theta_2 \lambda_3 + \theta_3 \lambda_2)}{\theta_2 \theta_3} , \ m_2 = -\frac{1}{2} \frac{(\theta_2 \lambda_3 - \theta_3 \lambda_2)}{\theta_2 (\theta_2 - \theta_3)} , \ m_3 = -\frac{1}{2} \frac{(\theta_2 \lambda_3 - \theta_3 \lambda_2)}{\theta_3 (\theta_2 - \theta_3)} \n m_1 = -\frac{1}{2} \frac{\theta_2 - \theta_3}{(\theta_2 \lambda_3 - \theta_3 \lambda_2)} , \ n_2 = -\frac{1}{2} \frac{\theta_3}{(\theta_2 \lambda_3 - \theta_3 \lambda_2)} , \ n_3 = \frac{1}{2} \frac{\theta_2}{(\theta_2 \lambda_3 - \theta_3 \lambda_2)} \n o_1 = \frac{1}{2} \frac{\theta_3 \lambda_2^2 - \theta_2 \lambda_3^2}{(\theta_3 \lambda_2 - \theta_2 \lambda_3) \theta_2 \theta_3} \n o_2 = -\frac{1}{2} \frac{\theta_3 \lambda_2^2 - 2 \lambda_2 \theta_2 \lambda_3 + \theta_2 \lambda_3^2}{\theta_2 (\theta_3 \lambda_2 \theta_2 - \theta_3^2 \lambda_2 - \theta_2^2 \lambda_3 + \theta_2 \lambda_3 \theta_3)} \n o_3 = -\frac{1}{2} \frac{\theta_3 \lambda_2^2 - 2 \lambda_2 \lambda_3 \theta_3 + \theta_2 \lambda_3^2}{\theta_3 (\theta_3 \lambda_2 \theta_2 - \theta_3^2 \lambda_2 - \theta_2^2 \lambda_3 + \theta_2 \lambda_3 \theta_3)}.
$$
\n(A.24)

Anzumerken ist hier, dass zur Berechnung die Bedingungen  $\theta_2 \neq \theta_3$  und  $\theta_2, \theta_3 \neq 0$  eingehalten werden müssen. In einem triangulierten regelmäßigen Gitter können diese nicht gleichzeitig erfüllt werden. Durch eine Transformation sämtlicher Koordinaten im gesamten Betrachtungsgebiet in Form einer Rotation kann dieses Defizit leicht behoben werden. Anzumerken ist dabei, dass die partiellen Ableitungen innerhalb der Dreiecksvermaschung einheitlich sind und dieselbe Richtung haben. Allerdings sind diese nicht mehr in Längen- bzw. Ostrichtung, sondern um den Rotationswinkel gedreht.

## 4.2.2.2 Rechtecksgitter

Die Parameter im Rechtecksgitter bilden mindestens die Funktionswerte in den vier Knotenpunkten. Um dies zu realisieren, werden hier zunächst bilineare Polynome mit vier Parametern, dann bikubische Polynome mit 16 Parametern betrachtet. Die Darstellung bezieht sich jeweils auf das Einheitsintervall. Bei Nummerierung der Knoten angefangen links unten und entgegengesetzt dem Uhrzeigersinn können die Koordinaten  $(\bar{\theta}, \bar{\lambda})$  beliebiger Rechtecke folgendermaßen in das Einheitsintervall transformiert werden

$$
\lambda = \frac{\overline{\lambda} - \lambda_1}{\lambda_2 - \lambda_1} , \ \theta = \frac{\overline{\theta} - \theta_1}{\theta_3 - \theta_1} . \tag{4.25}
$$

Bilineare Polynome. Jedes Element wird hier durch ein bilineares Polynom mit vier Unbekannten repräsentiert

$$
f(\theta,\lambda) = a + b\lambda + c\theta + d\lambda\theta \tag{4.26}
$$

Über die Funktionswerte in den Knotenpunkten

$$
f(0,0) = a
$$
  
\n
$$
f(0,1) = a + b
$$
  
\n
$$
f(1,1) = a + b + c + d
$$
  
\n
$$
f(1,0) = a + c
$$
  
\n(4.27)

ergeben sich die Koeffizienten a, b, c und d in Abhängigkeit dieser und das Polynom ausgedrückt mit den Funktionswerten in den Knotenpunkten als Parameter ergibt sich zu

$$
f(\theta, \lambda) = f(0,0) [1 - \lambda - \theta + \lambda \theta]
$$
  
+ 
$$
f(0,1) [ \lambda - \lambda \theta ]
$$
  
+ 
$$
f(1,1) [ \lambda \theta ]
$$
  
+ 
$$
f(1,0) [ \theta - \lambda \theta ]. \qquad (4.28)
$$

Bikubische Polynome. Ausgangspunkt bildet das folgende bikubische Polynom mit 16 Unbekannten

$$
f(\theta,\lambda) = a + b\lambda + c\theta + d\lambda\theta + e\lambda^2 + f\theta^2 + g\lambda^2\theta + h\lambda\theta^2
$$
  
+  $i\lambda^2\theta^2 + j\lambda^3 + k\theta^3 + l\lambda^3\theta + m\lambda\theta^3 + n\lambda^3\theta^2 + o\lambda^2\theta^3 + p\lambda^3\theta^3$ . (4.29)

Zusätzlich zu den Funktionswerten werden nun die partiellen Ableitungen in Längenrichtung

$$
f_{\lambda}(\theta,\lambda) = b + d\theta + 2e\lambda + 2g\lambda\theta + h\theta^{2} + 2i\lambda\theta^{2}
$$
  
+  $3j\lambda^{2} + 3l\lambda^{2}\theta + m\theta^{3} + 3n\lambda^{2}\theta^{2} + 2o\lambda\theta^{3} + 3p\lambda^{2}\theta^{3}$ , (4.30)

die partiellen Ableitungen in Breitenrichtung

$$
f_{\theta}(\theta,\lambda) = c + d\lambda + 2f\theta + g\lambda^{2} + 2h\lambda\theta + 2i\lambda^{2}\theta
$$
  
+  $3k\theta^{2} + l\lambda^{3} + 3m\lambda\theta^{2} + 2n\lambda^{3}\theta + 3\theta\lambda^{2}\theta^{2} + 3p\lambda^{3}\theta^{2}$ , (4.31)

und die gemischten Ableitungen

$$
f_{\lambda\theta}(\theta,\lambda) = d + 2g\lambda + 2h\theta + 4i\lambda\theta + 3l\lambda^2 + 3m\theta^2 + 6n\lambda^2\theta + 6o\lambda\theta^2 + 9p\lambda^2\theta^2
$$
\n(4.32)

in den Knotenpunkten als Parameter angesetzt. Im Einheitsintervall lauten diese

$$
f(0,0) = a
$$
  
\n
$$
f_{\lambda}(0,0) = b
$$
  
\n
$$
f_{\lambda\theta}(0,0) = c
$$
  
\n
$$
f_{\lambda\theta}(0,0) = d
$$
  
\n
$$
f(0,1) = a+b + e
$$
  
\n
$$
f_{\lambda\theta}(0,1) = b + 2e
$$
  
\n
$$
f_{\lambda\theta}(0,1) = d
$$
  
\n
$$
f_{\lambda\theta}(0,1) = d
$$
  
\n
$$
f_{\lambda\theta}(0,1) = d
$$
  
\n
$$
f_{\lambda\theta}(0,1) = d
$$
  
\n
$$
f_{\lambda\theta}(0,1) = d
$$
  
\n
$$
f_{\lambda\theta}(0,1) = d
$$
  
\n
$$
f_{\lambda\theta}(0,1) = d
$$
  
\n
$$
f_{\lambda\theta}(1,1) = a+b+c+d+e+f+g+h+i+j+k+l+m+n+o+p
$$
  
\n
$$
f_{\lambda}(1,1) = b +d+c+2g+h+2i+3j +3l+m+3n+2o+3p
$$
  
\n
$$
f_{\lambda\theta}(1,1) = c+d +2f+g+2h+2i +3k+l+3m+2n+3o+3p
$$
  
\n
$$
f_{\lambda\theta}(1,1) = d +2g+2h+4i +3l+3m+6n+6o+9p
$$
  
\n
$$
f_{\lambda}(1,0) = a + c + f + h + h
$$
  
\n
$$
f_{\lambda}(1,0) = b + d + h + h + m
$$
  
\n
$$
f_{\lambda\theta}(1,0) = c + 2f + 2h + 3k
$$
  
\n
$$
f_{\lambda\theta}(1,0) = d + 2h + 3k
$$

Hieraus können wiederum die unbekannten Koeffizienten durch die Funktionswerte und deren Ableitungen in den Knotenpunkten ausgedrückt werden und durch Substitution folgt das Polynom als Funktion der neuen Parameter

 $f(\theta,\lambda)=f(0,0)$  [1  $-3\lambda^2 - 3\theta^2$ 2  $+2\lambda^2\theta^2+2\lambda^3+9\theta$ 3  $-6\lambda^3\theta^2 - 6\lambda^2\theta^3 + 4\lambda^3\theta^3$ + $f_\lambda(0,0)$   $\begin{bmatrix} \lambda & -2\lambda^2 \end{bmatrix}$ 2  $-3\lambda\theta^2 + \lambda^2\theta$  $+6\theta^3$ 3  $+2\lambda\theta^3 - 4\lambda^3\theta^2 - 3\lambda^2\theta^3 + 2\lambda^3\theta^3$  $+f_{\theta}(0,0)$  [  $\theta$  $\lambda^2-3\lambda^2$  $\theta$  +  $\lambda^3 + 6\theta^3 + 2\lambda^3$  $\theta$  -3 $\lambda^3 \theta^2 - 4\lambda^2 \theta^3 + 2\lambda^3 \theta^3$ ]  $+f_{\lambda\theta}(0,0)$   $\lambda\theta$  $^{2}\theta-2\lambda\theta^{2}$  +4 $\theta$ <sup>3</sup> +  $\lambda^3 \theta$  +  $\lambda \theta^3$  -  $2\lambda^3 \theta^2$  -  $2\lambda^2 \theta^3$  +  $\lambda^3 \theta^3$  ]  $+f(0,1)$  [  $3\lambda^2$ 2  $-2\lambda^2\theta$  $-9\theta^3$ 3  $+6\lambda^3\theta^2+6\lambda^2\theta^3-4\lambda^3\theta^3$ ]  $+f_{\lambda}(0,1)$  [  $-\lambda^2$ 2  $+ \lambda^2 \theta$  $+3\theta^3$ 3  $-2\lambda^3\theta^2 - 3\lambda^2\theta^3 + 2\lambda^3\theta^3$  $+f_{\theta}(0,1)$  [  $3\lambda^2\theta$  $\theta$  -6 $\theta$  $3^3-2\lambda^3$  $\theta$  +3 $\lambda^3 \theta^2 + 4\lambda^2 \theta^3 - 2\lambda^3 \theta^3$ ]  $+f_{\lambda\theta}(0,1)$  [  $-\lambda^2\theta$  $\theta$  +2 $\theta$ <sup>3</sup> +  $\lambda$ <sup>3</sup>  $\theta$  -  $\lambda^3 \theta^2 - 2\lambda^2 \theta^3 + \lambda^3 \theta^3$  $+f(1,1)$  [ 9θ<sup>3</sup> 3  $-6\lambda^3\theta^2 - 6\lambda^2\theta^3 + 4\lambda^3\theta^3$  $+f_{\lambda}(1,1)$  [  $-3\theta^3$ 3  $+2\lambda^3\theta^2+3\lambda^2\theta^3-2\lambda^3\theta^3$ ]  $+f_{\theta}(1,1)$  [  $-3\theta^3$ 3  $+3\lambda^3\theta^2+2\lambda^2\theta^3-2\lambda^3\theta^3$ ]  $+f_{\lambda\theta}(1,1)$  [  $\theta^3$ <sup>3</sup>  $-\lambda^3\theta^2-\lambda^2\theta^3+\lambda^3\theta^3$ ]  $+f(1,0)$  [  $3\theta^2$ 2  $-2\lambda^3 - 9\theta$ 3  $+6\lambda^3\theta^2+6\lambda^2\theta^3-4\lambda^3\theta^3$ ]  $+f_{\lambda}(1,0)$  [  $3\lambda\theta^2$  -6 $\theta^3$ 3  $-2\lambda\theta^3 + 4\lambda^3\theta^2 + 3\lambda^2\theta^3 - 2\lambda^3\theta^3$  $+f_{\theta}(1,0)$  [  $-\theta^2$ 2  $+ \lambda^3 + 3\theta$ 3  $-3\lambda^3\theta^2 - 2\lambda^2\theta^3 + 2\lambda^3\theta^3$  $+f_{\lambda\theta}(1,0)$  [  $-\lambda\theta^2$   $+2\theta^3$ <sup>3</sup> +  $\lambda \theta^3 - 2\lambda^3 \theta^2 - \lambda^2 \theta^3 + \lambda^3 \theta^3$  . (4.34)

# 4.3 Beobachtungsgleichungen

In diesem Kapitel soll zunächst das Frequenzspektrum der beiden Beobachtungsgruppen Schwerefeld und Altimetrie sowie deren Genauigkeiten innerhalb verschiedener Frequenzbereiche betrachtet werden. Anschließend werden die Beobachtungsgleichungen der einzelnen Beobachtungsgruppen inklusive der Parametrisierung des omission Bereichs formuliert und die Anpassung der unterschiedlichen Beobachtungen hinsichtlich der Bezugsellipsoide sowie der permanenten Gezeitensysteme behandelt. Schließlich erfolgt die Kombination auf Basis der Normalgleichungen.

## 4.3.1 Aufspaltung des Frequenzspektrums der Beobachtungen

Aufgrund der unterschiedlichen räumlichen Auflösung der hier verwendeten Schwerefeldmodelle und der altimetrisch bestimmten mittleren Meereshöhen wird der Vektor der Unbekannten  $x_{cs}$ , der das Schwerefeld repräsentiert, in unterschiedliche Frequenzbereiche eingeteilt. Diese Aufspaltung wird in Abbildung [4.3](#page-57-0) schematisch demonstriert. Die Kugelfunktionsreihenentwicklung des Schwerefeldes reicht bis zu einem maximalen Grad von  $n_{\text{max}}$ . Dabei nimmt die Genauigkeit der Koeffizienten mit zunehmendem Grad ab. Hieraus folgt die erste Einteilung des Vektors  $x_{cs}$  in den Part  $x_{cs_1}$ , der hochgenau durch das Schwerefeldmodell bestimmt wird und sich bis zum Grad  $\hat{n}_{\text{max}}$  der Kugelfunktionsreihenentwicklung erstreckt, sowie den Anteil  $x_{cs_2}$ , der eine geringere Genauigkeit aufweist und die übrigen Koeffizienten der Kugelfunktionsreihenentwicklung des Schwerefeldmodells erfasst. Aufgrund ihrer lokalen Begrenztheit auf den Ozean können die Beobachtungen der Altimetrie die niederen Grade der Kugelfunktionsreihenentwicklung nur eingeschränkt und mit geringer Genauigkeit wiedergeben. Andererseits beinhalten sie durch ihre höhere räumliche Auflösung entlang der Satellitenbahnen Frequenzen, die über den maximalen Entwicklungsgrad  $n_{\text{max}}$  hinausgehen. Daher werden zwei weitere Gruppen von Parametern,  $x_{cs_3}$  und  $x_{cs_4}$ ,

<span id="page-57-0"></span>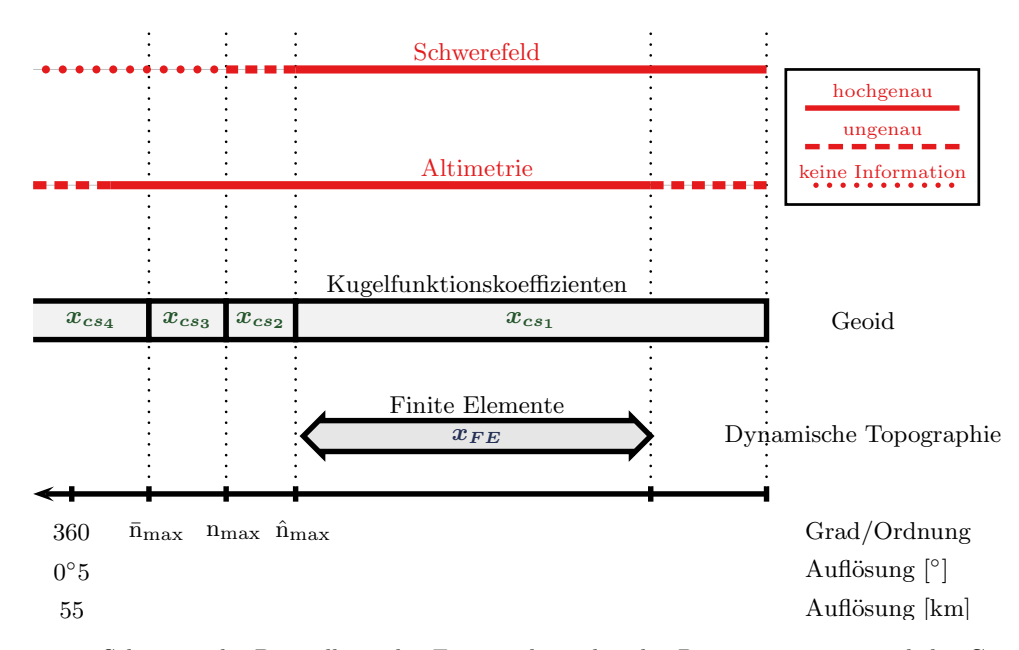

Abbildung 4.3: Schematische Darstellung der Frequenzbereiche, der Parametrisierung und der Genauigkeiten der Beobachtungen von Altimetrie und Schwerefeldmodell.

eingeführt. Die dritte Gruppe von Unbekannten  $\boldsymbol{x}_{cs3}$ umfasst die Potentialkoeffizienten für die Grade  $n<sub>max</sub> + 1$  bis zu dem maximalen Grad der Kugelfunktionsreihenentwicklung des kombinierten Modells  $\overline{n}_{\text{max}}$ . Die Parametergruppe  $x_{cs_4}$  repräsentiert den *omission* Bereich. Die Parametergruppe  $x_{cs_3}$  bildet also einen Übergangsbereich zwischen dem durch das Schwerefeldmodell festgelegten Anteil des Frequenzspektrums und dem omission Bereich. Dieser Part wird einerseits eingeführt, um möglichst viele Frequenzen der Altimeterbeobachtungen zu beschreiben, andererseits dient er als Pufferzone und soll den Einfluss hochfrequenter Signalanteile in den mittleren Meereshöhen auf die langwelligeren Anteile der Kugelfunktionsreihenentwicklung reduzieren. Die Darstellung und Behandlung der Parametergruppe  $x_{cs_4}$  wird in Kapitel [4.3.3.1](#page-58-0) detailliert beschrieben. Während der zweidimensionalen Simulationsstudie in Kapitel [5.2](#page-79-0) wird die Bedeutung der beiden letzten Parametergruppen deutlich.

Die Wahl der Grenzen  $\hat{n}_{\text{max}}$  und  $\overline{n}_{\text{max}}$  ist grundsätzlich nicht fest definiert und wird später in Kapitel [6](#page-86-0) diskutiert.

## 4.3.2 Schwerefeld

Das Schwerefeldmodell leistet keinen Beitrag zu dem hochfrequenten Anteil; d.h. über den Signalgehalt, der über den jeweiligen maximalen Grad der Kugelfunktionsreihenentwicklung  $n_{\text{max}}$  hinausgeht. Die Beobachtungsgleichungen lauten dementsprechend

$$
\begin{bmatrix} x_1^{\mathrm{G}} \\ x_2^{\mathrm{G}} \end{bmatrix} + \begin{bmatrix} v_1^{\mathrm{G}} \\ v_2^{\mathrm{G}} \end{bmatrix} = \begin{bmatrix} I & 0 \\ 0 & I \end{bmatrix} \begin{bmatrix} x_{cs_1} \\ x_{cs_2} \end{bmatrix} \tag{4.35}
$$

mit der dazugehörigen Kovarianzmatrix  $\Sigma_{cs}^{\text{G}}$ , so dass die Normalgleichungen aufgestellt werden können. Das hier betrachtete Schwerefeld kann entweder ein rein aus [GRACE](#page-116-7) Beobachtungen, [GOCE](#page-116-8) Beobachtungen oder ein aus [GRACE](#page-116-7) und [GOCE](#page-116-8) Beobachtungen kombiniertes Modell sein. Zur Kombination von [GRACE](#page-116-7) und [GOCE](#page-116-8) Modellen auf Basis der Normalgleichungen siehe Kapitel [4.3.6.](#page-67-0)

## 4.3.3 Altimetrie

Die Altimeterbeobachtungen werden zunächst durch fünf Parametergruppen dargestellt: die Potentialkoeffizienten  $x_{cs_{1,2}}$ , die den niederen Frequenzbereich des Schwerefeldes widerspiegeln, die Potentialkoeffizienten  $x_{cs_3}$ , die die höheren Frequenzen beinhalten, die Potentialkoeffizienten  $x_{cs_4}$ , die den *omission* Bereich definieren, sowie die Parameter  $x_{FE}$  der jeweiligen finite Elemente Methode. Somit folgen zusammen mit der Kovarianzmatrix der mittleren Meereshöhen  $\Sigma_{\rm MSS}$  die Beobachtungsgleichungen

$$
l_{\text{MSS}} + v_{\text{MSS}} = \begin{bmatrix} A_{cs_1} & A_{cs_2} & A_{cs_3} & A_{cs_4} & A_{FE} \end{bmatrix} \begin{bmatrix} x_{cs_1} \\ x_{cs_2} \\ x_{cs_3} \\ x_{cs_4} \\ x_{FE} \end{bmatrix} . \tag{4.36}
$$

<span id="page-58-2"></span><span id="page-58-1"></span> $\overline{\phantom{0}}$ 

Die Parameter  $x_{cs_4}$ , die den *omission* Bereich repräsentieren, werden jetzt von dem gesamten Vektor der Unbekannten separiert und [\(4.36\)](#page-58-1) wird folgendermaßen umgeschrieben zu

$$
l_{\text{MSS}} + \mathbf{v}_{\text{MSS}} = \begin{bmatrix} \mathbf{A}_{cs_1} & \mathbf{A}_{cs_2} & \mathbf{A}_{cs_3} & \mathbf{A}_{FE} \end{bmatrix} \begin{bmatrix} \mathbf{x}_{cs_1} \\ \mathbf{x}_{cs_2} \\ \mathbf{x}_{cs_3} \\ \mathbf{x}_{FE} \end{bmatrix} + \mathbf{A}_{cs_4} \mathbf{x}_{cs_4} \,. \tag{4.37}
$$

Der abgesonderte Teil repräsentiert den Anteil des omission Bereichs und wird nun näher diskutiert.

## <span id="page-58-0"></span>4.3.3.1 Omission Bereich

Die den omission Bereich repräsentierende Komponente in den Beobachtungsgleichungen [\(4.37\)](#page-58-2) kann als stochastisches Signal in Form von Zufallsvariablen ausgedrückt werden

$$
\mathcal{S} = \mathcal{A}_{cs_4} \; \mathcal{X}_{cs_4} \; . \tag{4.38}
$$

Die Zufallsvariable S wird durch ihren Erwartungswert  $E\{S\}$  und die Kovarianzen  $\Sigma\{S\}$  beschrieben. Es werden nun drei verschiedene Möglichkeiten vorgestellt, um diese Größen darzustellen. Die Methoden basieren grundsätzlich auf unterschiedlichen Annahmen über Vorinformationen des hochfrequenten Anteils des Erdschwerefeldes. Der erste Ansatz basiert auf der Annahme, dass keine Informationen über diesen Frequenzbereich vorliegen und die stochastischen Charakteristiken von S werden durch eine Residuenanalyse empirisch modelliert. Dabei umfasst S den gesamten Modellierungsfehler; d.h. durch S wird nicht nur der durch die Parameter  $x_{cs_{1,2,3}}$  unmodellierte Teil des Geoids, sondern auch der Teil der [MDT,](#page-116-3) der nicht durch die Parameter  $x_{FE}$  wiedergegeben werden kann, dargestellt. Im Gegensatz dazu, wird bei den beiden anderen Ansätzen vorausgesetzt, dass die mittlere dynamische Topographie fehlerfrei durch die Parameter der finiten Elemente Methode abgebildet werden kann. Das Signal S repräsentiert dementsprechend lediglich den nicht durch die Parameter  $x_{cs_{1,2,3}}$  modellierten Teil des Geoids. Die zweite Variante nutzt dabei die Informationen über die Glattheit des Schwerefeldes abgeleitet aus der Kaula Regel [\(Kaula,](#page-122-3) [1966\)](#page-122-3). Bei der dritten Methode werden neben diesen Informationen zusätzlich die des Schwerefeldmodells EGM08 [\(Pavlis et al.,](#page-123-0) [2008\)](#page-123-0) genutzt.

VARIANTE 1: EMPIRISCH. Die Darstellung des hochfrequenten Anteils erfolgt hier ohne weitere externe Informationen einzuführen. Die Beschreibung des Erwartungswertes und der Kovarianzen von S basiert auf der Analyse von Residuen. Zunächst werden die altimetrisch bestimmten mittleren Meereshöhen  $l_{\text{MSS}}$  durch ein deterministisches Modell approximiert, um den langwelligen Trend zu beschreiben.

Anschließend werden die [MSS](#page-116-0) um diesen Trend reduziert. Somit wird davon ausgegangen, dass das residuale Signal den hochfrequenten Anteil und folglich eine Realisierung von  $\mathcal S$  widerspiegelt. Da dieses aus altimetrischen Beobachtungen der Meereshöhe bestimmt ist, wird der gesamte Restfehler; d.h. das gesamte Signal zusammengesetzt aus Geoid und [MDT,](#page-116-3) das nicht durch die Kugelfunktionskoeffizienten und die Parameter der finiten Elemente dargestellt werden kann; durch das Residualsignal repräsentiert. Unter der Annahme von schwacher Stationarität wird nun die empirische Kovarianzfunktion des Residualsignals in Abhängigkeit des sphärischen Abstands zwischen zwei Punkten  $(\theta, \lambda)$  und  $(\theta', \lambda')$  bestimmt. Die empirische Kovarianzfunktion wird anschließend durch eine analytische Funktion ersetzt, um positive Definitheit zu gewährleisten. Die empirische Kovarianzmatrix  $\Sigma_S^{\text{emp}}$  des Restsignals kann somit aufgestellt werden. Durch die Reduktion um den deterministischen Trend wird angenommen, dass der Erwartungswert von S gleich Null ist. Die stochastischen Eigenschaften können also folgendermaßen geschrieben werden

$$
E{S} = 0 := \Delta l_{\text{MSS}}, \qquad \Sigma {S} = \Sigma_S^{\text{emp}} := \Sigma_{\Delta \text{MSS}}.
$$
\n(4.39)

VARIANTE 2: VORINFORMATION ÜBER GLATTHEIT. In diesem Ansatz stellt  $S$  das Geoidsignal dar, dass über den maximalen Entwicklungsgrad  $n = \bar{n}_{\text{max}}$  des kombinierten Modells hinausgeht. Dabei wird die Glattheit des Schwerefeldes gemäß der Kaula Regel als Vorinformation genutzt. Die Kaula Regel [\(Kaula,](#page-122-3) [1966\)](#page-122-3) beschreibt den Signalgehalt des Potentials pro Grad in Form von Gradvarianzen

<span id="page-59-0"></span>
$$
\sigma_n^2 = 10^{-10} \frac{2n+1}{n^4} \tag{4.40}
$$

Wird der hochfrequente Anteil des Schwerefeldes nun als Signal eines stochastischen Prozesses auf der Kugel betrachtet, lässt sich dessen Kovarianzfunktion bestimmen. Die Herleitung von Kovarianzfunktionen auf der Kugel ausgehend von einem homogenen, isotropen stochastischen Prozess ist in Anhang [C](#page-113-0) beschrieben. Mit den Gradvarianzen [\(4.40\)](#page-59-0) lautet die Kovarianzfunktion gemäß [\(C.17\)](#page-115-0) in Abhängigkeit des sphärischen Abstandes  $\alpha$  für die Geoidhöhen ab dem Grad  $n > \overline{n}_{\text{max}}$  der Kugelfunktionsreihenentwicklung

$$
C(\alpha) = R^2 \sum_{n=\overline{n}_{\text{max}}+1}^{\infty} \sigma_n^2 P_n(\cos \alpha) \tag{4.41}
$$

Dabei bezeichnet R den mittleren Erdradius.  $P_n(\cos \alpha)$  sind die Legendre Polynome vom Grad n. Die resultierenden Kovarianzen werden nun in der Kovarianzmatrix  $\Sigma_S^{\text{Kaula}}$  zusammengefasst. Mit dem Erwartungswert des Signals gleich Null werden die stochastischen Eigenschaften von S also ausgedrückt durch

$$
E{S} = 0 := \Delta l_{\text{MSS}}, \qquad \Sigma {S} = \Sigma_S^{\text{Kaula}} := \Sigma_{\Delta \text{MSS}}.
$$
\n(4.42)

Variante 3: Vorinformation über Glattheit und EGM08. In dieser Methode wird zusätzlich zu den Informationen über die Glattheit des Schwerefeldes sowohl das Signal als auch die Genauigkeit des Schwerefeldmodells EGM08 [\(Pavlis et al.,](#page-123-0) [2008\)](#page-123-0) eingeführt. Das EGM08 ist bis Kugelfunktionsgrad 2160 entwickelt worden und bietet sich daher an, das Geoidsignal von Grad  $n = \overline{n}_{\text{max}} + 1$  bis Grad 2160 zu repräsentieren. Die höheren Grade werden analog zu Variante 2 behandelt. Das Signal S wird also weiter unterteilt in den Part  $S1$ , der durch das EGM08 bestimmt wird, und den Part  $S2$ , der durch die Informationen über die Glattheit des Schwerefeldes definiert wird. Der Erwartungswert  $E\{S1\}$  wird durch die Geoidhöhen vom EGM08 ab Grad  $n = \overline{n}_{\text{max}} + 1$  dargestellt, während der Erwartungswert  $E\{S2\} = 0$ . Die Kovarianzen des Signals  $S1$  ergeben sich nun aus den Fehlergradvarianzen des EGM08. Die entsprechende Kovarianzfunktion lässt sich folgendermaßen herleiten. Die Geoidhöhen lauten ausgedrückt in sphärischer Näherung

$$
N(\theta,\lambda) = R \sum_{n=2}^{\infty} \sum_{m=0}^{n} \bar{P}_{nm} (\cos \theta) \left( \bar{C}_{nm} \cos(m\lambda) + S_{nm} \sin(m\lambda) \right) . \tag{4.43}
$$

Werden die Varianzen der Koeffizienten  $\bar{C}_{nm}$  und  $S_{nm}$  mit  $(\sigma_{nm}^c)^2$  bzw.  $(\sigma_{nm}^s)^2$  bezeichnet und werden diese als unkorreliert betrachtet, so ergibt sich die Kovarianz zwischen den Geoidhöhen an den Punkten  $(\theta, \lambda)$  und  $(\theta', \lambda')$  durch lineare Fehlerfortpflanzung zu

<span id="page-60-0"></span>
$$
Cov(N(\theta, \lambda), N(\theta', \lambda')) = R^2 \sum_{n=0}^{\infty} \sum_{m=0}^{n} (\sigma_{nm}^c)^2 P_{nm}(\cos \theta) \cos(m\lambda) P_{nm}(\cos \theta') \cos(m\lambda')
$$
  
+  $(\sigma_{nm}^s)^2 P_{nm}(\cos \theta) \sin(m\lambda) P_{nm}(\cos \theta') \sin(m\lambda')$ . (4.44)

Wird im Weiteren davon ausgegangen, dass die Varianzen für einen Grad n gleich und unabhängig von der Ordnung m sind, lassen sich diese durch die über die Anzahl  $(2n + 1)$  der Koeffizienten vom Grad n gemittelten Fehlergradvarianzen  $\sigma_n^2$  darstellen

$$
(\sigma_{nm}^c)^2 = (\sigma_{nm}^s)^2 = \frac{1}{2n+1} \sum_{m=0}^n (\sigma_{nm}^c)^2 + (\sigma_{nm}^s)^2 = \frac{1}{2n+1} \sigma_n^2.
$$
 (4.45)

Dies ist gleichbedeutend mit Isotropie und Homogenität. Zusammen mit dem Additionstheorem der Legendre Polynome [\(C.7\)](#page-113-1) lässt sich die Kovarianz nun formulieren durch

<span id="page-60-1"></span>
$$
Cov(\alpha) = R^2 \sum_{n=0}^{\infty} \frac{1}{2n+1} \sigma_n^2 \sum_{m=0}^n P_{nm}(\cos \theta) \cos(m\lambda) P_{nm}(\cos \theta') \cos(m\lambda') + P_{nm}(\cos \theta) \sin(m\lambda) P_{nm}(\cos \theta') \sin(m\lambda')
$$
(4.46)  
= 
$$
R^2 \sum_{n=0}^{\infty} \sigma_n^2 P_n(\cos \alpha)
$$

Da für die formalen Fehler der Koeffizienten des EGM08 keine Korrelationen vorliegen, stellt [\(4.44\)](#page-60-0) die exakte Fehlerfortpflanzung und Kovarianz ausgedrückt in Geoidhöhen dar. Hier wird die Approximation durch die homogene und isotrope Kovarianzfunktion [\(4.46\)](#page-60-1) als hinreichend angenommen. Wie realistisch die Genauigkeitsangaben des EGM08 sind, ist allerdings kritisch zu betrachten. Die angegebenen Fehler sind im Allgemeinen unterschätzt.

Schließlich ergibt sich die gesamte Kovarianzfunktion mit den Fehlergradvarianzen  $\sigma_{n,\text{\tiny EGM08}}^2$  des EGM08 und der Kovarianz des Signals S2 analog zu Variante 2 aus

$$
C(\alpha) = R^2 \sum_{n=\overline{n}_{\text{max}}+1}^{2160} \sigma_{n,\text{EGM08}}^2 P_n(\cos \alpha) + R^2 \sum_{n=2161}^{\infty} \sigma_n^2 P_n(\cos \alpha) . \tag{4.47}
$$

Bezeichnet man die Geoidhöhen des EGM08 ab Grad  $n = \overline{n}_{\text{max}} + 1$  mit  $\Delta l_{\text{EGM08}}$  und die resultierenden Kovarianzmatrizen mit  $\Sigma_{S1}^{\text{EGM08}}$  bzw.  $\Sigma_{S2}^{\text{Kaula}}$ , folgt

$$
E{S} = \Delta l_{\text{EGM08}} := \Delta l_{\text{MSS}}, \qquad \Sigma {S} = \Sigma_{S1}^{\text{EGM08}} + \Sigma_{S2}^{\text{Kaula}} := \Sigma_{\Delta \text{MSS}}.
$$
 (4.48)

Ergebnisse und Fazit. In Variante 1 werden die stochastischen Eigenschaften des hochfrequenten Anteils mit Hilfe einer Residuenanalyse abgeschätzt. Das Bezugsmodell, das den langwelligen Anteil repräsentiert, ist prinzipiell willkürlich. Dieses kann aber, wie in Kollokationsmodellen üblich, durch einen Iterationsprozess angepasst werden. Die Frequenzen, die das analysierte Restsignal enthält, sind abhängig von dem deterministischen Trend, der von den mittleren Meereshöhen subtrahiert wird. Sie beschränken sich nach unten auf die Wellenlängen, die durch die zur Approximation verwendeteten Basisfunktionen darstellbar sind. Die resultierende empirische Kovarianzfunktion steht dementsprechend ebenfalls in Abhängigkeit zu dem gewählten Trend. Des Weiteren stellt das Restsignal den Modellfehler des Geoid- und [MDT-](#page-116-3)Signals dar. Die verwendeten Altimeterbeobachtungen zur Bestimmung der Kovarianzfunktion sind lokal begrenzt. Im Gegensatz dazu, wird in den Varianten 2 und 3 der Modellfehler des Schwerefeldes abgeschätzt. Variante 2 basiert dabei auf den global definierten Gradvarianzen der Kaula Regel, während Variante 3 eine Mischung aus globalem und lokalem Ansatz darstellt. Das Geoidsignal des EGM08 für

<span id="page-61-1"></span><span id="page-61-0"></span>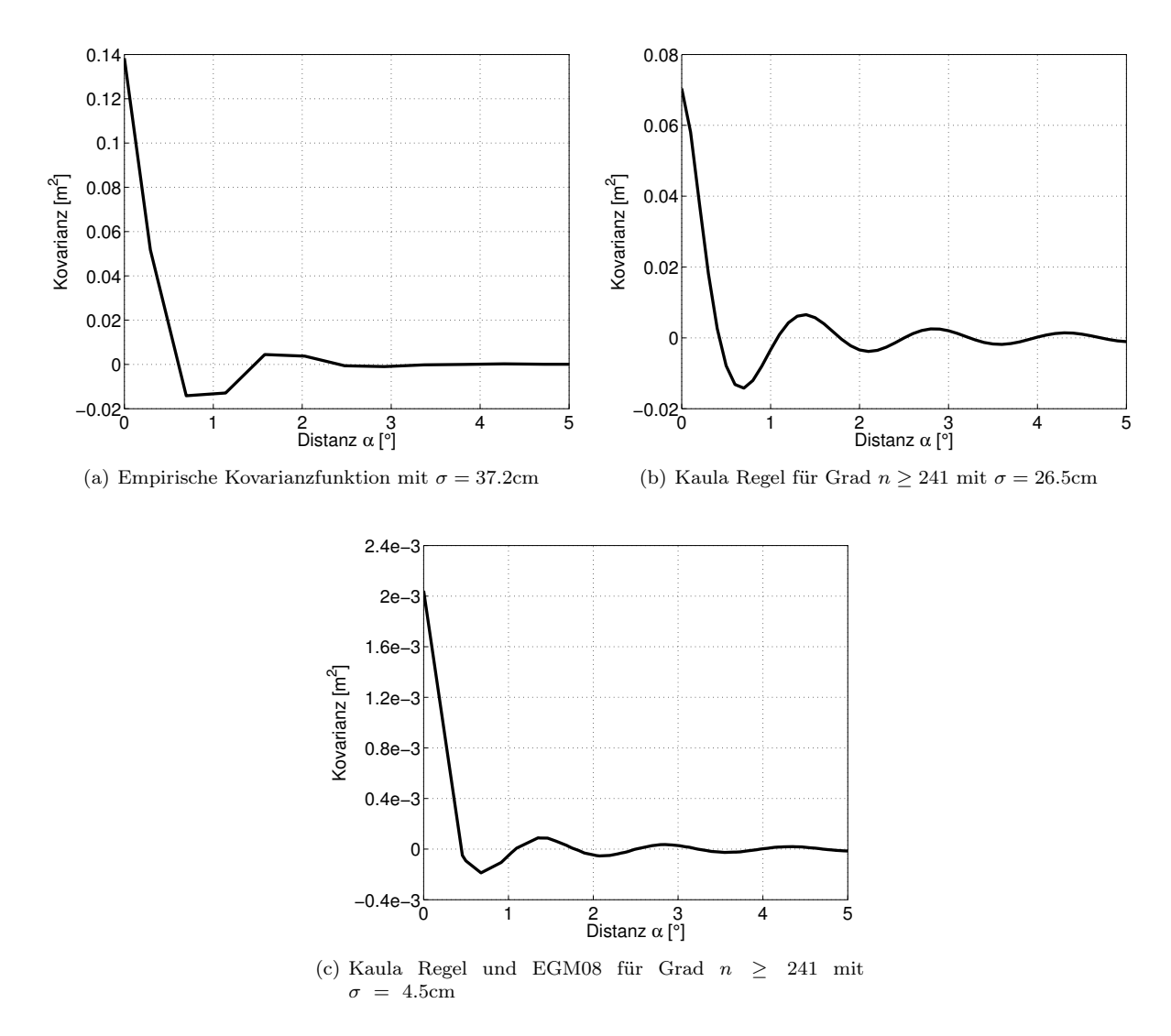

Abbildung 4.4: Kovarianzfunktionen zur Darstellung des omission Bereichs für die unterschiedlichen Ansätze.

 $n > \bar{n}_{\text{max}}$  wird lokal benutzt. Die Kovarianzen werden global durch die Fehlergradvarianzen des EGM08 und die Gradvarianzen der Kaula Regel bestimmt.

Abbildung [4.4](#page-61-0) zeigt die resultierenden Kovarianzfunktionen für die verschiedenen Methoden. Um die empirische Kovarianzfunktion [4.4\(a\)](#page-61-1) zu ermitteln, wurde das Profil mittlerer Meereshöhen aus Jason-1 und Envisat verwendet. Der deterministische Trend wurde dabei durch eine Approximation mittels stückweiser linearer Polynome entsprechend [4.2.2.1](#page-52-2) bestimmt. Die Dreiecksvermaschung folgte dabei aus einem regelmäßigen 1 ◦×1 ◦ Gitter, was in etwa der räumlichen Auflösung einer Kugelfunktionsreihenentwicklung bis Grad  $n = 180$  entspricht. Die Kovarianzfunktionen der Varianten 2 und 3 wurden mit  $\overline{n}_{\text{max}} = 240$ berechnet, wobei die Berechnung bei einem maximalen Grad  $n = 18000$  $n = 18000$  $n = 18000$  abgebrochen wurde<sup>1</sup>. Die Kovarianzfunktionen folgen alle einem ähnlichen Verlauf, wobei diese durch die unterschiedlichen Varianzen entsprechend anders skaliert sind.

<span id="page-61-2"></span><sup>&</sup>lt;sup>1</sup>Die Varianz des stochastischen Prozesses kann durch die Riemannschen  $\zeta$ -Funktionen ausgedrückt werden cov(0) =  $10^{-10} \sum_{n=1}^{\infty}$  $2n + 1$  $\frac{n+1}{n^4} = 10^{-10} (2\zeta(3) + \zeta(4))$ .  $\zeta(3)$  ist irrational mit einem Wert  $\zeta(3) = 1.20205690315959...$  [\(Hata,](#page-121-6) [2000\)](#page-121-6). [Euler](#page-121-7)

[<sup>\(1740\)</sup>](#page-121-7) bestimmte  $\zeta(4) = \frac{\pi^4}{80}$  $\frac{n}{90}$ . Der Fehler, der durch den Abbruch der Reihe begangen wird, kann nun abgeschätzt werden. Der relative Approximationsfehler beträgt  $2 \cdot 10^{-4}$  im Fall des hier dargestellten Beispiels mit  $\bar{n}_{\text{max}} = 240$ .

Abschließend sei betont, dass hier die Kovarianzfunktionen in sphärischer Näherung benutzt werden. Wird diese nicht verwendet, geht die Isotropie und Homogenität der Kovarianzfunktionen verloren. Eine große Differenz der Varianzen am Äquator und an den Polen ist die Folge. Die Einführung eines Radius der Bjerhammar-Sphäre höchstens von der Länge der kleinen Ellipsoidhalbachse wird notwendig. Die Wahl bzw. Definition von Kovarianzfunktionen wurde bereits ausführlich im Zusammenhang mit Kollokation behandelt. [Tscherning](#page-125-1) [\(2004\)](#page-125-1) diskutiert z.B. die Verwendung der sphärischen Approximation und nutzt ellipsoidisch harmonische Funktionen, um homogene Kovarianzfunktionen auf dem Ellipsoid zu formulieren. Ebenfalls im Zusammenhang mit Kollokation erörtern beispielsweise [Rummel und Schwarz](#page-124-4) [\(1977\)](#page-124-4) die Verwendung einer nicht-homogenen Kovarianzfunktion, die von den Breiten und der Längendifferenz der betrachteten Punkte abhängt.

In dieser Arbeit wird die Verwendung einer homogenen isotropen Kovarianzfunktion als angemessen angesehen. Die verwendeten Kovarianzfunktionen basieren u.a. auf Basis der Gradvarianzen aus der Kaula Regel, die lediglich ein globales Mittel darstellen. Des Weiteren wird dadurch lediglich das stochastische Verhalten im omission Bereich modelliert, so dass diese Funktionen nur zur Beschreibung der Kovarianzen verwendet werden und keine direkte Prädiktion der Restsignale erfolgt. Der Einfluss dieser stochastischen Modellierungsfehler kann somit nach [Rummel](#page-124-5) [\(1975\)](#page-124-5) als Effekt maximal zweiter Ordnung abgeschätzt werden.

Selbstverständlich bieten sich noch andere Optionen, den omission Bereich zu beschreiben. Möglich wäre beispielsweise auch die Darstellung der Kovarianzen über die Gradvarianzen des EGM08 Signals für die Grade  $n > \overline{n}_{\text{max}}$  und die Gradvarianzen der Kaula Regel für die Grade  $n > 2160$ . Vergleiche haben gezeigt, dass die Unterschiede zu Variante 2 allerdings unwesentlich sind. Im Allgemeinen ist die Wahl der Kovarianzfunktion in diesem Fall nicht so entscheidend wie es möglicherweise bei der Kollokation ist.

#### 4.3.3.2 Endgültige Beobachtungsgleichungen

Schließlich können die Beobachtungsgleichungen für die Altimeterbeobachtungen folgendermaßen formuliert werden

$$
\bar{l}_{\text{MSS}} + \bm{v}_{\text{MSS}} = \begin{bmatrix} \bm{A}_{cs_1} & \bm{A}_{cs_2} & \bm{A}_{cs_3} & \bm{A}_{FE} \end{bmatrix} \begin{bmatrix} \bm{x}_{cs_1} \\ \bm{x}_{cs_2} \\ \bm{x}_{cs_3} \\ \bm{x}_{FE} \end{bmatrix} . \tag{4.49}
$$

Dabei ergeben sich die Beobachtungen

<span id="page-62-0"></span>
$$
\bar{l}_{\rm MSS} = l_{\rm MSS} - \Delta l_{\rm MSS} \tag{4.50}
$$

und die dazugehörige Kovarianzmatrix

$$
\Sigma_{\rm MSS} = \Sigma_{\rm MSS} + \Sigma_{\Delta \rm MSS} \tag{4.51}
$$

entsprechend der jeweiligen Modellierung des omission Bereichs.

### <span id="page-62-1"></span>4.3.4 Regularisierung

Die Schwerefeldbestimmung auf Basis von Satellitendaten stellt immer ein schlechtgestelltes Problem aufgrund der Fortsetzung nach unten (downward continuation) dar. Die Altimeterbeobachtungen sind räumlich auf den Ozean begrenzt bzw. repräsentieren nur einen Ausschnitt des globalen Ozeans, wie hier den Nordatlantik. Daher werden durch die Beobachtungen lediglich Teile des Frequenzspektrums wiedergegeben bzw. mit ausreichender Genauigkeit bestimmt. Aufgrund dessen werden hier Vorinformationen über die Glattheit des Potentialfeldes [\(Schuh und Becker,](#page-124-6) [2010\)](#page-124-6) im Sinne der Bayes Statistik eingeführt. Die Potentialkoeffizienten werden als normalverteilte Zufallsgrößen mit Erwartungswert  $E\{\mathcal{X}_{cs}\}=0$  und Kovarianz  $\Sigma \{ \mathcal{X}_{cs} \}$  betrachtet. Wie bereits in [\(4.40\)](#page-59-0) formuliert, approximiert die Kaula Regel [\(Kaula,](#page-122-3) [1966\)](#page-122-3) den Signalgehalt des Potentials pro Grad in Form von Gradvarianzen

$$
\sigma_n^2 = 10^{-10} \frac{2n+1}{n^4}
$$

,

aus denen die Varianz für die  $(2n + 1)$  Koeffizienten vom Grad n folgt

$$
\sigma_{nm}^2 = \frac{10^{-10}}{n^4} \tag{4.52}
$$

Die Vorinformationen werden nun auf die Parametergruppe  $x_{cs_2}$ , die sich weniger genau aus Schwerefeldund Altimetrieinformationen ermitteln lassen, und die Parametergruppe  $x_{cs_3}$ , die bislang nur von der Altimetrie bestimmt wird, angewendet. Daraus ergeben sich also die zusätzlichen Pseudobeobachtungsgleichungen

$$
\begin{bmatrix} \mathbf{0} \\ \mathbf{0} \end{bmatrix} + \begin{bmatrix} \mathbf{v}_{1}^{\text{smooth}} \\ \mathbf{v}_{2}^{\text{smooth}} \end{bmatrix} = \begin{bmatrix} \mathbf{I} & \mathbf{0} \\ \mathbf{0} & \mathbf{I} \end{bmatrix} \begin{bmatrix} x_{cs_2} \\ x_{cs_3} \end{bmatrix} . \tag{4.53}
$$

Die dazugehörige Kovarianzmatrix ergibt sich als Diagonalmatrix aus den Varianzen, abgeleitet entsprechend der Kaula Regel

$$
\begin{aligned} \boldsymbol{\Sigma}^{\mathrm{smooth}}_{cs} \; &= \; \begin{bmatrix} \boldsymbol{\Sigma}^{\mathrm{smooth}}_{cs_2} & \boldsymbol{0} \\ \boldsymbol{0} & \boldsymbol{\Sigma}^{\mathrm{smooth}}_{cs_3} \\ \text{diag}(\sigma^2_{nm_2}) & \boldsymbol{0} \\ \boldsymbol{0} & \text{diag}(\sigma^2_{nm_3}) \end{bmatrix} . \end{aligned}
$$

## <span id="page-63-0"></span>4.3.5 ARGO DRIFTER

Als weitere Beobachtungsgruppe sollen nun die aus den hydrographischen Daten abgeleiteten mittleren dynamischen Höhen betrachtet werden. Die dynamische Topographie wird ausschließlich durch die Parametergruppe  $x_{FE}$  repräsentiert. Die mittleren dynamischen Höhen weisen im Vergleich zu der Differenz aus mittleren Meereshöhen und Geoidhöhen allerdings nicht denselben Bezug auf; d.h. diese besitzen nicht denselben Mittelwert. Die horizontalen Gradienten der beiden Größen sollten prinzipiell gleich sein. Um den unterschiedlichen Mittelwert zu berücksichtigen, wird hier eine konstante Verschiebung zwischen den beiden Flächen angenommen und eingeführt. Folglich wird in den Beobachtungsgleichungen der mittleren dynamischen Höhen der zusätzliche Parameter  $x_c$  angebracht, der diesen systematischen Unterschied darstellt. In Verbindung mit der Kovarianzmatrix  $\Sigma_{MDH}$  lauten diese

$$
l_{\text{MDH}} + v_{\text{MDH}} = \left[\overline{A}_{FE} \quad 1\right] \begin{bmatrix} x_{FE} \\ x_c \end{bmatrix} \tag{4.54}
$$

Wie bereits erwähnt, beschreiben die mittleren dynamischen Höhen jedoch lediglich den baroklinen Anteil der [MDT](#page-116-3) bis zur gewählten Referenztiefe, so dass nicht dasselbe Signal von dynamischen Höhen und der Altimetrie- kombiniert mit der Geoidinformation wiedergegeben wird. Um Konsistenz bezüglich des Signalgehaltes zu wahren, muss der ausgelassene Part hier berücksichtigt werden. Bezeichnet man diesen Anteil als Differenz zwischen der mittleren dynamischen Topographie und den mittleren dynamischen Höhen mit ∆MDT = MDT − MDH können die Beobachtungsgleichungen folgendermaßen geschrieben werden

$$
l_{\text{MDH}} + v_{\text{MDH}} = \left[\overline{A}_{FE} \quad 1\right] \begin{bmatrix} x_{FE} \\ x_c \end{bmatrix} - \Delta \text{MDT} \ . \tag{4.55}
$$

Im Folgenden wird nun erörtert, wie der zusätzliche Anteil ∆MDT behandelt wird.

<span id="page-64-3"></span><span id="page-64-2"></span><span id="page-64-1"></span><span id="page-64-0"></span>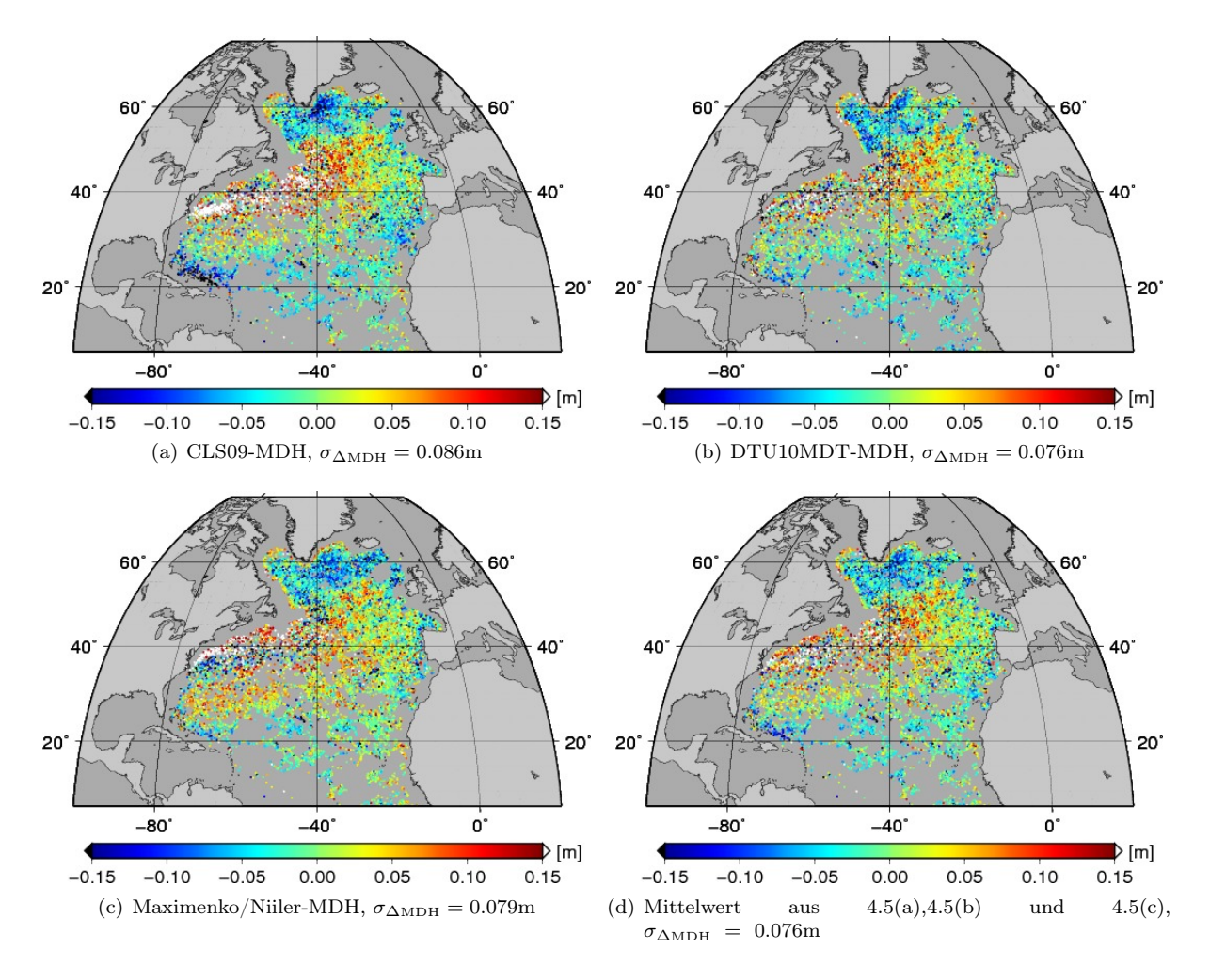

<span id="page-64-4"></span>Abbildung 4.5: Differenzen der mittleren dynamischen Höhen zu externen Modellen der mittleren dynamischen Topographie.

## 4.3.5.1 Omission Bereich

[Rio und Hernandez](#page-124-0) [\(2004\)](#page-124-0) und [Rio et al.](#page-124-1) [\(2011\)](#page-124-1), die ebenfalls hydrographische Daten in ihre Schätzung der [MDT](#page-116-3) integrieren, approximieren den fehlenden baroklinen Anteil der [MDT](#page-116-3) zwischen Referenztiefe und Ozeanboden zusammen mit dem barotropen Anteil folgendermaßen. In einer ersten Schätzung wird der langwellige Part MDT<sup>LW</sup> aus Schwerefeld- und Altimeterdaten und im Fall von [Rio und Hernandez](#page-124-0) [\(2004\)](#page-124-0) zusätzlich aus dynamischen Höhen abgeleitet aus der Klimatologie von Levitus [\(Levitus et al.,](#page-123-1) [2001\)](#page-123-1) berechnet. Der fehlende barotrope und barokline Anteil der mittleren dynamischen Höhen, die aus den hydrographischen Daten abgeleitet werden und mit dieser ersten Schätzung kombiniert werden sollen, um die räumliche Auflösung zu steigern, soll nun quantifiziert werden. Zu diesem Zweck wird der barokline Anteil der [MDT](#page-116-3) von der Meeresoberfläche bis zur jeweiligen Referenztiefe z erneut berechnet, dieses Mal jedoch aus der Klimatologie von Levitus [\(Levitus et al.,](#page-123-1) [2001\)](#page-123-1) bzw. vom World Ocean Atlas 2005 [\(Locarnini et al.,](#page-123-2) [2006;](#page-123-2) [Antonov et al.,](#page-120-2) [2006\)](#page-120-2). Die fehlenden Informationen über den barotropen und baroklinen Anteil ∆MDT werden anschließend durch die Differenz zwischen der ersten Schätzung MDTLW und dem baroklinen Anteil MDH<sup>K</sup> bis zur Referenztiefe z aus den jeweiligen Klimatologien angenähert. Diese Differenz wird dann zu den mittleren dynamischen Höhen MDH<sub>z</sub>, die aus den hydrographischen Daten bestimmt werden, addiert, um In-situ-Beobachtungen der [MDT](#page-116-3) zu erhalten

$$
MDTin-situ = MDHz + (MDTLW - MDHzK) = MDHz + \Delta MDT.
$$
\n(4.56)

<span id="page-65-0"></span>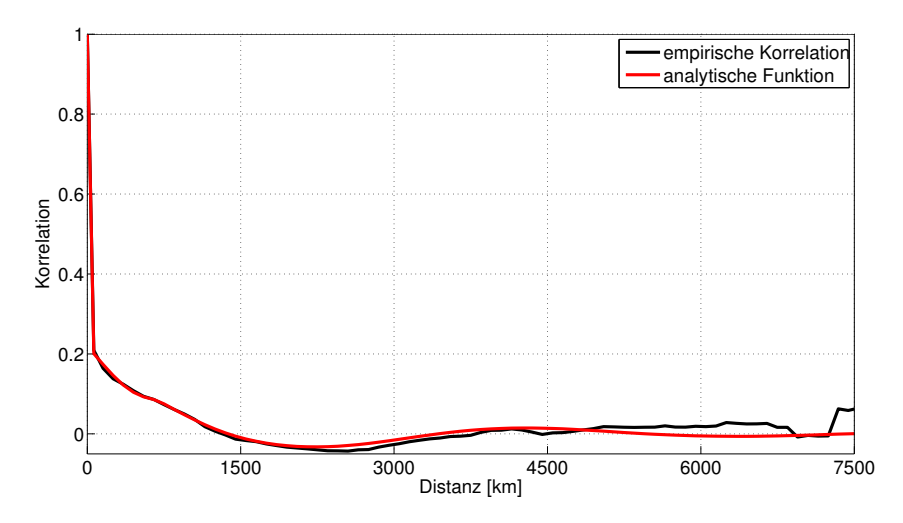

Abbildung 4.6: Empirische Korrelationsfunktion des Residualsignals ∆MDT und deren Approximation durch eine analytische Funktion.

Während dem sich anschließenden Interpolationsverfahren wird die erste Schätzung MDT<sup>LW</sup> in einer remove/restore Technik als Trend wieder subtrahiert. Diese Methode erscheint aufgrund dessen sehr fragwürdig. Der Beitrag der hydrographischen Daten zur endgültigen [MDT](#page-116-3) beschränkt sich dadurch auf die Differenz zwischen den mittleren dynamischen Höhen MDH<sup>z</sup> abgeleitet aus eben diesen bis zur Referenztiefe und denen abgeleitet aus der jeweiligen Klimatologie bis zu derselben Referenztiefe MDH $_{z}^{\text{K}}$ . Diese Differenz entspricht eben genau dem Residualsignal, das interpoliert wird und dann zu der ersten Schätzung addiert wird. Des Weiteren verwenden [Rio und Hernandez](#page-124-0) [\(2004\)](#page-124-0) die Levitus Klimatologie sowohl für die erste Schätzung MDTLW als auch um den fehlenden Anteil ∆MDT als Differenz zwischen dieser ersten Schätzung und den dynamischen Höhen aus der Klimatologie abzuschätzen, was ebenfalls kritisch hinterfragt werden sollte.

In dieser Arbeit wird ein anderer Ansatz verfolgt. Allerdings werden auch hier externe Informationen benutzt. Ähnlich wie im Fall der Altimeterbeobachtungen in Kapitel [4.3.3.1](#page-58-0) wird der fehlende Anteil der [MDT](#page-116-3) in den mittleren dynamischen Höhen als Zufallsvariable aufgefasst, die durch ihren Erwartungswert  $E\{\Delta \mathcal{M}D\mathcal{T}\}\$ und die Kovarianzen  $\Sigma\{\Delta \mathcal{M}D\mathcal{T}\}\$ beschrieben wird. Eine Abschätzung dieser Größen erfolgt mit Hilfe von anderen [MDT](#page-116-3) Modellen. Abbildung [4.5](#page-64-3) zeigt die Differenzen zwischen verschiedenen [MDT](#page-116-3) Modellen und der hier bestimmten mittleren dynamischen Höhen aus Argo Profilen. Diese werden nun als Näherung für den fehlenden baroklinen Anteil der [MDT](#page-116-3) von der Referenztiefe bis zum Ozeanboden sowie den barotropen Anteil betrachtet. Als Modelle wurden hier die CLS09 [\(Rio et al.,](#page-124-1) [2011\)](#page-124-1), die DTU10MDT [\(Andersen und Knudsen,](#page-120-3) [2009\)](#page-120-3) und die Maximenko/Niiler [\(Maximenko et al.,](#page-123-3) [2009\)](#page-123-3) [MDT](#page-116-3) verwendet. Für die Berechnung der Differenzen wurde der jeweilige Mittelwert der Modelle und der [MDH](#page-116-4) subtrahiert, um einen einheitlichen Bezug herzustellen und die Daten miteinander vergleichen zu können. Die größten Abweichungen sind dabei zum CLS09 Modell zu beobachten. Die Standardabweichung der Differenzen beträgt  $\sigma_{\Delta_{\text{MDH}}}$  = 0.086m, während die Abweichungen zum DTU10MDT Modell eine Standardabweichung von  $\sigma_{\Delta_{MDH}} = 0.076$ m und die zum Maximenko/Niiler Modell von  $\sigma_{\Delta_{MDH}} = 0.079$ m aufweisen.

Da hier kein [MDT](#page-116-3) Modell favorisiert werden kann und soll, werden nun die Mittelwerte der verschiedenen Differenzen betrachtet, zu sehen in Abbildung [4.5\(d\).](#page-64-4) Die Standardabweichung der mittleren Differenz liegt bei  $\sigma_{\Delta MDH} = 0.076$ m. Nun wird erneut schwache Stationarität vorausgesetzt; d.h. der Erwartungswert sowie die Varianz ist über den Betrachtungsraum konstant und die Kovarianzen hängen lediglich vom räumlichen Abstand ab. Der Mittelwert dieser mittleren Differenzen aller betrachteten Punkte im Nordatlantik liegt bei <sup>−</sup><sup>2</sup> · <sup>10</sup>−<sup>4</sup>m, so dass angenommen werden kann, dass der Erwartungswert

$$
E{\lbrace \Delta \mathcal{M} \mathcal{D} \mathcal{T} \rbrace} = 0 := \Delta \text{MDT} \tag{4.57}
$$

Um die Kovarianzen des fehlenden Signals darzustellen, wird die empirische Kovarianzfunktion der mittleren Differenzen in Abhängigkeit des sphärischen Abstands d bestimmt. Abbildung [4.6](#page-65-0) zeigt die ermittelte empirische Korrelationsfunktion. Um diese durch eine positiv definite Funktion zu approximieren, wurde eine Kombination aus finiten Kovarianzfunktionen und Bessel Funktionen gewählt

$$
a\text{cor}(d) = \left[\frac{1}{3}R_1^6\pi - \frac{1}{2}R_1^4d^2\pi + \frac{1}{3}\left(R_1^4d + \frac{4}{3}R_1^2d^3 - \frac{1}{12}d^5\right)\sqrt{R_1^2 - \left(\frac{d}{2}\right)^2} + \left(R_1^4d^2 - \frac{2}{3}R_1^6\right)\arcsin\frac{d}{2R_1}\right]
$$
\n
$$
\left(2R_2^4\pi - 4R_2^4\arcsin\frac{d}{2R_2} - \left(6R_2^2d - d^3\right)\sqrt{R_2^2 - \left(\frac{d}{2}\right)^2} + \sum_{i=1}^4 J_0(k_i d)\right) \tag{4.58}
$$

Der erste Teil ist eine finite Kovarianzfunktion nach [Sansó und Schuh](#page-124-7) [\(1987\)](#page-124-7). Der Parameter  $R_1$  definiert dabei den Träger. Für  $d > 2R_1$  ist die Funktion gleich Null. Der zweite Teil setzt sich zusammen aus einer finiten Kovarianzfunktion nach [Koch et al.](#page-122-4) [\(2010\)](#page-122-4) und einer Linearkombination von vier Bessel Funktionen erster Art und nullter Ordnung. Der Parameter  $R_2$  bestimmt den Träger der finiten Funktion. Diese wird für  $d > 2R_2$  Null. Die entsprechenden Funktionen bzw. Parameter wurden mit Hilfe des Basis Pursuit Verfahrens [\(Kunis und Rauhut,](#page-122-5) [2008\)](#page-122-5) bestimmt. Hierbei wird aus einem vorgegebenen Satz von positiv definiten Funktionen eine minimale Anzahl an Funktionen ausgewählt, die in Kombination die empirische Kovarianzfunktion am besten approximieren. Die resultierende Korrelationsfunktion ist ebenfalls in Abbildung [4.6](#page-65-0) dargestellt.

Damit kann jetzt die Kovarianzmatrix  $\Sigma_{\Delta_{\text{MDT}}}$  $\Sigma_{\Delta_{\text{MDT}}}$  $\Sigma_{\Delta_{\text{MDT}}}$  des fehlenden Anteils der MDT in den mittleren dynamischen Höhen aufgestellt werden und die Kovarianzen werden beschrieben mit

<span id="page-66-0"></span>
$$
\Sigma\left\{\Delta \mathcal{MDT}\right\} = \Sigma_{\Delta \text{MDT}} \tag{4.59}
$$

Die Beobachtungen der mittleren dynamischen Topographie folgen dann aus

$$
l_{\rm MDT} = l_{\rm MDH} + \Delta \mathbf{MDT} = l_{\rm MDH} \,, \tag{4.60}
$$

und die Beobachtungsgleichungen der hydrographischen Daten lauten

$$
l_{\text{MDT}} + v_{\text{MDT}} = \left[\overline{A}_{FE} \quad 1\right] \begin{bmatrix} x_{FE} \\ x_c \end{bmatrix} \tag{4.61}
$$

mit der Kovarianzmatrix

$$
\Sigma_{\text{MDT}} = \Sigma_{\text{MDH}} + \Sigma_{\text{\}} \tag{4.62}
$$

Dies stellt natürlich nur eine erste Approximation des Fehlers dar, der durch die fehlenden Informationen über den baroklinen Anteil unterhalb der Referenztiefe und den barotropen Anteil der [MDT](#page-116-3) entsteht. Wie realistisch diese ist, hängt von den verwendeten externen [MDT](#page-116-3) Modellen und deren Qualität ab. Es wird impliziert, dass dieser Fehler nicht ortsabhängig ist. Eine Verfeinerung ist beispielsweise durch Einführung einer Abhängigkeit der Kovarianz Σ<sup>∆</sup>MDT von der Bathymetrie denkbar, soll aber an dieser Stelle nicht weiter verfolgt werden, da diese Thematik nicht im Fokus dieser Arbeit steht und detaillierter Analysen bedarf. Da die Differenzen der [MDH](#page-116-4) zu allen drei [MDT](#page-116-3) Modellen ähnliche räumliche Strukturen aufweisen und deren Varianzen im selben Größenbereich liegen, wird diese erste Approximation zur Abschätzung des omission Bereichs durch die Analyse des Mittelwerts dieser Differenzen als hinreichend angesehen.

Die Abschätzung des Fehlers erfolgt ausschließlich durch die Analyse der Residuen zu dem Mittel aus den verwendeten [MDT](#page-116-3) Modellen. Dadurch steht die resultierende Kovarianzfunktion in direkter Abhängigkeit zu den Modellen. Andererseits werden die Differenzen zu den Modellen nicht dazu verwendet, um das Signal der mittleren dynamischen Höhen um den fehlenden Anteil zu ergänzen, wie es in ähnlicher Weise in anderen Ansätzen wie z.B. [Rio et al.](#page-124-1) [\(2011\)](#page-124-1) der Fall ist, so dass die später in das kombinierte Modell integrierten Beobachtungen nicht die externen [MDT](#page-116-3) Modelle selbst repräsentieren und die kombinierte Schätzung der [MDT](#page-116-3) nicht von den Informationen der Modelle verfälscht werden bzw. zu diesen tendieren. Die Information der hydrographischen Daten geht vollständig in die Schätzung ein. Lediglich die Genauigkeit, mit der diese Beobachtungen vorliegen, bzw. das stochastische Verhalten des omission Bereichs wird mit Hilfe der [MDT](#page-116-3) Modelle in Form von einer Abschätzung des Restfehlers auf Basis der Residuenanalyse bestimmt.

## <span id="page-67-1"></span>4.3.5.2 Korrelationen zwischen altimetrischen und hydrographischen Infor-**MATIONEN**

Um die zeitlichen Variationen der dynamischen Höhen zu berücksichtigen, wurden diese um die Meereshöhenanomalien reduziert, wie in Kapitel [3.3.2.2](#page-42-0) beschrieben. Die Meereshöhenanomalien ergeben sich als Differenz zwischen aktueller und mittlerer Meereshöhe. Daher entstehen Korrelationen zwischen den Beobachtungen der Altimetrie [\(4.50\)](#page-62-0) und denen der Argo Drifter [\(4.60\)](#page-66-0), die berücksichtigt werden müssen. Die Beobachtungen der mittleren Meeresoberfläche (siehe auch [\(3.23\)](#page-37-2)) ergibt sich aus

$$
l_{\rm MSS} = \overline{\rm MSS} + \textbf{bias} - \Delta l_{\rm MSS} \tag{4.63}
$$

und die Beobachtungen der mittleren dynamischen Topographie (siehe auch [\(3.30\)](#page-43-0), [\(3.33\)](#page-44-2)) aus

$$
l_{\text{MDT}} = \mathbf{DH} + A^s \overline{\mathbf{MSS}} - A^{st} \mathbf{SSH} + \Delta \mathbf{MDT} . \qquad (4.64)
$$

Die Meereshöhen  $\overline{\text{MSS}}$  sind mit den systematischen Abweichungen bias zwischen Jason-1 und Envisat Beobachtungen sowie mit den aktuellen Meereshöhen SSH korreliert. Des Weiteren sind bias und SSH korreliert. Daraus können nun durch lineare Fehlerfortpflanzung die Kovarianzen zwischen  $l_{\text{MSS}}$  und  $l_{\text{MDT}}$ bestimmt werden mit

$$
\Sigma_{\rm MSS, MDT} = \Sigma_{\overline{\rm MSS}} \left( \boldsymbol{A}^s \right)^T - \Sigma_{\overline{\rm MSS, SSH}} \left( \boldsymbol{A}^{st} \right)^T + \Sigma_{\rm bias, \overline{\rm MSS}} \left( \boldsymbol{A}^s \right)^T - \Sigma_{\rm bias, SSH} \left( \boldsymbol{A}^{st} \right)^T \tag{4.65}
$$

Dabei bezeichnet  $\Sigma_{\overline{\text{MSS}}}$  $\Sigma_{\overline{\text{MSS}}}$  $\Sigma_{\overline{\text{MSS}}}$  die Kovarianzmatrix der MSS von Jason-1 und Envisat wie in [\(3.15\)](#page-35-1) für eine Mission erläutert,  $\Sigma_{\overline{\rm MSS, SSH}}$  die Kovarianzen zwischen mittlerer und aktueller Meereshöhe wie in [\(3.32\)](#page-44-3) ebenfalls für eine Mission aufgeführt und  $\Sigma_{\text{bias},\overline{\text{MSS}}}$  die Kovarianzen zwischen den Abweichungen von Jason-1 und Envisat und den mittleren Meereshöhen in [\(3.25\)](#page-37-3). Die Größen beziehen sich alle auf die Referenzpunkte entlang der Bahnen von Jason-1 und Envisat.  $A^s$  und  $A^{st}$  sind die entsprechenden räumlichen bzw. räumlich-zeitlichen Interpolationsoperatoren auf die Beobachtungsorte der Argo Drifter Profile. Die Kovarianz  $\Sigma_{\rm bias, SSH}$  zwischen systematischen Abweichungen und aktuellen Meereshöhen kann ähnlich wie [\(3.25\)](#page-37-3) durch

$$
\Sigma_{\text{bias, SSH}} = -A_r \Sigma_{\overline{\text{MSS}}_{\text{dXO}}} B \left( B^T \Sigma_{\overline{\text{MSS}}_{\text{dXO}}} B \right)^{-1} B^T M_{\text{dXO}} \Sigma_{\text{SSH}_{\text{dXO,RP}}} \tag{4.66}
$$

bestimmt werden.  $M_{\rm dXO}$  stellt dabei die zeitliche Mittelung der [SSH](#page-116-6) bezogen auf die dualen Kreuzungs-punkte dar wie in [\(3.16\)](#page-35-0) anhand eines Wiederholungszyklus definiert.  $\Sigma_{\rm SSH_{dXO,RP}}$  sind die Kovarianzen zwischen den [SSH](#page-116-6) in dualen Kreuzungspunkten und Referenzpunkten.

Die resultierenden Korrelationen zwischen mittleren Meereshöhen und mittlerer dynamischer Topographie sind sehr gering. Lediglich 0.003% der Beträge der Korrelationen übersteigen einen Wert von 10−<sup>2</sup> . Aufgrund dessen scheint es gerechtfertigt zu sein, die Korrelationen zu vernachlässigen und die beiden Beobachtungsgruppen werden im Folgenden als unkorreliert betrachtet.

## <span id="page-67-0"></span>4.3.6 Anpassung der Bezugssysteme

Bevor die verschiedenen Beobachtungsgruppen auf Basis der Normalgleichungen miteinander kombiniert werden können, muss sichergestellt werden, dass diese in einheitlichen Bezugssystemen sind und denselben Signalgehalt widerspiegeln. Zum einen müssen sich die Schwerefelder von [GRACE](#page-116-7) und [GOCE](#page-116-8) sowie die mittleren Meereshöhen auf dasselbe Referenzsystem bzw. Ellipsoid beziehen, zum anderen müssen die Beobachtungen in demselben permanenten Gezeitensystem realisiert sein. Die Koordinaten der Beobachtungen der Argo Drifter müssen sich auf dasselbe Ellipsoid beziehen.

#### 4.3.6.1 Bezugsellipsoid

Um einen einheitlichen Bezug unter den Beobachtungen herzustellen, sollen diese nun auf das geodätische Referenzsystem GRS80 bezogen werden. Die altimetrisch bestimmten mittleren Meereshöhen sind Höhen über dem TOPEX/Poseidon Ellipsoid mit der großen Halbachse  $R = 6378136.3$ m und der Abplattung  $f = 1/298.257$ . Dementsprechend beziehen sich die Koordinaten ebenfalls auf dieses Ellipsoid. Die Transformation auf das GRS80 Referenzellipsoid mit der großen Halbachse  $R = 6378137$ m und der Abplattung  $f = 1/298.257222101$  erfolgt durch den Übergang auf kartesische Koordinaten und die anschließende Rücktransformation in ellipsoidische Koordinaten inklusive der Höhe bezogen auf das GRS80. Dabei wird vorausgesetzt, dass der Ursprung und die Orientierung der beiden Ellipsoide übereinstimmt und sie sich lediglich durch die Form unterscheiden. Die Koordinaten der Argo Drifter Beobachtungen sind bereits auf das GRS80 bezogen und es bedarf keiner weiteren Transformation.

Das hier verwendete Schwerefeldmodell von [GOCE](#page-116-8) ist auf die Konstanten des GRS80 bezogen. Um das [GRACE](#page-116-7) Schwerefeldmodell ITG-Grace2010s ebenfalls auf diese zu beziehen, wird hier direkt von den Normalgleichungen ausgegangen

$$
N^{\text{GRACE}} \, x^{\text{GRACE}} = n^{\text{GRACE}} \,, \tag{4.67}
$$

wobei die Potentialkoeffizienten, hier in dem Vektor  $x^{\text{GRACE}}$  zusammengefasst, in Bezug zu einer bestimmten Gravitationskonstanten GM und einem mittleren Erdradius R stehen und damit auch die Normalgleichungsmatrix  $N^{\text{GRACE}}$  und die rekonstruierte rechte Seite  $n^{\text{GRACE}}$ . Um einen einheitlichen Bezug zwischen den Schwerefeldmodellen von [GRACE](#page-116-7) und [GOCE](#page-116-8) sowie den Altimeterbeobachtungen herzustellen, ist eine Anpassung dieser Größen an die Parameter des GRS80 ( $GM = 3986005 \cdot 10^8 m^3/s^2$ ) notwendig. Die Gravitationskonstante GM geht in die Normalgleichungsmatrix quadratisch ein, während der Erdradius R als Produkt mit dem jeweiligen Grad  $n_i$  bzw.  $n_j$  im Exponenten in das entsprechende Element der Normalgleichungsmatrix eingeht

$$
R^{n_i}R^{n_j} \tag{4.68}
$$

Die einzelnen Einträge in den Normalgleichungsmatrizen vom [GRACE](#page-116-7) Schwerefeldmodell lassen sich also folgendermaßen in Bezug auf GM und R vom GRS80 transformieren

$$
N_{ij}^{GRS80} = \frac{(GM)_{GRS80}^2 R_{GRS80}^{n_i} R_{GRS80}^{n_j} R_{GRS80}^{n_j}}{R^{n_i} R^{n_j}} N_{ij}^{GRACE} .
$$
\n(4.69)

In die rechte Seite des Normalgleichungssystems gehen die Größen einfach ein und die transformierten Einträge ergeben sich aus

$$
n_i^{GRSS0} = \frac{(GM)_{GRSS0}}{(GM)} \frac{R_{GRSS0}^{n_i}}{R^{n_i}} n_i^{GRACE} . \qquad (4.70)
$$

Die Schwerefeldmodelle sind nun beide auf die Parameter des GRS80 bezogen. Schließlich müssen die Normalgleichungen noch um das für das GRS80 gültige Normalpotential reduziert werden. Die mittleren Meereshöhen ergeben sich aus der Summe von Geoidhöhen (Störpotential dividiert durch die Normalschwere) bezogen auf das GRS80 Ellipsoid und der mittleren dynamischen Topographie während aus den Normalgleichungen der Schwerefeldmodelle das gesamte Gravitationspotential folgt. Eine Möglichkeit ist, dass die Koeffizienten des Gravitationspotentials nun aus den Normalgleichungen bezogen auf die GRS80 Konstanten geschätzt werden. Diese werden dann um die vollständig normierten Koeffizienten des Normalpotentials  $C_{20}^{\text{ell}}, C_{40}^{\text{ell}}, C_{60}^{\text{ell}}$  und  $C_{80}^{\text{ell}}$  reduziert. Anschließend kann die rechte Seite neu berechnet werden und die Normalgleichungen repräsentieren die Koeffizienten des Störpotentials. Hier wird eine andere Möglichkeit verwendet und das Normalfeld direkt an der rechten Seite der Normalgleichungen von [GRACE](#page-116-7) und [GOCE](#page-116-8) angebracht

$$
NGRSS0 xGRSS0 = nGRSS0 - NGRSS0 xcGRSS0
$$
  
\n
$$
Ncs xcs = ncs
$$
 (4.71)

Dabei enthält der Vektor  $x_c^{\text{GRSS0}}$  die Koeffizienten des Normalpotentials an entsprechender Stelle.

#### 4.3.6.2 Permanentes Gezeitensystem

Die Gezeiten von Sonne und Mond bestehen aus einem zeitvariablen und einem zeitunabhängigen Anteil. Die zeitvariablen Anteile sind bereits durch Modelle erfasst und berücksichtigt worden. Die zeitunabhängige Komponente übt einen andauernden Einfluss auf das Gravitationspotential der Erde aus und wird daher als permanente Gezeiten bezeichnet. Des Weiteren kann zwischen direkten und indirekten Gezeiteneffekten unterschieden werden. Der direkte Einfluss von Sonne und Mond auf das Gravitationspotential wird dementsprechend als direkter Effekt bezeichnet. Die indirekten Effekte und Änderungen des Potentials resultieren aus der Verformung der festen Erde aufgrund der Gezeiteneinflüsse. Je nachdem, wie die Korrektion für die permanenten Gezeiten berücksichtigt wird, kann grundsätzlich zwischen drei verschiedenen Systemen unterschieden werden.

Gemitteltes Gezeitensystem (mean tide): Das Schwerefeld wird inklusive der direkten und indirekten Effekte der permanenten Gezeiten dargestellt.

Nullgezeitensystem (zero tide): Das Schwerefeld ist um die direkten Effekte der permanenten Gezeiten reduziert. Die indirekte Komponente, die in Beziehung mit der elastischen Deformation der Erde steht, ist enthalten.

Gezeitenfreies System (tide free): Das Schwerefeld wird ohne die direkten und indirekten Effekte der permanenten Gezeiten beschrieben.

Die Beobachtungen liegen nun in unterschiedlichen Gezeitensystemen vor. Während das [GRACE](#page-116-7) Schwerefeldmodell im zero tide System definiert ist, repräsentieren die [GOCE](#page-116-8) Normalgleichungen das Schwerefeld im tide free System und die mittleren Meereshöhen sind im mean tide System angegeben. Um Beobachtungen bzw. Normalgleichungen in einem einheitlichen System zu erhalten, werden sowohl das [GOCE](#page-116-8) Schwerefeldmodell als auch die Altimeterdaten in das zero tide System transformiert. Der Einfluss der permanenten Gezeiten ist breitenabhängig und wirkt sich lediglich auf den Koeffizienten  $C_{20}$  aus (siehe u.a. [Smith,](#page-124-8) [1998\)](#page-124-8). Die Differenz dieses Koeffizienten im zero tide und tide free System beträgt [\(McCarthy](#page-123-4) [und Petit,](#page-123-4) [2004;](#page-123-4) [Gruber et al.,](#page-121-8) [2010\)](#page-121-8)

$$
C_{20}^{\text{zt}} - C_{20}^{\text{tf}} = k_{20}(-1.391412 \cdot 10^{-8}) = \Delta C_{20} \tag{4.72}
$$

Dabei ist  $k_{20} = 0.30190$  die Love-Zahl für Auflast für den zonalen Koeffizienten vom Grad 2 [\(McCarthy](#page-123-4) [und Petit,](#page-123-4) [2004\)](#page-123-4). Diese Differenz kann nun wieder auf unterschiedliche Weise angebracht werden. Hier wird der Unterschied direkt innerhalb der Normalgleichungen berücksichtigt

$$
N_{cs}^{\text{GOCE}} \ \boldsymbol{x}_{cs}^{\text{GOCE}} = \ \boldsymbol{n}_{cs}^{\text{GOCE}} + N_{cs}^{\text{GOCE}} \boldsymbol{x}_{\Delta C_{20}} \\ N_{cs}^{\text{GOCE}} \ \boldsymbol{x}_{cs}^{\text{GOCE}} = \overline{\boldsymbol{n}}_{cs}^{\text{GOCE}}, \tag{4.73}
$$

wobei der Vektor  $x_{\Delta C_{20}}$  die Differenz  $\Delta C_{20}$  an entsprechender Stelle beinhaltet.

Um verschiedene Funktionale des Schwerefeldes zwischen den Gezeitensystemen zu transformieren, können die Formeln von [Ekman](#page-121-9) [\(1989\)](#page-121-9) angewendet werden (siehe auch [Lemoine et al.,](#page-122-6) [1998\)](#page-122-6). Der Unterschied zwischen dem mean tide und dem zero tide System ausgedrückt in Geoidhöhen ergibt sich in [m] danach zu

$$
N^{\rm mt}(\theta,\lambda) - N^{\rm zt}(\theta,\lambda) = (9.9 - 29.6\sin^2(\theta)) \cdot 10^{-2} \ . \tag{4.74}
$$

Folglich können die mittleren Meereshöhen in das zero tide System umgerechnet werden

$$
MSSzt(\theta, \lambda) = MSSmt(\theta, \lambda) - (9.9 - 29.6 \sin2(\theta)) \cdot 10-2.
$$
 (4.75)

Die Beobachtungsgruppen haben somit einen einheitlichen Bezug hinsichtlich des Bezugsellipsoids sowie des permanenten Gezeitensystems und können kombiniert werden. Im Folgenden ist das Schwerefeldmodell entweder ein reines [GRACE,](#page-116-7) [GOCE](#page-116-8) oder kombiniertes Modell. Das kombinierte Schwerefeldmodell kann durch die Addition der [GRACE](#page-116-7) und [GOCE](#page-116-8) Normalgleichungen bestimmt werden.

# 4.4 Kombination der Beobachtungsgruppen

Die verschiedenen Beobachtungsgruppen sollen nun miteinander kombiniert werden. Wie bereits in Kapitel [4.1](#page-48-0) erwähnt, geschieht dies auf Basis der Normalgleichungen. Unter der Voraussetzung, dass die unterschiedlichen Beobachtungsgruppen zueinander unkorreliert sind kann das Additionstheorem für Normalgleichungen angewendet werden. Im Folgenden werden zuerst die einzelnen Normalgleichungen aufgestellt. Durch Addition dieser folgt das kombinierte Gleichungssystem aus dem anschließend die Normalgleichungen der mittleren dynamischen Topographie resultieren.

## 4.4.1 Addition der Normalgleichungen

Die Normalgleichungen der Schwerefeldinformation können geschrieben werden als

$$
\begin{bmatrix}\nN_{cs_1}^{\text{G}} & N_{cs_12}^{\text{G}} & 0 & 0 \\
N_{cs_21}^{\text{G}} & N_{cs_2}^{\text{G}} & 0 & 0 \\
0 & 0 & 0 & 0 \\
0 & 0 & 0 & 0\n\end{bmatrix}\n\begin{bmatrix}\nx_{cs_1} \\
x_{cs_2} \\
x_{cs_3} \\
x_{cs_4}\n\end{bmatrix} = \n\begin{bmatrix}\nn_{cs_1}^{\text{G}} \\
n_{cs_2}^{\text{G}} \\
0 \\
0\n\end{bmatrix}.
$$
\n(4.76)

Werden die Parameter der Kugelfunktionsreihenentwicklung des Schwerefeldes zusammengefasst in dem Vektor  $x_{cs}$ , können diese in abgekürzter Form dargestellt werden

$$
\begin{bmatrix} N_{cs}^{\text{G}} & 0 \\ 0 & 0 \end{bmatrix} \begin{bmatrix} x_{cs} \\ x_{FE} \end{bmatrix} = \begin{bmatrix} n_{cs}^{\text{G}} \\ 0 \end{bmatrix} \tag{4.77}
$$

Im Gegensatz dazu tragen die Altimeterbeobachtungen Informationen zu allen Parametergruppen bei. Die Normalgleichungen sind dementsprechend voll besetzt und lauten

$$
\begin{bmatrix}\nN_{cs_1}^{\text{MSS}} & N_{cs_{12}}^{\text{MSS}} & N_{cs_{13}}^{\text{MSS}} & N_{cs_{13}}^{\text{MSS}} & N_{cs_{13}F_E}^{\text{MSS}} \\
N_{cs_{21}}^{\text{MSS}} & N_{cs_{22}}^{\text{MSS}} & N_{cs_{23}}^{\text{MSS}} & N_{cs_{23}F_E}^{\text{MSS}} \\
N_{cs_{31}}^{\text{MSS}} & N_{cs_{32}}^{\text{MSS}} & N_{cs_3}^{\text{MSS}} & N_{cs_{33}F_E}^{\text{MSS}} \\
N_{FE,cs_1}^{\text{MSS}} & N_{FE,cs_2}^{\text{MSS}} & N_{FE,cs_3}^{\text{MSS}} & N_{FE}^{\text{MSS}}\n\end{bmatrix} = \begin{bmatrix}\nn_{cs_1}^{\text{MSS}} \\
n_{cs_2}^{\text{MSS}} \\
n_{cs_3}^{\text{MSS}} \\
n_{cs_3}^{\text{MSS}} \\
n_{FE}^{\text{MSS}}\n\end{bmatrix},
$$
\n(4.78)

und in Kurzform

$$
\begin{bmatrix}\n\mathbf{N}_{cs}^{\text{MSS}} & \mathbf{N}_{cs,FE}^{\text{MSS}} \\
\mathbf{N}_{FE,cs}^{\text{MSS}} & \mathbf{N}_{FE}^{\text{MSS}}\n\end{bmatrix}\n\begin{bmatrix}\n\mathbf{x}_{cs} \\
\mathbf{x}_{FE}\n\end{bmatrix} =\n\begin{bmatrix}\n\mathbf{n}_{cs}^{\text{MSS}} \\
\mathbf{n}_{FE}^{\text{MSS}}\n\end{bmatrix}.
$$
\n(4.79)

Wie in Kapitel [4.3.4](#page-62-1) beschrieben werden die Vorinformationen über die Glattheit des Potentials innerhalb der Parametergruppen  $x_{cs_2}$  und  $x_{cs_3}$  als Pseudobeobachtungen eingeführt. Daher folgen die Normalgleichungen

 $\mathbf{r}$ 

$$
\begin{bmatrix} 0 & 0 & 0 & 0 \ 0 & N_{cs_2}^{\text{smooth}} & 0 & 0 \ 0 & 0 & N_{cs_3}^{\text{smooth}} & 0 \ 0 & 0 & 0 & 0 \end{bmatrix} \begin{bmatrix} x_{cs_1} \\ x_{cs_2} \\ x_{cs_3} \\ x_{cs_4} \\ x_{FE} \end{bmatrix} = \begin{bmatrix} 0 \\ 0 \\ 0 \\ 0 \\ 0 \end{bmatrix} , \qquad (4.80)
$$

und in zusammengefasster Form

$$
\begin{bmatrix}\nN_{cs}^{\text{smooth}} & \mathbf{0} \\
\mathbf{0} & \mathbf{0}\n\end{bmatrix}\n\begin{bmatrix}\nx_{cs} \\
x_{FE}\n\end{bmatrix} =\n\begin{bmatrix}\n\mathbf{0} \\
\mathbf{0}\n\end{bmatrix} .
$$
\n(4.81)

Da angenommen wird, dass alle Beobachtungsgruppen unkorreliert sind, ergibt sich das gesamte Normalgleichungssystem schließlich aus der Addition der einzelnen

$$
\begin{bmatrix}\n\mathbf{N}_{cs}^{\text{G}} + \mathbf{N}_{cs}^{\text{MSS}} + \mathbf{N}_{cs}^{\text{smooth}} & \mathbf{N}_{cs,FE}^{\text{MSS}} \\
\mathbf{N}_{FE,cs}^{\text{MSS}} & \mathbf{N}_{FE}^{\text{MSS}}\n\end{bmatrix}\n\begin{bmatrix}\nx_{cs} \\
x_{FE}\n\end{bmatrix} = \begin{bmatrix}\nn_{cs}^{\text{G}} + n_{cs}^{\text{MSS}} \\
n_{FE}^{\text{MSS}}\n\end{bmatrix} .
$$
\n(4.82)

## 4.4.1.1 Zusätzliche Informationen aus hydrographischen Daten

<span id="page-71-0"></span> $\sim$ 

 $\overline{a}$ 

Optional können nun die Informationen über die mittlere dynamische Topographie abgeleitet aus hydrographischen Daten in das Gleichungssystem integriert werden. In den Beobachtungsgleichungen der dynamischen Höhen wurde die Konstante  $x_c$  als weiterer Parameter eingeführt, der die unterschiedlichen Mittelwerte von dynamischen Höhen und der Differenz aus Meereshöhen und Geoid berücksichtigt, wie in Kapitel [4.3.5](#page-63-0) erläutert. Für die Normalgleichungen ergibt sich also

$$
\begin{bmatrix} 0 & 0 & 0 & 0 & 0 \ 0 & 0 & 0 & 0 & 0 \ 0 & 0 & 0 & 0 & 0 \ 0 & 0 & 0 & N_{FE}^{\text{MDT}} & N_{FE,c}^{\text{MDT}} \ 0 & 0 & 0 & N_{c,FE}^{\text{MDT}} & N_{c}^{\text{MDT}} \end{bmatrix} \begin{bmatrix} x_{cs_1} \\ x_{cs_2} \\ x_{cs_3} \\ x_{FE} \\ x_{FE} \\ x_{c} \end{bmatrix} = \begin{bmatrix} 0 \\ 0 \\ 0 \\ n_{FE}^{\text{MDT}} \\ n_{c}^{\text{MDT}} \\ n_{c}^{\text{MDT}} \end{bmatrix}, \qquad (4.83)
$$

und in Kurzform

$$
\begin{bmatrix}\n\mathbf{0} & \mathbf{0} & \mathbf{0} \\
\mathbf{0} & \mathbf{N}_{FE}^{\text{MDT}} & \mathbf{N}_{FE,c}^{\text{MDT}} \\
\mathbf{0} & \mathbf{N}_{c,FE}^{\text{MDT}} & \mathbf{N}_{c}^{\text{MDT}}\n\end{bmatrix}\n\begin{bmatrix}\nx_{cs} \\
x_{FE} \\
x_{c}\n\end{bmatrix} = \n\begin{bmatrix}\n\mathbf{0} \\
n_{FE}^{\text{MDT}} \\
n_{c}^{\text{MDT}}\n\end{bmatrix}.
$$
\n(4.84)

Werden die übrigen Normalgleichungen um jeweils eine Spalte und eine Zeile erweitert, lassen sich die gesamten Normalgleichungen formulieren

<span id="page-71-1"></span>
$$
\begin{bmatrix}\n\mathbf{N}_{cs}^{\text{G}} + \mathbf{N}_{cs}^{\text{MSS}} + \mathbf{N}_{cs}^{\text{smooth}} & \mathbf{N}_{cs,FE}^{\text{MSS}} & \mathbf{0} \\
\mathbf{N}_{FE,cs}^{\text{MSS}} & \mathbf{N}_{FE}^{\text{MSS}} + \mathbf{N}_{FE}^{\text{MDT}} & \mathbf{N}_{FE,c}^{\text{MDT}} \\
\mathbf{0} & \mathbf{N}_{c,FE}^{\text{MDT}} & \mathbf{N}_{c}^{\text{MDT}}\n\end{bmatrix}\n\begin{bmatrix}\n\mathbf{x}_{cs} \\
\mathbf{x}_{FE} \\
\mathbf{x}_{FE}\n\end{bmatrix} = \n\begin{bmatrix}\n\mathbf{n}_{cs}^{\text{G}} + \mathbf{n}_{cs}^{\text{MSS}} \\
\mathbf{n}_{FE}^{\text{MSS}} + \mathbf{n}_{FE}^{\text{MDT}} \\
\mathbf{n}_{c}^{\text{MDT}}\n\end{bmatrix} .
$$
\n(4.85)

Dabei wurden die Korrelationen zwischen mittleren Meereshöhen und dynamischer Topographie vernachlässigt (siehe Kapitel [4.3.5.2\)](#page-67-1).

## 4.4.2 Elimination der Parameter

Das Interesse gilt nun den Parametern  $x_{FE}$ , die die dynamische Topographie beschreiben. Daher werden alle übrigen Parameter aus den Normalgleichungen eliminiert. Die Normalgleichungssysteme [\(4.82\)](#page-71-0) bzw. [\(4.85\)](#page-71-1) lassen sich umschreiben zu

$$
\begin{bmatrix}\nN_{cs} & N_{cs, FE} \\
N_{FE,cs} & N_{FE}\n\end{bmatrix}\n\begin{bmatrix}\nx_{cs} \\
x_{FE}\n\end{bmatrix} =\n\begin{bmatrix}\nn_{cs} \\
n_{FE}\n\end{bmatrix}.
$$
\n(4.86)

Im Fall von [\(4.85\)](#page-71-1) wird dabei der Parameter  $x_c$  mit den Kugelfunktionskoeffizienten  $x_{cs}$  zusammengefasst. Nach der Elimination der Parametergruppe  $x_{cs}$  ergeben sich schließlich die Normalgleichungen der Parameter  $x_{FE}$ 

$$
\left(N_{FE} - N_{FE,cs}N_{cs}^{-1}N_{cs,FE}\right)x_{FE} = \left(n_{FE} - N_{FE,cs}N_{cs}^{-1}n_{cs}\right)
$$
\n
$$
\Sigma_{FE}^{-1}x_{FE} = \bar{n}_{FE}.
$$
\n(4.87)
Diese sind nicht in jedem Fall lösbar. Können einige der Parameter  $x_{FE}$  nicht durch die Beobachtungen bestimmt werden, wird die Normalgleichungsmatrix singulär. Jedoch stellt dieser Fall in dieser Methode kein Problem dar. Falls als Basisfunktionen der finiten Elemente Methode lineare Polynome verwendet werden, drücken die Parameter  $x_{FE}$  die mittlere dynamische Topographie direkt in den Knotenpunkten des Ozeanzirkulationsmodells aus und [\(4.87\)](#page-71-0) kann direkt in dieses integriert werden. Eine Lösung der Normalgleichungen und damit die Inversion der Normalgleichungsmatrix ist nicht erforderlich. Das bedeutet, dass diese Methode es erlaubt, Schwerefeld- und Altimetrieinformationen und gegebenenfalls hydrographische Daten auf jedem beliebigen Gitter zu kombinieren und in Form von Normalgleichungen bereitzustellen. Die Problematik der möglichen Singularität der Kovarianzmatrix der mittleren dynamischen Topographie wie es bei anderen Ansätzen der Fall ist, wird somit umgangen.

## 4.4.3 Fazit

Das hier vorgestellte Modell bietet eine strenge Kombination aller berücksichtigten Beobachtungen inklusive ihrer Varianz/Kovarianzinformationen. Ein besonderes Merkmal stellt die explizite Berücksichtigung des omission Bereichs innerhalb der Parametrisierung der Altimeterbeobachtungen dar. So werden alle Frequenzbereiche einbezogen und die in den Daten enthaltenen Informationen werden durch das Modell vollständig beschrieben. Im Gegensatz zu anderen Ansätzen werden keine expliziten Filtermethoden angewendet und es werden keine expliziten Glattheitsbedingungen an die mittlere dynamische Topographie gestellt, die stets einen unbestimmten Signalverlust zur Folge haben. Wie bereits im vorherigen Abschnitt beschrieben, ist ein weiterer Vorteil dieser Methode, dass die Normalgleichungen der mittleren dynamischen Topographie direkt in den Knotenpunkten des jeweiligen Ozeanzirkulationsmodells bestimmt werden können. Abbildung [4.7](#page-73-0) illustriert abschließend die gesamte Prozessierung der Daten und deren Modellierung.

<span id="page-73-0"></span>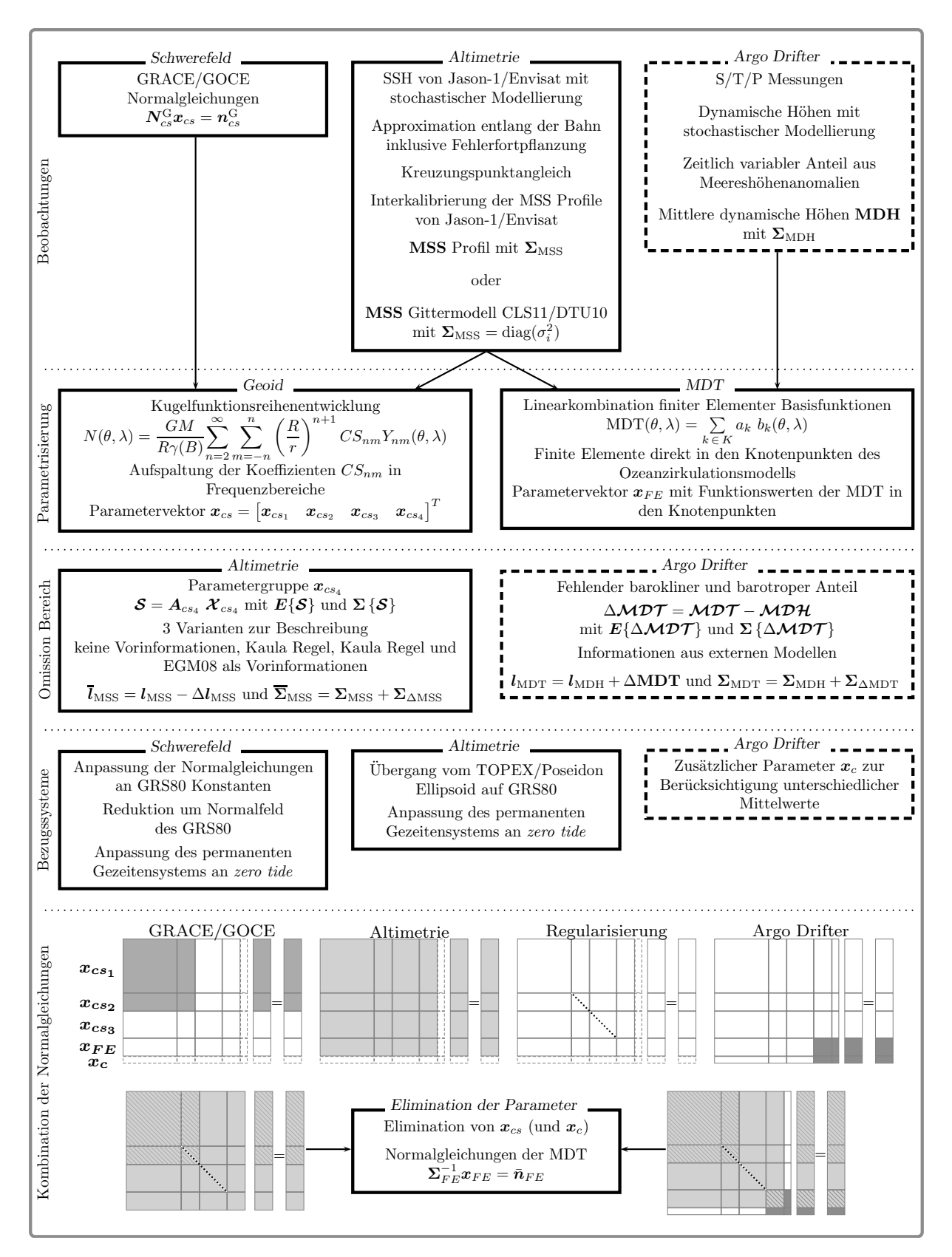

Abbildung 4.7: Schematische Übersicht der Prozessierung und Modellierung der unterschiedlichen Beobachtungsgruppen.

# KAPITEL 5 **SIMULATION**

Das Verhalten des in dieser Arbeit entwickelten Kombinationsmodells soll nun durch unterschiedliche Simulationsszenarien getestet werden. Zu diesem Zweck werden Schwerefeld- und Altimetriedaten simuliert und analog zu Kapitel [4.4](#page-70-0) kombiniert. Nach der Betrachtung der Methode im eindimensionalen Fall erfolgt die Simulation im zweidimensionalen Fall. Dabei wird das Verfahren bezüglich der räumlichen Auflösung der finiten Elemente im Verhältnis zu den Genauigkeiten der geschätzten [MDT](#page-116-0) untersucht. Es wird angenommen, dass die [MDT](#page-116-0) bestimmt und damit eine Separation der Altimeterinformation in Geoidhöhe und [MDT](#page-116-0) durchgeführt werden kann, solange sich die räumliche Auflösung der finiten Elemente, durch die die [MDT](#page-116-0) dargestellt wird, in dem Frequenzbereich befindet, in dem beide Beobachtungsgruppen genaue Informationen liefern. Abschließend wird der Einfluss des omission Bereichs untersucht.

# 5.1 Eindimensionale Simulation

<span id="page-74-0"></span>Um das vorgestellte Konzept zur Kombination von Beobachtungen unterschiedlicher räumlicher Auflösung im Eindimensionalen zu erproben, wird die Beobachtungssituation auf dem Einheitskreis nachgestellt. Sowohl Geoidhöhen als auch die mittlere dynamische Topographie werden im Intervall  $[0:2\pi]$  durch eine Fourierreihe bzw. durch eine Linearkombination von finiten Elementen Basisfunktionen simuliert. Die Höhen, die den mittleren Meeresspiegel repräsentieren, ergeben sich dann aus der Summe der beiden Größen. Durch eine Fortsetzung der simulierten Geoidhöhen nach oben werden die Schwerefeldinformationen aus Satellitendaten simuliert. Abbildung [5.1](#page-74-0) veranschaulicht dieses Szenario.

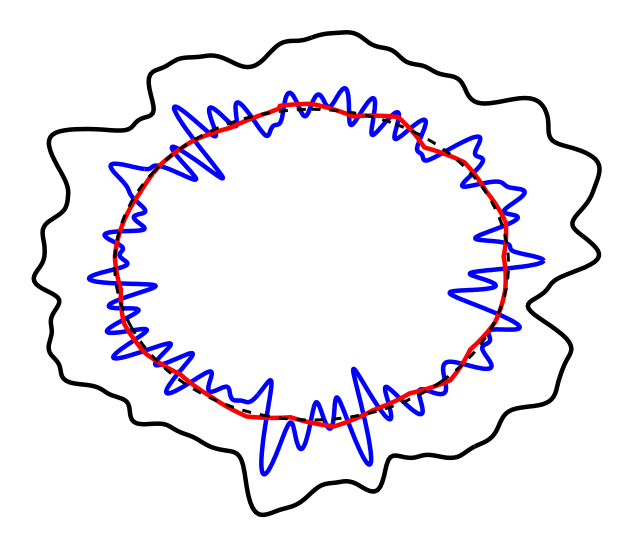

Abbildung 5.1: Schematische Darstellung der simulierten Beobachtungen über dem Einheitskreis (schwarz gestrichelt): Schwerefeldbeobachtungen (schwarz), Beobachtungen der mittleren Meereshöhen (blau), mittlere dynamische Topographie (rot).

Ausgangssituation Wie bereits erwähnt, werden die Geoidhöhen durch eine Fourierreihe auf dem Einheitskreis simuliert

<span id="page-74-1"></span>
$$
f_1(t) = \sum_{l=1}^{l_{\text{max}}} a_l \cos(lt) + b_l \sin(lt) \tag{5.1}
$$

Die Koeffizienten  $a_l$  und  $b_l$  werden dazu folgendermaßen generiert. Zunächst werden Realisierungen der normalverteilten Zufallsvektoren  $\mathcal{A}_l, \mathcal{B}_l \sim \mathcal{N}(0,60^2I)$  erzeugt. Diese werden anschließend mit  $1/l^2$  gewichtet, um zu bewirken, dass der Signalgehalt mit zunehmendem Grad l abnimmt

$$
a_l = \frac{A_l}{l^2}, \quad b_l = \frac{B_l}{l^2} \tag{5.2}
$$

Durch die hohe Varianz von 60<sup>2</sup> der erzeugten Koeffizienten  $A_l$ ,  $B_l$  weisen die resultierenden Funktionswerte eine Größenordnung auf, die in etwa der von Geoidhöhen in [m] entsprechen.

Die Funktion, die die mittlere dynamische Topographie repräsentieren soll, wird analog zu [\(4.3\)](#page-48-0) als Linearkombination finiter Elementer Basisfunktionen  $b_k(t)$  formuliert

<span id="page-75-1"></span>
$$
f_2(t) = \sum_{k=1}^{k_{\text{max}}} a_k b_k(t) \tag{5.3}
$$

Zur Darstellung werden hier stückweise lineare Polynome

$$
f(t) = a + bt \tag{5.4}
$$

verwendet, die wiederum umparametrisiert werden. Im Einheitsintervall lauten die Funktionswerte

$$
f(0) = a \n f(1) = a + b,
$$
\n(5.5)

woraus die Koeffizienten a und b ausgedrückt durch die Funktionswerte folgen. Schließlich kann das lineare Polynom umgeschrieben werden zu

$$
f(t) = f(0)(1-t) + f(1)t . \tag{5.6}
$$

Die Koeffizienten  $a_k$  ergeben sich also zu den Funktionswerten in den gewählten Intervallgrenzen und die Basisfunktionen  $b_k(t)$  zu  $(1-t)$  und t bezogen auf das Einheitsintervall.

Um die Koeffizienten  $a_k$  zu erzeugen, wird eine Fourierreihe niederen Grades mit den Koeffizienten  $C_l$ und  $D_l$  als eine Realisierung der Zufallsvektoren  $\mathcal{C}_l$ ,  $\mathcal{D}_l \sim \mathcal{N}(0, 2^2 I)$  bestimmt. Diese wird nun durch die stückweisen linearen Polynome approximiert, woraus direkt die Sollwerte von  $a_k$  folgen. Durch die erste Darstellung der Funktion  $f_2(t)$  als Fourierreihe wird also eine Funktion mit glattem Verlauf im niedrigen Frequenzbereich simuliert. Die Varianz von  $2^2$  der Koeffizienten  $C_l$  und  $D_l$  erzeugt Funktionswerte, die in etwa der Größenordnung der dynamischen Topographie entsprechen.

Simulierte Beobachtungen Einerseits werden nun Simulationen von Beobachtungen der Funktion  $f_1(t)$  benötigt, um die Informationen eines aus Satellitendaten abgeleiteten Schwerefeldmodells zu simulieren. Andererseits müssen Beobachtungen der Summe aus den Funktionen  $f_1(t)$  und  $f_2(t)$  erzeugt werden, um die Beobachtungen der Altimetrie zu simulieren. Um Beobachtungsfehler zu simulieren, werden die Sollfunktionswerte, die sich aus den simulierten Koeffizienten ergeben, zusätzlich mit weißem Rauschen versehen. Dieses ergibt sich als Realisierung des Zufallsvektors  $\mathcal{N} \sim \mathcal{N}(0, \sigma^2 \mathbf{I})$ .

Die Beobachtungen, die die globalen Schwerefeldinformationen aus Satellitendaten simulieren sollen, ergeben sich damit aus der nach oben fortgesetzten Fourierreihe im Intervall  $[0:2\pi]$  zusammen mit dem Rauschen N

<span id="page-75-0"></span>
$$
l_1(t_1) = \sum_{l=1}^{l_{\text{max}}} a_l \frac{1}{r^{l+1}} \cos(l t_1) + b_l \frac{1}{r^{l+1}} \sin(l t_1) + N(t_1) \tag{5.7}
$$

Dabei bezeichnet r > 1 den Radius. Durch die Fortsetzung nach oben und das additive weiße Rauschen folgt ein räumlich geringer aufgelöster Informationsgehalt. Somit sind langwellige Anteile gut bestimmbar,

während hohe Frequenzen nur ungenau wiedergegeben werden. Die simulierten Altimeterbeobachtungen werden im Intervall  $t_2 = [T_1 : T_2]$  durch die Summe aus Fourierreihe und stückweisen linearen Polynomen einschließlich weißem Rauschen dargestellt

<span id="page-76-0"></span>
$$
l_2(t_2) = \sum_{l=1}^{l_{\text{max}}} a_l \cos(l t_2) + b_l \sin(l t_2) + \sum_{k=1}^{k_{\text{max}}} a_k b_k(t_2) + N(t_2) \tag{5.8}
$$

Diese weisen nun einen räumlich höher aufgelösten Informationsgehalt als [\(5.7\)](#page-75-0) auf. Durch die Beschränkung auf das Intervall  $t_2 = [T_1 : T_2]$  wird die Begrenzung der Altimeterbeobachtungen auf den Ozean simuliert.

NORMALGLEICHUNGEN Die Parameter dieses Szenarios sind also die Koeffizienten  $a_l$ ,  $b_l$  zur Dar-stellung der simulierten Geoidhöhen aus [\(5.1\)](#page-74-1) und die Koeffizienten  $a_k$  zur Darstellung der simulierten mittleren dynamischen Topographie aus [\(5.3\)](#page-75-1). Entsprechend zu [\(5.7\)](#page-75-0) und [\(5.8\)](#page-76-0) ergeben sich die Beobachtungsgleichungen der zwei Beobachtungsgruppen. Die Kombination dieser erfolgt auch hier auf Basis der Normalgleichungen. Werden die Koeffizienten der Fourierreihe in dem Unbekanntenvektor  $x_{ab}$  zusammengefasst und die Koeffizienten der stückweisen linearen Polynome in dem Parametervektor  $x_a$ , können die Normalgleichungen der Beobachtungsgruppe  $l_1$  geschrieben werden mit

$$
\begin{bmatrix} \mathbf{N}_{ab}^1 & \mathbf{0} \\ \mathbf{0} & \mathbf{0} \end{bmatrix} \begin{bmatrix} x_{ab} \\ x_a \end{bmatrix} = \begin{bmatrix} n_{ab}^1 \\ \mathbf{0} \end{bmatrix} . \tag{5.9}
$$

Die Normalgleichungen der Beobachtungsgruppe  $l_2$  lauten

$$
\begin{bmatrix}\n\mathbf{N}_{ab}^2 & \mathbf{N}_{ab,a}^2 \\
\mathbf{N}_{a,ab}^2 & \mathbf{N}_a^2\n\end{bmatrix}\n\begin{bmatrix}\n\mathbf{x}_{ab} \\
\mathbf{x}_a\n\end{bmatrix} = \begin{bmatrix}\n\mathbf{n}_{ab}^2 \\
\mathbf{n}_a^2\n\end{bmatrix},
$$
\n(5.10)

und es ergibt sich das gesamte Normalgleichungssystem zu

<span id="page-76-1"></span>
$$
\begin{bmatrix} \mathbf{N}_{ab}^1 + \mathbf{N}_{ab}^2 & \mathbf{N}_{ab,a}^2 \\ \mathbf{N}_{a,ab}^2 & \mathbf{N}_a^2 \end{bmatrix} \begin{bmatrix} x_{ab} \\ x_a \end{bmatrix} = \begin{bmatrix} n_{ab}^1 + n_{ab}^2 \\ n_a^2 \end{bmatrix} .
$$
 (5.11)

Da an dieser Stelle keine Regularisierung eingeführt wird, werden alle Frequenzen des simulierten Geoids bis zu einem Grad  $l = l_{\text{max}}$  sowohl in den Beobachtungen [\(5.7\)](#page-75-0) und [\(5.8\)](#page-76-0) als auch in den Beobachtungsgleichungen angesetzt. Durch die vollständige Modellierung ist gewährleistet, dass [\(5.11\)](#page-76-1) lösbar ist und die Ergebnisse analysiert werden können.

Ergebnisse Die Signale der simulierten Geoidhöhen und mittleren dynamischen Topographie können im fehlerfrei angenommenen Fall vollständig rekonstruiert werden. Das Verhalten des Modells auf Grundlage von verrauschten Beobachtungen soll im Folgenden demonstriert werden. Dabei wird die Auflösung der finiten Elemente im Zusammenspiel mit der Genauigkeit der Informationen, die die Beobachtungsgruppe  $l_1$  liefert, betrachtet.

Zunächst wird der Fall untersucht, dass die Beobachtungen  $l_2$  wie  $l_1$  auf dem gesamten Einheitskreis  $[0$ : 2π] vorliegen. Dazu wurde das Geoidsignal bis Grad $l_{\max}$  = 200 simuliert und für die Darstellung der mittleren dynamischen Topographie wurden insgesamt 40 Koeffizienten angesetzt. Die Beobachtungen wurden jeweils mit normalverteiltem weißen Rauschen  $\mathcal{N} \sim \mathcal{N}(0, 0.05^2 I)$  versehen. Der Radius r zur Fortsetzung der simulierten Geoidhöhen nach oben wurde zu 1.03 gewählt, was einer Satellitenhöhe von etwa 200km entspricht. Die Abbildungen [5.2\(b\)-](#page-77-0)[5.2\(d\)](#page-77-1) zeigen die resultierenden Ergebnisse für die geschätzte Differenz zwischen simulierten mittleren Meeres- und Geoidhöhen mit unterschiedlichen Auflösungen der finiten Elemente. In Abbildung [5.2\(a\)](#page-77-2) sind die Gradvarianzen der Fourierreihenkoeffizienten

<span id="page-77-2"></span>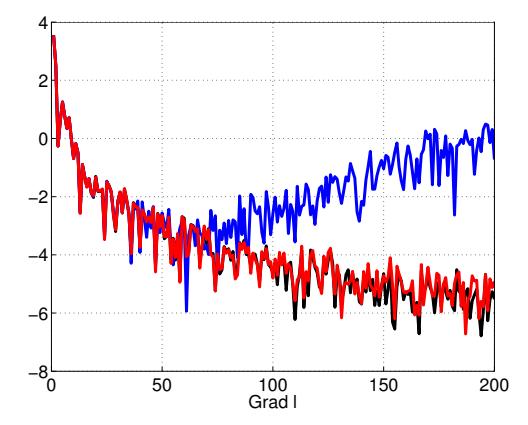

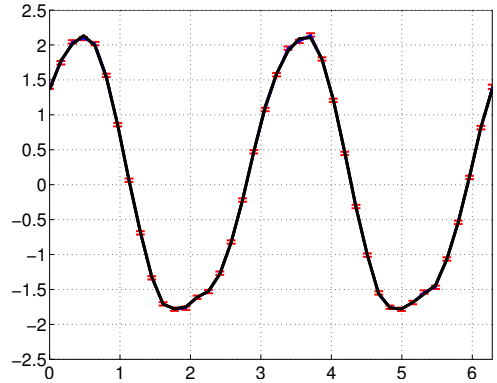

(a) Gradvarianzen der Fourierreihenkoeffizienten (b) Auflösung der FE entspricht l = 39; Solllöfür den Fall [5.2\(b\):](#page-77-0) Solllösung (schwarz), Verwendung von  $l_1$  (blau), Verwendung von  $l_1$  und  $l_2$  (rot)

<span id="page-77-1"></span><span id="page-77-0"></span>sung (schwarz), Schätzung (blau), Standardabweichungen(rot); mittlere relative Abweichung  $D = 0.6590$ 

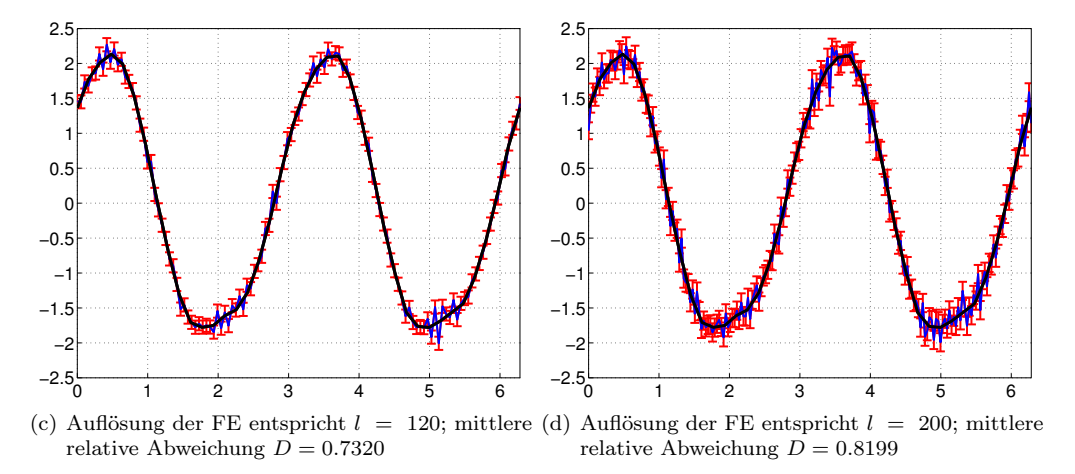

<span id="page-77-3"></span>Abbildung 5.2: Gradvarianzen der Fourierreihenkoeffizienten und geschätzte mittlere dynamische Topographie für verschiedene Auflösungen der finiten Elemente. Die Geoidhöhen wurden bis Grad  $l_{\rm max} = 200$ simuliert. Sowohl simulierte Schwerefeldbeobachtungen als auch Altimeterbeobachtungen erstrecken sich auf den gesamten Einheitskreis  $[0:2\pi]$ .

der Solllösung, der nur aus Beobachtungsgruppe  $l_1$  geschätzten Lösung für das Geoidsignal sowie der aus beiden Beobachtungsgruppen bestimmten Lösung dargestellt. Letztere sind auf das Beispiel illustriert in Abbildung [5.2\(b\)](#page-77-0) bezogen und stehen auch stellvertretend für die zwei folgenden Beispiele, da sich die Gradvarianzen durch die andere Auflösung der finiten Elemente nur unwesentlich ändern. Wie zu erkennen ist, können die Beobachtungen  $l_1$  das simulierte Geoidsignal bis etwa Grad  $l = 70$  mit ausreichender Genauigkeit auflösen. Die Gradvarianzen der höheren Grade weichen stark von der Solllösung ab. Im Gegensatz dazu wird der Signalgehalt pro Grad durch die Hinzunahme der Beobachtungen  $l_2$  besser approximiert. Abbildung [5.2\(b\)](#page-77-0) zeigt die Schätzung der simulierten mittleren dynamischen Topographie unter Verwendung derselben Anzahl an Parametern  $x_a$  von 40 wie sie in die Simulation der Beobachtungen eingegangen sind. Dies entspricht einer Auflösung gemäß einer Fourierreihenentwicklung bis Grad  $l = 39$ . Somit liegt die Auflösung der finiten Elemente im Bereich, in dem beide Beobachtungsgruppen das simulierte Geoidsignal mit ausreichender Genauigkeit wiedergeben können und die Solllösung kann bis auf geringe Abweichungen rekonstruiert werden. Als Maßzahl für die Güte des Modells soll hier und im Folgenden der Mittelwert des Verhältnisses vom Betrag der Abweichungen zur Standardabweichung

<span id="page-77-4"></span>
$$
D = \overline{\left(\frac{|\text{ MDT} - \text{ MDT}_{\text{soll}}|}{\sigma_{\text{MDT}}}\right)} \tag{5.12}
$$

<span id="page-78-1"></span>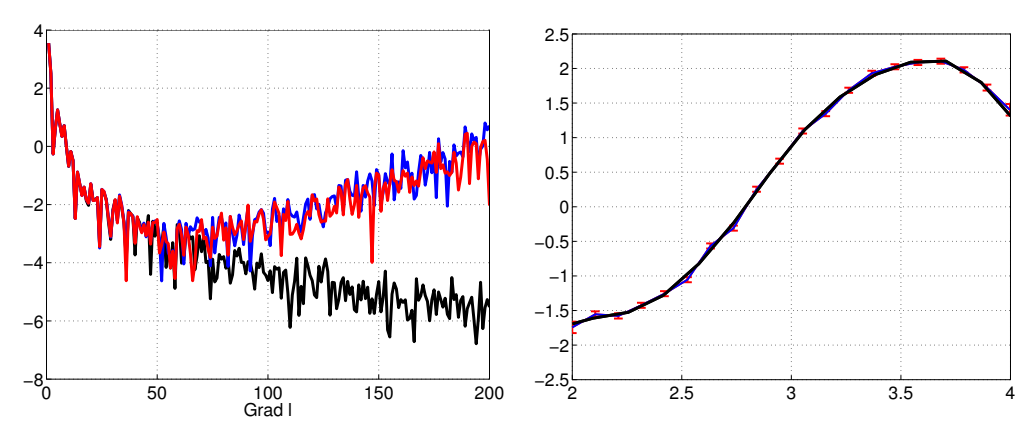

(a) Gradvarianzen der Fourierreihenkoeffizienten (b) Auflösung der FE entspricht l = 59; Solllöfür den Fall [5.3\(b\):](#page-78-0) Solllösung (schwarz), Verwendung von  $l_1$  (blau), Verwendung von  $l_1$  und  $l_2$  (rot)

<span id="page-78-3"></span><span id="page-78-0"></span>sung (schwarz), Schätzung (blau), Standardabweichungen (rot); mittlere relative Abweichung  $D = 0.8257$ 

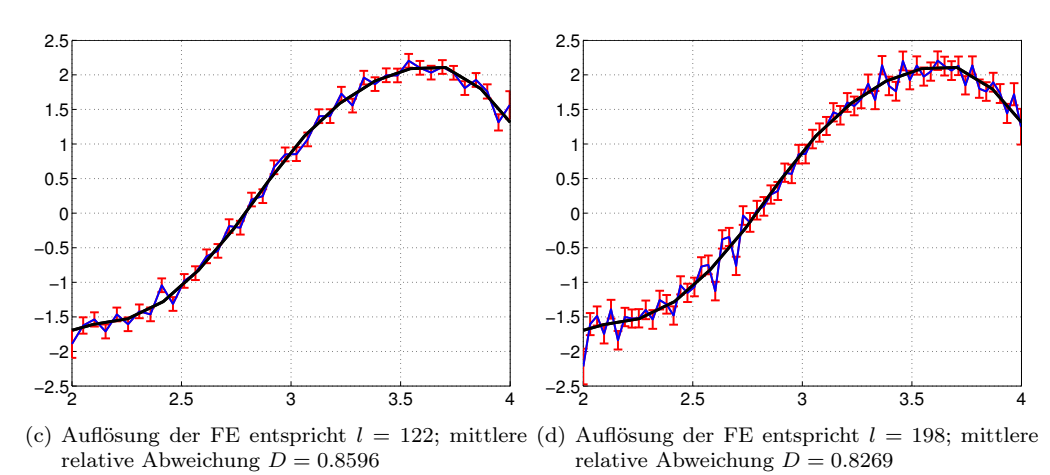

<span id="page-78-2"></span>Abbildung 5.3: Gradvarianzen der Fourierreihenkoeffizienten und simulierte mittlere dynamische Topographie für verschiedene Auflösungen der finiten Elemente. Die Geoidhöhen wurden bis Grad  $l_{\text{max}} = 200$ simuliert. Die simulierten Altimeterbeobachtungen sind beschränkt auf den Bereich [2 : 4].

als mittlere relative Abweichung dienen. Im Fall [5.2\(b\)](#page-77-0) beträgt dieser  $D = 0.6590$ . Wird die Auflösung der finiten Elemente in den Frequenzbereich gesteigert, in dem die Beobachungsgruppe  $l_1$  nur noch ungenaue Informationen liefert, werden die Differenzen zur Solllösung größer. In den Abbildungen [5.2\(c\)](#page-77-3) und [5.2\(d\)](#page-77-1) ist dies anhand einer Auflösung, die einer Fourierreihenentwicklung bis Grad  $l = 120$  bzw.  $l = 200$  entspricht, illustriert. Die Schätzungen der simulierten dynamischen Topographie oszillieren um die Solllösung. Dabei ist zu beachten, dass die Fehlerbeschreibung dieses Verhalten reflektiert. Die Standardabweichungen werden größer und die Differenzen zur Solllösung liegen bis auf wenige Ausnahmen im Bereich dieser. Das Verhältnis [\(5.12\)](#page-77-4) beträgt hier  $D = 0.7320$  bzw.  $D = 0.8199$ .

Da die Altimeterbeobachtungen lediglich über dem Ozean vorliegen, wird nun der Fall betrachtet, dass die Beobachtungsgruppe  $l_2$  auf einen Ausschnitt des Intervalls  $[0:2\pi]$  beschränkt ist. Abbildung [5.3](#page-78-1) zeigt die Ergebnisse, wenn die Beobachtungen  $l_2$  für den Bereich  $[2:4]$  eingeführt werden. Dabei wurde von derselben Solllösung wie im vorherigen Beispiel ausgegangen. Allerdings wurde eine andere Realisierung der Beobachtungen benutzt. Dargestellt sind erneut die Gradvarianzen der Fourierreihenkoeffizienten und die geschätzte simulierte dynamische Topographie für verschiedene Auflösungen der finiten Elemente. Da die Beobachtungen  $l_2$  nicht mehr auf dem gesamten Intervall  $[0:2\pi]$  definiert sind, weichen die resultierenden Gradvarianzen für die höheren Grade ebenfalls stark von der Solllösung ab. Diese beziehen sich stellvertretend für alle drei Szenarien auf das Beispiel dargestellt in Abbildung [5.3\(b\).](#page-78-0) Wird die Auflösung der finiten Elemente in dem Frequenzbereich gewählt, in dem beide Beobachtungsgruppen das simulierte Geoidsignal auflösen können, lässt sich die Solllösung wieder entsprechend gut rekonstruieren. Abbildung [5.3\(b\)](#page-78-0) zeigt die Resultate mit einer Anzahl an Parametern der stückweise linearen Polynome von 20, was einer Fourierreihenentwicklung bis Grad  $l = 59$  entspricht. Wie an den Gradvarianzen zu erkennen, liegt diese Auflösung im Grenzbereich der Frequenzen des simulierten Geoidsignals, die gut von den Beobachtungen wiedergegeben werden können, und denen, die nicht mehr mit ausreichender Genauigkeit aufgelöst werden. Die Abweichungen zur Solllösung sind gering, weisen aber speziell zu Beginn bereits Oszillationen auf. Der Mittelwert des Verhältnisses der Differenzen zu den Standardabweichungen beträgt  $D = 0.8257$ . In den Abbildungen [5.3\(c\)](#page-78-2) und [5.3\(d\)](#page-78-3) sind die Ergebnisse mit einer gesteigerten Auflösung der finiten Elemente zu sehen, die einer Fourierreihenentwicklung bis Grad  $l = 122$  bzw.  $l = 198$  entspricht. Die Schwingungen um die Solllösung haben entsprechend höhere Frequenzen und Amplituden, wobei die Fehlerbeschreibung dieses Verhalten auch hier reflektiert. In den meisten Fällen stimmen Solllösung und Schätzung im Bereich der Standardabweichung überein mit einer mittleren relativen Abweichung von  $D = 0.8596$  bzw.  $D = 0.8269$ .

# 5.2 Zweidimensionale Simulation

Das Verhalten des in dieser Arbeit vorgestellten Modells soll nun durch eine Simulation im zweidimensionalen Fall untersucht werden. Hierzu werden die Beobachtungen des Schwerefeldes und der Altimetrie aus einem Schwerefeldmodell und einem Modell der mittleren dynamischen Topographie als Solllösungen generiert.

Ausgangssituation Zur Simulation von Schwerefeldbeobachtungen wird hier das ITGGrace2010s [\(Mayer-Gürr et al.,](#page-123-0) [2010\)](#page-123-0) als Ausgangslösung verwendet. Dieses liegt in Form der Koeffizienten der Kugelfunktionsreihenentwicklung, zusammengefasst in dem Vektor  $X_{cs}^{\text{ITGGrace2010}}$ , und der dazugehörigen Kovarianzmatrix  $\Sigma_{cs}^{\text{ITGGrace2010}}$  vor. Dabei wurde das Normalfeld des GRS80 hier bereits subtrahiert, so dass aus den Koeffizienten direkt Geoidhöhen berechnet werden können.

Die Solllösung der mittleren dynamischen Topographie bildet das CLS09 [\(Rio et al.,](#page-124-0) [2011\)](#page-124-0). Dieses wurde für die Simulation auf den Nordatlantik beschränkt und kann durch folgende Linearkombination zweidimensionaler linearer Polynome analog zu Kapitel [4.2.2.1](#page-52-0) approximiert werden

<span id="page-79-0"></span>
$$
MDT(\theta, \lambda) = \sum_{k=1}^{k_{\text{max}}} X_{FE,k} C_k(\theta, \lambda).
$$
\n(5.13)

Die Knotenpunkte der Triangulation wurden hierfür auf einem regelmäßigen  $2^{\circ} \times 2^{\circ}$  Gitter angesetzt. Die Solllösung der mittleren dynamischen Topographie liegt also in Form der Koeffizienten  $X_{FE}$ , die den Funktionswerten in den gewählten Knotenpunkten entsprechen, vor.

Simulierte Beobachtungen Aus den vorgegebenen Sollwerten sollen nun verrauschte Beobachtungen für die Schwerefeld- und Altimeterinformationen mit unterschiedlicher räumlicher Auflösung generiert werden. Um Schwerefeldbeobachtungen bzw. Normalgleichungen aus dem ITGGrace2010 abzuleiten, wird zunächst betrachtet, wie Zufallsvektoren der Normalverteilung  $\mathcal{N}(\mu, \Sigma)$  erzeugt werden.  $\mathcal{N}(\mu, \Sigma)$  ist durch den Erwartungswert  $\mu$  und die symmetrische positiv definite Kovarianzmatrix  $\Sigma$  charakterisiert. Die Cholesky Zerlegung der Kovarianzmatrix wird geschrieben als

$$
\Sigma = \boldsymbol{R}^T \boldsymbol{R} \tag{5.14}
$$

Nun kann eine Realisierung des normalverteilten Zufallsvektors  $\mathcal{E} \sim \mathcal{N}(\mathbf{0}, I)$  erzeugt werden. Der Zufallsvektor

$$
\mathcal{X} = \mathbf{R}^T \mathcal{E} \tag{5.15}
$$

ist damit normalverteilt mit einem Erwartungswert von 0 und der Kovarianzmatrix Σ,  $\mathcal{X} \sim \mathcal{N}(0, \Sigma)$ . Durch Addition des Erwartungswertes  $\mu$  ergibt sich der Zufallsvektor

$$
\mathbf{y} = \boldsymbol{\mu} + \boldsymbol{\mathcal{X}} \tag{5.16}
$$

mit  $\mathcal{Y} \sim \mathcal{N}(\mu, \Sigma)$ .

Da die Kovarianzmatrix  $\Sigma_{cs}^{\text{ITGGrace2010}}$  positiv definit und symmetrisch ist, kann diese nach Cholesky zerlegt werden

$$
\Sigma_{cs}^{\text{ITGGrace2010}} = \boldsymbol{R}^T \boldsymbol{R} \tag{5.17}
$$

Mit einer Realisierung des Zufallsvektors  $\mathcal{E} \sim \mathcal{N}(\mathbf{0}, \mathbf{I})$  und  $\mathbf{X}_{cs}^{\text{ITGGrace2010}}$  als Erwartungswert kann jetzt der verrauschte Parametervektor bestimmt werden

$$
\boldsymbol{X}_{cs} = \boldsymbol{X}_{cs}^{\text{ITGGrace2010}} + \boldsymbol{R}^T \boldsymbol{E}
$$
\n
$$
(5.18)
$$

mit  $\mathcal{X}_{cs} \sim \mathcal{N}(\mathbf{X}_{cs}^{\text{ITGGrace2010}}, \mathbf{\Sigma}_{cs}^{\text{ITGGrace2010}})$ . Anschließend werden direkt die Normalgleichungen aufgestellt. Die Normalgleichungsmatrix als Inverse der Kovarianzmatrix  $\left(\Sigma_{cs}^{\text{ITGGrace2010}}\right)^{-1}$  sowie der Vektor  $X_{cs}$  werden dazu ausgeschnitten für die Grade  $2 \leq n \leq \hat{n}_{\text{max}}$ , um die räumliche Auflösung zu beschränken. Wird die selektierte Normalgleichungsmatrix mit  $N_{cs_1}^1$  und der Parametervektor mit  $X_{cs_1}$  bezeichnet, lautet die rechte Seite des Normalgleichungssystems

<span id="page-80-0"></span>
$$
n_{cs_1}^1 = N_{cs_1}^1 X_{cs_1} \tag{5.19}
$$

Die Beobachtungen der mittleren Meereshöhen ergeben sich aus der Summe von Geoidhöhen und der mittleren dynamischen Topographie. Das Geoid wird dabei aus den Koeffizienten des ITGGrace2010 bis zu einem Grad von  $\bar{n}_{\text{max}} > \hat{n}_{\text{max}}$  auf einem Gitter über dem Nordatlantik berechnet. Auch hier werden die Sollwerte, die sich aus dem ITGGrace2010 und [\(5.13\)](#page-79-0) ergeben, mit normalverteiltem weißen Rauschen  $\mathcal{N} \sim \mathcal{N}(0, \sigma^2 I)$  versehen. Damit werden die simulierten Altimeterbeobachtungen formuliert

$$
l_{\text{MSS}}(\theta,\lambda) = \frac{GM}{R\gamma(B)} \sum_{n=2}^{\overline{n}_{\text{max}}} \sum_{m=0}^{n} \left(\frac{R}{r}\right)^{n+1} \bar{P}_{nm}(\cos\theta) \left(\bar{C}_{nm}^{\text{ITGGrace2010}} \cos(m\lambda) + S_{nm}^{\text{ITGGrace2010}} \sin(m\lambda)\right) + \sum_{k=1}^{k_{\text{max}}} X_{FE,k} C_k(\theta,\lambda) + N(\theta,\lambda) . \quad (5.20)
$$

Durch den höheren Entwicklungsgrad der Kugelfunktionsreihe ist die Voraussetzung gegeben, dass diese einen räumlich höher aufgelösten Informationsgehalt aufweisen als die simulierten Schwerefeldinformationen.

Normalgleichungen Der Parametervektor setzt sich nun aus den Kugelfunktionskoeffizienten zur Darstellung des Geoids, hier wieder in dem Vektor  $x_{cs}$  zusammengefasst, und den Koeffizienten der finiten Elemente Methode zur Darstellung der mittleren dynamischen Topographie, mit  $x_{FE}$  bezeichnet, zusammen. Der Vektor der Unbekannten  $x_{cs}$  wird an dieser Stelle in zwei Frequenzbereiche aufgeteilt: den Anteil  $x_{cs_1}$  der Grade  $2 \le n \le \hat{n}_{\text{max}}$ , für den Schwerefeldinformationen in das Simulationsszenario eingeführt werden, und den Part  $x_{cs_2}$  der Grade  $\hat{n}_{\text{max}} < n \leq \overline{n}_{\text{max}}$ , der darüberhinaus die höheren Frequenzen widerspiegelt, die in den simulierten Altimeterbeobachtungen enthalten sind. Die Normalgleichungen für die simulierten Schwerefeldinformationen lauten dementsprechend

$$
\begin{bmatrix}\nN_{cs_1}^1 & 0 & 0 \\
0 & 0 & 0 \\
0 & 0 & 0\n\end{bmatrix}\n\begin{bmatrix}\nx_{cs_1} \\
x_{cs_2} \\
x_{FE}\n\end{bmatrix} =\n\begin{bmatrix}\nn_{cs_1}^1 \\
0 \\
0\n\end{bmatrix}.
$$
\n(5.21)

<span id="page-81-2"></span><span id="page-81-0"></span>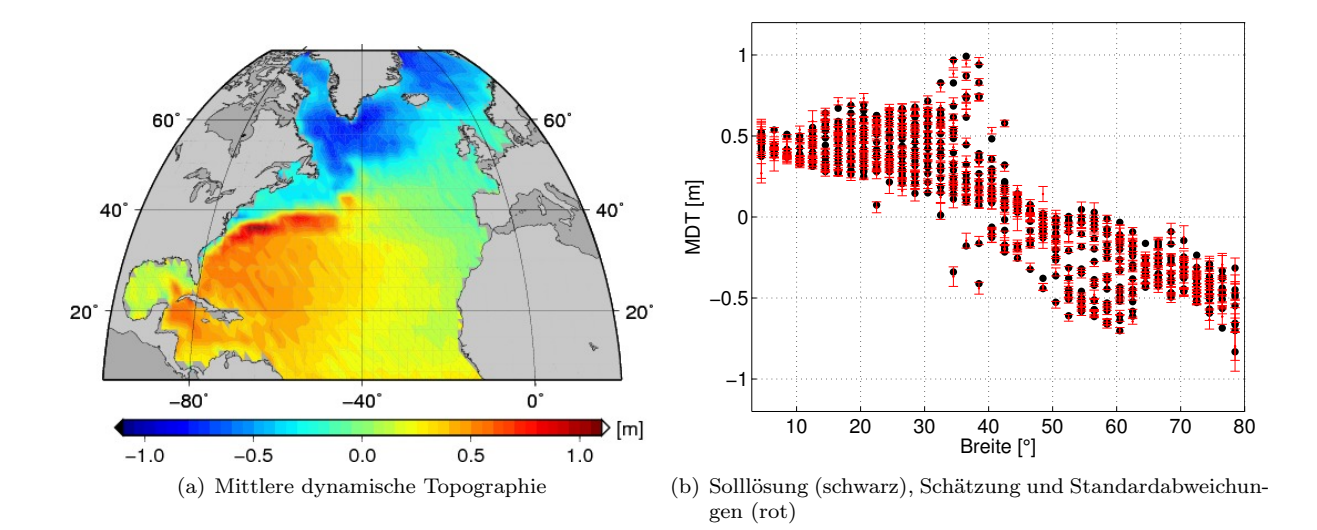

<span id="page-81-1"></span>Abbildung 5.4: Geschätzte mittlere dynamische Topographie und Standardabweichungen mit einer Auflösung der finiten Elemente auf einem  $2^{\circ} \times 2^{\circ}$  Gitter, die etwa  $n = 90$  entspricht. Die Schwerefeldbeobachtungen sind bis  $\hat{n}_{\text{max}} = 100$  und die Altimeterbeobachtungen sind bis  $\overline{n}_{\text{max}} = 180$  simuliert. Die mittlere relative Abweichung beträgt  $D = 0.8523$ .

Die Beobachtungsgleichungen der simulierten mittleren Meereshöhen können gemäß [\(5.20\)](#page-80-0) formuliert werden und die Normalgleichungen werden geschrieben als

$$
\begin{bmatrix}\nN_{cs_1}^2 & N_{cs_{12}}^2 & N_{cs_1,FE}^2 \\
N_{cs_{21}}^2 & N_{cs_2}^2 & N_{cs_2,FE}^2 \\
N_{FE,cs_1}^2 & N_{FE,cs_2}^2 & N_{FE}^2\n\end{bmatrix}\n\begin{bmatrix}\nx_{cs_1} \\
x_{cs_2} \\
x_{cs_2} \\
x_{FE}\n\end{bmatrix} =\n\begin{bmatrix}\nn_{cs_1}^2 \\
n_{cs_2}^2 \\
n_{FE}^2\n\end{bmatrix}.
$$
\n(5.22)

Da die höheren Frequenzen des Geoids lediglich durch die auf den Nordatlantik bezogenen simulierten Altimeterbeobachtungen bestimmt werden, wird auch hier die Vorinformation über die Glattheit des Potentials analog zu Kapitel [4.3.4](#page-62-0) eingeführt. Die zusätzlichen Normalgleichungen lauten

$$
\begin{bmatrix} 0 & 0 & 0 \ 0 & N_{cs_2}^3 & 0 \ 0 & 0 & 0 \end{bmatrix} \begin{bmatrix} x_{cs_1} \\ x_{cs_2} \\ x_{FE} \end{bmatrix} = \begin{bmatrix} 0 \\ 0 \\ 0 \end{bmatrix} . \tag{5.23}
$$

Schließlich ergibt sich das gesamte Normalgleichungssystem in abgekürzter Form zu

$$
\begin{bmatrix} \mathbf{N}_{cs}^1 + \mathbf{N}_{cs}^2 + \mathbf{N}_{cs}^3 & \mathbf{N}_{cs, FE}^2 \\ \mathbf{N}_{FE, cs}^2 & \mathbf{N}_{FE}^2 \end{bmatrix} \begin{bmatrix} x_{cs} \\ x_{FE} \end{bmatrix} = \begin{bmatrix} n_{cs}^1 + n_{cs}^2 \\ n_{FE}^2 \end{bmatrix} . \tag{5.24}
$$

Eine weitere Aufspaltung des Parametervektors  $x_{cs}$  wie in Kapitel [4.3.1](#page-56-0) wird in der Simulation nicht durchgeführt. Das simulierte Schwerefeldmodell hat eine ausreichende Genauigkeit, so dass eine Regularisierung in den Frequenzen bis Grad  $\hat{n}_{\text{max}}$  nicht erforderlich ist. Der *omission* Bereich wird hier zunächst nicht modelliert, um dessen Auswirkungen später untersuchen zu können.

Ergebnisse Analog zum eindimensionalen Fall können die simulierten Signale im fehlerfrei angenommenen Fall unter der Voraussetzung, dass  $\hat{n}_{\text{max}} = \overline{n}_{\text{max}}$  sowie dieselben Basisfunktionen in der Simulation der Beobachtungen und in der Modellierung zur Darstellung der [MDT](#page-116-0) verwendet werden, vollständig

<span id="page-82-0"></span>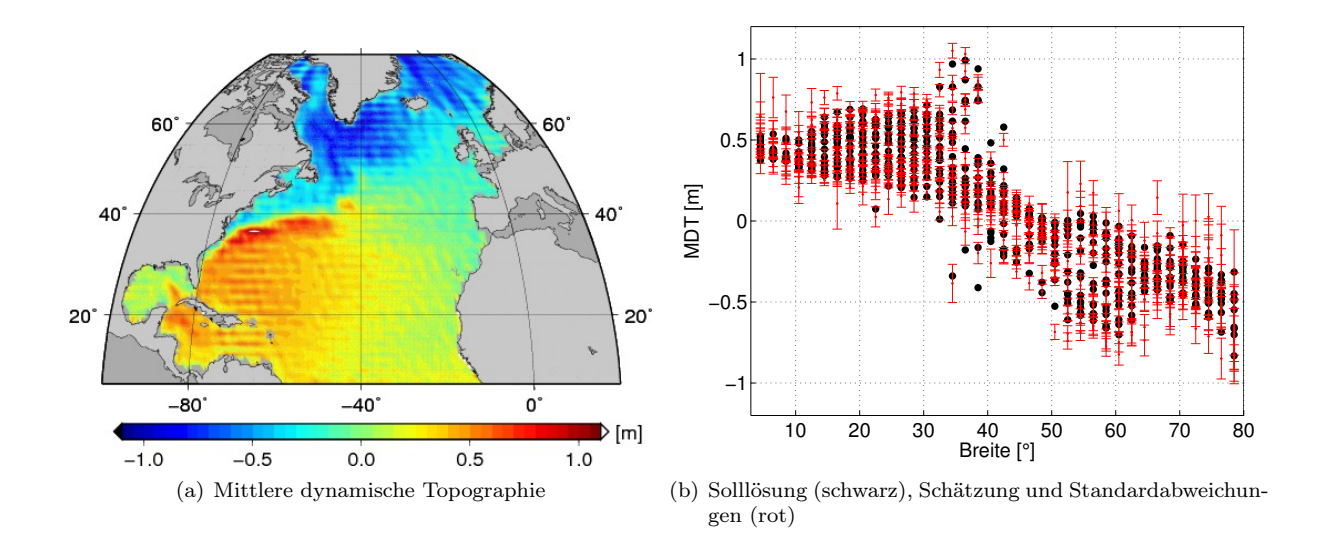

Abbildung 5.5: Geschätzte mittlere dynamische Topographie und Standardabweichungen mit einer Auflösung der finiten Elemente auf einem  $1^{\circ} \times 1^{\circ}$  Gitter, die etwa  $n = 180$  entspricht. Die Schwerefeldbeobachtungen sind bis  $\hat{n}_{\text{max}} = 100$  und die Altimeterbeobachtungen sind bis  $\overline{n}_{\text{max}} = 180$  simuliert. Die mittlere relative Abweichung beträgt  $D = 0.9114$ .

reproduziert werden. Das Verhalten des Modells wird nun auch hier zunächst unter der Annahme verschieden räumlich aufgelöster Informationsgehalte der beiden verrauschten Beobachtungsgruppen anhand unterschiedlicher räumlicher Auflösung der finiten Elemente getestet. Anschließend wird der Einfluss des omission Bereichs demonstriert. Die Normalgleichungen für das simulierte Schwerefeldmodell wurden zu diesem Zweck bis Grad  $\hat{n}_{\text{max}} = 100$  verwendet. Die simulierten Altimeterbeobachtungen enthalten das Geoidsignal bis zu einem Grad  $\bar{n}_{\text{max}} = 180$  und wurden mit dem normalverteilten weißen Rauschen von  $\mathcal{N} \sim \mathcal{N}(0, 0.02^2 I)$  versehen, wobei die Varianz in der Einheit  $[m^2]$  angegeben ist. Wie bereits erwähnt, wird von der Solllösung der mittleren dynamischen Topographie in Form von den Koeffizienten bzw. Funktionswerten  $X_{FE}$  auf einem regelmäßigen  $2^{\circ} \times 2^{\circ}$  Gitter ausgegangen. In den beiden folgenden Beispielen werden nun alle in den Beobachtungen enthaltenen Frequenzen modelliert. Abbildung [5.4\(a\)](#page-81-0) zeigt die Ergebnisse der mittleren dynamischen Topographie mit denselben finiten Elementen, die zur Darstellung der Solllösung verwendet wurden. Die räumliche Auflösung entspricht dabei in etwa der einer Kugelfunktionsreihenentwicklung bis Grad  $n = 90$ . Beide Beobachtungsgruppen liefern in diesem Frequenzbereich genaue Informationen über das simulierte Geoid, so dass die Abweichungen zur Solllösung nur gering sind. In Abbildung [5.4\(b\)](#page-81-1) sind die Solllösung und die Schätzung der mittleren dynamischen Topographie inklusive der Fehlerbalken in Abhängigkeit der Breite dargestellt. Der Mittelwert des Verhältnisses von Differenzen zu Standardabweichungen beträgt hier  $D = 0.8523$ . Wird die räumliche Auflösung der finiten Elemente wieder gesteigert, verhält sich das Modell analog zur eindimensionalen Simulation. Abbildung [5.5](#page-82-0) zeigt die Resultate basierend auf finiten Elementen, die durch Triangulation eines regelmäßigen 1 ◦ ×1 ◦ Gitters entstanden sind. Dies entspricht in etwa der räumlichen Auflösung einer Kugelfunktionsreihenentwicklung bis Grad  $n = 180$ . Das simulierte Schwerefeldmodell liefert in diesem Frequenzbereich keine Informationen und die Schätzung der mittleren dynamischen Topographie beginnt um die Solllösung zu oszillieren. Die dazugehörigen Standardabweichungen sind auch hier wie im eindimensionalen Fall entsprechend größer. Das Verhältnis [\(5.12\)](#page-77-4) hat einen Wert von  $D = 0.9114$ . Im Allgemeinen stimmen die Schätzung und die Solllösung innerhalb der Fehlerbeschreibung überein. In einigen Fällen wird die Standardabweichung der [MDT](#page-116-0) unterschätzt.

Nun soll betrachtet werden, wie sich das Modell verhält, wenn nicht alle in den Beobachtungen enthaltenen Frequenzen modelliert werden. Dazu wurden wieder Beobachtungen der mittleren Meereshöhen simuliert, die das Geoidsignal bis Grad  $\bar{n}_{\text{max}} = 180$  enthalten. Allerdings wurden diese in der Modellierung, d.h. in den Beobachtungsgleichungen, lediglich bis zu einem Grad  $n = 150$  berücksichtigt. Die Knotenpunkte

<span id="page-83-0"></span>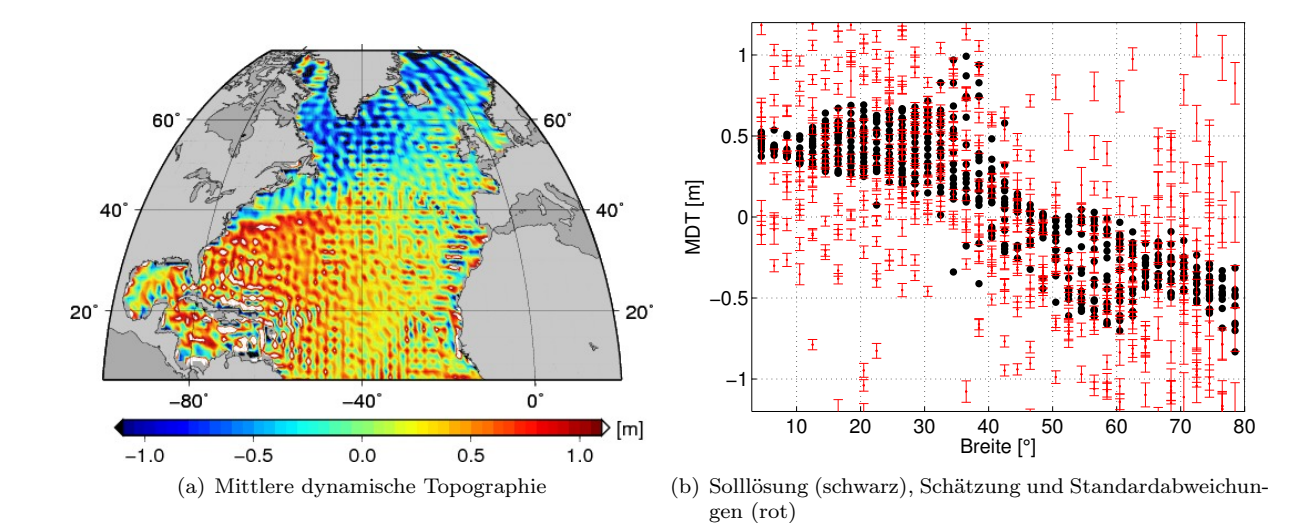

Abbildung 5.6: Geschätzte mittlere dynamische Topographie und Standardabweichungen mit einer Auflösung der finiten Elemente auf einem  $1^{\circ} \times 1^{\circ}$  Gitter, die etwa  $n = 180$  entspricht. Die Schwerefeldbeobachtungen sind bis  $\hat{n}_{\text{max}} = 100$  und die Altimeterbeobachtungen sind bis  $\overline{n}_{\text{max}} = 180$  simuliert, wobei lediglich die Frequenzen bis Grad  $n = 150$  modelliert werden. Die mittlere relative Abweichung beträgt  $D = 10.0606$ .

der finiten Elemente sind erneut auf einem regelmäßigen 1<sup>°</sup> × 1<sup>°</sup> Gitter angeordnet. In Abbildung [5.6](#page-83-0) sind die Resultate dargestellt. Die geschätzte mittlere dynamische Topographie weist hohe Frequenzen auf und die dazugehörige Fehlerbeschreibung ist unzureichend. Die mittlere relative Abweichung beträgt  $D = 10.0606$ . Betrachtet man die Gradvarianzen der geschätzten Kugelfunktionskoeffizienten in Abbildung [5.7,](#page-83-1) wird deutlich, dass die unmodellierten hohen Frequenzen offensichtlich den Signalgehalt der Grade  $100 < n \leq 150$  beeinflussen und stark erhöhen. Zum Vergleich sind die Gradvarianzen des vorherigen Beispiels [5.5](#page-82-0) ebenfalls dargestellt, wobei diese in den hohen Frequenzen stark gedämpft sind. Das Geoidsignal im Beispiel [5.6](#page-83-0) kann in den hohen Frequenzen nicht mehr mit ausreichender Genauigkeit bestimmt werden und wird durch die unmodellierten Frequenzen gestört (leakage Effekt). Zudem übersteigt die räumliche Auflösung der finiten Elemente diejenige, die durch die Kugelfunktionsreihenentwicklung entsprechend Grad  $n = 150$  repräsentiert wird. Daher kann die mittlere dynamische Topographie nicht

<span id="page-83-1"></span>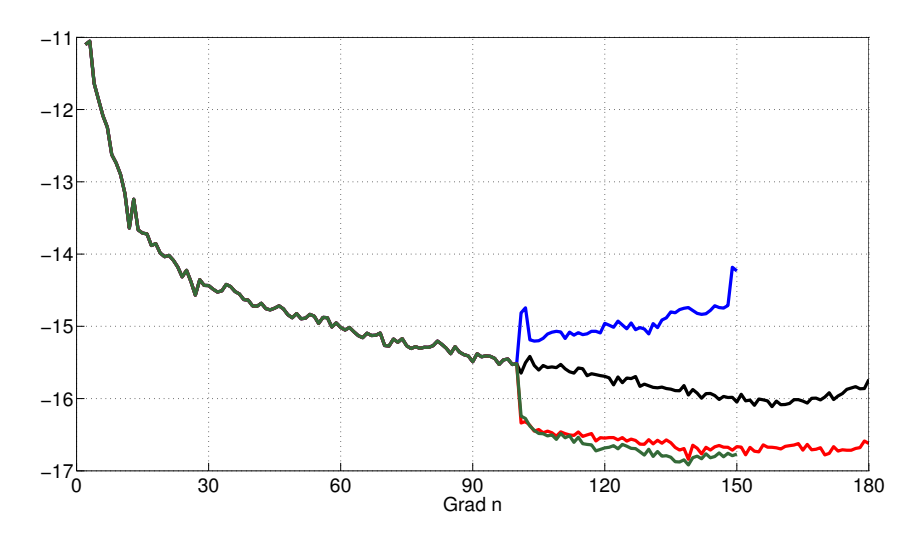

Abbildung 5.7: Gradvarianzen der Kugelfunktionskoeffizienten für Beispiele [5.5](#page-82-0) (rot), [5.6](#page-83-0) (blau) und [5.8](#page-84-0) (grün), Solllösung (schwarz).

<span id="page-84-0"></span>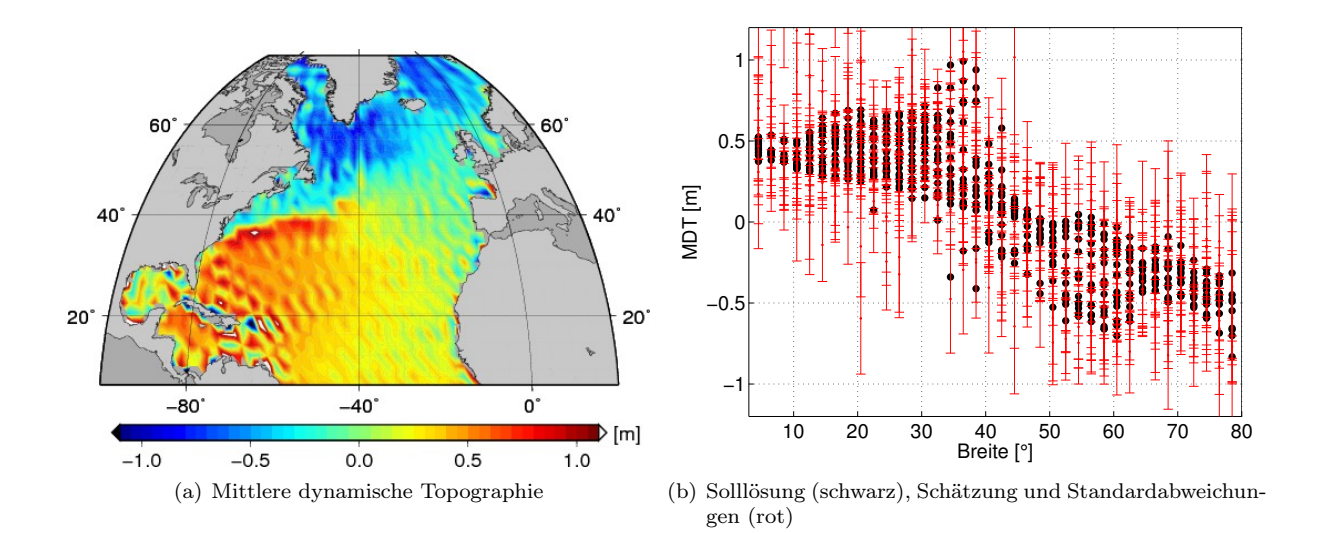

Abbildung 5.8: Geschätzte mittlere dynamische Topographie und Standardabweichungen mit einer Auflösung der finiten Elemente auf einem  $2^{\circ} \times 2^{\circ}$  Gitter, die etwa  $n = 90$  entspricht. Die Schwerefeldbeobachtungen sind bis  $\hat{n}_{\text{max}} = 100$  und die Altimeterbeobachtungen sind bis  $\overline{n}_{\text{max}} = 180$  simuliert, wobei lediglich die Frequenzen bis Grad  $n = 150$  modelliert werden. Die Parametrisierung des omission Bereichs erfolgt entsprechend Variante 2. Die mittlere relative Abweichung beträgt  $D = 0.5409.$ 

mehr dargestellt werden und enthält die hochfrequenten Anteile der simulierten Altimeterbeobachtungen. Die Resultate sind also durch zwei Faktoren bedingt. Einerseits befindet sich die räumliche Auflösung der finiten Elemente jenseits des Frequenzbereichs, der durch die Kugelfunktionsreihenentwicklung dargestellt werden kann. Andererseits ist die Modellierung unvollständig, da keinerlei Informationen über den omission Bereich eingeführt werden. Beide Defizite sollen nun behoben werden.

Abbildung [5.8](#page-84-0) zeigt die jeweiligen Ergebnisse mit der Anordnung der Knotenpunkte der finiten Elemente auf dem regelmäßigen  $2^{\circ} \times 2^{\circ}$  Gitter. Der *omission* Bereich zwischen den Graden  $n = 151$  und  $n = 180$ wurde hier gemäß Variante 2, beschrieben in [4.3.3.1,](#page-59-0) entsprechend den Gradvarianzen der Kaula Regel parametrisiert. Die geschätzte [MDT](#page-116-0) weist erneut Oszillationen auf und die Abweichungen zur Solllösung sind dementsprechend groß. Allerdings wird dieses Verhalten hier von der Fehlerbeschreibung in den meisten Fällen reflektiert. Die mittlere relative Abweichung beträgt  $D = 0.5409$ . Die Gradvarianzen der geschätzten Kugelfunktionskoeffizienten sind ebenfalls in Abbildung [5.7](#page-83-1) dargestellt. Der Signalgehalt der Grade  $100 < n \leq 150$  wird nicht mehr durch die hochfrequenten Anteile in den simulierten Altimeterbeobachtungen beeinflusst und überschätzt. Dieser entspricht in etwa demjenigen aus Beispiel [5.5.](#page-82-0) Die hohen Frequenzen spiegeln sich in der geschätzten [MDT](#page-116-0) wider. Für das in [5.6](#page-83-0) verwendete 1 ◦ × 1 ◦ Gitter der finiten Elemente ergeben sich ähnliche Resultate (nicht dargestellt), wenn der omission Bereich berücksichtigt wird. Die Gradvarianzen für die höheren Grade werden gedämpft. Die Schätzung der [MDT](#page-116-0) weist weiterhin starke Oszillationen auf, wobei die Fehlerbeschreibung dieses Verhalten allerdings widerspiegelt. Der Mittelwert des Verhältnisses zwischen Abweichungen zur Solllösung und Standardabweichungen beträgt  $D = 0.6313$ .

# 5.3 Fazit

Zusammenfassend kann gesagt werden, dass innerhalb der Simulationsszenarien die anfängliche Annahme bestätigt wurde, dass die mittlere dynamische Topographie aufgelöst und somit das Altimetersignal in Geoid und [MDT](#page-116-0) separiert werden kann, solange sich die räumliche Auflösung der finiten Elemente in dem Frequenzbereich befindet, in dem beide eingeführten Beobachtungsgruppen mit genügender Genauigkeit vorliegen. Wenn die räumliche Auflösung der finiten Elemente diesen Bereich übersteigt, beginnt die Schätzung der [MDT](#page-116-0) um die Solllösung zu oszillieren. Dabei reflektiert die Fehlerbeschreibung dieses Verhalten im Allgemeinen und die Differenzen der Schätzung zur Solllösung befinden sich innerhalb der Fehlerbeschreibung. Werden nicht alle in den Beobachtungen enthaltenen Frequenzen innerhalb des Verfahrens modelliert, ändert sich dies. Die Parametrisierung des omission Bereichs ist unerlässlich und entscheidend, um eine vollständige Beschreibung der Daten zu erhalten. Dies wird während der zweidimensionalen Simulation deutlich. Die Parametergruppe  $x_{cs_2}$  übernimmt in der Simulation die Funktion des Übergangsbereichs zwischen dem modellierten und unmodellierten Part des Frequenzspektrums. Diese fungiert als Pufferzone. Wenn die in den Beobachtungen enthaltenen Frequenzen nicht vollständig modelliert werden, spiegelt diese Parametergruppe das unmodellierte hochfrequente Signal wider, wie in den Gradvarianzen [5.7](#page-83-1) ersichtlich ist. Die langwelligen Anteile werden dabei nicht gestört.

# KAPITEL 6 **ERGEBNISSE**

In diesem Kapitel sollen nun diverse mit der in dieser Arbeit vorgestellten Methode erzielten Ergebnisse präsentiert werden. Dabei werden nur Fälle betrachtet, in denen die Normalgleichungen [\(4.87\)](#page-71-0) der mittleren dynamischen Topographie lösbar sind bzw. die Normalgleichungsmatrix vollen Rang aufweist. Zu Beginn wird das Verhalten bezüglich der Variablen der Konfiguration des Modells betrachtet. Dabei wird die Festlegung der unterschiedlichen Frequenzbereiche der Kugelfunktionskoeffizienten und dessen Auswirkungen auf die Schätzung der [MDT](#page-116-0) diskutiert. Anschließend wird der Einfluss des jeweiligen Parametrisierungsansatzes des omission Bereichs und der Konfiguration der finiten Elemente Methode bezüglich des Gitters sowie der Basisfunktionen auf die resultierende [MDT](#page-116-0) dargestellt. Die Ergebnisse beziehen sich während dieser Untersuchungen auf die Kombination des ITG-Grace2010s Schwerefeldmodells mit dem in dieser Arbeit abgeleiteten [MSS](#page-116-1) Profil aus Jason-1 und Envisat Daten. Die Knotenpunkte der finiten Elemente werden grundsätzlich durch das Gitter des Ozeanzirkulationsmodells [IFEOM](#page-116-2) vorgegeben. Dieses bildet ein regelmäßiges 1 ◦ × 1 ◦ Gitter über dem Nordatlantik und wird anfangs von der ursprünglichen Auflösung auf 2 ◦×2 ◦ reduziert. Im weiteren Verlauf wird das originäre [IFEOM](#page-116-2) Gitter verwendet. Die Auswirkungen unterschiedlicher Datengrundlagen auf die Schätzung der [MDT](#page-116-0) auf dem [IFEOM](#page-116-2) Modellgitter wird untersucht. Die Ergebnisse basierend auf den Modellen der mittleren Meeresoberfläche auf einem regelmäßigen Gitter als altimetrische Information werden betrachtet. Dabei werden die Änderungen durch die Hinzunahme der [GOCE](#page-116-3) Beobachtungen mittels Integration des aus dem ITG-Grace2010s und dem [GOCE](#page-116-3) Schwerefeldmodell kombinierten Modells in die Schätzung der [MDT](#page-116-0) dargestellt. Im Anschluss werden die Resultate auf Grundlage des [MSS](#page-116-1) Profils gezeigt, wobei zusätzlich die Informationen der Argo Drifter Daten integriert werden. Abschließend werden die Anteile der einzelnen Beobachtungsgruppen an den zu bestimmenden Parametern anhand eines Beispiels quantifiziert. Dieses Kapitel schließt mit der Validierung der erzielten Ergebnisse mit Hilfe externer Modelle der mittleren dynamischen Topographie.

# 6.1 Konfiguration des Modells

#### <span id="page-86-0"></span>6.1.1 Frequenzbereiche der Kugelfunktionskoeffizienten

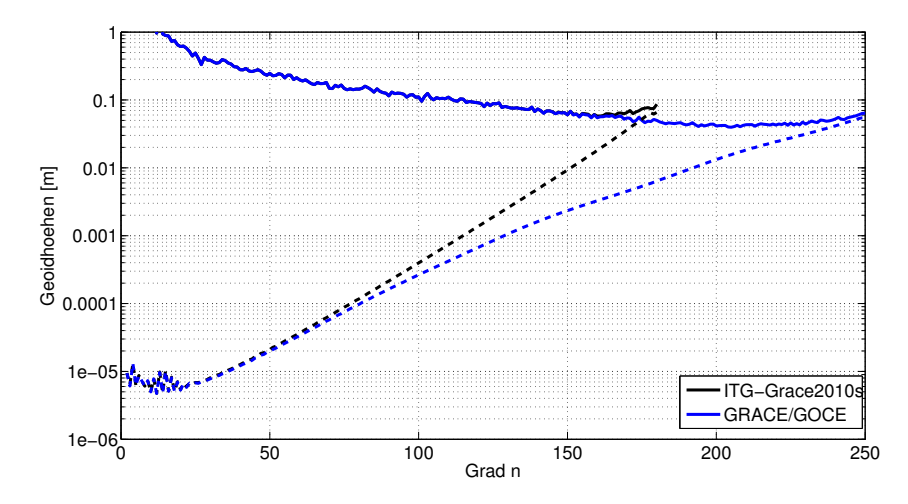

Abbildung 6.1: Gradamplituden und Fehlergradamplituden (gestrichelt) der verwendeten Schwerefeldmodelle ausgedrückt in Geoidhöhen.

Der Parametervektor  $x_{cs}$  der Kugelfunktionskoeffizienten wird innerhalb der Modellierung in unterschiedliche Frequenzbereiche aufgeteilt. Zunächst soll nun die Wahl dieser Frequenzbereiche, d.h. die Festlegung der Grenzen  $\hat{n}_{\text{max}}$  für den Entwicklungsgrad, ab dem regularisiert wird, und  $\overline{n}_{\text{max}}$  für den maximalen Entwicklungsgrad der Kugelfunktionsreihe des gesamten Modells, diskutiert werden (siehe Abbildung [4.3\)](#page-57-0).

<span id="page-87-0"></span>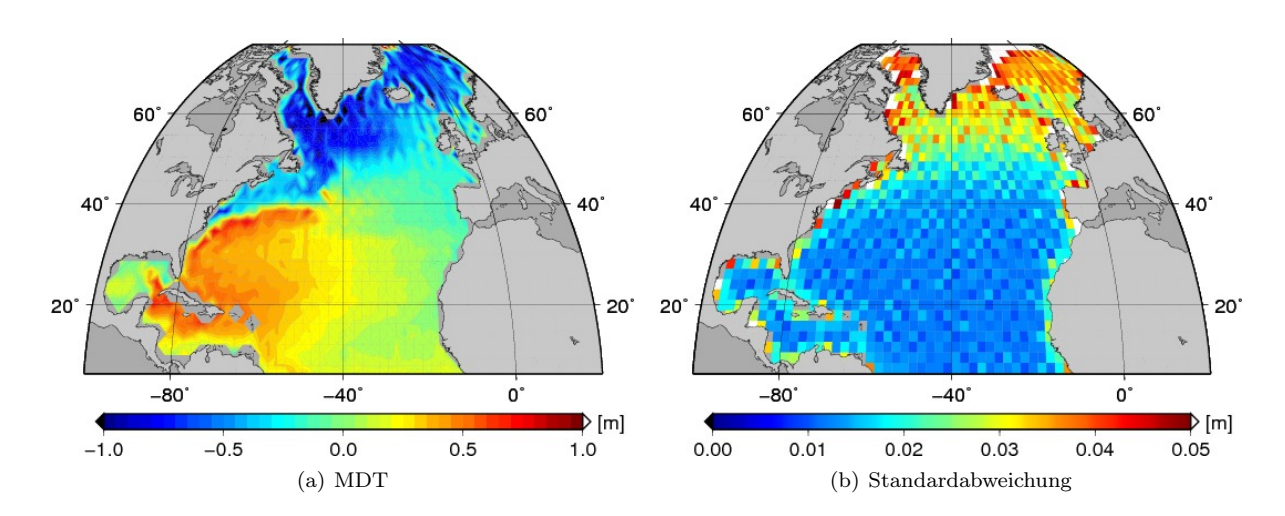

Abbildung 6.2: MDT und Standardabweichung resultierend aus der Kombination des ITG-Grace2010s mit dem MSS Profil auf einem regelmäßigen  $2^{\circ} \times 2^{\circ}$  Gitter mit folgender Konfiguration:  $\overline{n}_{\text{max}} = 240$ , Parametrisierung des omission Bereichs gemäß Variante 3, lineare Polynome als Basisfunktionen der finiten Elemente.

WAHL DES ENTWICKLUNGSGRADES  $\hat{n}_{\text{max}}$  zur Regularisierung Um  $\hat{n}_{\text{max}}$  zu bestimmen, werden die Gradamplituden betrachtet. Abbildung [6.1](#page-86-0) zeigt sowohl die Gradamplituden des Signals als auch die Fehlergradamplituden des ITG-Grace2010s und des kombinierten [GRACE/](#page-116-4)[GOCE](#page-116-3) Schwerefeldmodells ausgedrückt in Geoidhöhen. Bei beiden Schwerefeldmodellen ist ein Anstieg des Signalgehaltes ab einem gewissen Grad bis zum maximalen Entwicklungsgrad zu beobachten, was eine Glättung rechtfertigt. Im Folgenden wird bei der Verwendung des ITG-Grace2010s  $\hat{n}_{\text{max}}$  schließlich bei 150 festgelegt, während bei der Verwendung des kombinierten [GRACE/](#page-116-4)[GOCE](#page-116-3) Schwerefeldmodells stets ab $\hat{n}_{\rm max} = 180$ regularisiert wird. Die Wahl von  $\hat{n}_{\text{max}}$  ist generell unkritisch, solange die Regularisierung in dem Frequenzbereich ansetzt, in dem die Beobachtungen genaue Informationen liefern. [Koch et al.](#page-122-0) [\(2012\)](#page-122-0) haben bespielsweise im Falle des kombinierten [GRACE/](#page-116-4)[GOCE](#page-116-3) Schwerefeldmodells GOCO02s festgestellt, dass die Regularisierung zwischen Grad  $n = 180$  und  $n = 200$  beginnen sollte.

WAHL DES ENTWICKLUNGSGRADES  $\overline{n}_{\text{max}}$  DES KOMBINIERTEN MODELLS Anschließend soll nun die Bedeutung der Wahl des maximalen Entwicklungsgrades  $\bar{n}_{\text{max}}$  des gesamten Modells in Bezug auf die Resultate der mittleren dynamischen Topographie behandelt werden. Dazu wurden Modelle mit unterschiedlichem Entwicklungsgrad  $\bar{n}_{\text{max}}$  berechnet. In der Abbildung [6.2](#page-87-0) ist die [MDT](#page-116-0) und deren Standardabweichungen für folgende Konfiguration dargestellt. Das ITG-Grace2010s wurde als Schwerefeldmodell und das in dieser Arbeit entwickelte [MSS](#page-116-1) Profil wurde als Altimeterinformation verwendet. Der maximale Entwicklungsgrad der Kugelfunktionsreihe beträgt  $\bar{n}_{\text{max}} = 240$  und der *omission* Bereich wurde gemäß Variante 3 unter Verwendung des EGM08 und der Kaula Regel als Vorinformation, beschrieben in Kapitel [4.3.3.1,](#page-59-1) parametrisiert. Die Knotenpunkte der finiten Elemente wurden auf dem ausgedünnten [IFEOM](#page-116-2) Gitter, einem regelmäßigen  $2^{\circ} \times 2^{\circ}$  Gitter, angesetzt und trianguliert. Als Basisfunktionen wurden zweidimensionale lineare Polynome auf einem Dreiecksgitter nach Kapitel [4.2.2.1](#page-52-0) verwendet. Zur Darstellung ist die [MDT](#page-116-0) hier und im Folgenden um Null zentriert, indem der Median subrahiert wurde. Dadurch wird ein einheitlicher Bezug hergestellt und die Ergebnisse können direkt miteinander verglichen werden. Die räumliche Auflösung der finiten Elemente entspricht am Äquator in etwa einem Entwicklungsgrad einer Kugelfunktionsreihe bis Grad 90. Durch das Schwerefeldmodell können die Geoidhöhen in diesem Frequenzbereich mit genügender Genauigkeit bestimmt werden und das Modell kann die [MDT](#page-116-0) mit entsprechend glattem Verlauf liefern. In den hohen Breitengraden wird die räumliche Auflösung der finiten Elemente größer, da die Flächen dieser bei einer regelmäßigen Triangulation dort kleiner werden. Folglich beginnt die [MDT](#page-116-0) in den hohen Breitengraden zu oszillieren. Werden die dazugehörigen Standardabweichungen betrachtet, ist zu erkennen, dass dieser Umstand in der Fehlerbeschreibung widergespiegelt wird. Die Standardabweichungen werden mit zunehmendem Breitengrad größer, was zudem durch die Tatsache bedingt wird, dass dort lediglich Envisat Beobachtungen, die nicht mit dem Jason-1 Daten-

<span id="page-88-2"></span><span id="page-88-0"></span>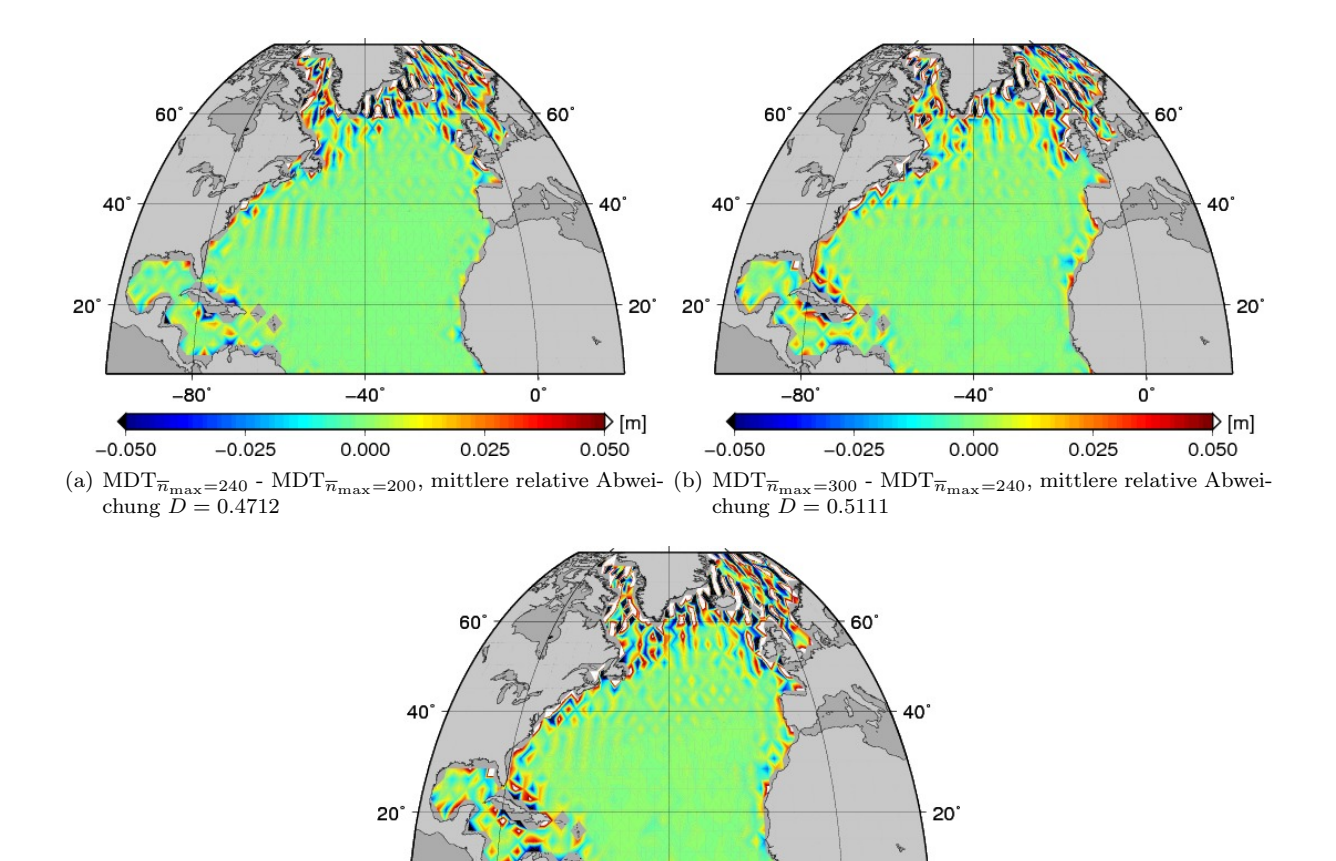

<span id="page-88-3"></span><span id="page-88-1"></span> $-40$  $\mathbf{0}^{\prime}$  $-80$  $\triangleright$  [m]  $0.025$ 0.050  $-0.050$  $-0.025$ 0.000 (c) MDT $_{\overline{n}_{\text{max}}=300}$  - MDT $_{\overline{n}_{\text{max}}=200}$ , mittlere relative Abweichung  $D = 0.7430$ 

**Abbildung 6.3:** Differenzen der MDT für unterschiedliche Entwicklungsgrade  $\bar{n}_{\text{max}}$ .

satz interkalibriert werden können, vorliegen. Des Weiteren ist ein Anstieg der Standardabweichungen an den Rändern bzw. Land-Ozean Übergängen zu beobachten. Der Effekt der Oszillationen der [MDT](#page-116-0) in den höheren Breitengraden ist in dem entsprechenden Simulationsszenario, dargestellt in Abbildung [5.4,](#page-81-2) kaum merklich zu beobachten. Die simulierten Beobachtungen der mittleren Meereshöhen besitzen eine sehr viel geringere räumliche Auflösung als die Echtdaten. Das Frequenzspektrum der simulierten [MSS](#page-116-1) Beobachtungen beschränkt sich auf die Frequenzen, die das zur Simulation von Altimeterbeobachtungen benutzte Schwerefeld- und [MDT](#page-116-0) Modell umfassen. Die Echtdaten beinhalten im Vergleich dazu höhere Frequenzen. Da die geschätzte [MDT](#page-116-0) nur die Frequenzen enthalten kann, die in den integrierten Daten enthalten sind und die die finiten Elemente gleichzeitig auflösen, sind in der Simulationsstudie keine deutlichen Oszillationen in den höheren Breitengraden zu beobachten.

Abbildung [6.3](#page-88-0) demonstriert nun die Auswirkungen auf die [MDT,](#page-116-0) wenn der maximale Entwicklungsgrad  $\overline{n}_{\text{max}}$  der Kugelfunktionsreihe des kombinierten Modells geändert wird. Dargestellt sind die Differenzen der mittleren dynamischen Topographie resultierend aus einem Modell mit  $\bar{n}_{\text{max}} = 200$ ,  $\bar{n}_{\text{max}} = 240$  und  $\overline{n}_{\text{max}} = 300$  bei gleichbleibender sonstiger Konfiguration wie oben beschrieben. Die größten Differenzen treten erwartungsgemäß zwischen der [MDT](#page-116-0) bestimmt aus dem Modell mit  $\bar{n}_{\text{max}} = 300$  und derjenigen resultierend aus dem Modell mit  $\bar{n}_{\rm max} = 200$  auf, die in Abbildung [6.3\(c\)](#page-88-1) zu sehen sind. Wesentliche Unterschiede sind bei allen drei Fällen hauptsächlich in den hohen Breitengraden zu beobachten, in denen die [MDT](#page-116-0) ohnehin die größten Unsicherheiten aufweist. Eine Präferenz bezüglich der verschiedenen Entwicklungsgrade  $\bar{n}_{\text{max}}$  und der damit verbundenen Qualität der resultierenden [MDT](#page-116-0) kann hier aller-

<span id="page-89-0"></span>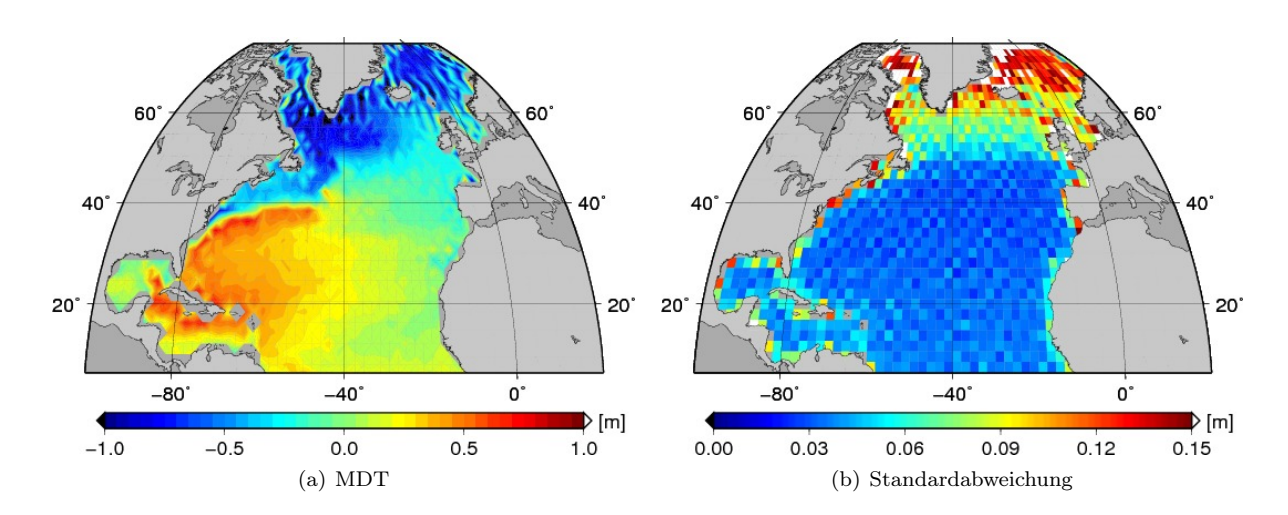

Abbildung 6.4: MDT und Standardabweichung resultierend aus der Kombination des ITG-Grace2010s mit dem MSS Profil auf einem regelmäßigen  $2^{\circ} \times 2^{\circ}$  Gitter mit folgender Konfiguration:  $\overline{n}_{\text{max}} = 240$ , Parametrisierung des omission Bereichs gemäß Variante 2, lineare Polynome als Basisfunktionen der finiten Elemente.

dings nicht gesetzt werden. Die Anzahl der Beträge der Differenzen unter 2cm liegen im Fall [6.3\(a\)](#page-88-2) bei 74.8%, im Fall [6.3\(b\)](#page-88-3) bei 69.8% und im Fall [6.3\(c\)](#page-88-1) bei 64.1%. Die mittlere relative Abweichung D als Verhältnis des Betrages der Differenzen zu deren Standardabweichungen kann nun betrachtet werden. Für die Abweichungen der [MDT](#page-116-0) bei einer Änderung des maximalen Entwicklungsgrades von  $\bar{n}_{\text{max}} = 200$  zu  $\overline{n}_{\text{max}} = 240$  ergibt sich im Mittel ein Wert von 0.4712. Bei einer Erhöhung von  $\overline{n}_{\text{max}} = 240$  auf  $\overline{n}_{\text{max}} = 300$ beträgt das Verhältnis von Differenzen zu Standardabweichungen im Mittel 0.5111. Bei einer Änderung des maximalen Entwicklungsgrades von  $\bar{n}_{\text{max}} = 200$  zu  $\bar{n}_{\text{max}} = 300$  resultiert ein Wert von 0.7430. Die geschätzten [MDT](#page-116-0) Modelle stimmen im Allgemeinen innerhalb ihrer Fehlerbeschreibung überein. In den hohen Breitengraden und an den Küstenlinien übersteigt die Differenz teilweise die entsprechende Standardabweichung. Die Anzahl dieser Punkte steigt mit zunehmenden Unterschied zwischen den maximalen Entwicklungsgraden der Kugelfunktionsreihe.

Mit einer der anderen in Kapitel [4.3.3.1](#page-58-0) vorgestellten Ansätze zur Parametrisierung des omission Bereichs (Variante 1: empirische Modellierung ohne Vorinformation, Variante 2: Vorinformation über Glattheit des Potentials entsprechend der Kaula Regel) verhält sich das Modell bei einer Änderung von  $\bar{n}_{\text{max}}$  ähnlich (hier nicht dargestellt). Die größten Differenzen der verschiedenen Lösungen treten in den hohen Breitengraden auf. Die Auswirkungen der unterschiedlichen Wahl von  $\bar{n}_{\text{max}}$  auf die [MDT](#page-116-0) sind allerdings grundsätzlich kleiner als bei der Einführung des EGM08 und der Kaula Regel als Vorinformation des omission Bereichs. Die verschiedenen Modelle stimmen immer innerhalb der jeweiligen Fehlerbeschreibung überein.

Abschließend kann gesagt werden, dass kleinere Änderungen bei der Wahl von  $\bar{n}_{\text{max}}$  unabhängig von der Parametrisierung des omission Bereichs unkritisch sind. Die Abweichungen in der geschätzten [MDT](#page-116-0) für verschiedene  $\overline{n}_{\text{max}}$  liegen im Bereich der Fehlerabschätzungen. Bedeutende oder qualitative Änderungen der [MDT](#page-116-0) aufgrund verschiedener  $\overline{n}_{\text{max}}$  können nicht festgestellt werden, so dass die Wahl des maximalen Entwicklungsgrades generell beliebig bleibt.

Im Folgenden wird  $\bar{n}_{\text{max}}$  bei der Verwendung vom ITG-Grace2010s bei 240 und bei der Verwendung des kombinierten [GRACE/](#page-116-4)[GOCE](#page-116-3) Schwerefeldmodells bei 300 festgelegt.

## 6.1.2 Parametrisierung des Omission Bereichs

Nun sollen die Auswirkungen einer unterschiedlichen Parametrisierung des omission Bereichs auf die mittlere dynamische Topographie näher betrachtet werden. In Abbildung [6.4](#page-89-0) sind die [MDT](#page-116-0) und deren

<span id="page-90-0"></span>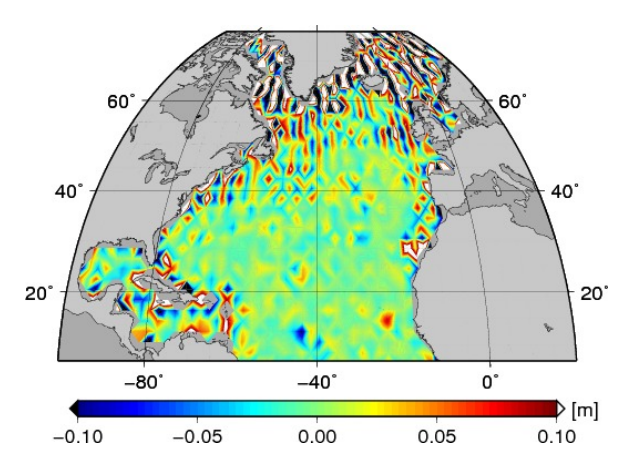

Abbildung 6.5: Differenzen der MDT bezüglich der Parametrisierung des omission Bereichs gemäß Variante 2 und 3 für Entwicklungsgrad  $\overline{n}_{\text{max}} = 240$ .

Standardabweichungen dargestellt, die aus der Parametrisierung des omission Bereichs gemäß Variante 2 unter Verwendung der Kaula Regel als Vorinformation über die Glattheit des Potentials resultieren. Die sonstige Konfiguration des Modells gegenüber dem im vorherigen Abschnitt gezeigten ist dieselbe. Im Vergleich zu den erzielten Ergebnissen mit einer Parametrisierung entsprechend Variante 3, dargestellt in Abbildung [6.2,](#page-87-0) sind zunächst keine wesentlichen Unterschiede in der [MDT](#page-116-0) erkennbar. Die Standardabweichungen der [MDT](#page-116-0) betragen in etwa das Dreifache. Da die altimetrisch bestimmten mittleren Meereshöhen bei dieser Variante ein kleineres Gewicht bzw. größere Varianzen erhalten, ist ein Anstieg der Standardabweichungen zweifellos zu erwarten. Ebenfalls ist hier ein Anstieg dieser in den hohen Breitengraden zu beobachten.

Um die unterschiedlichen Modelle zu vergleichen und die Auswirkungen der verschiedenen Parametrisierung zu verdeutlichen, sind die Differenzen zwischen der [MDT,](#page-116-0) die sich für die beiden Parametrisierungen des omission Bereichs gemäß Variante 2 und 3 ergeben, in Abbildung [6.5](#page-90-0) dargestellt. Die größten Differenzen treten erneut in den hohen Breitengraden auf, wobei hier keine eindeutige Präferenz für oder wider eine der beiden Methoden gesetzt werden kann. In den niederen Breitengraden sind die Differenzen erwartungsgemäß in den Bereichen am größten, in denen auch der Signalgehalt des EGM08 für den omission Bereich von Grad 241 bis 2160, um das die Meereshöhen bei Variante 3 reduziert werden, am größten ist. Grundsätzlich hat die Einführung der Informationen des EGM08 lokale Auswirkungen auf die [MDT.](#page-116-0) In manchen Bereichen wird diese geglättet, während der Verlauf der [MDT](#page-116-0) an anderen Stellen rauher ist bzw. stärkere Oszillationen aufweist im Vergleich zu der [MDT,](#page-116-0) die ohne die Verwendung des EGM08 bestimmt wird. Das Verhältnis zwischen den Beträgen der Differenzen der beiden [MDT](#page-116-0) und den entsprechenden Standardabweichungen kann nun erneut zum Vergleich betrachtet werden. Im Mittel beträgt dieses 0.9241. Die Modelle stimmen folglich im Allgemeinen innerhalb der Fehlerbeschreibung überein. In den Bereichen, in denen die Differenzen am größten sind, ist die Standardabweichung teilweise geringer als die Differenz.

Die gezeigten Ergebnisse können auch als repräsentativ für die Parametrisierung des omission Bereichs gemäß Variante 1 ohne Hinzunahme von Vorinformationen im Vergleich zu Variante 3 angesehen werden, da sich die beiden Verfahren Variante 1 und 2 lediglich in der Gewichtung der mittleren Meereshöhen unterscheiden und das Verhalten des Gesamtmodells bezüglich dieser Methoden sehr ähnlich ist.

Anzumerken sei an dieser Stelle, dass die hier erzielten mittleren dynamischen Topographien sich aufgrund der verschiedenen Parametrisierung des omission Bereichs nur gering im Vergleich zu den Ergebnissen, die in [Becker et al.](#page-120-0) [\(2011\)](#page-120-0) zu finden sind, unterscheiden. Die dort beschriebenen Ergebnisse basieren auf Grundlage des ITG-Grace2010s, die Knotenpunkte der finiten Elemente befinden sich ebenfalls auf dem regelmäßigen 2 ◦ × 2 ◦ Gitter, als Basisfunktionen werden auch lineare Polynome verwendet und der maximale Entwicklungsgrad der Kugelfunktionsreihe beträgt 240. Als altimetrische Information gehen

<span id="page-91-0"></span>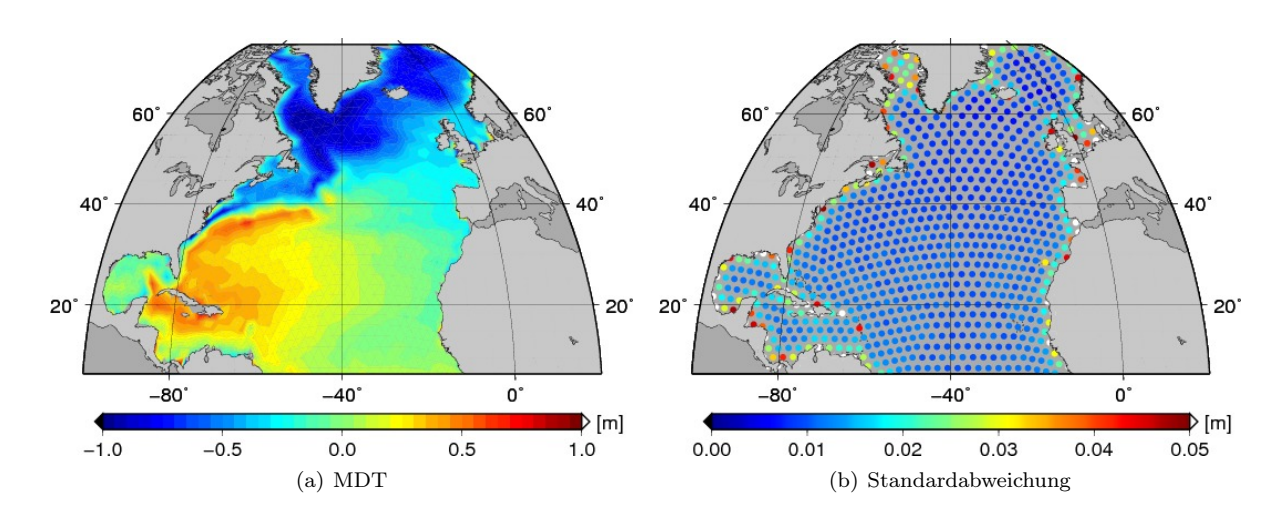

Abbildung 6.6: MDT und Standardabweichung resultierend aus der Kombination des ITG-Grace2010s mit dem MSS Profil auf einem Gitter basierend auf dem Ikosaeder mit folgender Konfiguration:  $\overline{n}_{\text{max}} = 240$ , Parametrisierung des *omission* Bereichs gemäß Variante 3, lineare Polynome als Basisfunktionen der finiten Elemente.

mittlere Meereshöhen aus einem gegitterten Modell, dem Vorgängermodell des CLS11, statt des hier ver-wendeten [MSS](#page-116-1) Profils in die Berechnungen ein. Dabei werden die MSS auf ein regelmäßiges 0.5° × 0.5° Gitter reduziert. Aufgrund dieser Gitterweite werden die Korrelationen zwischen den [MSS](#page-116-1) Beobachtungen vernachlässigt, was gerechtfertigt scheint, wird Abbildung [4.4](#page-61-0) betrachtet. In [Becker et al.](#page-120-0) [\(2011\)](#page-120-0) werden die resultierenden [MDT](#page-116-0) mit einer Parametrisierung des omission Bereichs gemäß Variante 1 und 3 gegenübergestellt. Die [MDT,](#page-116-0) die entsprechend Variante 1 folgt, weist in allen Breitengraden Oszillationen im Vergleich zu der [MDT](#page-116-0) resultierend aus Variante 3 auf. Die dazugehörigen Standardabweichungen sind entsprechend größer und reflektieren dieses Verhalten. Weiterführende Untersuchungen haben gezeigt, dass die in [Becker et al.](#page-120-0) [\(2011\)](#page-120-0) gezeigten größeren Unterschiede zwischen den [MDT](#page-116-0) verschiedener Parametrisierung des omission Bereichs im Vergleich zu den hier gezeigten Ergebnissen durch zwei Aspekte bedingt sind. Ein ausschlaggebender Faktor ist die geringere Anzahl an Beobachtungen der mittleren Meereshöhen, die in [Becker et al.](#page-120-0) [\(2011\)](#page-120-0) verwendet werden. Des Weiteren ist die Einbindung der Korrelationen dieser entscheidend, die in [Becker et al.](#page-120-0) [\(2011\)](#page-120-0) vernachlässigt werden.

Schließlich kann auf Grundlage der hier dargestellten Ergebnisse keiner der drei verschiedenen Ansätze zur Parametrisierung des omission Bereichs in Bezug auf die Qualität der [MDT](#page-116-0) favorisiert werden. Große Unterschiede können erwartungsgemäß bei der Fehlerbeschreibung der resultierenden Modelle festgestellt werden, wobei kritisch hinterfragt werden sollte, wie realistisch die in Variante 3 verwendeten Fehlerabschätzungen des EGM08 sind. Die Abweichungen zwischen den Modellen sind im Allgemeinen von lokaler Art und befinden sich generell innerhalb der Fehlerbeschreibung. Letztendlich bleibt es die Entscheidung des Anwenders, wieviel bzw. welche Vorinformation über das Schwerefeld in das Modell einfliessen soll.

Die im Folgenden gezeigten Ergebnisse basieren alle auf einer Parametrisierung des omission Bereichs gemäß Variante 3.

## 6.1.3 Finite Elemente

Nachdem die Auswirkungen unterschiedlicher maximaler Entwicklungsgrade der Kugelfunktionsreihe und der verschiedenen Parametrisierung des omission Bereichs auf die Schätzung der mittleren dynamische Topographie behandelt wurden, soll nun der Einfluss der Eigenschaften der finiten Elemente im Hinblick auf den Gittertyp, die räumliche Auflösung und die Basisfunktionen anhand von drei ausgewählten Beispielen betrachtet werden.

<span id="page-92-0"></span>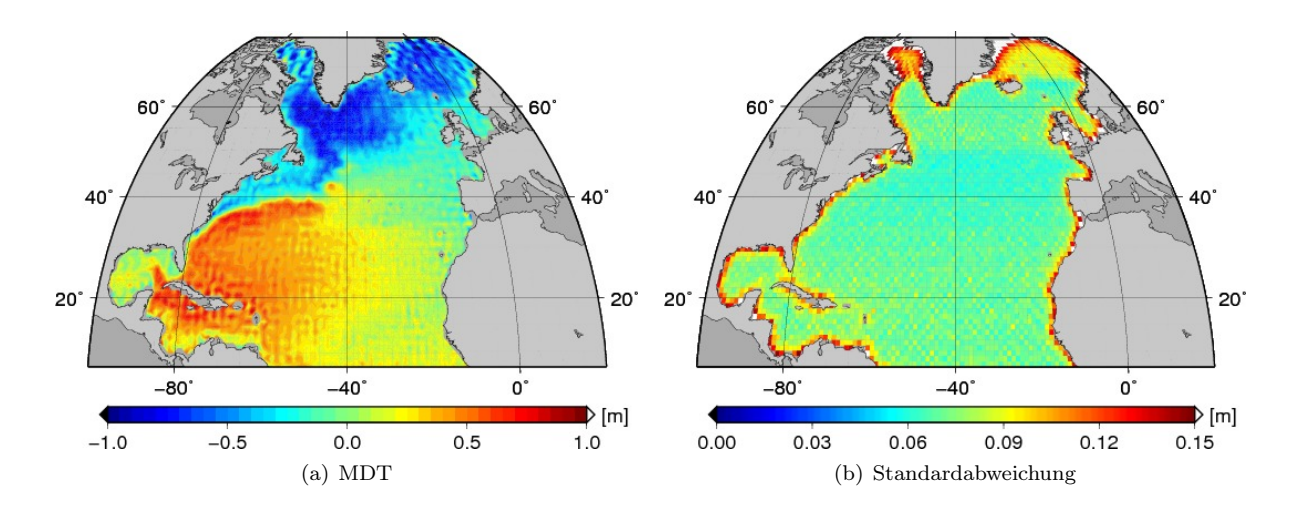

Abbildung 6.7: MDT und Standardabweichung resultierend aus der Kombination des ITG-Grace2010s mit dem MSS Profil auf einem regelmäßigen  $1^{\circ} \times 1^{\circ}$  Gitter mit folgender Konfiguration:  $\overline{n}_{\text{max}} = 240$ , Parametrisierung des omission Bereichs gemäß Variante 3, lineare Polynome als Basisfunktionen der finiten Elemente.

### 6.1.3.1 Wahl des Gitters und der räumlichen Auflösung

Zunächst soll die Bedeutung der Wahl des Gittertyps mit Hilfe einer Triangulation basierend auf dem Ikosaeder verdeutlicht werden. Dazu werden die ursprünglich 20 Ikosaeder Dreiecke solange verdichtet bis die Seitenlänge eines Dreiecks in etwa 2 ◦ am Äquator entspricht. Dies folgt nach fünf Iterationsschritten. Abbildung [6.6](#page-91-0) zeigt die mittlere dynamische Topograpie und deren Standardabweichungen, die aus der Kombination des ITG-Grace2010s mit dem [MSS](#page-116-1) Profil auf diesem Gitter mit zweidimensionalen linearen Polynomen als Basisfunktionen berechnet wurde. Durch die in etwa gleich großen Dreiecke besitzen die finiten Elemente im gesamten Gebiet dieselbe räumliche Auflösung. Diese wird also in den höheren Breitengraden im Vergleich zur Triangulation des regelmäßigen Gitters reduziert. Aufgrund dessen treten keine Oszillationen in diesen Bereichen auf. Die Auflösung der finiten Elemente befindet sich immer in dem Frequenzbereich, in dem das [GRACE](#page-116-4) Schwerefeldmodell genügend genaue Informationen liefert. Des Weiteren umfassen die Dreiecke eine größere Anzahl an Beobachtungen als es der Fall bei einem regelmäßigen Gitter ist, was sich auch in den Standardabweichungen widerspiegelt. Diese werden kleiner und sind bis auf die Randgebiete und westlich von Grönland homogen. Wesentliche Unterschiede in der [MDT](#page-116-0) im Vergleich zu der Lösung basierend auf dem regelmäßigen 2 ◦ × 2 ◦ Gitter sind in den hohen Breitengraden sowie in Gebieten, in denen die [MDT](#page-116-0) starke Gradienten aufweist, zu finden. Dies ist der Fall entlang des Golfstroms und im Bereich von Kuba. Insgesamt ist die Ausprägung der [MDT](#page-116-0) hier geringer.

Durch die Verwendung des triangulierten ursprünglichen regelmäßigen  $1^{\circ} \times 1^{\circ}$  [IFEOM](#page-116-2) Gitters wird nun die räumliche Auflösung der finiten Elemente gesteigert. Als Basisfunktionen werden erneut die zweidimensionalen linearen Polynome verwendet. Abbildung [6.7](#page-92-0) zeigt die Resultate für die Kombination des ITG-Grace2010s mit dem [MSS](#page-116-1) Profil. Analog zur zweidimensionalen Simulationsstudie beginnt die mittlere dynamische Topographie in allen Gebieten zu oszillieren, da die räumliche Auflösung den Frequenzbereich übersteigt, in dem das [GRACE](#page-116-4) Schwerefeldmodell genaue bzw. überhaupt Informationen liefert. Aus den oben genannten Gründen ist die Ausprägung der Oszillationen hier wiederum stärker zu beobachten als in der Simulation. Einzelheiten wie beispielsweise der Mann Eddy bei etwa −44◦ Länge und 42◦ Breite können bei dieser Auflösung prinzipiell besser dargestellt werden. Die dazugehörigen Standardabweichungen verhalten sich ebenfalls analog zur Simulation und werden entsprechend größer. Gut zu erkennen ist der Bereich über 66◦ Breite, in dem nur Envisat Daten vorliegen und die Fehler neben den Randgebieten das Maximum annehmen. Die größten Abweichungen im Vergleich zur [MDT](#page-116-0) bezüglich des  $2^{\circ} \times 2^{\circ}$  Gitters sind in den hohen Breitengraden, in der Karibik und an den Küstenlinien zu beobachten.

<span id="page-93-0"></span>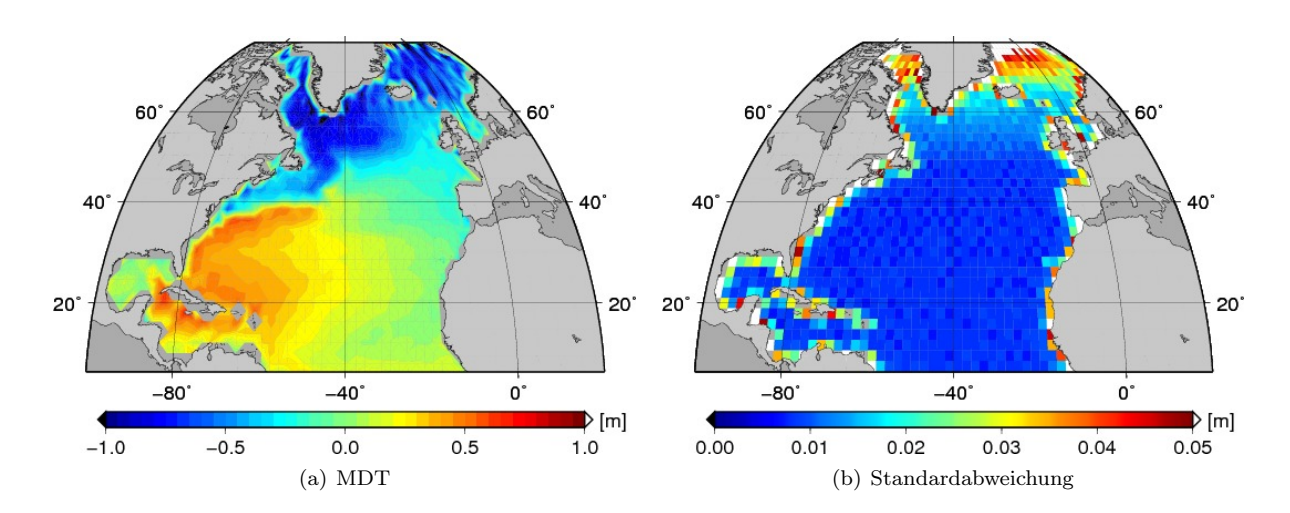

Abbildung 6.8: MDT und Standardabweichung resultierend aus der Kombination des ITG-Grace2010s mit dem MSS Profil auf einem regelmäßigen  $2^{\circ} \times 2^{\circ}$  Gitter mit folgender Konfiguration:  $\overline{n}_{\text{max}} = 240$ , Parametrisierung des omission Bereichs gemäß Variante 3, quadratische Polynome als Basisfunktionen der finiten Elemente.

#### 6.1.3.2 Wahl der Basisfunktionen

Nun soll anhand eines Beispiels demonstriert werden, welche Rolle die Wahl der Basisfunktionen spielt. Das Gitter der finiten Elemente ist hier wiederum das triangulierte regelmäßige  $2^{\circ} \times 2^{\circ}$  Gitter. Als Schwerefeldmodell wird das ITG-Grace2010s und als altimetrische Information das [MSS](#page-116-1) Profil in den Berechnungen verwendet. Die Basisfunktionen der finiten Elemente sind zweidimensionale quadratische Polynome. Die Ergebnisse der [MDT](#page-116-0) und deren Fehlerbeschreibung sind in Abbildung [6.8](#page-93-0) dargestellt. Durch die zusätzliche Forderung der Stetigkeit der Ableitungen in Längenrichtung im Falle der quadratischen Polynome im Vergleich zu den linearen Polynomen erhält die mittlere dynamische Topographie einen glatteren Verlauf, wobei auch die Ausprägung dieser insgesamt gedämpft wird. Die Oszillationen der [MDT](#page-116-0) in den höheren Breitengraden ist erst ab etwa 60◦ zu beobachten. Die Standardabweichungen reflektieren das Verhalten der [MDT](#page-116-0) erneut. Diese werden insgesamt kleiner im Vergleich zu den Ergebnissen, die mit Hilfe der linearen Polynome erzielt werden, obwohl hier die doppelte Anzahl an Parametern angesetzt wird. In den Gebieten, in denen Oszillationen auftreten, ist wiederum ein Anstieg der Fehler zu erkennen. Bedeutende Unterschiede in der [MDT](#page-116-0) in Bezug auf diejenige basierend auf linearen Polynomen ergeben sich erneut in den hohen Breitengraden sowie in Gebieten, in denen die [MDT](#page-116-0) starke Gradienten aufweist.

## 6.1.3.3 Fazit

Abschließend kann gesagt werden, dass die Beschaffenheit der finiten Elemente, die zur Darstellung der [MDT](#page-116-0) benutzt werden, von entscheidender Bedeutung ist, wenn verschiedene Modelle miteinander verglichen werden. Das Gitter bzw. die Anordnung der Knotenpunkte bestimmt, welche Details der [MDT](#page-116-0) dargestellt werden. In Bezug auf das regelmäßige triangulierte 2 ◦ × 2 ◦ Gitter sind die Knotenpunkte im Fall der Triangulation basierend auf dem Ikosaeder an anderer Stelle angesetzt und die räumliche Auflösung ist geringer. Beides führt dazu, dass andere bzw. weniger Details repräsentiert werden. Die resultierenden [MDT](#page-116-0) Modelle sind bei Interpolation auf dasselbe Gitter nicht mehr unbedingt vergleichbar. Bei der Steigerung der räumlichen Auflösung vom 2 ◦ × 2 ◦ Gitter auf das 1 ◦ × 1 ◦ Gitter wird die Anzahl der finiten Elemente vervierfacht. Dementsprechend können prinzipiell mehr Details dargestellt werden. Die Knotenpunkte des  $2^{\circ} \times 2^{\circ}$  Gitters sind eine Teilmenge des  $1^{\circ} \times 1^{\circ}$  Gitters. In den gemeinsamen Knotenpunkten ist die [MDT](#page-116-0) folglich vergleichbar. Innerhalb der Fehlerbeschreibung stimmen die beiden [MDT](#page-116-0) Modelle dort im Allgemeinen überein. Das Verhältnis des Betrages der Differenz zu der

Standardabweichung beträgt im Mittel 0.8750. In den hohen Breitengraden übersteigt die Differenz die Standardabweichung meist.

Die Wahl eines höheren Polynomgrades impliziert grundsätzlich zunächst eine höhere räumliche Auflösung. Durch die Forderung der Stetigkeit der Ableitungen der [MDT](#page-116-0) in Längenrichtung im Fall der zweidimensionalen quadratischen Polynome resultiert allerdings ein glatterer Verlauf im Vergleich zu der [MDT,](#page-116-0) die unter Verwendung linearer Polynome folgt. Details in der [MDT](#page-116-0) werden geglättet und nicht mehr dargestellt. Die beiden Modelle repräsentieren die mittlere dynamische Topographie durch die Verwendung verschiedener Basisfunktionen schließlich in unterschiedlichen Frequenzspektren. Dadurch ist ein direkter Vergleich unmöglich bzw. nicht sinnvoll.

Die [MDT](#page-116-0) wird letztendlich auf den Knotenpunkten des jeweiligen Ozeanzirkulationsmodell benötigt. Das Gitter ist daher vorgegeben und nicht variabel. In den folgenden Ergebnissen wird das ursprüngliche triangulierte regelmäßige  $1^{\circ} \times 1^{\circ}$  [IFEOM](#page-116-2) Gitter verwendet. Als Basisfunktionen werden lineare Polynome benutzt. Im Fall eines Rangdefektes der Normalgleichungsmatrix in [\(4.87\)](#page-71-0) können direkt die Normalgleichungen der [MDT](#page-116-0) zur Integration in das Ozeanzirkulationsmodell zur Verfügung gestellt werden. Bei Verwendung höherer Polynome wäre die Elimination der zusätzlichen Parameter in Form der Ableitungen aus den Normalgleichungen nötig. Aufgrund des Rangdefektes können sich dadurch Probleme ergeben. Daher werden hier lineare Polynome verwendet.

Prinzipiell kann allerdings gesagt werden, dass alle Modellkonfigurationen eine dem Verhalten der geschätzten [MDT](#page-116-0) entsprechende Fehlerbeschreibung liefern. Vorgaben bezüglich der Glattheit der [MDT](#page-116-0) Modelle werden absichtlich nicht vorgenommen. Diese Informationen können somit aus dem Ozeanzirkulationsmodell vollständig auf die [MDT](#page-116-0) einwirken.

# 6.2 MDT MODELLE AUF DEM IFEOM GITTER

Anhand verschiedener Datengrundlagen sollen nun Ergebnisse auf dem Gitter des Ozeanzirkulationsmodells [IFEOM](#page-116-2) gezeigt und verglichen werden. Dabei werden die unterschiedlichen [MSS](#page-116-1) Modelle und Schwerefeldmodelle betrachtet. Abschließend werden die unter zusätzlicher Verwendung der Argo Drifter Daten erzielten Resultate dargestellt.

## <span id="page-94-0"></span>6.2.1 Verwendung eines gegitterten MSS Modells

In den bisher gezeigten Ergebnissen wurde als altimetrische Information das in dieser Arbeit aus Jason-1 und Envisat Daten abgeleitete [MSS](#page-116-1) Profil verwendet, für das auch die volle Varianz/Kovarianzinformation bestimmt wurde. Nun sollen zunächst die Modelle CLS11 und DTU10 der mittleren Meeresoberfläche auf einem regelmäßigen Gitter zu Vergleichszwecken stattdessen in die Prozessierung eingebunden werden. Die sich ursprünglich auf einem regelmäßigen 2 Minuten Gitter befindenden [MSS](#page-116-1) sowie deren Standardabweichungen werden zunächst auf eine Gitterauflösung von  $1/3^{\circ} \times 1/3^{\circ}$  reduziert und für das Betrachtungsgebiet, den Nordatlantik, ausgeschnitten. Die Reduktion der Beobachtungen ist notwendig, da die Anzahl der [MSS](#page-116-1) von über vier Millionen für den Nordatlantik auf dem ursprünglichen Gitter die Rechenkapazität bei weitem überschreitet. Das verminderte Sampling von 1/3 ◦ bewirkt eine erhebliche Reduktion des Rechenaufwandes. Gleichzeitig bietet es noch eine genügende Anzahl an Beobachtungen.

Die mittlere dynamische Topographie wird jetzt auf dem triangulierten regelmäßigen 1 ◦ × 1 ◦ Gitter mit Hilfe von zweidimensionalen linearen Polynomen als Basisfunktionen der finiten Elemente durch Kombination sowohl mit dem ITG-Grace2010s als auch mit dem kombinierten [GRACE](#page-116-4)[/GOCE](#page-116-3) Schwerefeldmodell geschätzt.

<span id="page-95-1"></span><span id="page-95-0"></span>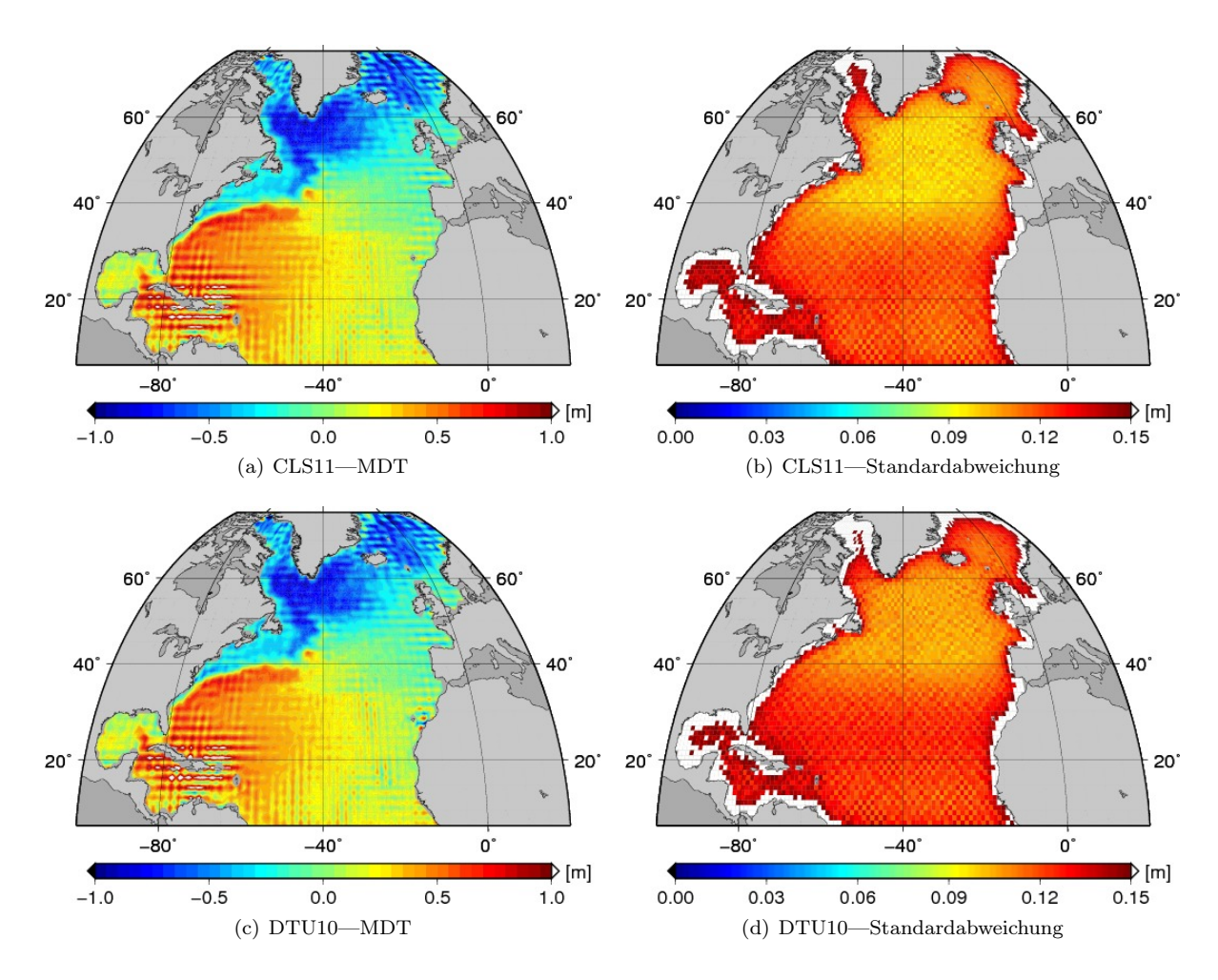

<span id="page-95-3"></span><span id="page-95-2"></span>Abbildung 6.9: MDT und Standardabweichung resultierend aus der Kombination des ITG-Grace2010s mit dem CLS11 bzw. DTU10 MSS Modell auf einem regelmäßigen  $1^\circ \times 1^\circ$  Gitter mit folgender Konfiguration:  $\overline{n}_{\text{max}} = 240$ , Parametrisierung des *omission* Bereichs gemäß Variante 3, lineare Polynome als Basisfunktionen der finiten Elemente.

### 6.2.1.1 Kombination mit dem GRACE Schwerefeldmodell

Die Ergebnisse unter Verwendung des CLS11 in Kombination mit dem ITG-Grace2010s sind in Abbildung [6.9\(a\)](#page-95-0) und Abbildung [6.9\(b\)](#page-95-1) zu sehen. Die [MDT](#page-116-0) basierend auf dem ITG-Grace2010s weist sehr viel stärkere Oszillationen besonders im Bereich der Karibik im Vergleich zu den erzielten Ergebnissen mittels Einbindung des [MSS](#page-116-1) Profils (Abbildung [6.7\)](#page-92-0) auf. Die Standardabweichungen sind entsprechend größer und spiegeln dieses unphysikalische Verhalten wider. Mögliche Ursachen für dieses unterschiedliche Verhalten sind zum einen darin zu suchen, dass die Korrelationen der [MSS](#page-116-1) hier lediglich durch die Parametrisierung des omission Bereichs eingeführt werden, da für das CLS11 keine Informationen über die Kovarianzen der [MSS](#page-116-1) vorliegen. Zum anderen sind die mittleren Meereshöhen hier auf dem regelmäßigen 1/3° × 1/3° Gitter repräsentiert, während das [MSS](#page-116-1) Profil entlang der Satellitenbahnspuren definiert ist. Dies hat zur Folge, dass das [MSS](#page-116-1) Gitter in den niederen Breitengraden eine höhere räumliche Auflösung in Längenrichtung als das [MSS](#page-116-1) Profil von Jason-1 und Envisat aufweist. In Breitenrichtung besitzt dagegen das [MSS](#page-116-1) Profil die höhere räumliche Auflösung. Untersuchungen haben gezeigt, dass die zusätzlichen Kovarianzinformationen des [MSS](#page-116-1) Profils eine untergeordnete Rolle spielen. Die unterschiedliche Repräsentation bzw. räumliche Verteilung der Eingangswerte der [MSS](#page-116-1) ist dagegen entscheidend. Ein Grund hierfür mag sein, dass die Auflösung des [GRACE](#page-116-4) Schwerefeldmodells bedingt durch das Messprinzip von [GRACE](#page-116-4) in Breitenrichtung höher als in Längenrichtung quer zur Satellitenbahnspur ist, wie es auch beim [MSS](#page-116-1) Profil der Fall ist.

<span id="page-96-1"></span><span id="page-96-0"></span>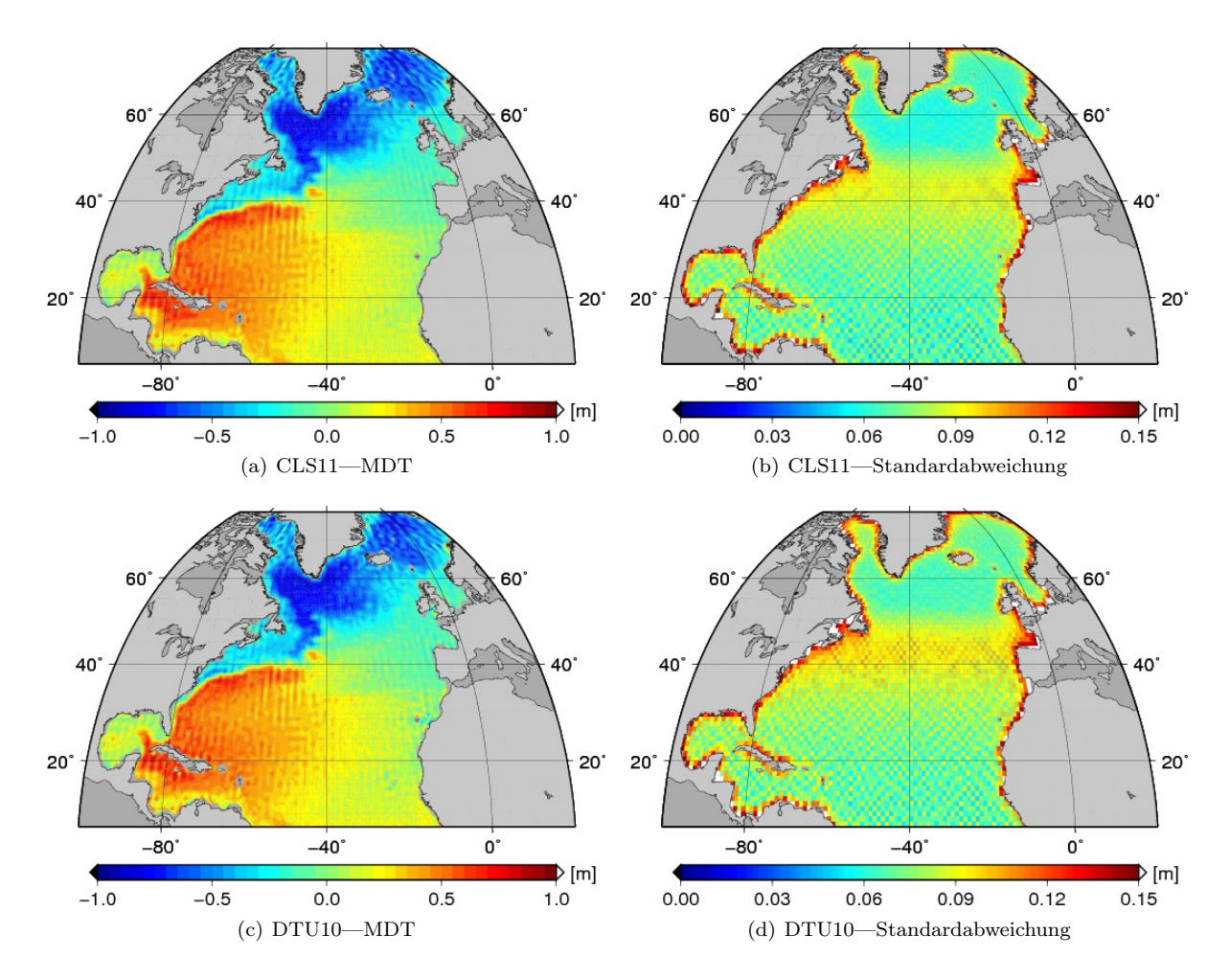

<span id="page-96-3"></span><span id="page-96-2"></span>Abbildung 6.10: MDT und Standardabweichung resultierend aus der Kombination des GRACE/GOCE Schwerefeldmodells mit dem CLS11 bzw. DTU10 MSS Modell auf einem regelmäßigen 1° × 1° Gitter mit folgender Konfiguration:  $\overline{n}_{\text{max}} = 300$ , Parametrisierung des *omission* Bereichs gemäß Variante 3, lineare Polynome als Basisfunktionen der finiten Elemente.

Die Auswirkungen der räumlichen Verteilung der eingehenden mittleren Meereshöhen auf die Schätzung der [MDT](#page-116-0) bedarf weiterer Studien.

Die entsprechenden Ergebnisse, die aus der Verwendung des DTU10 [MSS](#page-116-1) Modells folgen, sind in den Abbildungen [6.9\(c\)](#page-95-2) und [6.9\(d\)](#page-95-3) dargestellt. Diese unterscheiden sich zu den Resultaten mit dem CLS11 nur gering. Ebenfalls treten hier starke Oszillationen in der [MDT](#page-116-0) auf. Ein leichter Anstieg der Standardabweichungen ist zu beobachten.

### 6.2.1.2 Kombination mit dem GRACE/GOCE Schwerefeldmodell

Da mit Hilfe der Beobachtungen der Satellitenmission [GOCE](#page-116-3) das Schwerefeld der Erde räumlich höher aufgelöst werden kann und das hier verwendete Schwerefeldmodell bis zu einem Grad von 250 statt 180 im Fall vom ITG-Grace2010s entwickelt wurde, ist zu erwarten, dass durch die Integration des kombinierten [GRACE](#page-116-4)[/GOCE](#page-116-3) Schwerefeldmodells auch die räumliche Auflösung bzw. die Qualität der mittleren dynamischen Topographie gesteigert werden kann.

Die Ergebnisse für das [GRACE/](#page-116-4)[GOCE](#page-116-3) Schwerefeldmodell in Kombination mit dem CLS11 sind in den Abbildungen [6.10\(a\)](#page-96-0) und [6.10\(b\)](#page-96-1) dargestellt, diejenigen für das DTU10 [MSS](#page-116-1) Modell in den Abbildungen

<span id="page-97-0"></span>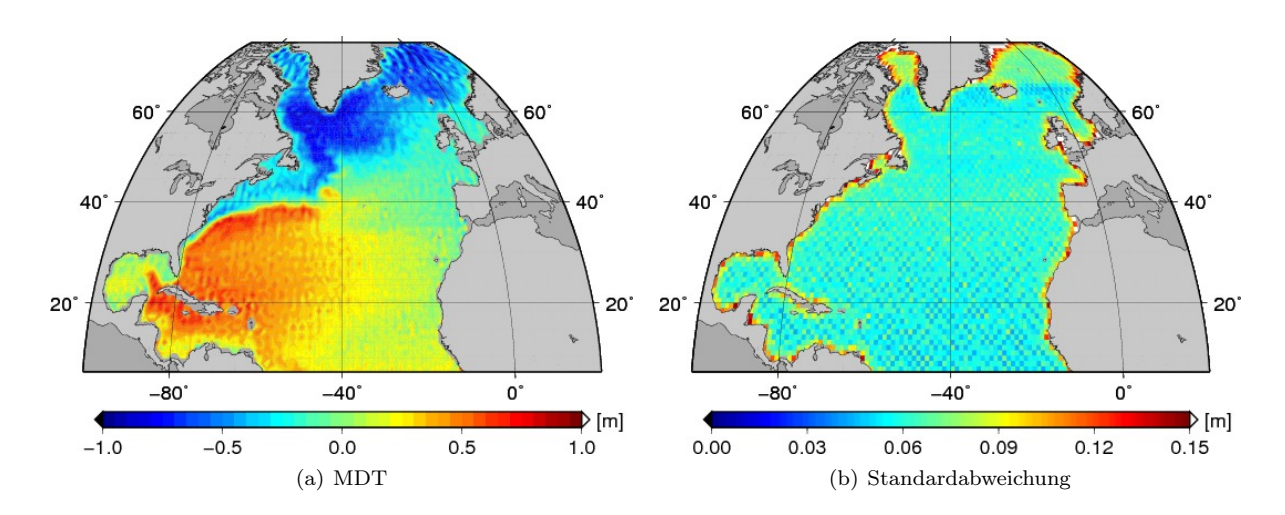

Abbildung 6.11: MDT und Standardabweichung resultierend aus der Kombination des GRACE/GOCE Schwerefeldmodells mit dem MSS Profil auf einem regelmäßigen  $1^{\circ} \times 1^{\circ}$  Gitter mit folgender Konfiguration:  $\bar{n}_{\text{max}} = 300$ , Parametrisierung des *omission* Bereichs gemäß Variante 3, lineare Polynome als Basisfunktionen der finiten Elemente.

[6.10\(c\)](#page-96-2) und [6.10\(d\).](#page-96-3) Der Einfluss der [GOCE](#page-116-3) Beobachtungen ist in beiden Fällen sehr ausgeprägt und deutlich zu erkennen. Die Einbindung des [GOCE](#page-116-3) Schwerefeldmodells bewirkt eine starke Glättung der mittleren dynamischen Topographie im Vergleich zu der reinen [GRACE](#page-116-4) Lösung. Die Standardabweichungen reflektieren dieses Verhalten und sind dementsprechend geringer. Allerdings ist ein Anstieg dieser in den Breitengraden zwischen etwa 35◦ und 50◦ zu beobachten, der bislang nicht erklärt werden kann.

Weitere Vergleiche zwischen den unterschiedlichen Modellen werden in Kapitel [6.3](#page-100-0) durchgeführt.

## 6.2.2 Verwendung des MSS Profils

Im Folgenden sollen die Ergebnisse, die auf Basis des in dieser Arbeit aus Jason-1 und Envisat Beobachtungen entstandenen [MSS](#page-116-1) Profils folgen, näher betrachtet werden. Zu diesem Zweck wird auch hier zunächst das [GOCE](#page-116-3) Schwerefeldmodell zusätzlich zu dem ITG-Grace2010s in das Modell eingebunden. Im Weiteren werden die Modelle um die Informationen der Argo Drifter erweitert. Die einzelnen Anteile der verschiedenen Beobachtungsgruppen an der Schätzung der Parameter werden für ein Beispiel quantifiziert und dargestellt.

#### 6.2.2.1 Kombination mit dem GRACE/GOCE Schwerefeldmodell

Abbildung [6.11](#page-97-0) zeigt die Resultate für das regelmäßige 1 ◦ ×1 ◦ Gitter unter Verwendung zweidimensionaler linearer Polynome als Basisfunktionen der finiten Elemente und der Kombination des [GRACE/](#page-116-4)[GOCE](#page-116-3) Schwerefeldmodells mit dem [MSS](#page-116-1) Profil. Eine geringe Reduktion der Standardabweichungen ist im Vergleich zu der Lösung, die auf Basis des reinen [GRACE](#page-116-4) Schwerefeldmodells bestimmt wurde (Abbildung [6.7\)](#page-92-0), zu beobachten. Die [MDT](#page-116-0) zeigt eine leichte Glättung im Bereich der höheren Breitengrade und u.a. auch im Bereich des karibischen Meeres. Der Einfluss der [GOCE](#page-116-3) Beobachtungen ist hier offensichtlich geringer und nicht so deutlich erkennbar, wie es bei der Kombination mit den gegitterten [MSS](#page-116-1) Modellen der Fall ist.

Einen näheren Einblick bietet die Betrachtung einzelner Profile. Die Unterschiede zwischen den Modellen und der Einfluss der [GOCE](#page-116-3) Beobachtungen wird insbesondere in Bezug auf die Fehlerbeschreibung anhand von Profilen in Kapitel [6.3](#page-100-0) fortsetzend betrachtet.

<span id="page-98-1"></span><span id="page-98-0"></span>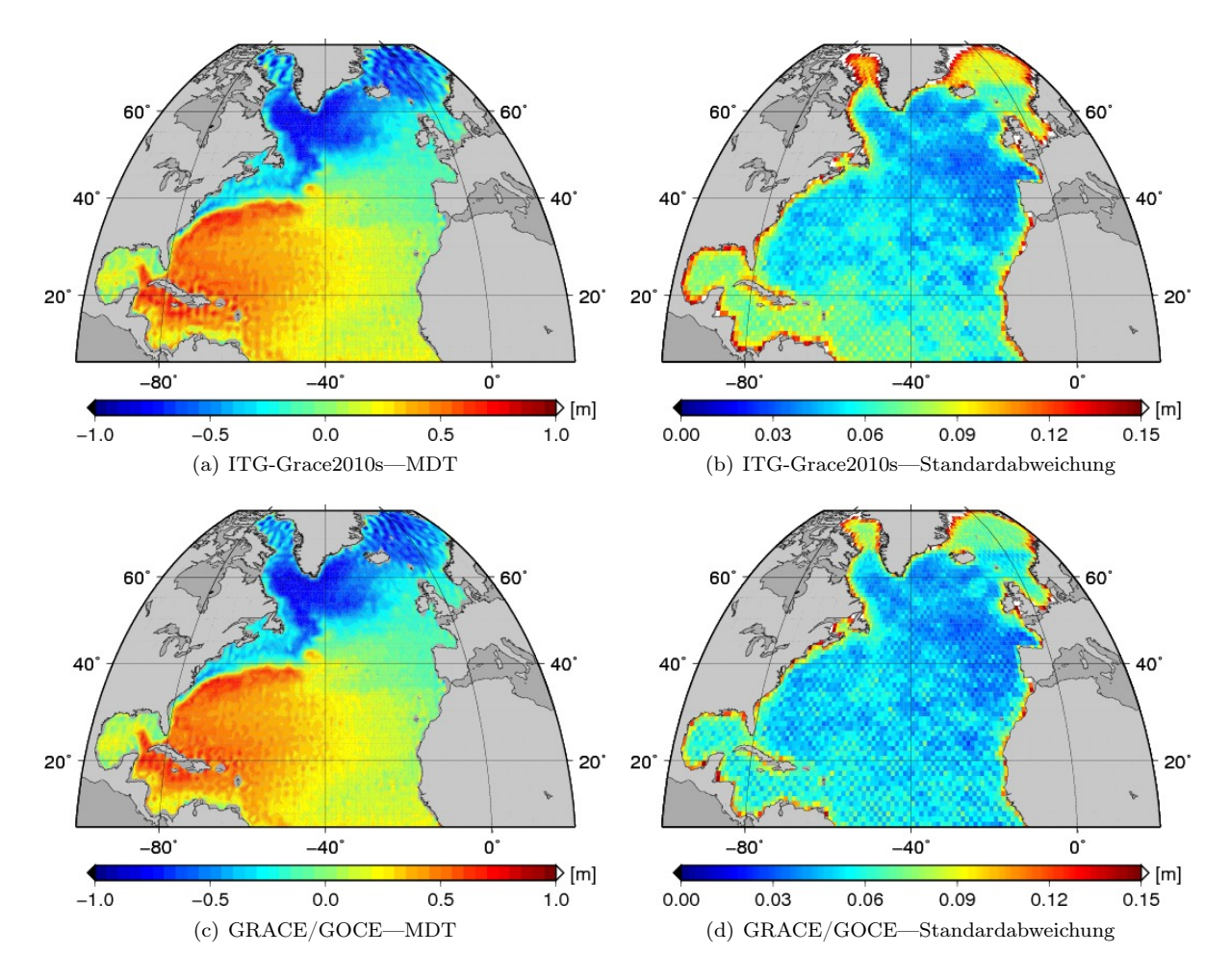

<span id="page-98-3"></span><span id="page-98-2"></span>Abbildung 6.12: MDT und Standardabweichung resultierend aus der Kombination des ITG-Grace2010s bzw. GRACE/GOCE Schwerefeldmodells mit dem MSS Profil und Argo Daten auf einem regelmäßigen  $1^{\circ} \times 1^{\circ}$  Gitter mit folgender Konfiguration:  $\overline{n}_{\text{max}} = 240$  bzw. 300, Parametrisierung des omission Bereichs gemäß Variante 3, lineare Polynome als Basisfunktionen der finiten Elemente.

#### 6.2.2.2 Zusätzliche Integration von Argo Drifter Daten

Die Beobachtungen der Argo Drifter werden nun als zusätzliche Information zum Schwerefeldmodell und den Altimetriedaten in das Gesamtmodell integriert. Diese werden mit dem [MSS](#page-116-1) Profil und dem ITG-Grace2010s bzw. dem kombinierten [GRACE/](#page-116-4)[GOCE](#page-116-3) Schwerefeldmodell kombiniert, um die mittlere dynamische Topographie auf dem regelmäßigen 1 ◦ × 1 ◦ Gitter zu bestimmen. Die Abbildungen [6.12\(a\)](#page-98-0) und [6.12\(b\)](#page-98-1) zeigen die Ergebnisse unter Verwendung des ITG-Grace2010s. Beim direkten Vergleich mit den Resultaten, die ohne die Hinzunahme der Argo Daten, dargestellt in Abbildung [6.7,](#page-92-0) erzielt werden, ist der Einfluss der Argo Daten in Form einer leichten Glättung der [MDT](#page-116-0) zu beobachten. Selbstverständlich beschränken sich die Auswirkungen der Integration der Argo Daten auf die Gebiete, in denen hydrographische Beobachtungen vorliegen. Dies lässt sich sehr gut in den Standardabweichungen der [MDT](#page-116-0) erkennen, die sich in den Gebieten mit zusätzlichen Informationen im Vergleich zu den vorherigen Ergebnissen reduzieren. In den Abbildungen [6.12\(c\)](#page-98-2) und [6.12\(d\)](#page-98-3) sind die Ergebnisse, die mittels des kombinierten [GRACE/](#page-116-4)[GOCE](#page-116-3) Schwerefeldmodells folgen, dargestellt. Auch hier lässt sich eine Glättung der [MDT](#page-116-0) durch die Verwendung der Argo Daten und eine Verminderung der Standardabweichungen in Bezug auf Abbildung [6.11](#page-97-0) erkennen.

<span id="page-99-1"></span>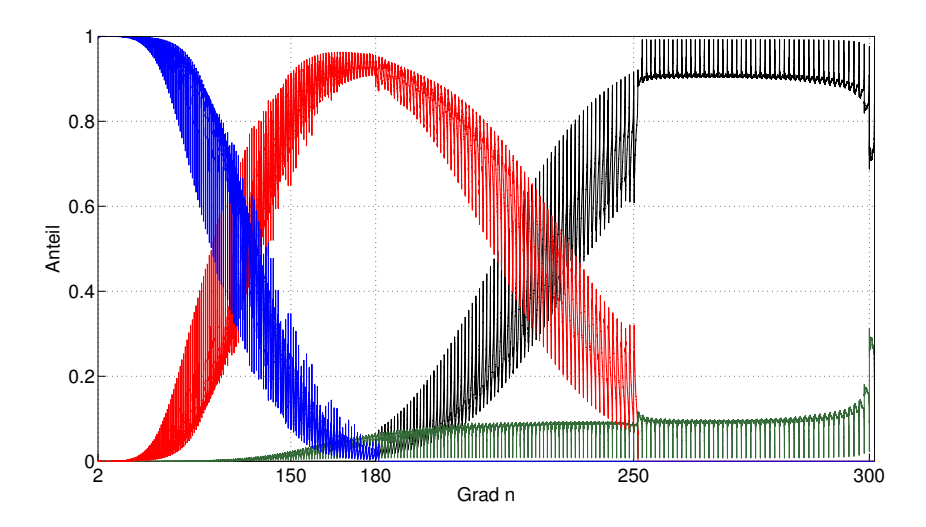

Abbildung 6.13: Anteile der verschiedenen Beobachtungsgruppen an der Schätzung der Kugelfunktionskoeffizienten: GRACE (blau), GOCE (rot), Altimetrie (grün), Regularisierung (schwarz).

### 6.2.2.3 Anteile der verschiedenen Beobachtungsgruppen an den geschätzten PARAMETERN

Um den Einfluss der verschiedenen Beobachtungsgruppen auf die Parametergruppe  $x_{cs}$  der Kugelfunktionskoeffizienten und die mittlere dynamische Topographie in den Knotenpunkten der finiten Elemente, zusammengefasst in dem Vektor  $x_{FE}$ , beurteilen zu können, werden nun die einzelnen Anteile der Beobachtungsgruppen an dem geschätzten Parametervektor betrachtet. Das Prinzip zur Bestimmung dieser Anteile soll am Beispiel von zwei Beobachtungsgruppen erläutert werden und kann auf weitere Beobachtungsgruppen übertragen werden. Ausgangspunkt sind die einzelnen Normalgleichungen der Beobachtungsgruppen  $l_1$  und  $l_2$  mit den Parametern x und deren jeweiligen Lösungen  $x_1$  und  $x_2$ 

<span id="page-99-0"></span>
$$
N_1 x = n_1, \t x_1 = N_1^{-1} n_1 \nN_2 x = n_2, \t x_2 = N_2^{-1} n_2.
$$
\n(6.1)

Das kombinierte Normalgleichungssystem und dessen Lösung  $\bar{x}$  lässt sich schreiben als

$$
(\mathbf{N}_1 + \mathbf{N}_2)\mathbf{x} = (\mathbf{n}_1 + \mathbf{n}_2), \qquad \overline{\mathbf{x}} = (\mathbf{N}_1 + \mathbf{N}_2)^{-1}(\mathbf{n}_1 + \mathbf{n}_2).
$$
 (6.2)

Durch Einsetzen der rechten Seiten folgend aus [\(6.1\)](#page-99-0) kann die kombinierte Lösung auch als gewichtetes Mittel zwischen den Einzellösungen dargestellt werden

$$
\overline{x} = (N_1 + N_2)^{-1} (N_1 x_1 + N_2 x_2)
$$
  
=  $(N_1 + N_2)^{-1} N_1 x_1 + (N_1 + N_2)^{-1} N_2 x_2$   
=  $W_1 x_1 + W_2 x_2$ . (6.3)

Die Matrizen  $W_1$  und  $W_2$  stellen nun den Anteil der Beobachtungsgruppe  $l_1$  bzw.  $l_2$  an der Schätzung  $\bar{x}$  der Unbekannten dar. Diese ergänzen sich zur Einheitsmatrix, wie leicht zu erkennen ist

$$
W_1 + W_2 = (N_1 + N_2)^{-1} N_1 + (N_1 + N_2)^{-1} N_2
$$
  
=  $(N_1 + N_2)^{-1} (N_1 + N_2)$   
= I. (6.4)

Die Hauptdiagonalelemente der Gewichtsmatrizen  $W_i$  werden im Folgenden als repräsentativ für die verschiedenen Anteile betrachtet.

<span id="page-100-1"></span>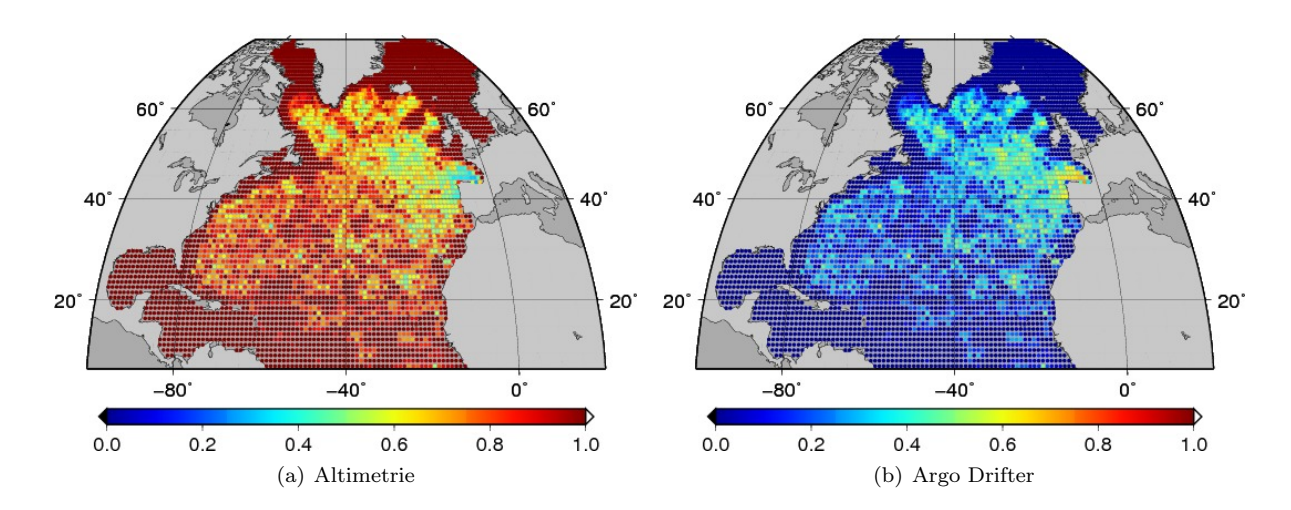

Abbildung 6.14: Anteile von altimetrischen und hydrographischen Informationen an der Schätzung der MDT.

Die einzelnen Anteile der verschiedenen Beobachtungsgruppen an den Kugelfunktionskoeffizienten und an der [MDT](#page-116-0) sollen nun am Beispiel der Kombination des [GRACE/](#page-116-4)[GOCE](#page-116-3) Schwerefeldmodells, des [MSS](#page-116-1) Profils und der Argo Daten betrachtet werden. Anzumerken sei an dieser Stelle, dass zu diesem Zweck das gesamte Normalgleichungssystem [\(4.86\)](#page-71-1) bzw. die Inverse der gesamten Normalgleichungsmatrix benötigt wird und die Elimination der Parametergruppe  $x_{cs}$  hier entfällt. In Abbildung [6.13](#page-99-1) ist der Anteil der [GRACE,](#page-116-4) [GOCE](#page-116-3) und Altimetriebeobachtungen sowie der Pseudobeobachtungen der Regularisierung in Form der Hauptdiagonalelemente der resultierenden Gewichtsmatrizen  $W_i$  an den Kugelfunktionskoeffizienten dargestellt. Die Argo Daten haben auf diese naturgemäß keinen Einfluss. In den niederen Graden dominieren die [GRACE](#page-116-4) Beobachtungen. Ihr Beitrag nimmt dann stetig ab, während der Einfluss der [GO-](#page-116-3)[CE](#page-116-3) Beobachtungen ansteigt. Dieser reduziert sich wiederum zwischen den Graden 180 und 250 und der Anteil der Regularisierung nimmt zu. Die Altimetriebeobachtungen tragen erwartungsgemäß erst in den höheren Graden zu den Kugelfunktionskoeffizienten bei, da diese auf den Nordatlantik beschränkt sind und die großen Wellenlängen daher nicht auflösen können. Ihr Anteil bleibt insgesamt klein. In dem Bereich über Grad 250, den keine [GRACE](#page-116-4) oder [GOCE](#page-116-3) Beobachtungen beeinflussen, ist die Regularisierung dominant.

Die mittlere dynamische Topographie wird nur durch die Altimetriebeobachtungen und die Argo Informationen bestimmt. Die jeweiligen Anteile sind in Abbildung [6.14](#page-100-1) dargestellt. Im Allgemeinen ist der Einfluss der Altimetriebeobachtungen größer als derjenige der hydrographischen Daten. Dieser ist im östlichen Teil des Nordatlantiks zwischen einer Breite von etwa 40◦ und 55◦ am stärksten ausgeprägt.

# <span id="page-100-0"></span>6.3 Validierung

Die hier erzielten Ergebnisse sollen nun mit anderen [MDT](#page-116-0) Modellen verglichen werden. Dabei werden die CLS09 [\(Rio et al.,](#page-124-0) [2011\)](#page-124-0), die DTU10MDT [\(Andersen und Knudsen,](#page-120-1) [2009\)](#page-120-1) und die Maximenko/Niiler [\(Maximenko et al.,](#page-123-1) [2009\)](#page-123-1) [MDT](#page-116-0) verwendet und den Resultaten der in dieser Arbeit vorgestellten Kombinationsmethode gegenübergestellt. Um einen näheren Einblick in die Unterschiede der einzelnen Modelle zu gewähren, werden hier Profile der [MDT](#page-116-0) entlang verschiedener Meridiane miteinander verglichen. Die Berechnungen beziehen sich jeweils auf das regelmäßige 1 ◦ × 1 ◦ Gitter mit zweidimensionalen linearen Polynomen als Basisfunktionen der finiten Elemente. Die externen [MDT](#page-116-0) Modelle sind auf dieses Gitter interpoliert. Des Weiteren ist von den verschiedenen mittleren dynamischen Topographien wie auch bereits bei den vorherigen Ergebnissen der jeweilige Median über den gesamten Nordatlantik subtrahiert, um einen einheitlichen Bezug herzustellen und einen direkten Vergleich zu ermöglichen. Zusätzlich wird der Mittelwert der drei externen [MDT](#page-116-0) Modelle zur Validierung betrachtet.

<span id="page-101-0"></span>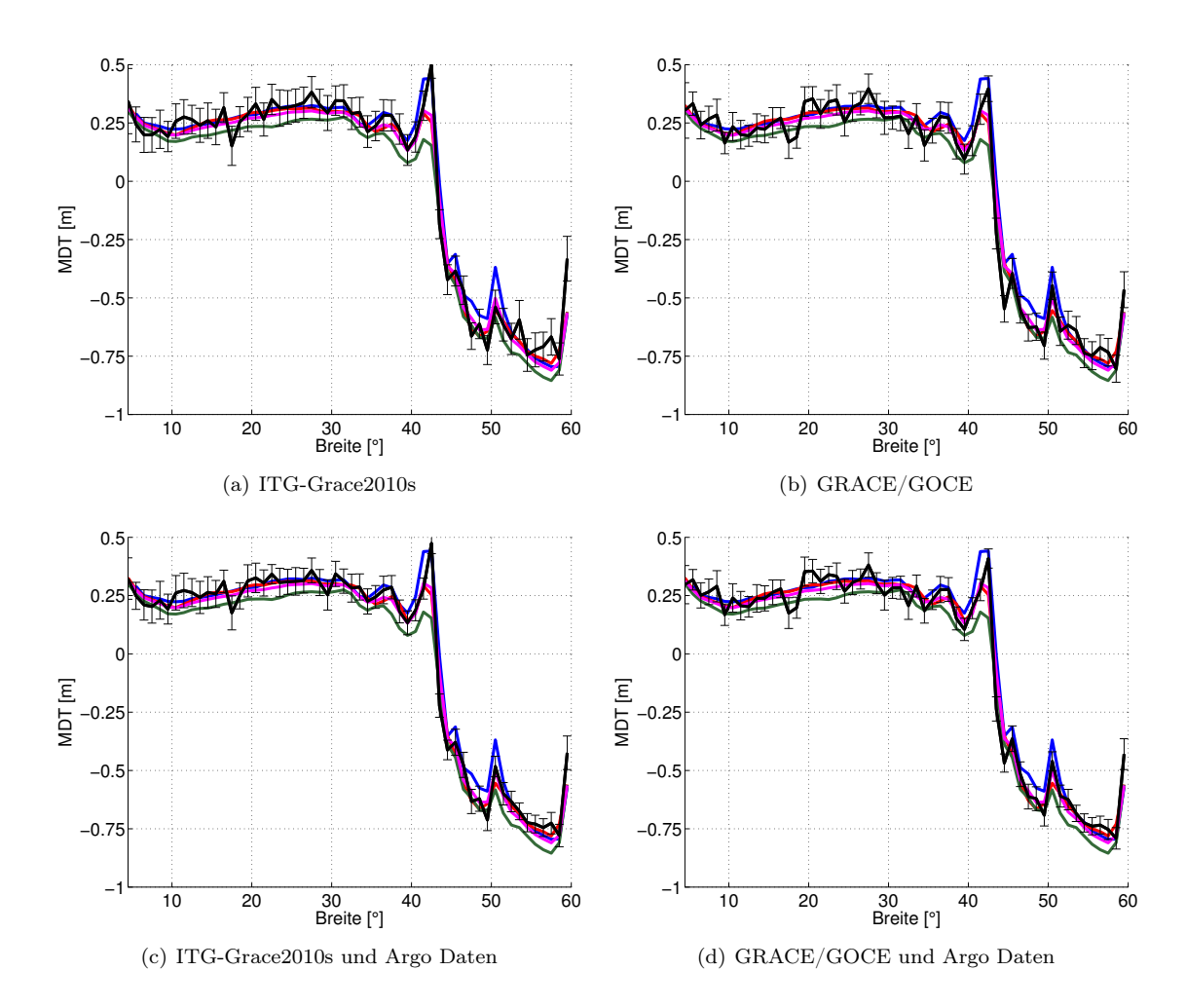

Abbildung 6.15: Vergleich der auf Basis unterschiedlicher Eingangsdaten in Kombination mit dem [MSS](#page-116-1) Profil geschätzten MDT (schwarz) entlang der Länge −44.5 ◦ mit verschiedenen Modellen: CLS09 (blau), DTU10MDT (rot), Maximenko/Niiler (grün), Mittelwert (Magenta).

Abbildung [6.15](#page-101-0) zeigt zunächst die [MDT](#page-116-0) entlang der Länge −44.5 ◦ resultierend aus der Kombination des [MSS](#page-116-1) Profils mit dem ITG-Grace2010s und dem [GRACE/](#page-116-4)[GOCE](#page-116-3) Schwerefeldmodell inklusive Fehlerbalken im Vergleich zu den anderen [MDT](#page-116-0) Modellen sowie deren Mittelwert. Des Weiteren sind die jeweiligen Ergebnisse mit zusätzlicher Integration der Argo Daten dargestellt. Die Hinzunahme der [GOCE](#page-116-3) Beobachtungen hat hier keinen offensichtlichen Einfluss auf die Glattheit der [MDT.](#page-116-0) Bei beiden Modellen lässt sich allerdings eine Glättung dieser und eine Reduktion der Standardabweichungen durch die Informationen der Argo Drifter in den höheren Breitengraden erkennen. Die geschätzte [MDT](#page-116-0) stimmt dabei bis auf wenige Ausnahmen mit mindestens einem der Modelle innerhalb der Fehlerbeschreibung überein. Tabelle [6.1](#page-105-0) listet die mittlere Standardabweichung der [MDT](#page-116-0) und den [RMS](#page-116-5) der jeweiligen Differenz zu den Modellen und zu deren Mittelwert auf. Die kleinsten [RMS](#page-116-5) Werte weisen die Differenzen zum DTU10MDT Modell und dem Mittelwert auf. Diese sind immer kleiner als die mittlere Standardabweichung der geschätzten [MDT](#page-116-0) bis auf den Fall der Kombination aus dem [GRACE](#page-116-4)[/GOCE](#page-116-3) Schwerefeldmodell, dem [MSS](#page-116-1) Profil und den Argo Daten. Der [RMS](#page-116-5) der Differenzen und die mittlere Standardabweichung der [MDT](#page-116-0) verringern sich durch die Hinzunahme des [GOCE](#page-116-3) Schwerefeldes in allen Fällen. Die jeweilige zusätzliche Integration der Argo Daten hat eine weitere Reduktion dieser Werte zur Folge. Wie zu beobachten ist, weisen die externen Modelle untereinander zum Teil große Differenzen auf. Der [RMS](#page-116-5) der Differenzen zwischen den Vergleichsmodellen ist zusätzlich in Tabelle [6.2](#page-107-0) aufgeführt.

<span id="page-102-0"></span>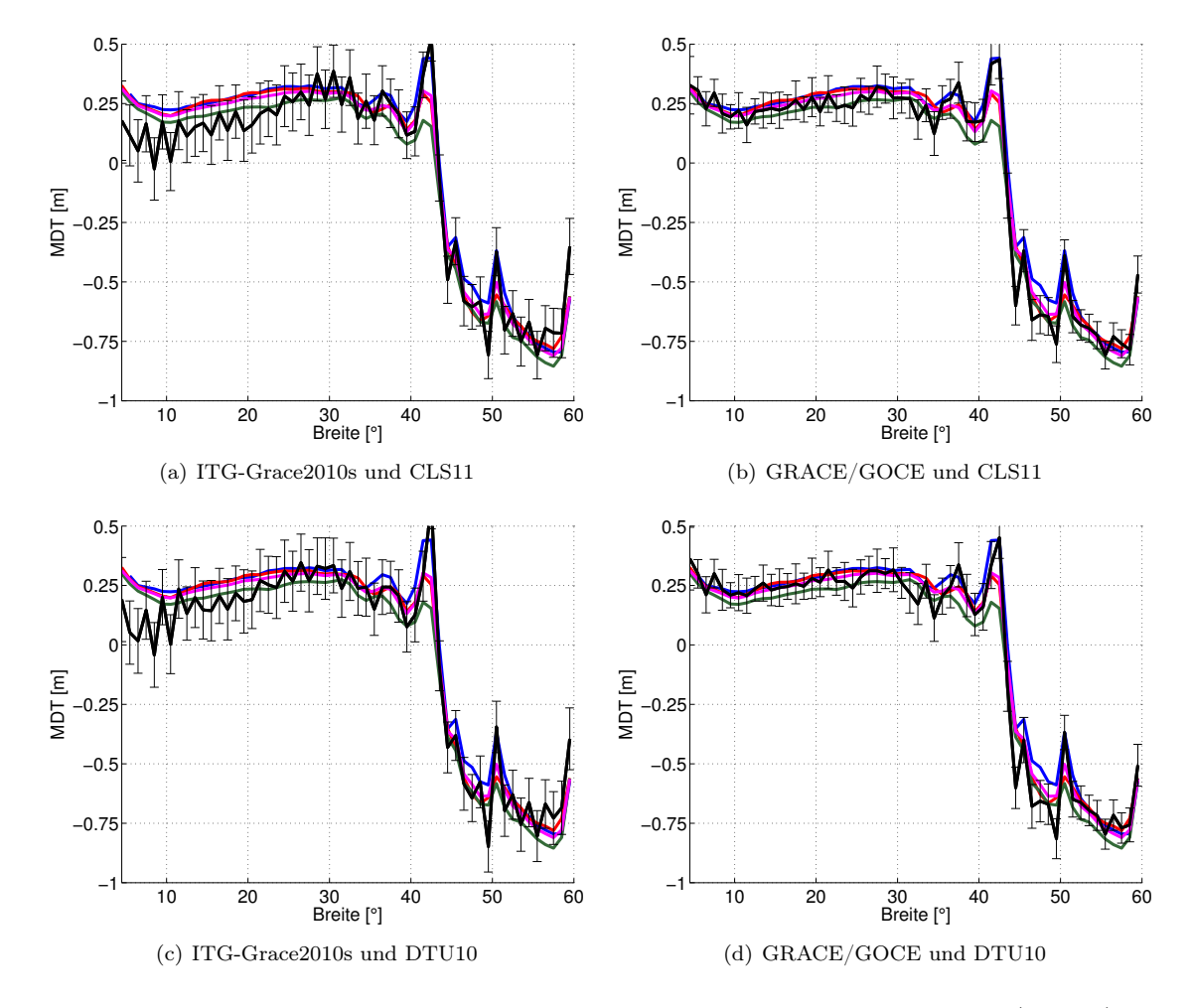

Abbildung 6.16: Vergleich der auf Basis unterschiedlicher Eingangsdaten geschätzten MDT (schwarz) entlang der Länge −44.5 ◦ mit verschiedenen Modellen: CLS09 (blau), DTU10MDT (rot), Maximenko/Niiler (grün), Mittelwert (Magenta).

Die entsprechenden Ergebnisse für die Kombination der Schwerefeldmodelle mit dem CLS11 bzw. DTU10 [MSS](#page-116-1) Modell ist in Abbildung [6.16](#page-102-0) dargestellt. Die [MDT](#page-116-0) resultierend aus der Kombination mit dem ITG-Grace2010s weist in beiden Fällen stärkere Oszillationen auf wie bereits in Kapitel [6.2.1](#page-94-0) festgestellt. In den niederen Breitengraden ist der Betrag der [MDT](#page-116-0) deutlich geringer als derjenige der Vergleichsmodelle. Innerhalb der Fehlerbeschreibung stimmen aber auch diese gut überein. Eine deutliche Änderung und Anpassung an die externen Modelle erfolgt durch die Integration des kombinierten [GRACE/](#page-116-4)[GOCE](#page-116-3) Schwerefeldmodells. Der [RMS](#page-116-5) der Differenzen und die mittlere Standardabweichung der [MDT](#page-116-0) sind wiederum in Tabelle [6.1](#page-105-0) aufgelistet. Im Fall des ITG-Grace2010s ist der [RMS](#page-116-5) der Differenzen immer größer als bei den vorherigen Ergebnissen durch Kombination vom ITG-Grace2010s mit dem [MSS](#page-116-1) Profil. Allerdings überschreitet kein Wert die jeweilige mittlere Standardabweichung der [MDT.](#page-116-0) Unter Verwendung des [GRACE](#page-116-4)[/GOCE](#page-116-3) Schwerefeldmodells ist das Verhalten ähnlich. Der [RMS](#page-116-5) der Differenzen ist immer größer als bei der Kombination mit dem [MSS](#page-116-1) Profil bis auf den Vergleich von den mit dem CLS11 [MSS](#page-116-1) Modell erzielten Resultaten zum CLS09, während die mittleren Standardabweichungen ebenfalls größer werden. Den geringsten [RMS](#page-116-5) weisen die Differenzen zum CLS09 bis auf eine Ausnahme auf. Allgemein sind der [RMS](#page-116-5) der Differenzen und die mittleren Standardabweichungen der [MDT](#page-116-0) größer bei der Integration des DTU10 [MSS](#page-116-1) Modells im Vergleich zum CLS11.

Abbildung [6.17](#page-103-0) zeigt die mittleren dynamischen Topographien resultierend aus den verschiedenen Eingangsdaten entlang des Längengrades −20.5 ◦ . Werden die [RMS](#page-116-5) Werte in Tabelle [6.1](#page-105-0) betrachtet, wird

<span id="page-103-0"></span>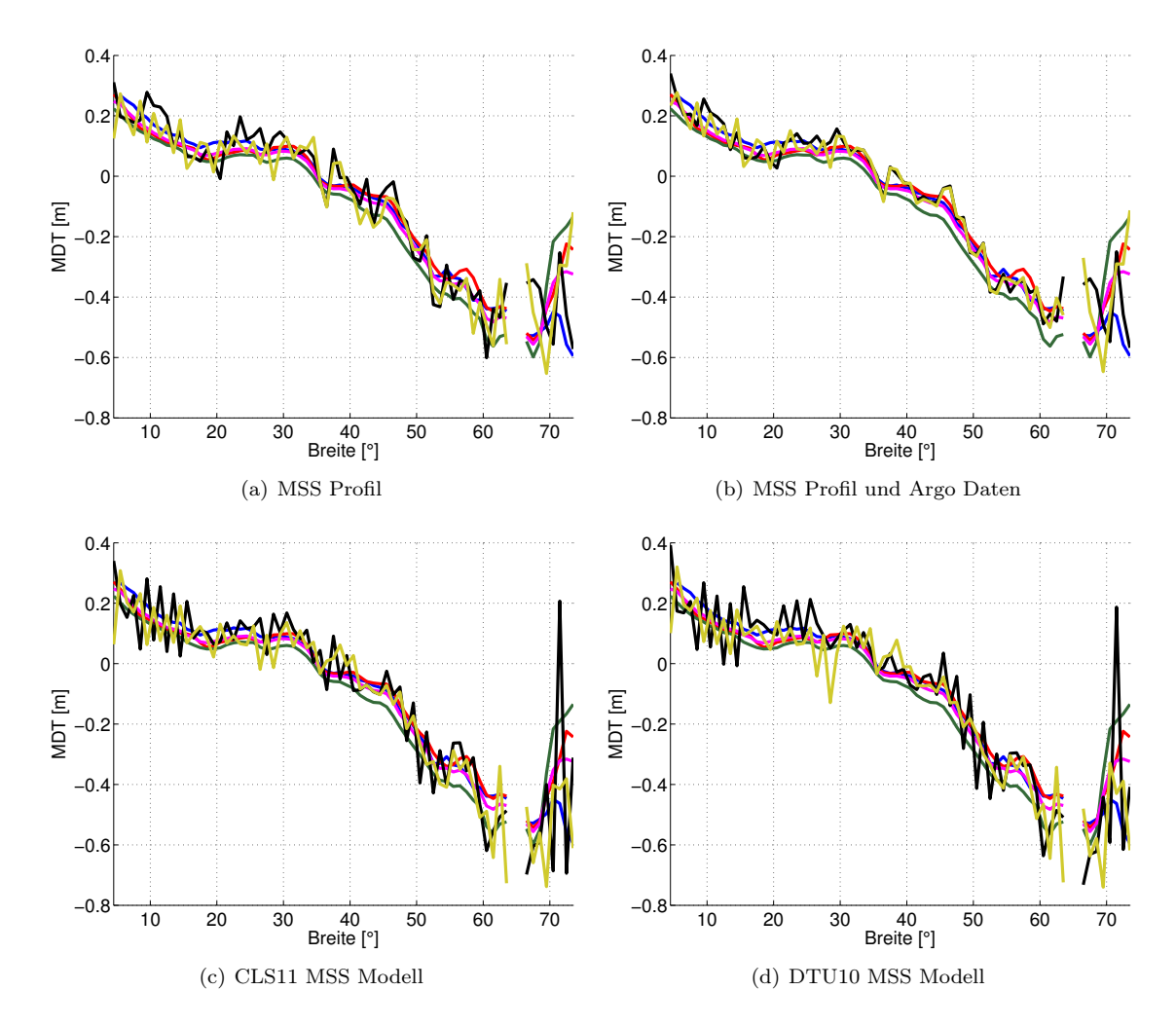

Abbildung 6.17: Vergleich der auf Basis unterschiedlicher Eingangsdaten in Kombination mit dem ITG-Grace2010s (schwarz) und dem GRACE/GOCE Schwerefeldmodell (gelb) geschätzten MDT entlang der Länge −20.5 ◦ mit verschiedenen Modellen: CLS09 (blau), DTU10MDT (rot), Maximenko/Niiler (grün), Mittelwert (Magenta).

deutlich, dass sich diese bezüglich der Differenzen zu den Vergleichsmodellen durch die Verwendung des kombinierten [GRACE/](#page-116-4)[GOCE](#page-116-3) Schwerefeldmodells im Vergleich zu den Ergebnissen mit dem ITG-Grace2010s erneut verringern. Lediglich der [RMS](#page-116-5) der Differenz zum CLS09 wird größer. Durch Hinzunahme der Argo Daten wird die Ausprägung der Oszillationen der [MDT](#page-116-0) in beiden Fällen gedämpft. Der [RMS](#page-116-5) der Differenzen wird kleiner. Generell übersteigt der [RMS](#page-116-5) der Differenzen die mittlere Standardabweichung der [MDT.](#page-116-0) Nur die Differenz zum CLS09 im Fall der Integration des ITG-Grace2010s weist einen kleineren [RMS](#page-116-5) auf. Währenddessen ist der [RMS](#page-116-5) der Differenzen im Fall des [GRACE/](#page-116-4)[GOCE](#page-116-3) Schwerefeldmodells zum DTU10MDT Modell und zum Mittelwert am kleinsten.

Die mit Hilfe des CLS11 bzw. DTU10 [MSS](#page-116-1) Modells erzielten [MDT](#page-116-0) lassen im Fall des ITG-Grace2010s wiederum stärkere Oszillationen erkennen. Auch im Fall des [GRACE/](#page-116-4)[GOCE](#page-116-3) Schwerefeldmodells treten teilweise größere Abweichungen und Schwingungen auf. Der [RMS](#page-116-5) der Differenzen ist bei den ITG-Grace2010s Ergebnissen stets größer als unter Verwendung des [MSS](#page-116-1) Profils. Die mittlere Fehlerbeschreibung ist hier entsprechend größer. Allerdings übersteigen die Hälfte der [RMS](#page-116-5) Werte der Differenzen diese Größen. Die kleinsten [RMS](#page-116-5) Werte treten beim Vergleich zum Mittelwert auf. Bei der Gegenüberstellung der Ergebnisse mit dem [GRACE/](#page-116-4)[GOCE](#page-116-3) Schwerefeldmodell lässt sich ebenfalls ein Anstieg des [RMS](#page-116-5) der Differenzen erkennen. Nur die Differenzen zum CLS09 haben einen kleineren [RMS,](#page-116-5) welche auch mit den mittleren

<span id="page-104-0"></span>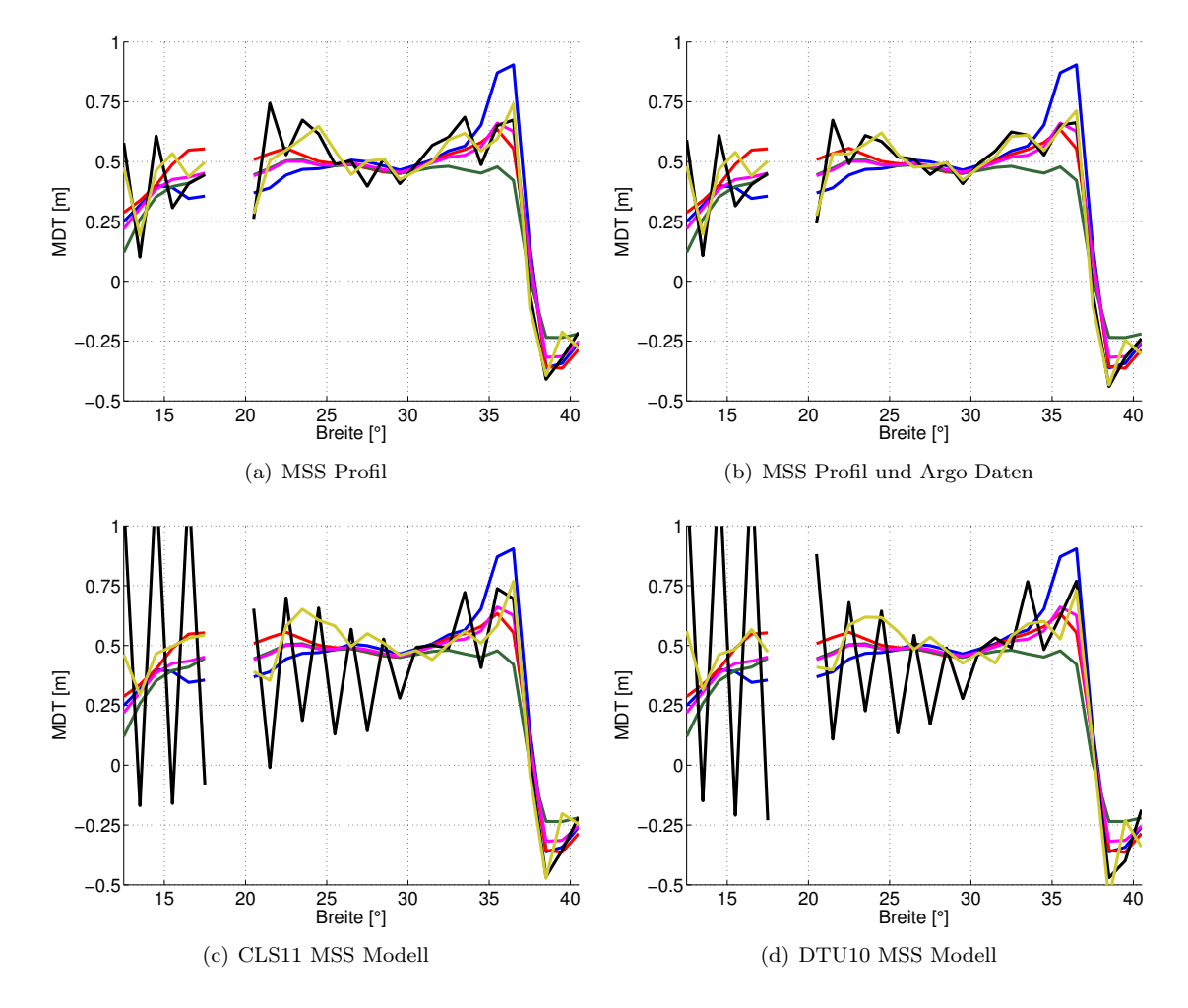

Abbildung 6.18: Vergleich der auf Basis unterschiedlicher Eingangsdaten in Kombination mit dem ITG-Grace2010s (schwarz) und dem GRACE/GOCE Schwerefeldmodell (gelb) geschätzten MDT entlang der Länge −70.5 ◦ mit verschiedenen Modellen: CLS09 (blau), DTU10MDT (rot), Maximenko/Niiler (grün), Mittelwert (Magenta).

Standardabweichungen der [MDT](#page-116-0) übereinstimmen. Die übrigen [RMS](#page-116-5) überschreiten diese Werte. Im Fall des ITG-Grace2010s ist der [RMS](#page-116-5) der Differenzen beim DTU10 [MSS](#page-116-1) Modell generell kleiner als beim CLS11. Im Fall des [GRACE/](#page-116-4)[GOCE](#page-116-3) Schwerefeldmodells ist das Verhalten umgekehrt. Beachtenswert ist hier, dass der [RMS](#page-116-5) der Differenzen zwischen den unterschiedlichen externen [MDT](#page-116-0) Modellen, zu sehen in Tabelle [6.2,](#page-107-0) größer ist als bei dem vorherigen Profil entlang der Länge −44.5 ◦ .

Abschließend wird das Profil entlang der Länge −70.5 ◦ betrachtet. Die entsprechenden Ergebnisse sind in Abbildung [6.18](#page-104-0) zu sehen. Die Vergleichsmodelle weisen hier die größten Differenzen bezüglich der drei hier gezeigten Profile auf, ebenfalls zu erkennen in deren [RMS](#page-116-5) (Tabelle [6.2\)](#page-107-0). Der [RMS](#page-116-5) der Differenzen zwischen den geschätzten [MDT](#page-116-0) und diesen Modellen ist ebenfalls am größten. Durch die Kombination des [MSS](#page-116-1) Profils mit dem [GRACE/](#page-116-4)[GOCE](#page-116-3) Schwerefeldmodell werden diese zwar reduziert im Vergleich zu denjenigen resultierend aus der Kombination mit dem ITG-Grace2010s, jedoch werden die mittleren Standardabweichungen der [MDT](#page-116-0) in jedem Fall überschritten. Die Hinzunahme der hydrographischen Daten hat hier nur minimale Auswirkungen. Die geringsten [RMS](#page-116-5) Werte treten im Fall vom ITG-Grace2010s im Vergleich zum Maximenko/Niiler Modell auf, während die kleinsten [RMS](#page-116-5) Werte im Fall des [GRACE/](#page-116-4)[GOCE](#page-116-3) Schwerefeldmodells zum DTU10MDT Modell bestimmt werden.

Werden das CLS11 bzw. das DTU10 [MSS](#page-116-1) Modell als altimetrische Information verwendet, sind in diesem Längenbereich extreme Oszillationen bei der Kombination mit dem ITG-Grace2010s zu erkennen, wie bereits in Kapitel [6.2.1](#page-94-0) beschrieben. Die [RMS](#page-116-5) Werte der Differenzen steigen dementsprechend stark an. Die kleinsten Werte sind beim Vergleich zum DTU10MDT Modell zu finden. Der Einfluss der [GOCE](#page-116-3) Beobachtungen ist hier von entscheidender Bedeutung. Die mittlere dynamische Topographie ändert sich deutlich und die [RMS](#page-116-5) Werte der Differenzen zu den externen Modellen reduzieren sich dementsprechend. Im Vergleich zu denen folgend aus der Kombination mit dem [MSS](#page-116-1) Profil ist in den meisten Fällen ebenfalls eine Verminderung zu beobachten. Der kleinste [RMS](#page-116-5) tritt bei der Differenz zum Mittelwert auf. Allerdings werden auch hier die mittleren Standardabweichungen der [MDT](#page-116-0) in jedem Fall überschritten. Die ermittelten [RMS](#page-116-5) Werte der Differenzen für das DTU10 [MSS](#page-116-1) Modell sind jeweils größer als diejenigen für das CLS11 [MSS](#page-116-1) Modell.

<span id="page-105-0"></span>Tabelle 6.1: Mittlere Standardabweichungen der geschätzten MDT basierend auf verschiedenen Eingangsdaten sowie der RMS der Differenzen zwischen der MDT und dem CLS09, DTU10MDT, Maximenko/Niiler MDT Modell sowie deren Mittelwert für das gesamte Modellgitter des Nordatlantiks, Breiten <  $50^{\circ}$ und unterschiedliche Profile jeweils in [m].

|                                | mittlere Standard-<br>abweichung | $\rm CLS09$ | $\mathrm{DTU10}$<br><b>MDT</b> | M/N         | Mittel-<br>wert |
|--------------------------------|----------------------------------|-------------|--------------------------------|-------------|-----------------|
| ITG-Grace2010s/MSS             |                                  |             |                                |             |                 |
| Gesamt                         | $\,0.082\,$                      | 0.144       | 0.128                          | 0.117       | 0.129           |
| Breite $< 50^{\circ}$          | 0.074                            | 0.105       | 0.096                          | $0.102\,$   | $\,0.096\,$     |
| Profil $-44.5^{\circ}$         | 0.071                            | 0.071       | 0.062                          | 0.069       | $\,0.062\,$     |
| Profil $-20.5^{\circ}$         | 0.076                            | 0.072       | 0.088                          | 0.110       | 0.081           |
| Profil $-70.5^\circ$           | 0.089                            | 0.228       | $0.175\,$                      | $\rm 0.152$ | 0.190           |
| ITG-Grace2010s/MSS/Argo        |                                  |             |                                |             |                 |
| Gesamt                         | 0.070                            | 0.138       | 0.121                          | 0.109       | 0.122           |
| Breite $< 50^{\circ}$          | 0.061                            | 0.094       | 0.084                          | 0.091       | 0.084           |
| Profil $-44.5^{\circ}$         | 0.056                            | 0.059       | 0.052                          | 0.058       | 0.050           |
| Profil $-20.5^\circ$           | 0.057                            | 0.060       | 0.076                          | 0.103       | 0.070           |
| Profil $-70.5^{\circ}$         | 0.077                            | 0.224       | 0.172                          | 0.147       | 0.187           |
| GRACE/GOCE/MSS                 |                                  |             |                                |             |                 |
| Gesamt                         | 0.069                            | 0.127       | 0.110                          | 0.104       | 0.110           |
| Breite $<50^{\circ}$           | 0.064                            | 0.092       | 0.083                          | 0.090       | 0.083           |
| Profil $-44.5^{\circ}$         | 0.060                            | 0.065       | 0.060                          | 0.065       | 0.058           |
| Profil $-20.5^{\circ}$         | 0.065                            | 0.096       | 0.075                          | 0.084       | 0.074           |
| Profil $-70.5^\circ$           | 0.075                            | 0.156       | 0.114                          | 0.120       | 0.119           |
| GRACE/GOCE/MSS/Argo            |                                  |             |                                |             |                 |
| Gesamt                         | 0.060                            | $0.123\,$   | $0.105\,$                      | $0.099\,$   | $0.105\,$       |
| Breite $< 50^{\circ}$          | 0.054                            | 0.085       | 0.074                          | 0.082       | 0.075           |
| Profil $-44.5^{\circ}$         | 0.050                            | 0.061       | $\,0.055\,$                    | 0.058       | $\,0.052\,$     |
| Profil $-20.5^{\circ}$         | 0.051                            | 0.088       | 0.061                          | $0.077\,$   | $\,0.062\,$     |
| Profil $-70.5^{\circ}$         | 0.066                            | $0.155\,$   | 0.110                          | $0.122\,$   | 0.118           |
| $ITG\mbox{-}Grace2010s/CLS11$  |                                  |             |                                |             |                 |
| Gesamt                         | 0.124                            | $\,0.195\,$ | 0.187                          | 0.184       | 0.186           |
| Breite < $50^\circ$            | 0.123                            | 0.180       | $0.175\,$                      | $0.179\,$   | 0.175           |
| Profil $-44.5^{\circ}$         | 0.112                            | 0.089       | $\rm 0.102$                    | $0.107\,$   | $\,0.096\,$     |
| Profil $-20.5^{\circ}$         | 0.115                            | 0.121       | 0.118                          | 0.126       | 0.114           |
| Profil $-70.5^{\circ}$         | 0.136                            | 0.349       | 0.344                          | 0.392       | 0.346           |
| Fortsetzung auf nächster Seite |                                  |             |                                |             |                 |

|                        | mittlere Standard-<br>abweichung | CLS <sub>09</sub> | DTU <sub>10</sub><br><b>MDT</b> | M/N   | Mittel-<br>wert |
|------------------------|----------------------------------|-------------------|---------------------------------|-------|-----------------|
| GRACE/GOCE/CLS11       |                                  |                   |                                 |       |                 |
| Gesamt                 | 0.078                            | 0.110             | 0.094                           | 0.093 | 0.092           |
| Breite $< 50^{\circ}$  | 0.081                            | 0.085             | 0.077                           | 0.083 | 0.076           |
| Profil $-44.5^\circ$   | 0.073                            | 0.059             | 0.069                           | 0.075 | 0.063           |
| Profil $-20.5^\circ$   | 0.075                            | 0.075             | 0.090                           | 0.111 | 0.083           |
| Profil $-70.5^{\circ}$ | 0.084                            | 0.124             | 0.118                           | 0.117 | 0.105           |
| ITG-Grace2010s/DTU10   |                                  |                   |                                 |       |                 |
| Gesamt                 | 0.131                            | 0.198             | 0.188                           | 0.188 | 0.188           |
| Breite $< 50^{\circ}$  | 0.128                            | 0.190             | 0.184                           | 0.189 | 0.185           |
| Profil $-44.5^\circ$   | 0.118                            | 0.094             | 0.103                           | 0.110 | 0.099           |
| Profil $-20.5^\circ$   | 0.122                            | 0.117             | 0.116                           | 0.124 | 0.111           |
| Profil $-70.5^\circ$   | 0.144                            | 0.374             | 0.370                           | 0.428 | 0.371           |
| GRACE/GOCE/DTU10       |                                  |                   |                                 |       |                 |
| Gesamt                 | 0.084                            | 0.120             | 0.100                           | 0.101 | 0.101           |
| Breite $< 50^{\circ}$  | 0.085                            | 0.095             | 0.086                           | 0.094 | 0.087           |
| Profil $-44.5^\circ$   | 0.078                            | 0.068             | 0.069                           | 0.077 | 0.067           |
| Profil $-20.5^\circ$   | 0.080                            | 0.080             | 0.093                           | 0.113 | 0.086           |
| Profil $-70.5^\circ$   | 0.090                            | 0.130             | 0.122                           | 0.136 | 0.116           |

Tabelle  $6.1$  – Fortsetzung

In Tabelle [6.1](#page-105-0) sind neben dem [RMS](#page-116-5) der Differenzen zwischen der [MDT](#page-116-0) und den Vergleichsmodellen sowie den mittleren Standardabweichungen der [MDT](#page-116-0) entlang der einzelnen Profile auch diejenigen für die Knotenpunkte des gesamten Nordatlantiks aufgeführt. Wie bereits bei den Profilen zu beobachten war, reduzieren sich sowohl die mittlere Standardabweichung der [MDT](#page-116-0) als auch der [RMS](#page-116-5) der Differenzen bei der Kombination mit dem [MSS](#page-116-1) Profil unter Hinzunahme des [GOCE](#page-116-3) Schwerefeldmodells im Vergleich zur Verwendung des reinen [GRACE](#page-116-4) Schwerefeldmodells ITG-Grace2010s. Werden jeweils zusätzlich die Informationen der Argo Drifter verwendet, ist ebenfalls ein Verringerung dieser Werte zu erkennen. Der [RMS](#page-116-5) der Differenzen übersteigt hier jedoch in jedem Fall die mittlere Standardabweichung der [MDT.](#page-116-0) Die geringsten Werte treten beim Vergleich zur Maximenko/Niiler [MDT](#page-116-0) auf. Des Weiteren sind in Tabelle [6.1](#page-105-0) die [RMS](#page-116-5) Werte bezüglich des Nordatlantiks für die Knotenpunkte mit einer Breite kleiner als 50◦ aufgeführt. Da die finiten Elemente in den höheren Breitengraden eine entsprechend höhere räumliche Auflösung besitzen und die [MDT](#page-116-0) folglich die größten Unsicherheiten aufweist, kann die mittlere Standardabweichung der [MDT](#page-116-0) sowie der [RMS](#page-116-5) der Differenzen durch den Ausschluss der höheren Breitengrade gesenkt werden. Allerdings übersteigen auch hier die [RMS](#page-116-5) Werte der Differenzen die mittlere Fehlerbeschreibung. Die Differenzen zum DTU10MDT Modell und zum Mittelwert haben den kleinsten [RMS.](#page-116-5)

Bei der Integration des CLS11 bzw. DTU10 [MSS](#page-116-1) Modells in Kombination mit dem ITG-Grace2010s steigen sowohl die mittlere Standardabweichung der [MDT](#page-116-0) als auch die [RMS](#page-116-5) Werte der Differenzen an. Im Fall des [GRACE](#page-116-4)[/GOCE](#page-116-3) Schwerefeldmodells werden die Standardabweichungen der [MDT](#page-116-0) größer, während die [RMS](#page-116-5) Werte der Differenzen gesenkt werden. Diese überschreiten allerdings ebenfalls die mittlere Fehlerbeschreibung. Im Fall des CLS11 ist der kleinste [RMS](#page-116-5) bei den Differenzen zur Maximenko/Niiler [MDT](#page-116-0) und zum Mittelwert zu finden. Im Fall des DTU10 [MSS](#page-116-1) Modells weist zudem diejenige zum DTU10MDT Modell den geringsten [RMS](#page-116-5) auf. Durch die Beschränkung auf die Knotenpunkte mit einer Breite kleiner 50◦ kann auch hier der [RMS](#page-116-5) der Differenzen generell gesenkt werden. Dieser bleibt jedoch meistens größer als die mittlere Standardabweichung der [MDT.](#page-116-0) Bei dem Vergleich vom DTU10MDT Modell bzw. vom Mittelwert zu den Ergebnissen resultierend aus der Kombination des [GRACE/](#page-116-4)[GOCE](#page-116-3)

|                      | CLS09/<br>DTU <sub>10</sub> | CLS09/<br>M/N | CLS09/<br>Mittel | DTU10/<br>M/N | DTU10/<br>Mittel | M/N/<br>Mittel |
|----------------------|-----------------------------|---------------|------------------|---------------|------------------|----------------|
| Gesamt               | 0.081                       | 0.078         | 0.051            | 0.052         | 0.037            | 0.037          |
| Profil $-44.5^\circ$ | 0.050                       | 0.054         | 0.033            | 0.026         | 0.019            | 0.023          |
| Profil $-20.5^\circ$ | 0.068                       | 0.100         | 0.054            | 0.051         | 0.023            | 0.048          |
| Profil $-70.5^\circ$ | 0.120                       | 0.140         | 0.082            | 0.075         | 0.048            | 0.064          |

<span id="page-107-0"></span>Tabelle 6.2: RMS der Differenzen zwischen den unterschiedlichen externen MDT Modellen CLS09, DTU10MDT, Maximenko/Niiler und deren Mittelwert in [m] für das Modellgitter des Nordatlantiks sowie verschiedene Profile.

Schwerefeldmodells mit dem CLS11 ist der [RMS](#page-116-5) der Differenzen kleiner als die mittlere Fehlerbeschreibung. Durch die Kombination mit dem DTU10 [MSS](#page-116-1) Modell folgen wiederum in allen Fällen größere mittlere Standardabweichungen der [MDT](#page-116-0) sowie größere [RMS](#page-116-5) Werte der Differenzen.

Beim Betrachten der Tabelle [6.1](#page-105-0) muss beachtet werden, dass die Vergleichsmodelle selbstverständlich nicht fehlerfrei sind und untereinander zum Teil große Abweichungen aufweisen, wie auch anhand der [RMS](#page-116-5) Werte der Differenzen der verschiedenen Modelle, aufgelistet in Tabelle [6.2,](#page-107-0) zu erkennen ist. Werden die Fehler der externen Modelle berücksichtigt, kann davon ausgegangen werden, dass die in dieser Arbeit erzielten Ergebnisse immer mit mindestens einem dieser innerhalb der Fehlerbeschreibung übereinstimmen. Dabei hängt der Vergleich stark von dem betrachteten Gebiet ab. Eine generelle Aussage darüber, zu welchem der Modelle die geringsten Differenzen auftreten, kann nicht getroffen werden. Kritisch zu betrachten sind die Randgebiete des Betrachtungsgebietes und die nördlichen Regionen, in denen die größten Unsicherheiten in der geschätzten mittleren dynamischen Topographie auftreten. Des Weiteren muss berücksichtigt werden, dass die Modelle sich auf unterschiedliche Referenzepochen beziehen; d.h. die Modelle spiegeln die dynamische Topographie als Mittel über verschiedene Zeitspannen wider. Diese richtet sich nach den jeweilig verwendeteten Daten. Zusätzlich ist die räumliche Auflösung der Vergleichsmodelle unterschiedlich. Aufgrund der verschiedenen Referenzepochen, Datengrundlagen und Gitterauflösungen sind die [MDT](#page-116-0) Modelle an den Knotenpunkten der hier benutzten finiten Elemente nicht zwingend vergleichbar.

Der Vergleich zwischen den benutzten [MSS](#page-116-1) Modellen zeigt, dass die Verwendung des [MSS](#page-116-1) Profils im Fall der Integration des ITG-Grace2010s zu deutlich besseren Ergebnissen führt. Im Fall des kombinierten [GRACE/](#page-116-4)[GOCE](#page-116-3) Schwerefeldmodells kann keine eindeutige Aussage getroffen werden.

[Becker et al.](#page-120-0) [\(2011\)](#page-120-0) haben vorläufige Ergebnisse gezeigt, die durch die Integration eines [MDT](#page-116-0) Modells, das mit der in dieser Arbeit vorgestellten Methode entwickelt wurde, in das Ozeanmodell [IFEOM](#page-116-2) erzielt wurden. Durch die dem Verhalten der [MDT](#page-116-0) entsprechenden Fehlerbeschreibung und der vollständigen Kovarianz- bzw. Gewichtsmatrix werden unphysikalische Oszillationen der [MDT](#page-116-0) durch das Ozeanmodell ausgeglichen bzw. abgelehnt und richtig interpretiert, so dass die Schätzung der [MDT](#page-116-0) des Ozeansmodells einen glatten Verlauf hat. Dennoch leistet die geschätzte [MDT](#page-116-0) einen Beitrag innerhalb der Ozeanmodellierung. Eine generell verstärkte Zirkulation des Ozeans konnte festgestellt werden.
## KAPITEL 7 Zusammenfassung und Ausblick

In dieser Arbeit ist eine Methode vorgestellt, auf Satellitenbeobachtungen basierende Schwerefeldmodelle, Altimeterbeobachtungen und hydrographische Informationen konsistent miteinander zu kombinieren, um die mittlere dynamische Topographie zu modellieren. Der Fokus liegt dabei auf der vollständigen Modellierung der Beobachtungsgruppen unterschiedlicher räumlicher Auflösung und Repräsentation sowie auf der vollständigen Fehlerbeschreibung inklusive Kovarianzinformationen. Die Kombination der Beobachtungen erfolgt auf Basis der Normalgleichungen, wobei die Unbekannten die Potentialkoeffizienten des Erdschwerefeldes und die [MDT](#page-116-0) sowie gegebenenfalls deren Ableitungen direkt in den Knotenpunkten eines Ozeanzirkulationsmodells sind. Während des Aufstellens der Beobachtungsgleichungen werden alle Frequenzbereiche der Altimeterbeobachtungen berücksichtigt. Der omission Bereich wird explizit betrachtet und durch unterschiedliche Ansätze parametrisiert. Durch die Elimination der Parameter des Schwerefeldes aus den Normalgleichungen, ist es möglich direkt die Normalgleichungen der mittleren dynamischen Topographie auf dem Modellgitter des jeweiligen Ozeanzirkulationsmodells zur Verfügung zu stellen, die anschließend in dieses integriert werden können. Im Gegensatz zu anderen üblichen Verfahren, die [MDT](#page-116-0) zu bestimmen, findet hier keine ausdrückliche Filterung der Daten statt. An die [MDT](#page-116-0) werden keine expliziten Glattheitsbedingungen gestellt. Der unbestimmte Signalverlust aufgrund der Filterung entfällt hier. Die Beobachtungen werden vollständig dargestellt und modelliert. Die resultierende [MDT](#page-116-0) wird mit einer vollständigen Fehlerbeschreibung inklusive Kovarianzen zur Verfügung gestellt.

Ausgehend von Beobachtungen der Altimetersatelliten Jason-1 und Envisat entlang der Bahnspuren ist ein Profil von mittleren Meereshöhen bestimmt worden. Während der gesamten Prozessierung wird eine strenge Fehlerfortpflanzung auf Grundlage der empirischen Modellierung der Varianzen und Kovarianzen der ursprünglichen Beobachtungen durchgeführt, so dass im Vergleich zu verfügbaren Modellen der mittleren Meeresoberfläche die vollständige Varianz/Kovarianzinformationen der [MSS](#page-116-1) vorliegen. Die Prozessierung der Salzgehalt- und Temperaturprofile der Argo Drifter, deren Informationen über die dynamische Topographie optional in das kombinierte Modell integriert werden können, umfasst die empirische Modellierung der Varianzen und Kovarianzen der abgeleiteten dynamischen Höhen. Um den zeitvariablen Anteil der dynamischen Topographie zu bestimmen und diesen von den zeitabhängigen dynamischen Höhen subtrahieren zu können, werden altimetrische Informationen genutzt, für die eine strenge Fehlerfortpflanzung durchgeführt wird. Schließlich liegt für die mittleren dynamischen Höhen ebenfalls eine vollständige Fehlerbeschreibung inklusive Kovarianzen vor. Der fehlende barotrope und barokline Anteil in den [MDH](#page-116-2) wird mit Hilfe externer [MDT](#page-116-0) Modelle abgeschätzt. Dabei wird dieser Restfehler auf Basis einer Residuenanalyse inklusive Kovarianzen modelliert.

In sowohl eindimensionalen als auch zweidimensionalen Simulationsszenarien wurde das Verhalten des Modells in Bezug auf den räumlichen Informationsgehalt der unterschiedlichen Beobachtungen gegenüber der räumlichen Auflösung der finiten Elemente zur Darstellung der mittleren dynamischen Topographie näher betrachtet. Des Weiteren wurde der Einfluss des omission Bereichs demonstriert. Wie erwartet stellt die räumliche Auflösung des Schwerefeldmodells den begrenzenden Faktor dar. Solange sich die räumliche Auflösung der finiten Elemente in dem Frequenzbereich befindet, in dem das Schwerefeld mit ausreichender Genauigkeit aufgelöst werden kann, kann auch die [MDT](#page-116-0) aufgelöst werden und das Altimetersignal in Geoidhöhe und [MDT](#page-116-0) separiert werden. Überschreitet die räumliche Auflösung diesen Frequenzbereich, beginnt die [MDT](#page-116-0) zu oszillieren. Die dazugehörige Fehlerbeschreibung reflektiert dieses Verhalten und ist im Allgemeinen konsistent dazu. Werden nicht alle in den Beobachtungen enthaltenen Frequenzen modelliert, spiegelt die [MDT](#page-116-0) den unmodellierten Teil wider und die dazugehörigen Fehler entsprechen diesem unphysikalischen Verhalten nicht länger. Die Parametrisierung des omission Bereichs ist entscheidend und unerlässlich innerhalb des Verfahrens. Die zusätzliche Modellierung des omission Bereichs führt zu einer dem Verhalten der geschätzten [MDT](#page-116-0) entsprechenden Fehlerbeschreibung der mittleren dynamischen Topographie.

In Kapitel [6](#page-86-0) wurde gezeigt, dass die Konfiguration des Modells bezüglich des maximalen Entwicklungsgrades der Kugelfunktionsreihe zur Darstellung des Erdschwerefeldes und der hier vorgestellten unterschiedlichen Ansätze zur Parametrisierung des omission Bereichs nicht kritisch bzw. entscheidend ist. Das Gitter bzw. die Lage der Knotenpunkte der finiten Elemente ist durch das jeweilige Ozeanzirkulationsmodell vorgegeben. Die Wahl der Basisfunktionen ist dagegen prinzipiell variabel. Diese definiert das Frequenzspektrum, in dem die [MDT](#page-116-0) dargestellt wird und ist letztendlich die Entscheidung des Anwenders. Der Vergleich zu externen [MDT](#page-116-0) Modellen hat gezeigt, dass die mit der hier vorgestellten Methode geschätzten [MDT](#page-116-0) innerhalb der Fehlerbeschreibung im Allgemeinen mit mindestens einem der Vergleichsmodelle übereinstimmt, wenn berücksichtigt wird, dass diese ebenfalls fehlerbehaftet sind. Eine Präferenz bezüglich der unterschiedlichen Datengrundlagen der Altimeterbeobachtungen kann nicht gesetzt werden. Die Integration des kombinierten [GRACE](#page-116-3)[/GOCE](#page-116-4) Schwerefeldmodells und der zusätzlichen Informationen der Argo Drifter bringt generell eine Qualitätssteigerung der [MDT](#page-116-0) in Form einer Glättung mit sich. Erste Ergebnisse der Kombination mit dem Ozeanzirkulationsmodell [IFEOM](#page-116-5) haben gezeigt, dass unphysikalische Oszillationen der [MDT](#page-116-0) aufgrund der vollständigen Fehlerbeschreibung richtig interpretiert werden und durch das Ozeanzirkulationsmodell eine Glättung der [MDT](#page-116-0) erfolgt.

Die in dieser Arbeit vorgestellte Methode bietet nun diverse Möglichkeiten zur Verbesserung und Erweiterung. So ist beispielsweise die stochastische Modellierung der Altimeterbeobachtungen von Jason-1 und Envisat zu überdenken. Die Einführung von ortsabhängigen Kovarianzfunktionen zur besseren Approximation der Beobachtungsfehler ist zu betrachten. Zur Parametrisierung des omission Bereichs sind hier drei verschiedene Möglichkeiten dargestellt worden, wobei von homogenen isotropen Kovarianzfunktionen ausgegangen wird. Weitere Untersuchungen bezüglich des Einflusses dieser auf die Schätzung der [MDT](#page-116-0) unter Verwendung anderer Kovarianzfunktionen von z.B. lokaler ortsabhängiger Art sind möglich. Die verschiedenen Beobachtungsgruppen werden auf Basis der Normalgleichungen kombiniert, wobei diese untereinander gleich gewichtet sind. Eine iterative Berechnung mit Hilfe der Varianzkomponentenschätzung ist eventuell eine Möglichkeit zur Verbesserung des Modells. Da in dem Verfahren sowohl das Erdschwerefeld als auch die mittlere dynamische Topographie durch die Altimeterbeobachtungen modelliert werden, bietet sich dieses auch an, die Parameter des Schwerefeldes gleichzeitig mit denen der [MDT](#page-116-0) zu schätzen und über dem Ozean zu verbessern. Zu diesem Zweck sind weitere Studien notwendig. Die Effekte in Rand- bzw. Küstengebieten bedürfen hier näherer Betrachtung. Die Prozessierung der Altimeterbeobachtungen, wie sie hier dargestellt ist, ist sehr rechenintensiv. Daher ist diese auf den Nordatlantik beschränkt. Um globale Lösungen zu rechnen, sind weitere Schritte bzw. Untersuchungen bespielsweise in Bezug auf die Dekorrelation der Beobachtungen und den Einsatz finiter Kovarianzfunktionen nötig. Die Auswirkungen der vernachlässigten Terme von Grad 1 in der Kugelfunktionsreihenentwicklung des Schwerefeldes müssen näher betrachtet werden. Eine andere mögliche Erweiterung des Modells besteht in der Modellierung zeitlicher Variationen der dynamischen Topographie.

### ANHANG

### A Dichte von Meerwasser zur Ableitung dynamischer **H**ÖHEN

Um dynamische Höhen aus den Messungen der Argo Drifter zu berechnen, werden die Dichten  $\rho(s, t, p)$ und  $\rho(35, 0, p)$  benötigt. Nach [Fofonoff und Millard](#page-121-0) [\(1983\)](#page-121-0) ergeben sich diese wie nachfolgend beschrieben.

Die Dichte des Wassers in Abhängigkeit von Salzgehalt s, Temperatur t und Druck p ergibt sich aus

$$
\rho(s,t,p) = \frac{\rho(s,t,0)}{1 - p/K(s,t,p)} \ . \tag{A.1}
$$

Die Dichte zum Druck Null ist dabei

$$
\rho(s, t, 0) = \rho_w + (b_0 + b_1 t + b_2 t^2 + b_3 t^3 + b_4 t^4)s + (c_0 + c_1 t + c_2 t^2)s^{3/2} + d_0 s^2
$$
\n(A.2)

mit den Koeffizienten

$$
b_0 = 8.24493 \cdot 10^{-1} \quad c_0 = -5.72466 \cdot 10^{-3}
$$
  
\n
$$
b_1 = -4.0899 \cdot 10^{-3} \quad c_1 = 1.0227 \cdot 10^{-4}
$$
  
\n
$$
b_2 = 7.6438 \cdot 10^{-5} \quad c_2 = -1.6546 \cdot 10^{-6}
$$
  
\n
$$
b_3 = -8.2467 \cdot 10^{-7}
$$
  
\n
$$
b_4 = 5.3875 \cdot 10^{-9} \quad d_0 = 4.8314 \cdot 10^{-4}
$$
\n(A.3)

und der Dichte vom Referenzwasser

$$
\rho_w = a_0 + a_1 t + a_2 t^2 + a_3 t^3 + a_4 t^4 + a_5 t^5 \tag{A.4}
$$

mit den Koeffizienten

$$
a_0 = 999.842594 \n a_1 = 6.793952 \cdot 10^{-2} \n a_2 = -9.095290 \cdot 10^{-3} \n a_3 = 1.001685 \cdot 10^{-4} \n a_4 = -1.120083 \cdot 10^{-6} \n a_5 = 6.536332 \cdot 10^{-9} .
$$
\n(A.5)

Das Kompressibilitätsmodul folgt aus

$$
K(s,t,p) = K(s,t,0) + Ap + Bp^2
$$
\n(A.6)

mit

$$
A = A_w + (i_0 + i_1t + i_2t^2)s + j_0s^{3/2}, \qquad (A.7)
$$

$$
i_0 = 2.2838 \cdot 10^{-3} \t j_0 = 1.91075 \cdot 10^{-4}
$$
  
\n
$$
i_1 = -1.0981 \cdot 10^{-5} \t (A.8)
$$

$$
i_2 = -1.6078 \cdot 10^{-6}
$$
  
\n
$$
A_w = h_0 + h_1 t + h_2 t^2 + h_3 t^3
$$
, (A.9)

$$
h_0 = 3.239908, \ h_1 = 1.43713 \cdot 10^{-3}, \ h_2 = 1.16092 \cdot 10^{-4}, \ h_3 = -5.77905 \cdot 10^{-7}, \tag{A.10}
$$

$$
B = B_w + (m_0 + m_1 t + m_2 t^2)s \tag{A.11}
$$

$$
m_0 = -9.9348 \cdot 10^{-7}, \ m_1 = 2.0816 \cdot 10^{-8}, \ m_2 = 9.1697 \cdot 10^{-10}, \tag{A.12}
$$

$$
B_w = k_0 + k_1 t + k_2 t^2 \tag{A.13}
$$

und

$$
k_0 = 8.50035 \cdot 10^{-5}, \ k_1 = -6.12293 \cdot 10^{-6}, \ k_2 = 5.2787 \cdot 10^{-8} \ . \tag{A.14}
$$

Das Kompressibilitätsmodul zum Druck Null ist

$$
K(s,t,0) = K_w + (f_0 + f_1t + f_2t^2 + f_3t^3)s + (g_0 + g_1t + g_2t^2)s^{3/2},
$$
\n(A.15)

mit den Koeffizienten

$$
f_0 = 54.6746 \t g_0 = 7.944 \cdot 10^{-2} \n f_1 = -0.603459 \t g_1 = 1.6483 \cdot 10^{-2} \n f_2 = 1.09987 \cdot 10^{-2} \t g_2 = -5.3009 \cdot 10^{-4}
$$
\n(A.16)

sowie

$$
K_w = e_0 + e_1 t + e_2 t^2 + e_3 t^3 + e_4 t^4 \tag{A.17}
$$

mit

$$
\begin{array}{rcl}\ne_0 &=& 19652.21 \\
e_1 &=& 148.4206 \\
e_2 &=& -2.327105 \\
e_3 &=& 1.360477 \cdot 10^{-2} \\
e_4 &=& -5.155288 \cdot 10^{-5}\n\end{array} \tag{A.18}
$$

Die Dichte $\rho(35,0,p)$ kann aus dem Kehrwert des spezifischen Volumens abgeleitet werden

$$
\rho(35,0,p) = \frac{1}{V(35,0,p)}\tag{A.19}
$$

Dieses lautet

$$
V(35,0,p) = V(35,0,0)(1 - p/K(35,0,p))
$$
\n(A.20)

mit dem Kompressibilitätsmodul

$$
K(35,0,p) = K_0 + A_0 p + B_0 p^2 \tag{A.21}
$$

wobei

$$
K_0 = 21582.27
$$
  
\n
$$
A_0 = 3.35940552
$$
  
\n
$$
B_0 = 5.03217 \cdot 10^{-5}
$$
\n(A.22)

und

$$
V(35,0,0) = 9.7266204 \cdot 10^{-4} \tag{A.23}
$$

### B Eindimensionale Approximation mittels stückweiser kubischer Polynome

Eine Funktion soll innerhalb einzelner Intervalle durch kubische Polynome approximiert werden. Ein kubisches Polynom ist durch vier Parameter bestimmt

$$
f(x) = a + bx + cx^{2} + dx^{3}.
$$
 (B.1)

Es soll nun ein Parameterübergang auf die Funktionswerte und deren Ableitungen in den Intervallgrenzen erfolgen. Die Ableitung lautet

$$
f'(x) = b + 2cx + 3dx^2
$$
 (B.2)

Um die Darstellung zu vereinfachen, werden die Koordinaten auf das Einheitsintervall transformiert. Wird der Anfangsknoten des Intervalls mit  $x_a$  und der Endknoten mit  $x_e$  bezeichnet, lautet die Transformation

$$
x = \frac{x - x_a}{x_e - x_a} \tag{B.3}
$$

Die Funktionswerte und deren Ableitungen in den Intervallgrenzen ergeben sich zu

$$
f(0) = a\n f(1) = a + b + c + d\n f'(0) = b\n f'(1) = b + 2c + 3d
$$
\n(B.4)

Daraus können die Parameter a, b, c und d in Abhängigkeit der Funktionswerte und Ableitungen in den Intervallgrenzen bestimmt werden. Das Polynom lautet schließlich in transformierter Form mit den Funktionswerten und Ableitungen in den Intervallgrenzen als Parameter

$$
f(x) = (1 - 3x2 + 2x3) f(0) + (3x2 - 2x3) f(1) + (x - 2x2 + x3) f'(0) + (-x2 + x3) f'(1)
$$
 (B.5)

#### C Kovarianzfunktionen auf der Kugel

[Moritz](#page-123-0) [\(1980\)](#page-123-0) interpretiert für die Herleitung der homogenen isotropen Kovarianzfunktion auf der Kugel die in eine Reihe von Kugelfunktionen entwickelte Funktion

<span id="page-113-4"></span>
$$
f(\theta,\lambda) = \sum_{n=0}^{\infty} \sum_{m=0}^{n} \bar{P}_{nm}(\cos\theta) \left( f_{nm}^c \cos(m\lambda) + f_{nm}^s \sin(m\lambda) \right) = \sum_{n=0}^{\infty} \sum_{m=-n}^{n} f_{nm} Y_{nm}(\theta,\lambda)
$$
(C.1)

als Signal eines stationären stochastischen Prozesses auf der Einheitskugel. Unter der Annahme, dass der stochastische Prozess  $\mathcal{F}(\theta, \lambda)$  um Null zentriert ist, d.h. der Erwartungswert

$$
\boldsymbol{E}\{\boldsymbol{\mathcal{F}}(\theta,\lambda)\}=0\;, \tag{C.2}
$$

kann die Kovarianz zwischen  $\mathcal{F}(\theta, \lambda)$  und  $\mathcal{F}(\theta', \lambda')$  formuliert werden

<span id="page-113-0"></span>
$$
\mathcal{C}(f(\theta,\lambda),f(\theta',\lambda')) = \mathbf{E}\{\mathcal{F}(\theta,\lambda)\mathcal{F}(\theta',\lambda')\}
$$
\n
$$
= \mathbf{E}\{\sum_{n=0}^{\infty}\sum_{m=-n}^{n} \mathcal{F}_{nm}Y_{nm}(\theta,\lambda)\sum_{p=0}^{\infty}\sum_{q=-p}^{p} \mathcal{F}_{pq}Y_{pq}(\theta',\lambda')\}
$$
\n
$$
= \sum_{n=0}^{\infty}\sum_{m=-n}^{n} \sum_{p=0}^{\infty}\sum_{q=-p}^{p} \mathbf{E}\{\mathcal{F}_{nm}\mathcal{F}_{pq}\}Y_{nm}(\theta,\lambda)Y_{pq}(\theta',\lambda').
$$
\n(C.3)

Im Folgenden wird angenommen, dass die Koeffizienten  $\mathcal{F}_{nm}$  und  $\mathcal{F}_{pq}$  unkorrelierte Zufallsvariablen darstellen und es gilt

$$
\boldsymbol{E}\{\boldsymbol{\mathcal{F}}_{nm}\boldsymbol{\mathcal{F}}_{pq}\}=0 \quad \text{mit} \quad n \neq p \quad \text{und}/\text{oder} \quad m \neq q \ . \tag{C.4}
$$

Des Weiteren wird vorausgesetzt, dass  $E\{\mathcal{F}_{nm}^2\}$  für alle Koeffizienten vom Grad n gleich ist, so dass die Varianz unabhängig von der Ordnung m ist. Diese wird nun ausgedrückt mit

<span id="page-113-1"></span>
$$
E\{\mathcal{F}_{nm}^2\} = \frac{c_n}{2n+1} \ . \tag{C.5}
$$

Folglich kann die Kovarianzfunktion [\(C.3\)](#page-113-0) geschrieben werden als

$$
\mathcal{C}(f(\theta,\lambda),f(\theta',\lambda')) = \sum_{n=0}^{\infty} \sum_{m=-n}^{n} \frac{c_n}{2n+1} Y_{nm}(\theta,\lambda) Y_{nm}(\theta',\lambda') .
$$
 (C.6)

Nun kann das Additionstheorem der Legendre Polynome [\(Heiskanen und Moritz,](#page-121-1) [1967,](#page-121-1) Seite 33, Formel 1-82')

<span id="page-113-3"></span>
$$
P_n(\cos \alpha) = \frac{1}{2n+1} \sum_{m=-n}^{n} Y_{nm}(\theta, \lambda) Y_{nm}(\theta', \lambda')
$$
\n(C.7)

angewendet werden. Hierbei sind die Legendre Polynome  $P_n(\cos \alpha)$  nicht normiert während die Basisfunktionen  $Y_{nm}(\theta, \lambda)$  die vollständig normierten Legendre Funktionen  $\bar{P}_{nm}(\cos \theta)$  enthalten. Schließlich folgt für die Kovarianzfunktion des stochastischen Prozesses (siehe z.B. [Moritz,](#page-123-0) [1980;](#page-123-0) [Meier und Keller,](#page-123-1) [1990\)](#page-123-1)

<span id="page-113-2"></span>
$$
C(f(\theta,\lambda),f(\theta',\lambda')) = C(\alpha) = \sum_{n=0}^{\infty} c_n P_n(\cos \alpha) .
$$
 (C.8)

Diese hängt ausschließlich vom sphärischen Abstand  $\alpha$  zwischen den Punkten  $(\theta, \lambda)$  und  $(\theta', \lambda')$  ab

$$
\cos \alpha = \cos \theta \cos \theta' + \sin \theta \sin \theta' \cos(\lambda' - \lambda) \tag{C.9}
$$

Daher erfüllt der stochastische Prozess die Voraussetzung sowohl für Homogenität (Ortsunabhängigkeit) als auch für Isotropie (Richtungsunabhängigkeit). Dies resultiert direkt aus der Annahme [\(C.5\)](#page-113-1), dass die Varianzen der Koeffizienten  $\mathcal{F}_{nm}$  lediglich vom Grad n abhängen.

Falls nur eine Realisierung des stochastischen Prozesses  $\mathcal{F}(\theta, \lambda)$  vorliegt, muss die Kovarianzfunktion empirisch bestimmt werden. Zu diesem Zweck wird der Erwartungswert durch einen räumlichen Mittelwert ersetzt. Die Kovarianzfunktion als Mittelwert des Produkts zweier Funktionswerte auf der Kugel kann ausgedrückt werden durch

$$
\mathbf{M}\left\{f(\theta,\lambda)f(\theta',\lambda')\right\} = \frac{1}{16\pi^2} \int_{\lambda=0}^{2\pi} \int_{\theta=0}^{\pi} \int_{\lambda'=0}^{2\pi} \int_{\theta'=0}^{\pi} f(\theta,\lambda)f(\theta',\lambda')\sin\theta \,d\theta \,d\lambda \sin\theta' \,d\theta' \,d\lambda' \,. \tag{C.10}
$$

Diese soll nun wieder homogen und isotrop sein. und Die Kovarianzfunktion in Abhängigkeit der sphärischen Distanz  $\alpha$  ergibt sich aus dem Mittel [\(Moritz,](#page-123-0) [1980\)](#page-123-0)

<span id="page-114-0"></span>
$$
\mathbf{M}\left\{f(\theta,\lambda)f(\theta',\lambda')\right\} = C(\alpha) = \frac{1}{8\pi^2} \int_{\lambda=0}^{2\pi} \int_{\theta=0}^{\pi} \int_{\varphi=0}^{2\pi} f(\theta,\lambda)f(\theta',\lambda')\sin\theta \,d\theta \,d\lambda \,d\varphi \,.
$$
 (C.11)

Die Integration über das Azimuth  $\varphi$  kann als Mittelung über einen Kreis mit Mittelpunkt  $(\theta, \lambda)$  und konstantem Radius  $\alpha$  interpretiert werden und impliziert die Isotropie. Die anschließende Integration über  $\theta$  und  $\lambda$  kann als Variation dieser Mittelbildung über die gesamte Kugel verstanden werden. Somit ist die Voraussetzung der Homogenität gegeben. Die Kovarianzfunktion hängt also erneut lediglich vom sphärischen Abstand  $\alpha$  ab und kann dementsprechend in eine Reihe von Legendre Polynomen entwickelt werden. Sie lautet analog zu Formel [\(C.8\)](#page-113-2)

<span id="page-114-3"></span><span id="page-114-1"></span>
$$
\mathbf{M}\left\{f(\theta,\lambda)f(\theta',\lambda')\right\} = C(\alpha) = \sum_{n=0}^{\infty} C_n P_n(\cos \alpha) \ . \tag{C.12}
$$

Die Koeffizienten können bestimmt werden aus

$$
C_n = \frac{2n+1}{2} \int_{\alpha=0}^{\pi} C(\alpha) P_n(\cos \alpha) \sin \alpha d\alpha
$$
 (C.13)

Durch Einsetzen von Gleichung [\(C.11\)](#page-114-0) in Gleichung [\(C.13\)](#page-114-1) und Anwendung des Additionstheorems der Legendre Polynome [\(C.7\)](#page-113-3) ergeben sich die Koeffizienten nach Vertauschen von Integration und Summation sowie einem Wechsel der Integrationsgrenzen von dem Azimuth  $\varphi$  und der sphärischen Distanz  $\alpha$  auf die Länge  $\lambda'$  und die Breite  $\theta'$  aus

$$
C_n = \sum_{m=-n}^{n} \frac{1}{16\pi^2} \int_{\lambda=0}^{2\pi} \int_{\theta=0}^{\pi} f(\theta,\lambda) Y_{nm}(\theta,\lambda) \sin \theta d\theta d\lambda \int_{\lambda'=0}^{2\pi} \int_{\theta'=0}^{\pi} f(\theta',\lambda') Y_{nm}(\theta',\lambda') \sin \theta' d\theta' d\lambda' . (C.14)
$$

Wird berücksichtigt, dass sich die Koeffizienten der Kugelfunktionsreihenentwicklung [\(C.1\)](#page-113-4) aus

$$
f_{nm} = \frac{1}{4\pi} \int_{\lambda=0}^{2\pi} \int_{\theta=0}^{\pi} f(\theta, \lambda) Y_{nm}(\theta, \lambda) \sin \theta \, d\theta \, d\lambda \tag{C.15}
$$

ergeben, lauten die Koeffizienten der Kovarianzfunktion

<span id="page-114-2"></span>
$$
C_n = \sum_{m=-n}^{n} f_{nm}^2 = \sum_{m=0}^{n} (f_{nm}^c)^2 + (f_{nm}^s)^2 = f_n^2.
$$
 (C.16)

Einsetzen der Koeffizienten [\(C.16\)](#page-114-2) in Gleichung [\(C.12\)](#page-114-3) ergibt schliesslich die Kovarianzfunktion

<span id="page-115-0"></span>
$$
C(\alpha) = \sum_{n=0}^{\infty} f_n^2 P_n(\cos \alpha)
$$
 (C.17)

Die Koeffizienten  $C_n$  entsprechen also den Gradvarianzen der Kugelfunktionsreihenentwicklung. Ausgedrückt als Zufallsvariablen lautet ihr Erwartungswert

$$
E\{\mathcal{C}_n\} = \sum_{m=-n}^{n} E\{\mathcal{F}_{nm}^2\} \ . \tag{C.18}
$$

Unter Berücksichtigung von Formel [\(C.5\)](#page-113-1) ergibt sich

$$
\boldsymbol{E}\{\boldsymbol{\mathcal{C}}_n\} = c_n \ . \tag{C.19}
$$

Somit entspricht der Erwartungswert der empirisch abgeleiteten Kovarianzfunktion genau der theoretischen Kovarianzfunktion  $C(\alpha)$  in  $(C.8)$ 

$$
\boldsymbol{E}\{\boldsymbol{\mathcal{C}}(\alpha)\} = \boldsymbol{\mathcal{C}}(\alpha) \ . \tag{C.20}
$$

Formel [\(C.17\)](#page-115-0) ist folglich ein erwartungstreuer Schätzer von  $\mathcal{C}(\alpha)$ .

Während der Herleitung der Kovarianzfunktion wurde vorausgesetzt, dass der Erwartungswert des stochastischen Prozesses  $E\{\mathcal{F}(\theta,\lambda)\}=0$ . Dieser kann nun wieder durch einen räumlichen Mittelwert über die Kugel ersetzt werden

<span id="page-115-1"></span>
$$
\mathbf{M}\left\{f(\theta,\lambda)\right\} = \frac{1}{4\pi} \int\limits_{\lambda=0}^{2\pi} \int\limits_{\theta=0}^{\pi} f(\theta,\lambda) \sin\theta \,d\theta \,d\lambda \tag{C.21}
$$

Dieses Integral ist gleich Null, wenn die entsprechende Kugelfunktionsreihenentwicklung von  $f(\theta, \lambda)$  keinen Term von Grad n = 0 enthält. Im Fall vom Gravitationspotential entspricht der Koeffizient von Grad  $n = 0$  der Gesamtmasse der Erde. Die Masse des Referenzellipsoides kann als Masse der Erde festgelgt werden. Betrachtet man nun Schwerefeldfunktionale wie die Geoidhöhen wird dadurch die Bedingung  $f_{00}^c = 0$  erfüllt und der Mittelwert [\(C.21\)](#page-115-1) wird Null.

# Abkürzungsverzeichnis

<span id="page-116-7"></span><span id="page-116-6"></span><span id="page-116-5"></span><span id="page-116-4"></span><span id="page-116-3"></span><span id="page-116-2"></span><span id="page-116-1"></span><span id="page-116-0"></span>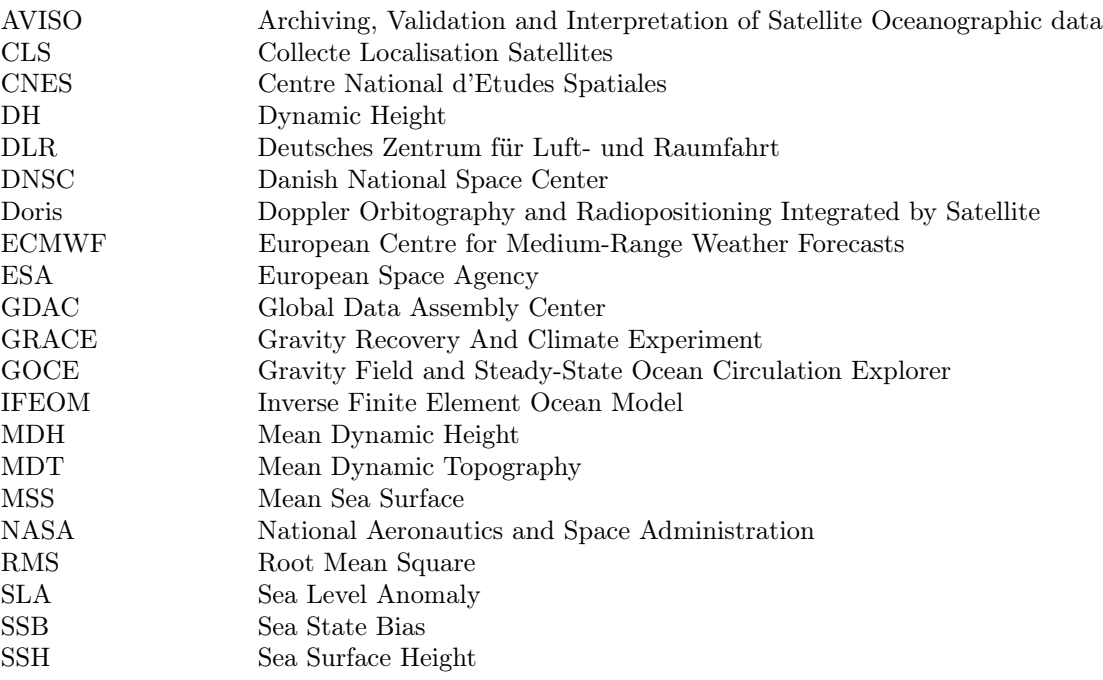

# Tabellenverzeichnis

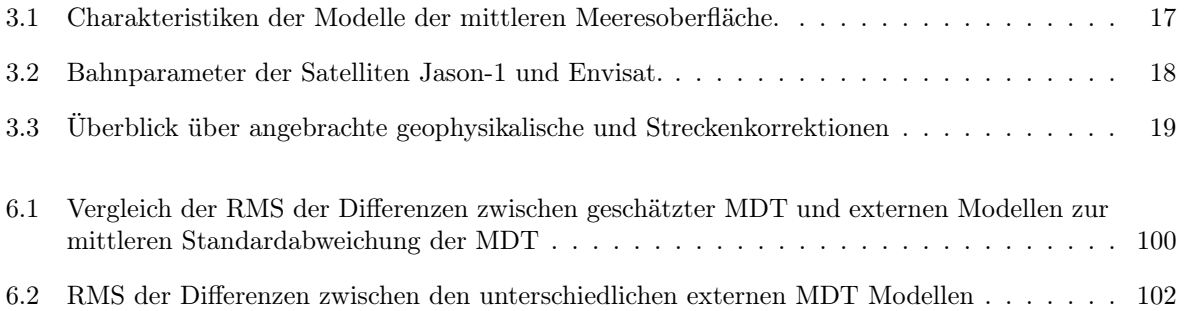

# Abbildungsverzeichnis

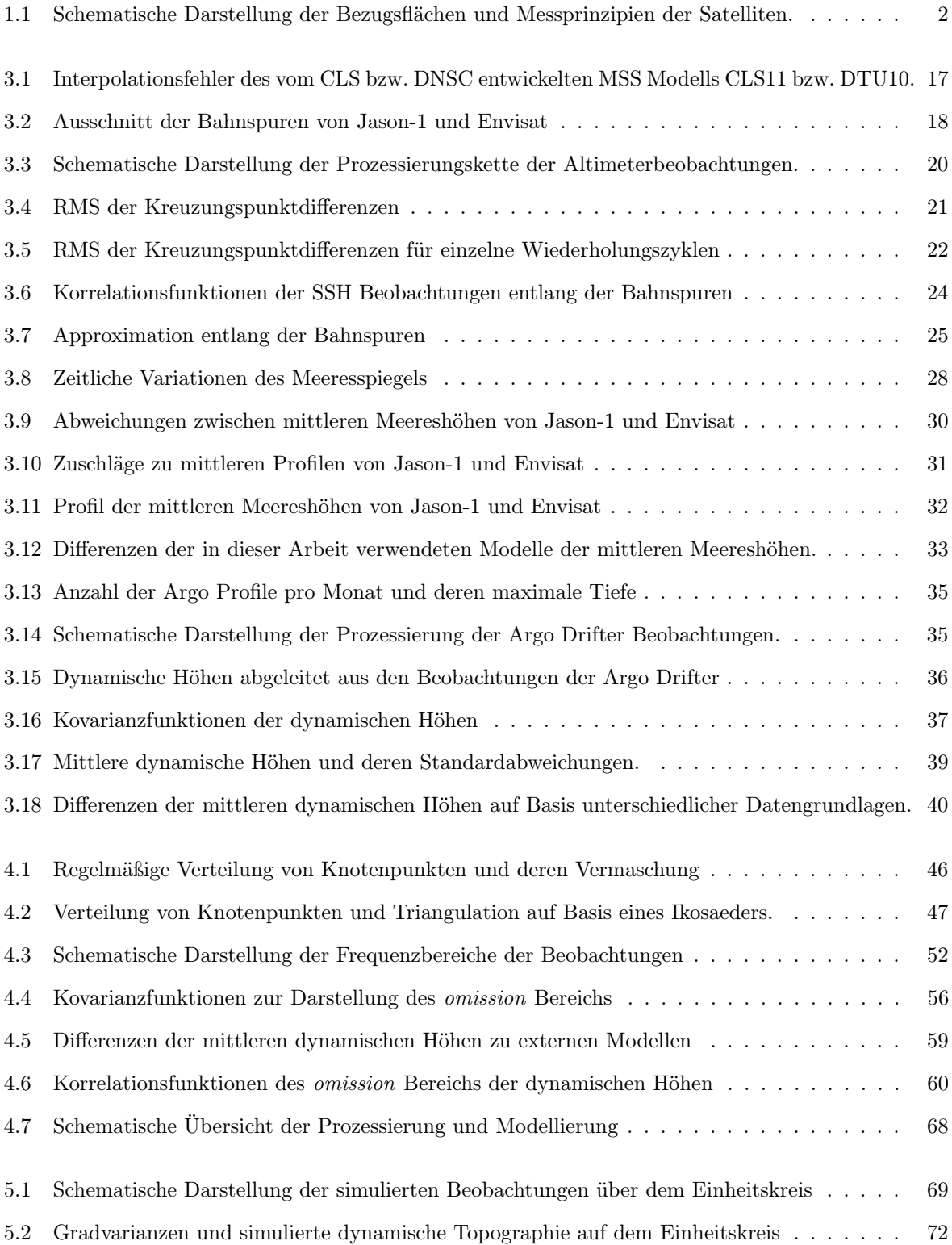

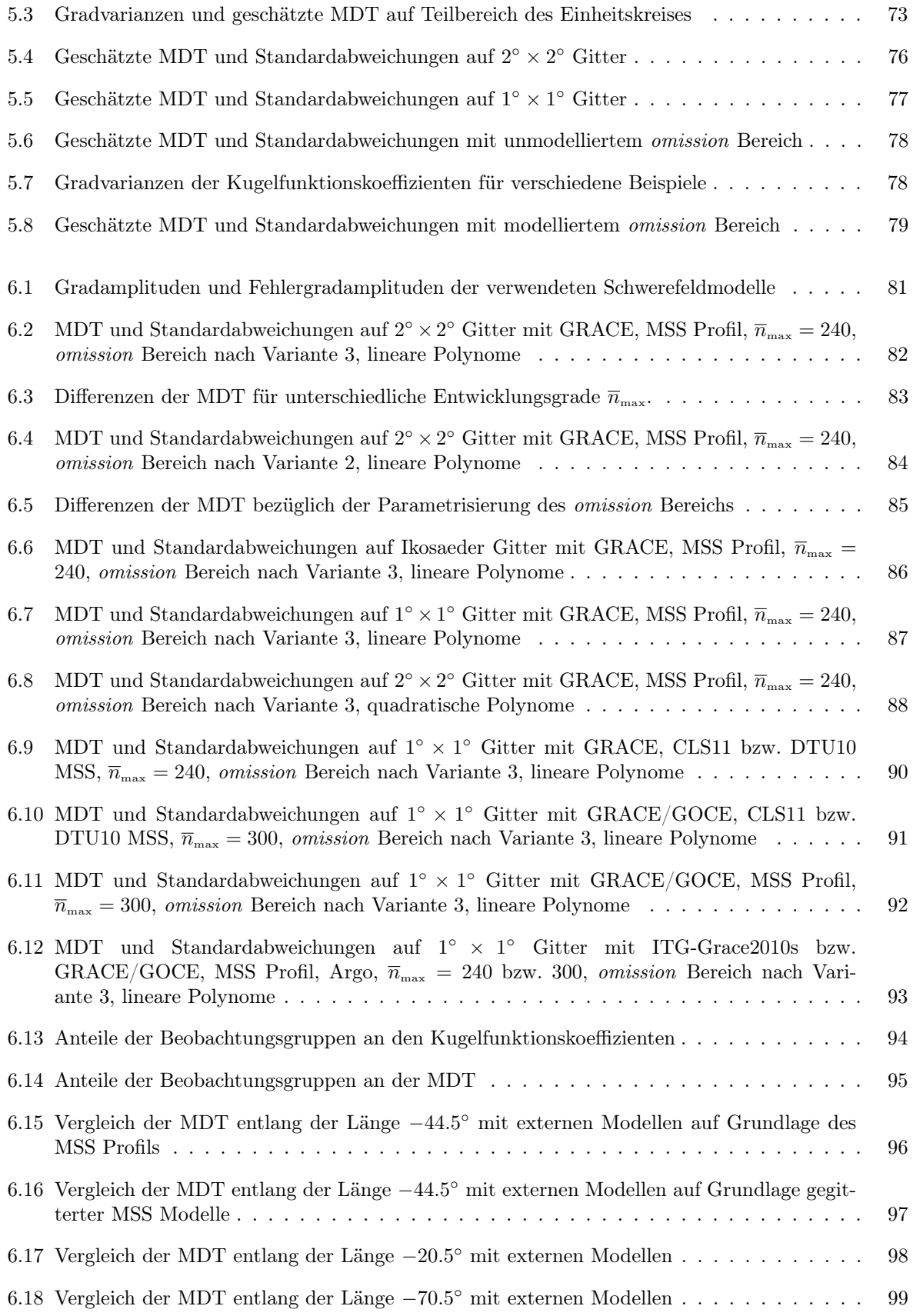

### Literaturverzeichnis

- Albertella, A., und R. Rummel (2009). On the spectral consistency of the altimetric ocean and geoid surface: a one-dimensional example. Journal of Geodesy, 83(9):805–815.
- Andersen, O. B. (2010). The DTU10 Gravity field and Mean sea surface. Second international symposium of the gravity field of the Earth (IGFS2), Fairbanks, Alaska.
- Andersen, O.B., und P. Knudsen (2009). DNSC08 mean sea surface and mean dynamic topography models. Journal of Geophysical Research, 114:C11001. doi: 10.1029/2008JC005179.
- Antonov, J. I., R. A. Locarnini, T. P. Boyer, A. V. Mishonov und H. E. Garcia (2006). Volume 2: Salinity. In: Levitus, S. (Hrsg.), World Ocean Atlas 2005, NOAA Atlas NESDIS 62, 182 pp. US Government Printing Office, Washington, D. C.
- AVISO (2008). AVISO and PODAAC User Handbook, IGDR and GDR Jason Products. [http://www.](http://www.aviso.oceanobs.com/fileadmin/documents/data/tools/hdbk_j1_gdr.pdf) [aviso.oceanobs.com/fileadmin/documents/data/tools/hdbk\\_j1\\_gdr.pdf](http://www.aviso.oceanobs.com/fileadmin/documents/data/tools/hdbk_j1_gdr.pdf), 2008.
- AVISO (2011). DT CorSSH and DT SLA Product Handbook. [http://www.aviso.oceanobs.com/](http://www.aviso.oceanobs.com/fileadmin/documents/data/tools/hdbk_dt_corssh_dt_sla.pdf) [fileadmin/documents/data/tools/hdbk\\_dt\\_corssh\\_dt\\_sla.pdf](http://www.aviso.oceanobs.com/fileadmin/documents/data/tools/hdbk_dt_corssh_dt_sla.pdf), 2011.
- Becker, S., G. Freiwald, M. Losch und W.-D. Schuh (2011). Rigorous fusion of gravity field, altimetry and stationary ocean models. Journal of Geodynamics. doi: 10.1016/j.jog.2011.07.0069.
- Bingham, R. J. (2010). Nonlinear anisotropic diffusive filtering applied to the ocean's mean dynamic topography. Remote Sensing Letters, 1(4):205–212. doi: 10.1080/01431161003743165.
- Bingham, R. J., K. Haines und C. W. Hughes (2008). Calculating the Ocean's Mean Dynamic Topography from a Mean Sea Surface and a Geoid. Journal of Atmospheric and Oceanic Technology, 25. doi: 10.1175/2008JTECHO568.1.
- Bingham, R. J., P. Knudsen, O. Andersen und R. Pail (2011). An initial estimate of the North Atlantic steady-state geostrophic circulation from GOCE. Geophysical Research Letters, 38(L01606). doi: 10. 1029/2010GL045633.
- Bosch, W. (2007). Discrete Crossover Analysis. In: Tregoning, P., und Ch. Rizos (Hrsg.), Dynamic Planet - Monitoring and Understanding a Dynamic Planet with Geodetic and Oceanographic Tools, IAG Symposium, S. 131–136. Springer, Berlin.
- Bosch, W., und R. Savcenko (2007). Satellite Altimetry Multi-Mission Cross Calibration. In: Tregoning, P., und Ch. Rizos (Hrsg.), Dynamic Planet - Monitoring and Understanding a Dynamic Planet with Geodetic and Oceanographic Tools, IAG Symposium, S. 51–56. Springer, Berlin.
- Bosch, W., und R. Savcenko (2010). On Estimating the Dynamic Ocean Topography A Profile Approach. International Association of Geodesy Symposia, 135:263–269. doi: 10.1007/978-3-642-10634-7\_34.
- Boyer, T.P., J.I. Antonov, O.K. Baranova, H.E. Garcia, D.R. Johnson, R.A. Locarnini, A.V. Mishonov, T.D. O'Brien, D.Seidov, I.V. Smolyar und M.M. Zweng (2009). World Ocean Database 2009. NOAA Atlas NESDIS 66 216 pp. US Government Printing Office, Washington, D. C.
- Bretherton, F.P., R.E. Davis und C.B. Fandry (1976). A technique for objective analysis and design of oceanographic experiments applied to MODE-73. Deep Sea Research, 23:559–582.
- Bruinsma, S., J.M. Lemoine, R. Biancale und N. Valès (2010). CNES/GRGS 10-day gravity field models (release 2) and their evaluation. Advances in Space Research, 45:587–601.
- Carrere, L., und F. Lyard (2003). Modelling the barotropic response of the global ocean to atmospheric wind and pressure forcing - comparison with observations. Geophysical Research Letters, 30.
- Cartwright, D.E., und A.C. Edden (1973). Corrected tables of tidal harmonics. Geophysical Journal of the Royal Astronomical Society, 33:253–264.
- Cartwright, D.E., und R.J. Tayler (1971). New computations of the tide-generating potential. Geophysical Journal of the Royal Astronomical Society, 23:45–74.
- Cavalieri, D.J., und C.L. Parkinson (2008). Antarctic sea ice variability and trends, 1979-2006. Journal of Geophysical Research, 113:C07004. doi: 10.1029/2007JC004564.
- Chelton, D.B., J.C. Ries, B.J. Haines, L.-L.Fu und P.S. Callahan (2001). Satellite Altimetry. In: Fu, L.- L., und A. Cazenave (Hrsg.), Satellite Altimetry and Earth Sciences, A Handbook of Techniques and Applications, Band 69 der Reihe International Geophysics Series, S. 1–131. Academic Press, San Diego.
- De Cesare, L., D.E. Myers und D. Posa (2001). *Estimating and modeling space-time correlation structures*. Statistics and Probability Letters, 51:9–14.
- Eicker, A. (2008). Gravity Field Refinement by Radial Basis Functions from In-situ Satellite Data. Dissertation, Universität Bonn.
- Ekman, M. (1989). Impacts of geodynamic phenomena on systems for height and gravity. Journal of Geodesy, 63(3):281–296. doi: 10.1007/BF02520477.
- ESA (1999). The four candidate earth explorer core missions gravity field and steady-state ocean circulation mission. ESA Report SP-1233(1), Granada.
- Euler, L. (1740). De summis serierum reciprocarum. Commentarii academiae scientiarum Petropolitanae, 7:123–134.
- <span id="page-121-0"></span>Fofonoff, N.P., und R.C. Millard (1983). Algorithms for computation of fundamental properties of seawater. Unesco technical papers in marine science, 44.
- Gill, A.E. (1982). Atmosphere-Ocean Dynamics. Academic Press, New York.
- Gloersen, P., und W.J. Campbell (1991). Recent variations in Arctic and Antarctic sea-ice covers. Nature, 352:33–36.
- Golub, G. H., und C. F. van Loan (1983). Matrix Computations. John Hopkins University Press, Baltimore, Maryland.
- Gruber, T., O. Abrikosov und U. Hugentobler (2010). GOCE High Level Processing Facility, GOCE Standards. (GO-TN-HPF-GS-0111, Issue 3.2, The European GOCE Gravity Consortium EGG-C).
- Guinehut, S., P.-Y. Le Traon und G. Larnicol (2006). What can we learn from Global Altimetry/Hydrography comparisons? Geophysical Research Letters, 33:L10604. doi: 10.1029/2005GL025551.
- Guinehut, S., C. Coatanoan, A.-L. Dhomps, P.-Y. Le Traon und G. Larnicol (2009). On the Use of Satellite Altimeter Data in Argo Quality Control. Journal of Atmospheric and Oceanic Technology, 26: 395–402. doi: 10.1175/2008JTECHO648.1.
- Hahn, G (1975). Methode der finiten Elemente in der Festigkeitslehre. Akademische Verlagsgesellschaft, Frankfurt am Main. ISBN 3-400-00208-9.
- Hata, M. (2000). A new irrationality measure for  $\zeta(3)$ . Acta arithmetica, 92.1:47–57.
- <span id="page-121-1"></span>Heiskanen, W.A., und H. Moritz (1967). Physical Geodesy. W.H. Freeman and Company, San Francisco.
- Hernandez, F., und P. Schaeffer (2001). The CLS01 Mean Sea Surface: A validation with the GSFC00.1 surface. report, 14 pp., CLS, Ramonville, St. Agne, France.
- Iijima, B.A., I.L. Harris, C.M. Ho, U.J. Lindqwister, A.J. Mannucci, X. Pi, M.J. Reyes, L.C. Sparks und B.D. Wilson (1999). Automated daily process for global ionospheric total electron content maps and satellite ocean altimeter ionospheric calibration based on Global Positioning System data. Journal of Atmospheric Solar-Terrestrial Physics, 61:1205–1218.
- Jayne, S. R. (2006). Circulation of the North Atlantic Ocean from altimetry and the Gravity Recovery and Climate Experiment geoid. Journal of Geophysical Research, 111(C03005). doi: 10.1029/2005JC003128.
- Jekeli, C. (1981). Alternative methods to smooth the Earth's gravity field. Reports of the Department of Geodetic Science. Ohio State University (OSU), Ohio., No. 327.
- Kaula, W. M. (1966). Theory of Satellite Geodesy. Blaisdell Publ. Comp., Massachusetts-Toronto-London.
- Knudsen, P., R. Bingham, O.B. Andersen und M.-H. Rio (2011). A global mean dynamic topography and ocean circulation estimation using a preliminary GOCE gravity model. Journal of Geodesy. doi: 10.1007/s00190-011-0485-8.
- Koch, K.R. (1997). Parameterschätzung und Hypothesentests. 3. Auflage. Dümmler, Bonn. ISBN 3-427- 78923-3.
- Koch, K.R., H. Kuhlmann und W.-D. Schuh (2010). Approximating covariance matrices estimated in multivariate models by estimated auto- and cross-covariances. Journal of Geodesy, 84:383–397. doi: 10.1007/s00190-010-0375-5.
- Koch, K.R., J.M. Brockmann und W.-D. Schuh (2012). Optimal regularization for geopotential model GOCO02S by Monte Carlo methods and multi-scale representation of density anomalies. Journal of Geodesy. doi: 10.1007/s00190-012-0546-7.
- Kunis, Stefan, und Holger Rauhut (2008). Random sampling of sparse trigonometric polynomials II orthogonal matching pursuit versus basis pursuit. Found. Comput. Math., 8(6):737–763. doi: 10.1007/ s10208-007-9005-x.
- Kusche, J., S. Rudolph, M. Feuchtinger und K.H. Ilk (2001). Gradiometric Data Analysis using Icosahedral Grids. In: Drinkwater, M.R. (Hrsg.), International GOCE User Workshop. ESA/ESTEC, Noordwijk.
- Labroue, S., P. Gaspar, J. Dorandeu, O.Z. Zanife, F. Mertz, P. Vincent und D. Choque (2004). Non parametric estimates of the sea state bias for Jason-1 radar altimeter. Marine Geodesy, 27:453–481.
- Le Traon, P.Y., und F. Ogor (1998). ERS-1/2 orbit improvement using TOPEX/POSEIDON: The 2cm challenge. Journal of Geophysical Research, 103:8045–8057.
- Le Traon, P.Y., P. Gaspar, F. Bouyssel und H. Makhmara (1995). Using Topex/Poseidon Data to Enhance ERS-1 Data. Journal of Atmospheric and Oceanic Technology, 12:161–170.
- Le Traon, P.Y., F. Nadal und N. Ducet (1998). An Improved Mapping Method of Multisatellite Altimeter Data. Journal of Atmospheric and Oceanic Technology, 15:522–534.
- Legeais, J.F., und M. Ablain (2011). *Validation of altimetric data by comparison with in-situ T/S Ar*go profiles. [http://www.aviso.oceanobs.com/fileadmin/documents/calval/validation\\_report/](http://www.aviso.oceanobs.com/fileadmin/documents/calval/validation_report/insitu/annual_report_insitu_TS_2010.pdf ) [insitu/annual\\_report\\_insitu\\_TS\\_2010.pdf](http://www.aviso.oceanobs.com/fileadmin/documents/calval/validation_report/insitu/annual_report_insitu_TS_2010.pdf ), 2011.
- LeGrand, P., E.J.O. Schrama und J. Tournadre (2003). An inverse estimate of the dynamic topography of the ocean. Geophysical Research Letters, 30(2). doi: 10.1029/2002GL014917.
- Lemoine, F. G., S.C. Kenyon, J.K. Factor, R.G. Trimmer, N.K. Pavlis, D.S. Chinn, C.M. Cox, S.M. Klosko, S.B. Luthcke, M.H. Torrence, Y.M. Wang, R.G. Williamson, E.C. Pavlis, R.H. Rapp, und T. R. Olson (1998). The Development of the Joint NASA GSFC and the National Imagery and Mapping Agency (NIMA) Geopotential Model EGM96. National Aeronautics and Space Administration, Technical Report NASA/TP—1998–206861, Goddard Space Flight Center, Greenbelt, Maryland.
- Levitus, S., J. I. Antonov, T. P. Boyer und C. Stephens (2001). World Ocean Database 1998. edited by National Oceanographic Data Center, Silver Spring, MD.
- Locarnini, R. A., A. V. Mishonov, J. I. Antonov, T. P. Boyer und H. E. Garcia (2006). Volume 1: Temperature. In: Levitus, S. (Hrsg.), World Ocean Atlas 2005, NOAA Atlas NESDIS 61, 182 pp. US Government Printing Office, Washington, D. C.
- Losch, M., B. Sloyan, J. Schröter und N. Sneeuw (2002). Box inverse models, altimetry and the geoid: Problems with the omission error. Journal of Geophysical Research, 107(C7). doi: 10.1029/2001JC000855.
- Maximenko, N., P. Niiler, M.-H. Rio, O. Melnichenko, L. Centurioni, D. Chambers, V. Zlotnicki und B. Galperin (2009). Mean dynamic topography of the ocean derived from satellite and drifting buoy data using three different techniques. Journal of Atmospheric and Oceanic Technology, 26:1910–1918. doi: 10.1175/2009JTECHO672.1.
- Mayer-Gürr, T. (2006). Gravitationsfeldbestimmung aus der Analyse kurzer Bahnbögen am Beispiel der Satellitenmissionen CHAMP und GRACE. Dissertation, Universität Bonn.
- Mayer-Gürr, T., E. Kurtenbach und A. Eicker (2010). ITG-Grace2010 gravity field model. [http://www.](http://www.igg.uni-bonn.de/apmg/index.php?id=itg-grace2010) [igg.uni-bonn.de/apmg/index.php?id=itg-grace2010](http://www.igg.uni-bonn.de/apmg/index.php?id=itg-grace2010), 2010.
- McCarthy, D. D., und G. Petit (2004). (Hrsg.) IERS Conventions (2003), IERS Technical Note No. 32. Journal of Geodesy, Verlag des Bundesamtes für Kartographie und Geodäsie, Frankfurt am Main.
- <span id="page-123-1"></span>Meier, S., und W. Keller (1990). Geostatistik. Springer Verlag, Wien - New York.
- <span id="page-123-0"></span>Moritz, H. (1980). Advanced Physical Geodesy. Herbert Wichmann Verlag, Karlsruhe. ISBN 3-87907- 106-3.
- MSS CNES CLS 11 (2011). Mean sea surface MSS CNES CLS11. [http://www.aviso.oceanobs.](http://www.aviso.oceanobs.com/en/data/products/auxiliary-products/mss/mss-description/index.html) [com/en/data/products/auxiliary-products/mss/mss-description/index.html](http://www.aviso.oceanobs.com/en/data/products/auxiliary-products/mss/mss-description/index.html), 2011.
- Mysak, L. A., und D.K. Manak (1989). Arctic Sea Ice extent and anomalies, 1953-1984. Atmosphere-Ocean, 27:2:376–405.
- Ollivier, A., und Y. Faugere (2010). Envisat RA2/MWR ocean data validation and cross-calibration activities. Yearly report 2009 Contract No 60453/00 - lot2.C. [http://www.aviso.oceanobs.com/](http://www.aviso.oceanobs.com/fileadmin/documents/calval/validation_report/EN/annual_report_en_2009.pdf) [fileadmin/documents/calval/validation\\_report/EN/annual\\_report\\_en\\_2009.pdf](http://www.aviso.oceanobs.com/fileadmin/documents/calval/validation_report/EN/annual_report_en_2009.pdf), 2010.
- Pail, R., S. Bruinsma, F. Miggliaccio, C. Förste, H. Goiginger, W.-D. Schuh, E. Höck, M. Reguzzoni, J. Brockmann, O. Abrikosov, M. Veicherts, T. Fecher, R. Mayrhofer, I. Krasbutter, F. Sansó und C. C. Tscherning (2011). First GOCE gravity field models derived by three different approaches. Journal of Geodesy,  $85(11):819 - 843$ . doi:  $10.1007/800190 - 011-0467-x$ .
- Pail, R., H. Goiginger, W.-D. Schuh, E. Höck, J.-M. Brockmann, T. Fecher, D. Rieser, I. Krasbutter und T. Mayer-Gürr (2011). GOCE-only gravity field models derived from 8 months of GOCE data. In: 4th International GOCE user workshop, Munich, Germany.
- Parkinson, C.L., und D.J. Cavalieri (2008). Arctic sea ice variability and trends, 1979-2006. Journal of Geophysical Research, 113:C07003. doi: 10.1029/2007JC004558.
- Pavlis, N. K., S. A. Holmes, S. C. Kenyon und J. K. Factor (2008). An Earth Gravitational Model to Degree 2160: EGM2008. presented at the 2008 General Assembly of the European Geosciences Union, Vienna, Austria, April 13–18.
- Ray, R. (1999). A global ocean tide model from Topex/Poseidon altimetry: GOT99.2. NASA/TM-1999- 209478, S. 58pp. Goddard Space Flight Center, NASA Greenbelt, MD, USA.
- Richter, F. (2010). Nutzung von Argo-Driftern und Satellitenaltimetriedaten zur Ableitung der Zirkulation im Nordatlantik. Dissertation, Universität Bremen.
- Rietbroek, R., M. Fritsche, S.-E. Brunnabend, I. Daras, J. Kusche, J. Schröter, F. Flechtner und R. Dietrich (2011). Global surface mass from a new combination of GRACE, modelled OBP and reprocessed GPS data. Journal of Geodynamics. doi: 10.1016/j.jog.2011.02.003.
- Rio, M.-H., und F. Hernandez (2004). A mean dynamic topography computed over the world ocean from altimetry, in situ measurements, and a geoid model. Journal of Geophysical Research, 109:C12032. doi: 10.1029/2003JC002226.
- Rio, M.-H., S. Guinehut und G. Larnicol (2011). New CNES-CLS09 global mean dynamic topography computed from the combination of GRACE data, altimetry, and in situ measurements. Journal of Geophysical Research, 116:C07018. doi: 10.1029/2010JC006505.
- Roemmich, D., und J. Gilson (2009). The 2004–2008 mean and annual cycle of temperature, salinity, and steric height in the global ocean from the Argo Program. Progress in Oceanography, 82(2):81–100. doi: 10.1016/j.pocean.2009.03.004.
- Rummel, R. (1975). Zur Behandlung von Zufallsfunktionen und -folgen in der physikalischen Geodäsie. DGK, Reihe C, Verlag der Bayerischen Akademie der Wissenschaften.
- Rummel, R. (1993). Principle of Satellite Altimetry and Elimination of Radial Orbit Errors. In: Rummel, R., und F. Sansó (Hrsg.), Satellite Altimetry in Geodesy and Oceanography, Band 50 der Reihe Lecture Notes in Earth Sciences, Kapitel 4, S. 190–241. Springer, Berlin Heidelberg.
- Rummel, R., und K.P. Schwarz (1977). On the nonhomogeneity of the global covariance function. Journal of Geodesy, 51(2):93–103. doi: 10.1007/BF02522279.
- Sansó, F., und W.-D. Schuh (1987). Finite covariance functions. Bulletin Géodésique, 61:331–347.
- Scharroo, R., und P. Visser (1998). Precise orbit determination and gravity field improvement for the ERS satellites. Journal of Geophysical Research, 103(C4):8113–8127.
- Schlittgen, R., und B.H.J. Streitberg (2001). Zeitreihenanalyse. Oldenbourg Wissenschaftsverlag GmbH, München.
- Schuh, W.-D., und S. Becker (2010). Potential field and smoothness conditions. In: Contadakis, M.E., C. Kaltsikis, S. Spatalas, K. Tokmakidis und I.N. Tziavos (Hrsg.), The apple of knowledge - In honour of Prof. N. Arabelos, S. 237 – 250. University of Thessaloniki, AUTH - Faculty of rural and surveying engineering.
- Sidorenko, D. (2004). The North Atlantic circulation derived from inverse models. Dissertation, Universität Bremen.
- Smith, D. A. (1998). There is no such thing as 'The' EGM96 geoid: Subtle points on the use of a global geopotential model. IGeS Bulletin No. 8, International Geoid Service, Milan, Italy, S. 17–28.
- SSALTO/DUACS (2011). SSALTO/DUACS User Handbook. [http://www.aviso.oceanobs.com/](http://www.aviso.oceanobs.com/duacs/) [duacs/](http://www.aviso.oceanobs.com/duacs/), 2011.
- Stewart, R.H. (2008). Introduction to Physical Oceanography. [http://oceanworld.tamu.edu/home/](http://oceanworld.tamu.edu/home/course_book.htm) [course\\_book.htm](http://oceanworld.tamu.edu/home/course_book.htm).
- Stuhne, G.R., und W.R. Peltier (1999). New icosahedral grid point discretizations of the shallow water equations on the sphere. Journal of Computational Physics, 148:23–58.
- Tapley, B., J. Ries, S. Bettadpur, D. Chambers, M. Cheng, F. Condi, Z. Kang B. Gunter, P.Nagel, R. Pastor, T. Pekker, S.Poole und F. Wang (2005). GGM02 - An improved Earth gravity field model from GRACE. Journal of Geodesy. doi: 10.1007/s00190-005-0480-z.
- Tapley, B-D., und G.W. Rosborough (1985). Geographically Correlated Orbit Error and Its Effect on Satellite Altimetry Missions. Journal of Geophysical Research, 90(C6):11817–11831.
- Tapley, B. D., D. Chambers, S. Bettadpur und J. C. Ries (2003). Large scale ocean circulation from the GRACE GGM01 Geoid. Geophysical Research Letters, 30(22). doi: 10.1029/2003GL018622.
- Tapley, B. D., S. Bettadpur, M. Watkins und C. Reigber (2004). The gravity recovery and climate experiment: Mission overview and early results. Geophysical Research Letters, 31:L09607. doi: 10. 1029/2004GL019920.
- Tapley, B.D., und M.-C. Kim (2001). Applications to Geodesy. In: Fu, L.-L., und A. Cazenave (Hrsg.), Satellite Altimetry and Earth Sciences, A Handbook of Techniques and Applications, Band 69 der Reihe International Geophysics Series, Kapitel 10, S. 371–406. Academic Press, San Diego.
- Tscherning, C.C. (2004). A discussion of the use of spherical approximation or no approximation in gravity field modelling with emphasis on unsolved problems in Least-Squares Collocation. In: Sansó, Fernando (Hrsg.), V Hotine-Marussi Symposium on Mathematical Geodesy, IAG Symposium, S. 184–188. Springer, Berlin.
- Valladeau, G., S. Philipps und M. Ablain (2011). Jason-1 validation and cross calibration activities Contract No  $60453/00$  -  $lot2.C.$  [http://www.aviso.oceanobs.com/fileadmin/documents/calval/](http://www.aviso.oceanobs.com/fileadmin/documents/calval/validation_report/J1/annual_report_j1_2010.pdf) [validation\\_report/J1/annual\\_report\\_j1\\_2010.pdf](http://www.aviso.oceanobs.com/fileadmin/documents/calval/validation_report/J1/annual_report_j1_2010.pdf), 2011.
- van Gysen, H., R. Coleman und B. Hirsch (1997). Local crossover analysis of exactly repeating satellite altimeter data. Journal of Geodesy, 72:31–43.
- Wahr, J.W. (1985). Deformation of the Earth induced by polar motion. Journal of Geophysical Research, 90:9363–9368.
- Wong, A., R. Keeley, T. Carval und The Argo Data Management Team (2010). Argo quality control manual, Version 2.6. [http://www.argodatamgt.org/content/download/341/2650/file/](http://www.argodatamgt.org/content/download/341/2650/file/argo-quality-control-manual-V2.6.pdf) [argo-quality-control-manual-V2.6.pdf](http://www.argodatamgt.org/content/download/341/2650/file/argo-quality-control-manual-V2.6.pdf), 2010.
- Wunsch, C., und D. Stammer (1998). Satellite Altimetry, the Marine Geoid, and the Oceanic General Circulation. Annual Review of Earth and Planetary Sciences, 26:219–253.